Forschungszentrum Karlsruhe Technik und Umwelt

Wissenschaftliche Berichte FZKA 6037

Untersuchungen von Strahlinstabilitäten in der Kompressionszone von Gyrotron-Oszillatoren mit Hilfe der kinetischen Theorie und zeitabhängiger Particle-in-Ceii-Simulationen

S.llly Institut für Technische Physik

Dezember 1997

## Forschungszentrum Karlsruhe Technik und Umwelt

Wissenschaftliche Berichte FZKA 6037

## Untersuchungen von Strahlinstabilitäten in der Kompressionszone von Gyrotron-Oszillatoren mit Hilfe der kinetischen Theorie und zeitabhängiger Particle-in-Cell-Simulationen

Stefan Illy Institut für Technische Physik

Von der Fakultät für Physik der Universität Karlsruhe (TH) genehmigte Dissertation

Forschungszentrum Karlsruhe GmbH, Karlsruhe 1997

Als Manuskript gedruckt Für diesen Bericht behalten wir uns alle Rechte vor

## Forschungszentrum Karlsruhe GmbH Postfach 3640, 76021 Karlsruhe

Mitglied der Hermann von Helmholtz-Gemeinschaft Deutscher Forschungszentren (HGF)

ISSN 0947-8620

#### **Zusammenfassung**

Strahlinstabilitäten, die im Bereich der Kompressionszone von Gyrotron-Oszillatoren auftreten, können den stabilen Betrieb und den Wirkungsgrad dieser leistungsfähigen Mikrowellenröhren negativ beeinflussen. In dieser Arbeit liegt der Schwerpunkt auf der Betrachtung einer Klasse von Raumladungswellen, die nah mit den instabilen Bernstein-Moden verwandt sind.

Zur genaueren Untersuchung dieser Instabilitäten wurde zum einen die sogenannte kinetische Theorie verwendet, eine Methode der Plasmaphysik, die bei der Betrachtung zahlreicher Wellenphänomene in Plasmen eine wichtige Rolle spielt.

Zum anderen wurde ein zweieinhalbdimensionaler zeitabhängiger Particle-in-Cell Code entwickelt, der das System der Maxwell-Vlasov-Gleichungen in zwei Dimensionen auf einem nichtorthogonalen, randaugepaßten Berechnungsgitter löst. Die Bewegungsgleichungen der Elektronen werden in zweieinhalb Dimensionen (fünf Phasenraumkoordinaten) betrachtet. Dieses Programm wurde durch Simulation der Gyrotron-Wechselwirkung in einem TE<sub>0,3</sub>-Gyrotronresonator verifiziert.

Damit ist es möglich, die Ergebnisse, die mit Hilfe der kinetischen Theorie gewonnen wurden, zu verifizieren bzw. den Einfluß von Effekten zu betrachten, die im theoretischen Modell nicht berücksichtigt werden können. Umgekehrt liefern die Ergebnisse der Particlein-Cell-Methode neue Anhaltspunkte zur gezielteren Untersuchung bestimmter Phänomene mit Hilfe der kinetischen Theorie.

Die gewonnenen Ergebnisse weisen darauf hin, daß die betrachteten Raumladungswellen tatsächlich eine mögliche Instabilität für Gyrotron-Oszillatoren darstellen. Die Eigenschaften der Instabilität, wie z.B. Anwachsraten und Frequenzspektren, werden in Abhängigkeit von Strahlparametern aufgezeigt und diskutiert. Durch eine Analyse der mit dem Particlein-Cell Code berechneten elektromagnetischen Felder konnte außerdem nachgewiesen werden, daß die Instabilität nicht wie bisher als ein elektrostatisches Phänomenen betrachtet werden kann.

## **lnvestigations of Beam Instabilities in the Compression Region of Gyrotrons Using Kinetic Theory and Time Dependent Particle-in-Cell Simulations**

#### **Abstract**

Beam instabilities that arise in the compression zone of a gyrotron oscillator can adversely affect the stability and efficiency of these powerful microwave tubes. The presented work concentrates on the study of a dass of space charge waves that are closely related to unstable Bernstein modes.

For a detailed investigation of these instabilities, the so-called kinetic theory was used. Kinetic theory is a method of plasma physics, playing an important role in the study of numerous wave phenomena in a plasma.

In addition, a two and a half dimensional time dependent particle-in-cell code was developed, that solves the coupled Maxwell-Vlasov system of equations in two dimensions on a nonorthogonal, boundary fitted simulation grid. The equations of motion of the electrons are solved in two and a half dimensions (five phase space coordinates). The program was verified by simulating the gyrotron interaction in a  $TE_{0.3}$  gyrotron resonator.

The code makes it possible to verify results obtained by kinetic theory and to investigate the influence of effects that cannot be taken into account in the analytic model. Conversely, the results of the particle-in-cell method give new starting points for investigations of certain phenomena using kinetic theory.

The results of these investigations indicate that space charge waves are indeed possible instabilities in gyrotron oscillators. The properties of the instability such as growth rates and frequency spectra are demonstrated and discussed, depending on beam parameters. A detailed analysis of the electromagnetic fields calculated with the particle-in-cell code showed that the instability is not—as assumed up to now—a pure electrostatic phenomenon.

# **Inhaltsverzeichnis**

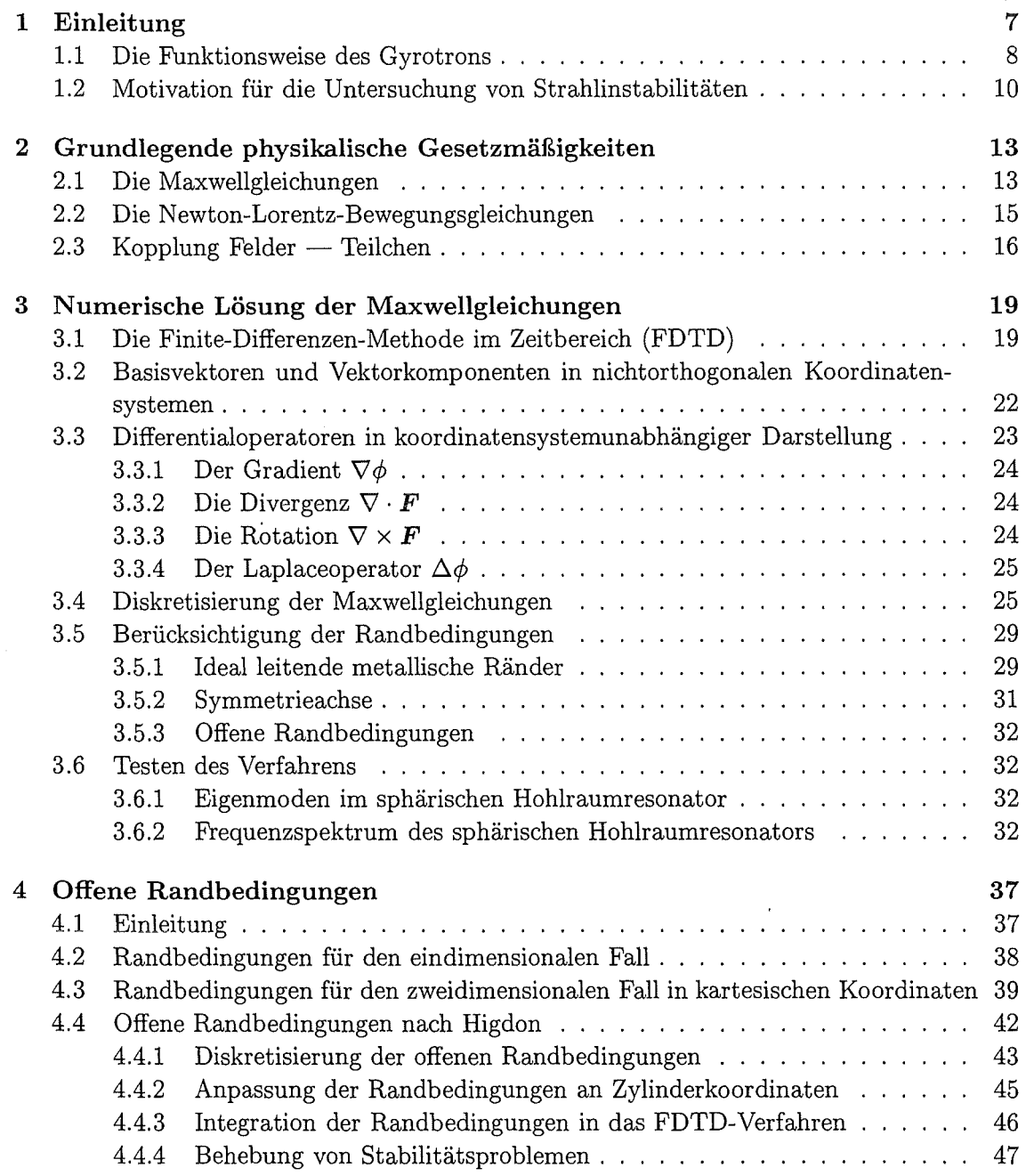

 $\ddot{\phantom{0}}$ 

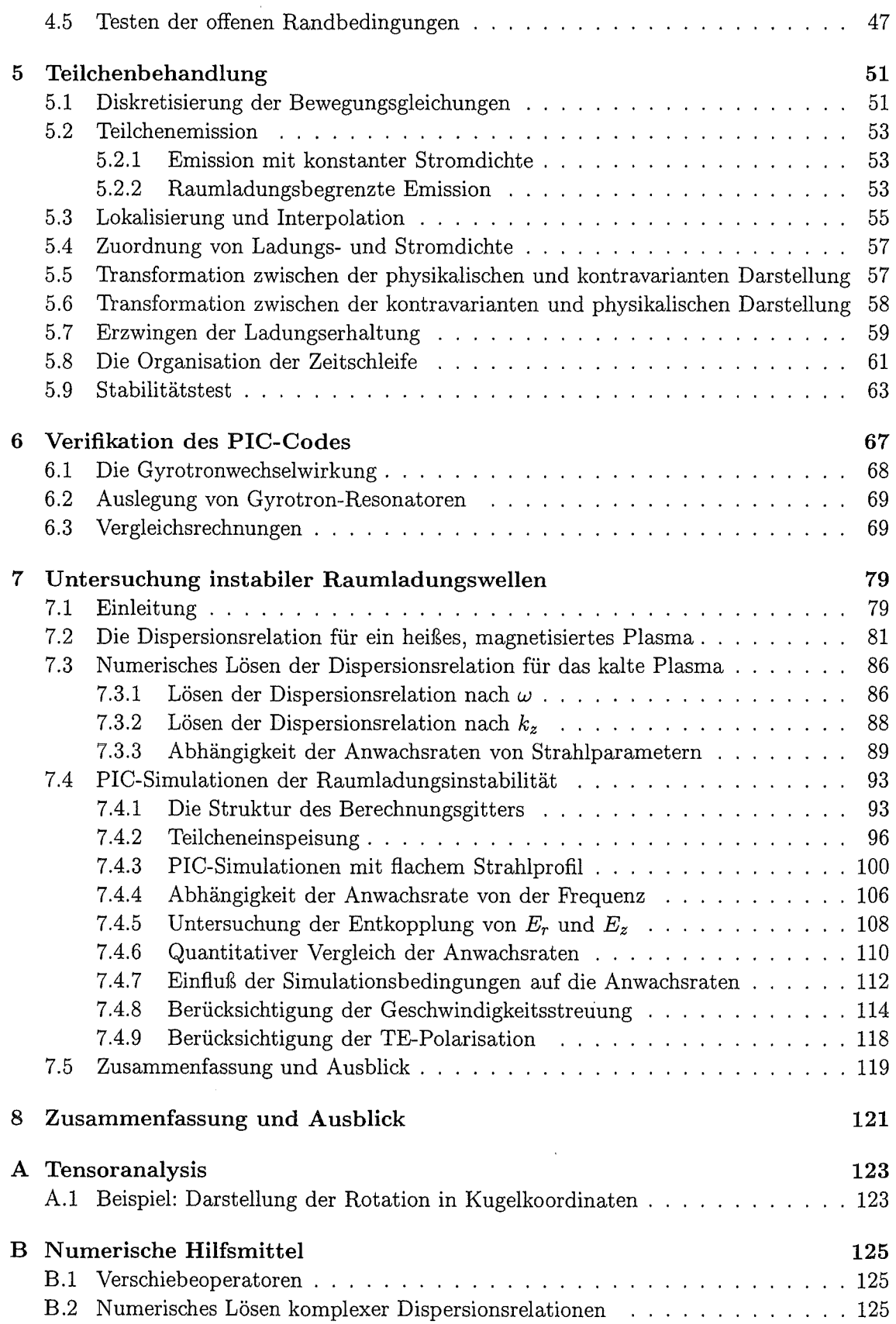

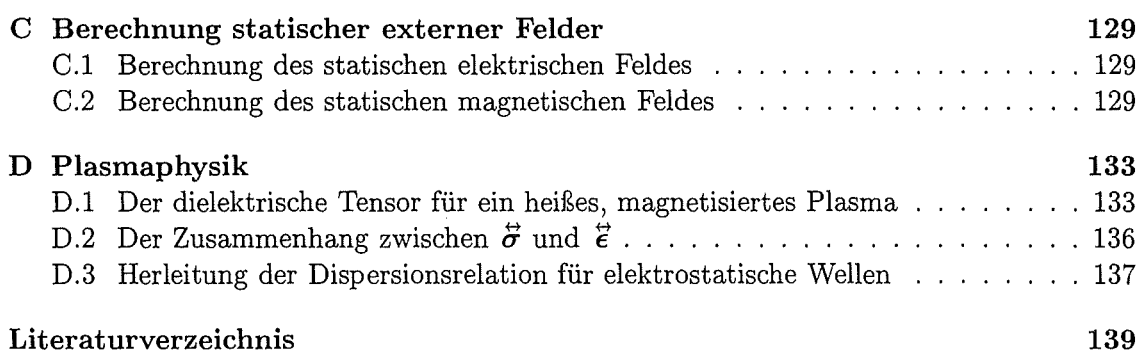

 $\ddot{\phantom{a}}$ 

 $\bar{z}$ 

 $\label{eq:2.1} \mathcal{L}(\mathcal{L}) = \mathcal{L}(\mathcal{L}) \mathcal{L}(\mathcal{L}) = \mathcal{L}(\mathcal{L})$ 

 $\label{eq:2.1} \frac{1}{2} \sum_{i=1}^n \frac{1}{2} \sum_{j=1}^n \frac{1}{2} \sum_{j=1}^n \frac{1}{2} \sum_{j=1}^n \frac{1}{2} \sum_{j=1}^n \frac{1}{2} \sum_{j=1}^n \frac{1}{2} \sum_{j=1}^n \frac{1}{2} \sum_{j=1}^n \frac{1}{2} \sum_{j=1}^n \frac{1}{2} \sum_{j=1}^n \frac{1}{2} \sum_{j=1}^n \frac{1}{2} \sum_{j=1}^n \frac{1}{2} \sum_{j=1}^n \frac{$ 

 $\mathcal{L}^{\text{max}}_{\text{max}}$  and  $\mathcal{L}^{\text{max}}_{\text{max}}$ 

 $\mathcal{L}^{\text{max}}_{\text{max}}$  . The  $\mathcal{L}^{\text{max}}_{\text{max}}$ 

# **Kapitel 1**

## **Einleitung**

Gyrotron-Oszillatoren sind Elektronenstrahlröhren, die sich aufgrund ihrer hohen Frequenz ( $> 140 \text{ GHz}$ ) und ihrer hohen Leistung ( $> 500 \text{ kW}$ ) sehr gut für die Elektron-Zyklotron-Resonanzheizung (ECRH) von Fusionsplasmen in Tokamaks oder Stellaratoren eignen [1-3). Andere Anwendungsbereiche dieser Mikrowellenröhren sind u.a. die Kontrolle von Fusionsplasmen ( *electron cyclotron current drive,* ECCD), Plasmadiagnostik, Radaranwendungen bei kurzen Wellenlängen und hohen Leistungen, Erzeugung hoher Feldgradienten in zukünftigen Linearbeschleunigern und nicht zuletzt die Verarbeitung von Keramiken und anderer dielektrischer Materialien bei Frequenzen um 30 GHz [4, 5).

Um in zukünftigen Fusionsexperimenten wie z.B. ITER *(International Thermonuclear Experimental Reactor)* die Anzahl der benötigten Gyrotronröhren bei hoher Gesamtleistung<sup>1</sup> aus Kostengründen möglichst klein zu halten, wird eine Erhöhung der Ausgangsleistung der einzelnen Gyrotronröhren auf ca. 2MW (im CW-Betrieb) angestrebt.

Bereits bei wesentlich niedrigeren Ausgangsleistungen kann man aber in bestimmten Fällen Oszillationen im strahlformenden Bereich von Gyrotronröhren und eine damit verbundene Verschlechterung der Qualität des Elektronenstrahls beobachten [6). Dies wiederum verschlechtert den Wirkungsgrad und den stabilen Betrieb des Gyrotron-Oszillators. Die für solche Effekte in Frage kommenden Strahlinstabilitäten verstärken ihren negativen Einfluß auf die Strahlqualität bei weiterer Erhöhung der Ausgangsleistung mit großer Wahrscheinlichkeit und verdienen deshalb genauere Betrachtung.

In dieser Arbeit werden Untersuchungen solcher Strahlinstabilitäten vorgestellt, wobei der Schwerpunkt auf einer bestimmten Klasse von Raumladungswellen liegt, die nah mit den instabilen Bernstein-Moden verwandt sind. Dazu wurden Betrachtungen mit einem dafür entwickelten Particle-in-Cell Code (T2hPIC) und einem aus der kinetischen Theorie gewonnenen analytischen Modell angestellt.

In dieser Einleitung wird kurz auf die Funktionsweise des Gyrotrons und auf die Motivation für die hier vorgestellten analytischen und numerischen Untersuchungen eingegangen. Die grundlegenden physikalischen Gleichungen für das Simulationsprogramm und die analytischen Betrachtungen werden dann im nächsten Kapitel aufgestellt. Anschließend wird in Kapitel 3 beschrieben, wie die Maxwellgleichungen auf nichtorthogonalen, randangepaßten Berechnungsgittern mit Hilfe des Finite-Differenzen-Verfahrens gelöst werden können. Auf die dabei auftretende Problematik der offenen Randbedingungen wird in Kapitel 4 näher eingegangen, eine Beschreibung der Teilchenbehandlung (Lösen der relativi-

 $150$  MW bei 150-170 GHz im Fall von ITER [1].

stischen Newton-Lorentz-Bewegungsgleichungen, Teilchenlokalisierung, Interpolationsverfahren) findet man in Kapitel 5. Dann werden in Kapitel 6 zeitabhängige Testrechnungen beschrieben, mit denen die korrekte Funktionsweise und die Stabilität des Programms anhand der Simulation eines  $TE_{0,3}$ -Gyrotronresonators verifiziert wurde. In Kapitel 7 werden anschließend die mit dem analytischen Modell und **T2hPIC** durchgeführten Untersuchungen der instabilen Raumladungswellen vorgestellt. Dort wird auch näher auf früher durchgeführte Arbeiten auf diesem Gebiet eingegangen. Die Dissertation wird mit Zusammenfassung und Ausblick abgeschlossen.

## **1.1 Die Funktionsweise des Gyrotrons**

Die wichtigsten Komponenten eines Gyrotrons mit quasi-optischem Wellentypwandler sind in Abbildung 1.1 schematisch dargestellt. Die zentrale Rolle spielt ein schwach relativistischer Elektronenhohlstrahl, der in einer Elektronenkanone *(Magnetron Injection Gun,*  MIG) von einem ringförmigen Emitter erzeugt und danach im elektrischen Feld zwischen Kathode, Anode und evtl. Modulationsanode beschleunigt wird (siehe auch Abbildung 1.2). Aufgrund des angelegten axialen Magnetfeldes beschreiben die Elektronen dabei Zykloidenbahnen und driften in der Kompressionszone in Richtung Resonator. Durch das stark anwachsende Magnetfeld wird sowohl der Gyrationsradius der Elektronen, als auch der Strahlradius verkleinert ("komprimiert"). Wegen der Erhaltung des magnetischen Moments wird dabei die Driftgeschwindigkeit *ßz* der Elektronen erniedrigt, stattdessen erhöht sich die Transversalkomponente der Geschwindigkeit  $\beta_{\perp}$ .

Im Resonator kommt es dann zur Wechselwirkung zwischen dem Elektronenhohlstrahl und der transversalen Komponente einer TE-Rundhohlleitermode, die sowohl in der Nähe der Grenzfrequenz ( *cutoff),* als auch in der Nähe der Elektron-Zyklotron-Frequenz

$$
\Omega_c = \frac{|q|B}{\gamma m} \tag{1.1}
$$

schwingt. Dabei gibt der Elektronenstrahl, der ein radiales Maximum der TE-Mode durchqueren sollte, einen Teil seiner kinetischen Energie an das elektromagnetische Feld ab. Diese Energieabgabe wird durch die sogenannte *Gyrotronwechselwirkung* (oder *electron cyclotron maser instability)* hervorgerufen und basiert darauf, daß ein Teil der gyrierenden relativistischen Elektronen im oszillierenden elektrischen Feld beschleunigt, ein anderer Teil abgebremst wird, so daß es unter Berücksichtigung der relativistischen Massenänderung zur Bündelung ("Phasenfokussierung", "Bunching") und dadurch im Mittel zu einer Energieabgabe der Elektronen kommt. Der Bündelungseffekt betrifft die Elektronenverteilung in azimutaler Richtung um die Führungszentren der Elektronen, so daß der Strahl nur maximal den Anteil der kinetischen Energie an das elektromagnetische Feld abgeben kann, der mit der Transversalkomponente der Geschwindigkeit verbunden ist. Daher ist es wichtig, daß das Verhältnis der transversalen Geschwindigkeitskomponente zur Driftgeschwindigkeit

$$
\alpha = \frac{\beta_{\perp}}{\beta_z} \tag{1.2}
$$

beim Eintritt der Elektronen in den Resonator relativ groß ist (der in praktischen Anwendungen maximal erreichbare Wert liegt bei  $\alpha \approx 1.5$ ).

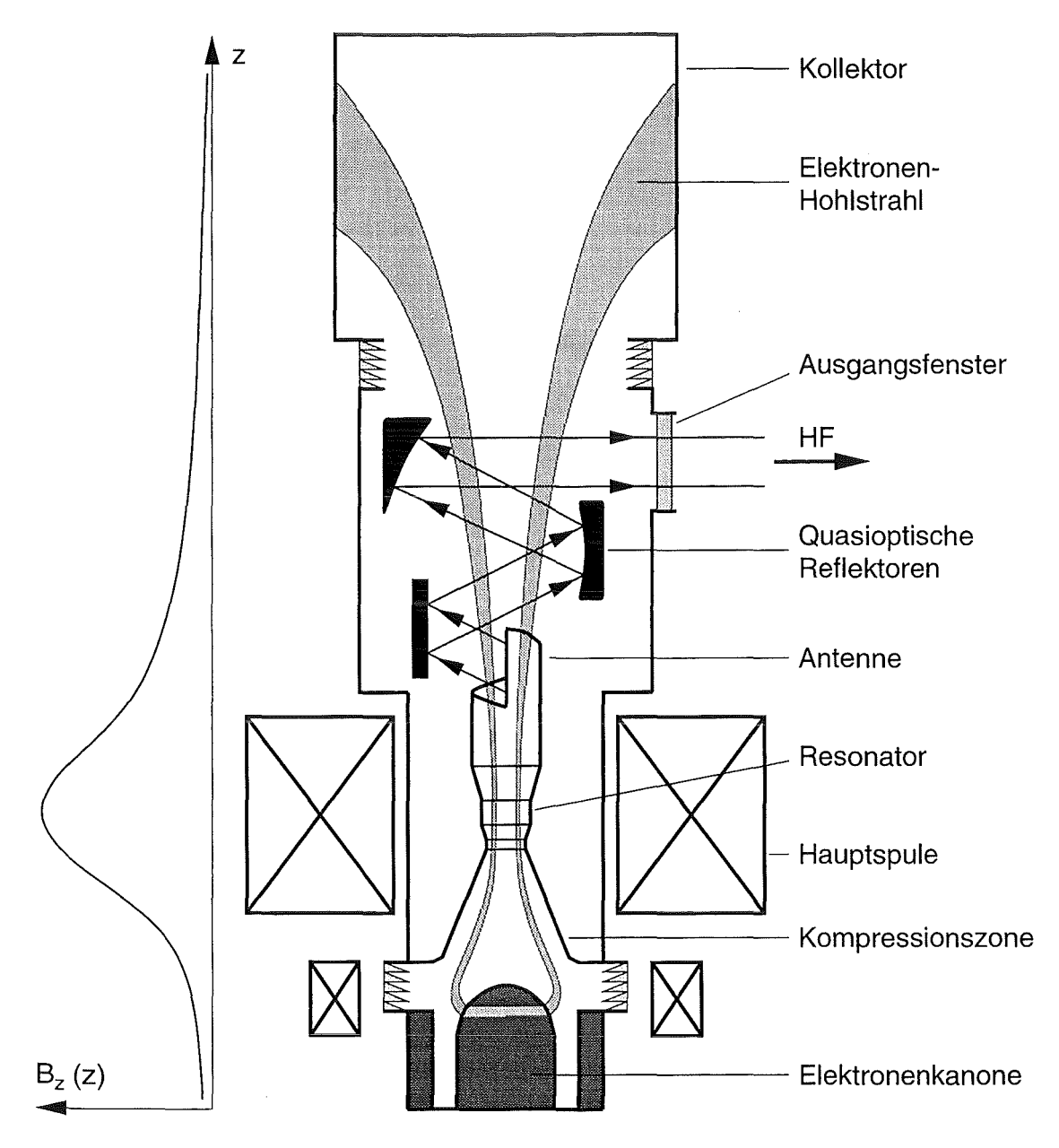

**Abbildung 1.1:** Die wichtigsten Komponenten des Gyrotrons. Der Verlauf des angelegten axialen Magnetfeldes ist links angedeutet.

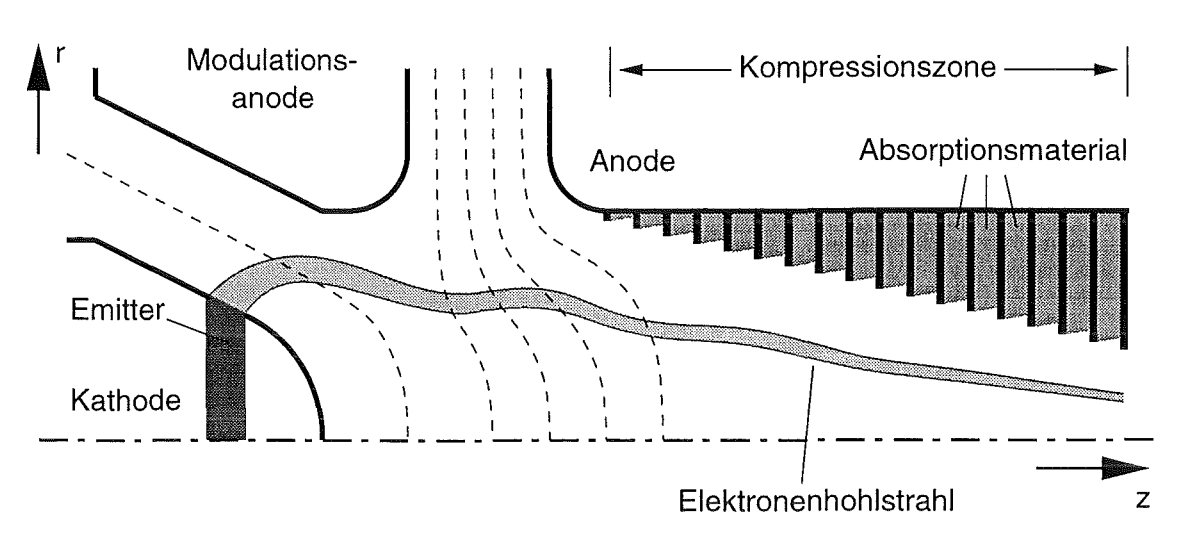

**Abbildung 1.2:** Elektronenkanone und Kompressionszone (schematisch).

Der Resonator wird zur Kanonenseite durch eine Cutoff-Sektion (einen sogenannten Down-Taper) begrenzt, die verhindert, daß sich die gewünschte Hohlleitermode in Richtung Elektronenkanone ausbreiten kann. Auf der anderen Seite befindet sich ein Up-Taper, der bewirkt, daß am Übergang zwischen Resonator und Up-Taper ein bestimmter Anteil der Hohlleitermode reflektiert wird. Man macht sich hier also ein Prinzip zunutze, das z.B. auch beim MASER Verwendung findet. Detailliertere Beschreibungen zum Mechanismus der Gyrotronwechselwirkung findet man z.B. in den Referenzen [7-11] und in Kapitel 6.

Die so erzeugte Hohlleitermode wird nach Verlassen des Resonators mit Hilfe eines quasi-optischen Wellentypwandlers (bestehend aus einer helikalen Aperturantenne und quasi-optischen Reflektoren) in einen transportfähigen Gaußsehen Freiraumstrahl umgewandelt [12] und verläßt das Gyrotron in radialer Richtung durch ein Ausgangsfenster [13].

Der Elektronenhohlstrahl dagegen weitet sich im schwächer werdenden Magnetfeld hinter dem Resonator wieder auf und wird schließlich im Kollektor absorbiert. Mit Hilfe eines vorgespannten Kollektors ("depressed collector") und einer speziell ausgelegten Spannungsversorgung kann dabei ein Teil der kinetischen Energie der Elektronen zurückgewonnen werden, so daß sich der Wirkungsgrad des Gyrotrons durch diese zusätzliche Maßnahme erhöht [14].

In Tabelle 1.1 werden typische Betriebsparameter von zwei unterschiedlichen Gyrotron-Oszillatoren vorgestellt, die beide im Forschungszentrum Karlsruhe entwickelt wurden. Es handelt sich dabei zum einen um ein Gyrotron mit konventionellem Resonator, quasioptischem Konverter und vorgespanntem Kollektor [14-16] und zum anderen um ein Gyrotron mit koaxialem Resonator und axialer Auskopplung [11, 17].

## **1.2 Motivation für die Untersuchung von Strahlinstabilitäten**

Der Wirkungsgrad des Gyrotrons hängt stark von den Parametern des Elektronenhohlstrahls beim Eintritt in den Resonator ab. Die Strahleigenschaften werden vor allem durch das Design der Elektronenkanone, durch die Homogenität der Emission und äußere Parameter wie die angelegten Spannungen, Betrag und Profil des Magnetfeldes und Stromstär-

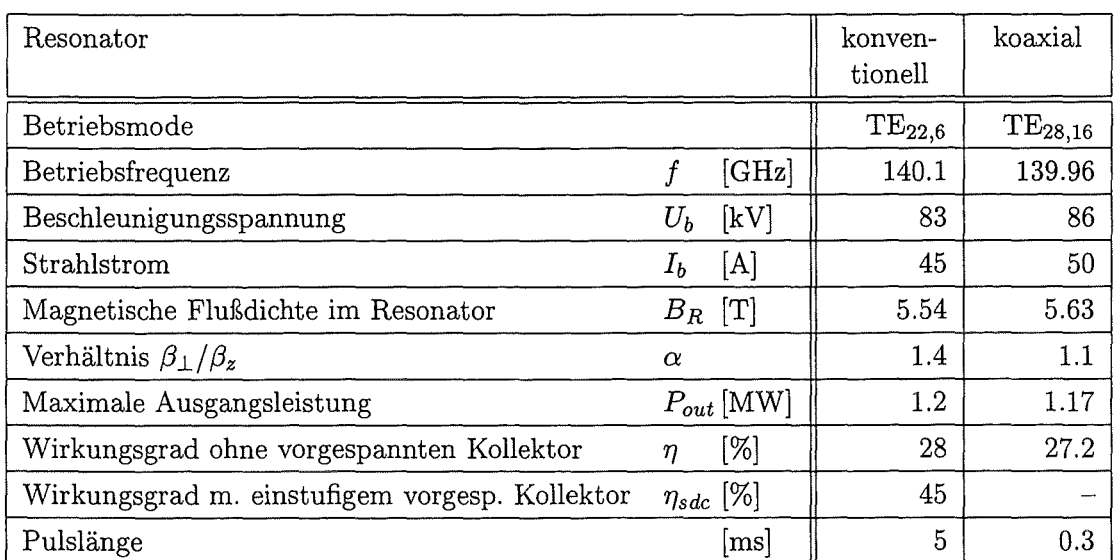

*1.2. Motivation für die Untersuchung von Strahlinstabilitäten* 

Tabelle 1.1: Betriebsparameter von Gyrotron-Oszillatoren mit konventionellem und koaxialem Resonator.

ke des Strahls bestimmt. Um optimale Strahlparameter zu erhalten, werden zum Design von Elektronenkanonen statische Simulationsprogramme verwendet, seit neuerer Zeit auch BFCPIC2 [18, 19) und BFCRAY, eine am Institut für Technische Physik (ITP) des Forschungszentrums Karlsruhe entwickelte Raytracing-Version von BFCPIC, bei der die Vielzahl der Makroteilchen durch einige Dutzend Elektronentrajektorien ersetzt wurde [20,21). Die Verwendung randangepaßter Koordinaten hat sich hier als sehr vorteilhaft erwiesen.

Neben den oben beschriebenen statischen Faktoren können auch zeitabhängige Effekte Einfluß auf die Strahlqualität haben. Beispielsweise hat man im Strahltunnel eines in Lausanne betriebenen Gyrotrons Oszillationen beobachtet, die zu einer deutlichen Verschlechterung der Strahleigenschaften führten [6]. Als Ursache für diese unerwünschten Oszillationen kommen Strahlinstabilitäten in der Kompressionszone in Frage, evtl. in Verbindung mit Elektronen, die am Ende der Kompressionszone aufgrund des magnetischen Spiegeleffekts reflektiert werden und zur Elektronenkanone zurückdriften.

Damit geeignete Maßnahmen zur Vermeidung der Anregung solcher Oszillationen getroffen werden können, benötigt man ein tieferes Verständnis der damit verbundenen physikalischen Vorgänge. Theoretische, exakt analysierbare Ansätze zur Beschreibung der Anregungsphänomene müssen dabei durch realistischere numerische Modelle ergänzt werden, welche die zeitabhängige Entstehung der beobachteten Instabilitäten widerspiegeln. Zu diesem Zweck wurde zum einen ein theoretisches Modell benutzt, das auf Methoden der Plasmaphysik beruht, zum anderen wurde der zeitabhängige zweieinhalbdimensionale Particlein-Cell Code T2hPIC entwickelt, dessen Aufbau in den Kapiteln 3-5 ausführlich beschrieben wird und der sich durch die folgenden grundlegenden Eigenschaften auszeichnet:

• Zweidimensionales Lösen der Maxwellgleichungen in Zylinderkoordinaten *(z, r).* 

 $\rm ^2$ Particle-in-Cell Code based on Boundary Fitted Coordinates, ein von T. Westermann am Forschungszentrum Karlsruhe entwickeltes Programm zur Simulation von Hochstrom-Ionenquellen.

- Zweieinhalbdimensionales Lösen der relativistischen Newton-Lorentz-Bewegungsgleichung für die Elektronen  $(z, r, v_z, v_r, v_\varphi)$ .
- Verwendung randangepaßter Koordinaten.

Damit können zweidimensionale, azimutalsymmetrische Effekte in der TE- und TM-Polarisation untersucht werden. Die Behandlung dreidimensionaler Effekte, wie sie z.B. durch inhomogene Emission, Diocotron-Instabilität oder durch falsche Ausrichtung des angelegten Magnetfeldes hervorgerufen werden, können mit **T2hPIC** natürlich nicht behandelt werden. Dazu müßten die Maxwellgleichungen und die Bewegungsgleichungen dreidimensional gelöst werden, was aber selbst auf modernsten Rechenanlagen einen enormen Rechenzeit- und Speicherplatzbedarf zur Folge hätte.

Während der hier vorgestellten Untersuchungen hat sich gezeigt, daß die Kombination von analytischem Modell und Particle-in-Cell Code gut geeignet ist, um die in Frage kommenden Strahlinstabilitäten zu klassifizieren, einzugrenzen und quantitativ zu betrachten. Die mit **T2hPIC** durchgeführten Simulationen konnten einerseits dazu beitragen, die Aussagen aus dem theoretischen Modell zu verstehen und neue Anhaltspunkte für analytische Betrachtungen zu liefern, andererseits leistete das theoretische Modell wertvolle Dienste bei der Interpretation der Simulationsergebnisse.

Die in dieser Arbeit vorgestellten Ergebnisse weisen darauf hin, daß eine bestimmte Klasse von Raumladungswellen, die nah mit den instabilen Bernstein-Moden verwandt ist, tatsächlich eine mögliche Instabilität für Gyrotron-Oszillatoren darstellt. Die Eigenschaften der Strahlinstabilität wie z.B. Anwachsraten und Frequenzspektren werden in Abhängigkeit von Strahlparametern aufgezeigt und diskutiert. Durch eine Analyse der mit dem Particle-in-Cell Code berechneten elektromagnetischen Felder und mit Hilfe von theoretischen Überlegungen konnte außerdem nachgewiesen werden, daß die Instabilität nicht wie bisher als ein rein elektrostatisches Phänomenen betrachtet werden darf.

Die Symbiose von theoretischem Modell und Particle-in-Cell Code hat sich damit als sehr erfolgreich erwiesen.

## **Kapitel 2**

# **Grundlegende physikalische Gesetzmäßigkeiten**

Die zeitabhängige Entwicklung der physikalischen Zustände in den zu betrachtenden Gyrotronröhren kann durch zwei gekoppelte Differentialgleichungssysteme beschrieben werden. Zum einen bestimmen die Maxwellgleichungen das zeitliche Verhalten der elektromagnetischen Felder, zum anderen werden die Bahnen der geladenen Teilchen durch die relativistischen Newton-Lorentz-Bewegungsgleichungen determiniert.

## **2.1 Die Maxwellgleichungen**

Wenn Materialeigenschaften keine Rolle spielen sollen ( $\epsilon_r = \mu_r = 1$ ), lauten die Maxwellgleichungen

$$
\frac{\partial \mathbf{B}}{\partial t} = -\nabla \times \mathbf{E},\tag{2.1a}
$$

$$
\frac{\partial \boldsymbol{E}}{\partial t} = c^2 \nabla \times \boldsymbol{B} - \frac{1}{\epsilon_0} \boldsymbol{j}, \qquad (2.1b)
$$

$$
\nabla \cdot \boldsymbol{E} = \frac{1}{\epsilon_0} \rho, \tag{2.1c}
$$

$$
\nabla \cdot \mathbf{B} = 0. \tag{2.1d}
$$

Für die hier betrachteten Fälle ist es sinnvoll, die Felder E und *B* in statische und zeitabhängige Terme aufzuspalten:

$$
\boldsymbol{E}(\boldsymbol{x},t) = \boldsymbol{E}_{stat}(\boldsymbol{x}) + \boldsymbol{E}_{td}(\boldsymbol{x},t), \qquad (2.2a)
$$

$$
\boldsymbol{B}(\boldsymbol{x},t) = \boldsymbol{B}_{stat}(\boldsymbol{x}) + \boldsymbol{B}_{td}(\boldsymbol{x},t). \tag{2.2b}
$$

Das statische elektrische Feld *Estat* kann bei vorgegebenen Randbedingungen (bestimmt durch die Elektrodengeometrien und die angelegten Spannungen) mit Hilfe der Poissongleichung  $\Delta \phi = -\rho/\epsilon_0$  und der Beziehung  $E_{stat} = -\nabla \phi$  berechnet werden. Wird davon ausgegangen, daß sich zu Beginn der Rechnung keine Ladungsträger in der betrachteten Geometrie befinden, genügt die Lösung der Laplacegleichung  $\Delta \phi = 0$  (siehe Anhang C.1).

Bei der Berechnung der statischen magnetischen Flußdichte **B** *stat,* die z.B. im Fall des Gyrotrons mit Hilfe mehrerer konzentrischer Spulen erzeugt wird, werden direkt die Beziehungen  $\nabla \cdot \mathbf{B}_{stat} = 0$  bzw.  $\nabla \times \mathbf{B}_{stat} = 0$  verwendet (siehe Anhang C.2). Auch dabei wird davon ausgegangen, daß sich zu Anfang der Rechnung keine Ladungsträger im Simulationsgebiet befinden.

Mit den obigen Bedingungen, der Linearität des Nahla-Operators und den zusätzlichen Bedingungen

$$
\frac{\partial \mathbf{E}_{stat}}{\partial t} = \frac{\partial \mathbf{B}_{stat}}{\partial t} = 0 \quad \text{bzw.} \quad \nabla \times (\nabla \phi) = -\nabla \times \mathbf{E}_{stat} = 0
$$

kann man nach Einsetzen der Gleichungen (2.2) in die Maxwellgleichungen (2.1) alle statischen Anteile eliminieren. Somit können die Felder *E* bzw. *B* in den Maxwellgleichungen durch die rein zeitabhängigen Anteile  $E_{td}$  bzw.  $B_{td}$  ersetzt werden.

Die Formulierung der Maxwellgleichungen in Zylinderkoordinaten  $(r, \varphi, z)$  mit  $E_{td} =$  $(E_r, E_\varphi, E_z)^T$ ,  $\mathbf{B}_{td} = (B_r, B_\varphi, B_z)^T$  und  $\mathbf{j} = (j_r, j_\varphi, j_z)^T$  ist für die hier betrachteten Probleme günstiger. Deshalb kann man die Darstellung der Rotation in Zylinderkoordinaten

$$
\nabla \times \boldsymbol{F} = \left(\frac{1}{r}\frac{\partial F_z}{\partial \varphi} - \frac{\partial F_{\varphi}}{\partial z}\right)\boldsymbol{e}_r + \left(\frac{\partial F_r}{\partial z} - \frac{\partial F_z}{\partial r}\right)\boldsymbol{e}_{\varphi} + \left(\frac{1}{r}\frac{\partial rF_{\varphi}}{\partial r} - \frac{1}{r}\frac{\partial F_r}{\partial \varphi}\right)\boldsymbol{e}_z \tag{2.3}
$$

dazu benutzen, die Gleichungen (2.1a) und (2.1b) in dieses Koordinatensystem umzuschreiben. Da außerdem azimutalabhängige Effekte nicht betrachtet werden sollen, hängen alle Vektorkomponenten  $E_r, E_{\varphi}, \ldots, j_z$  neben der Zeit *t* nur noch von den Koordinaten *z* und *r* ab und alle Ableitungen nach *cp* können eliminiert werden. Man kann dann leicht zeigen, daß das so entstandene Differentialgleichungssystem in zwei unabhängige Gleichungssysteme entkoppelt.

Für den Fall *Br* = *Bz* = 0 erhält man die sogenannte *TM-Polarisation,* in der nur die Komponenten  $B_{\varphi}$ ,  $E_r$  und  $E_z$  auftreten:

$$
\frac{\partial B_{\varphi}}{\partial t} = -\left(\frac{\partial E_r}{\partial z} - \frac{\partial E_z}{\partial r}\right),\tag{2.4a}
$$

$$
\frac{\partial E_r}{\partial t} = -c^2 \frac{\partial B_\varphi}{\partial z} - \frac{1}{\epsilon_0} j_r,\tag{2.4b}
$$

$$
\frac{\partial E_z}{\partial t} = \frac{c^2}{r} \frac{\partial r B_\varphi}{\partial r} - \frac{1}{\epsilon_0} j_z.
$$
 (2.4c)

Im Fall  $E_r = E_z = 0$  erhält man die *TE-Polarisation* mit den drei Komponenten  $B_r$ ,  $B_z$  und  $E_\varphi$ :

$$
\frac{\partial B_r}{\partial t} = \frac{\partial E_\varphi}{\partial z},\tag{2.5a}
$$

$$
\frac{\partial B_z}{\partial t} = -\frac{1}{r} \frac{\partial r E_\varphi}{\partial r},\tag{2.5b}
$$

$$
\frac{\partial E_{\varphi}}{\partial t} = c^2 \left( \frac{\partial B_r}{\partial z} - \frac{\partial B_z}{\partial r} \right) - \frac{1}{\epsilon_0} j_{\varphi}.
$$
 (2.5c)

Verwendet man nun die Darstellung der Divergenz in Zylinderkoordinaten

$$
\nabla \cdot \boldsymbol{F} = \frac{1}{r} \frac{\partial (rF_r)}{\partial r} + \frac{1}{r} \frac{\partial F_{\varphi}}{\partial \varphi} + \frac{\partial F_z}{\partial z} \tag{2.6}
$$

zur Transformation der Gleichungen (2.1c) und (2.1d) und berücksichtigt  $\partial/\partial \varphi = 0$ , so erhält man die noch fehlenden Nebenbedingungen

$$
\frac{1}{r}\frac{\partial(rE_r)}{\partial r} + \frac{\partial E_z}{\partial z} = \frac{1}{\epsilon_0}\rho,
$$
\n(2.7a)

$$
\frac{1}{r}\frac{\partial(rB_r)}{\partial r} + \frac{\partial B_z}{\partial z} = 0.
$$
\n(2.7b)

Geht man davon aus, daß diese Bedingungen zum Beginn der Rechnung erfüllt sind und daß die Kontinuitätsgleichung

$$
\nabla \cdot \mathbf{j} + \frac{\partial \rho}{\partial t} = 0 \tag{2.8}
$$

Gültigkeit hat, so kann man leicht zeigen, daß die Gleichungen (2. 7) überflüssig sind und nicht in die Rechnung mit einbezogen werden müssen (Anwendung des  $\nabla$ -Operators auf Gleichung (2.1b) und Einsetzen von  $\nabla \cdot E = \rho/\epsilon_0$  liefert die Kontinuitätsgleichung; siehe z.B. [22]).

Randbedingungen spielen natürlich bei der zeitlichen Entwicklung-der elektromagnetischen Felder eine dominierende Rolle. Bekanntlich gelten für die Vektoren eines oszillierenden elektromagnetischen Feldes an ideal leitenden metallischen Rändern folgende Bedingungen [23]:

$$
\boldsymbol{E}_{td} \times \boldsymbol{n} = 0 \qquad \text{oder} \qquad \boldsymbol{E}_{td,||} = 0, \tag{2.9a}
$$

$$
\boldsymbol{B}_{td} \cdot \boldsymbol{n} = 0 \qquad \text{oder} \qquad \boldsymbol{B}_{td,\perp} = 0. \tag{2.9b}
$$

Der Vektor *n* ist dabei der Normalenvektor des betrachteten metallischen Randelementes.

An dieser Stelle wird ein Vorteil der Separation der elektromagnetischen Felder in statische und zeitabhängige Anteile deutlich, da die Randbedingung (2.9b) tatsächlich nur für den zeitabhängigen Anteil  $B_{td}$  und nicht für den statischen Anteil  $B_{stat}$  gilt.<sup>1</sup>

Da die Betrachtung in Zylinderkoordinaten erfolgen soll, erhält man zusätzliche Randbedingungen für die Feldkomponenten auf der Achse. Aus Symmetriegründen müssen folgende Bedingungen gelten:

$$
F_r(z,r,t)|_{r=0} = 0,
$$
  $F_{\varphi}(z,r,t)|_{r=0} = 0,$   $\frac{\partial F_z(z,r,t)}{\partial r}|_{r=0} = 0,$  (2.10)

wobei F stellvertretend für E, B und *j* steht.

## 2.2 **Die Newton-Lorentz-Bewegungsgleichungen**

Die Dynamik geladener Teilchen in elektromagnetischen Feldern wird durch die relativistischen Newton-Lorentz-Bewegungsgleichungen beschrieben:

$$
\frac{d(\gamma v)}{dt} = \frac{q}{m} (E + v \times B), \qquad (2.11a)
$$

$$
\frac{dx}{dt} = \mathbf{v},\tag{2.11b}
$$

<sup>1</sup> Für das elektrische Feld hat die Randbedingung (2.9a) auch für *Estat* Gültigkeit. Da *Estat* über das elektrische Potential  $\phi$  berechnet wird, ist diese Bedingung aber automatisch erfüllt.

mit

$$
\gamma = \left(1 - \frac{v^2}{c^2}\right)^{-\frac{1}{2}} = \sqrt{1 + \frac{p^2}{m^2 c^2}} \quad \text{und} \quad p = \gamma m v. \tag{2.12}
$$

Dabei ist *q* die Ladung und *m* die Ruhemasse der betrachteten Teilchensorte.

## 2.3 Kopplung Felder — Teilchen

Aus den Maxwellgleichungen (2.1) ist ersichtlich, daß bewegte Ladungsträger über die Stromdichte **j** Änderungen der elektromagnetischen Felder E und **B** induzieren. Analog lassen die Bewegungsgleichungen (2.11) erkennen, daß die Dynamik der geladenen Teilchen durch eine solche Änderung beeinflußt werden muß. Die beiden Differentialgleichungssysteme sind somit gekoppelt, man spricht vom sogenannten *Maxwell-Lorentz-System.* 

Bei den hier betrachteten Problemen kann davon ausgegangen werden, daß man den Einfluß der Teilchen auf die Felder (und umgekehrt) nicht vernachlässigen darf. Deshalb muß das Maxwell-Lorentz-System mit Hilfe eines selbstkonsistenten Verfahrens gelöst werden. Das fehlende Bindeglied zwischen Maxwell- und Bewegungsgleichungen ist dabei lediglich die Zuordnung der Teilchenorte und -geschwindigkeiten auf die Stromdichte **j** und evtl. auf die Ladungsdichte  $\rho$ .

Durch Einführung einer Verteilungsfunktion  $\tilde{f}_s(x, p, t)$  kann dies erreicht werden (der Index *s* steht für die betrachtete Teilchenspezies):

$$
\rho(\boldsymbol{x},t) = \sum_{s} q_s \int \tilde{f}_s(\boldsymbol{x},\boldsymbol{p},t) d^3 p, \qquad (2.13a)
$$

$$
j(\boldsymbol{x},t) = \sum_{s} q_s \int \frac{\boldsymbol{p}}{\gamma m} \tilde{f}_s(\boldsymbol{x},\boldsymbol{p},t) d^3 p.
$$
 (2.13b)

Prinzipiell könnte man für die Verteilungsfunktion folgenden Ausdruck verwenden (in kartesischen Koordinaten):

$$
\tilde{f}_s(\boldsymbol{x},\boldsymbol{p},t)=\sum_{j=1}^{N_s}\delta(\boldsymbol{x}-\boldsymbol{x}_j(t))\delta(\boldsymbol{p}-\boldsymbol{p}_j(t)),\qquad\text{mit}\qquad \delta(\boldsymbol{a})=\delta(a_x)\delta(a_y)\delta(a_z),\quad (2.14)
$$

wobei es sich bei  $N_s$  um die Teilchenzahl der betrachteten Spezies und bei  $x_j(t)$  bzw.  $p_j(t)$ um den Ort bzw. den Impuls eines einzelnen Teilchens zum Zeitpunkt *t* handelt.

Da für großes N*5* die Anzahl der freien Parameter sowohl für mathematische als auch für numerische Methoden zu groß wird, bietet es sich an, eine gemittelte Verteilungsfunktion  $f_s(x, p, t)$  einzuführen:

$$
f_s(\boldsymbol{x}, \boldsymbol{p}, t) = \langle \tilde{f}_s(\boldsymbol{x}, \boldsymbol{p}, t) \rangle. \tag{2.15}
$$

Diese gemittelte Verteilungsfunktion findet beispielsweise in der *Vlasov-Gleichung* Verwendung, die deren zeitliche Entwicklung unter dem Einfluß der elektromagnetischen Felder **E**  und *B* beschreibt:

$$
\frac{\partial f_s}{\partial t} + \frac{\mathbf{p}}{\gamma m} \nabla f_s + q \left( \mathbf{E} + \frac{1}{\gamma m} \mathbf{p} \times \mathbf{B} \right) \cdot \frac{\partial f_s}{\partial \mathbf{p}} = 0. \tag{2.16}
$$

Die Vlasov-Gleichung läßt sich über die Erhaltung der Teilchen im Phasenraum herleiten und ist im Grunde das sechsdimensionale Analogon zur Kontinuitätsgleichung in der Strömungslehre [24]. Direkte Wechselwirkungen zwischen den Teilchen (wie z.B. Stöße) werden in dieser Form nicht mehr berücksichtigt<sup>2</sup>. Gleichung  $(2.16)$  eignet sich somit nur für Probleme, bei denen die freie Weglänge der Teilchen groß ist bzw. bei denen die Bedingung für ein stoßfreies Plasma

$$
n_0 \lambda_D^3 \gg 1 \tag{2.17}
$$

mit Teilchendichte  $n_0$  und der Debye-Länge  $\lambda_D = \sqrt{\epsilon_0 kT/n_0e^2}$  erfüllt ist.

Im Fall des Elektronen-Hohlstrahls im Gyrotron kann  $n_0 = 10^{17}$  m<sup>-3</sup> als obere Schranke für die Teilchendichte und *kT* = 1 eV als untere Schranke für die Elektronentemperatur benutzt werden<sup>3</sup>. Mit  $n_0\lambda_D^3 \approx 1300$  ist die Bedingung (2.17) damit hinreichend gut erfüllt.

Im Vergleich zum Maxwell-Lorentz-System kann durch Kombination der Maxwellgleichungen und der Vlasov-Gleichung (dem *Maxwell- Vlasov-System)* die Anzahl der Freiheitsgrade drastisch reduziert werden. Trotzdem besteht dieses System aus einer Vielzahl gekoppelter, zum Teil nichtlinearer Differentialgleichungen, für die man im allgemeinen keine geschlossene Lösung findet. Bei der analytischen Behandlung des Maxwell-Vlasov-Systems benutzt man daher meistens Methoden der Störungstheorie, wobei nur ein Teil der Phasenraumkoordinaten (meistens Geschwindigkeitskomponenten) in die Rechnung miteinbezogen werden. Diese sogenannte *kinetische Theorie* liefert oft Lösungen der Form *D(w,* k) = 0, also Dispersionsrelationen, die wichtige Aussagen über die Ausbreitung, Dämpfung oder das instabile Anwachsen von Wellen im betrachteten Plasma liefern (siehe z.B. [24-26] für Anwendungen dieser Theorie). Auf die hier angedeuteten Methoden wird ausführlich in Kapitel 7 bzw. in Anhang D.1 eingegangen.

Bei der numerischen Betrachtung des Maxwell-Vlasov-Systems spielt die bereits erwähnte Particle-in-Cell Methode eine bedeutende Rolle. Hier werden die diskretisierten Maxwell-Gleichungen auf einem Berechnungsgitter numerisch gelöst, die Teilchenverteilung f wird durch ein Ensemble aus sogenannten Makroteilchen approximiert. Aus Rechenzeit- und Speicherplatzgründen entspricht jedes dieser Makroteilchen natürlich einer Vielzahl reeller Teilchen. Die Dynamik der Makroteilchen wird nach wie vor über die Newton-Lorentz-Bewegungsgleichungen festgelegt und wird mit Hilfe relativ einfacher numerischer Integrationsverfahren berechnet. Die Kopplung zwischen Feldern und Teilchen findet durch entsprechende Interpolationsmethoden statt. Obwohl die Vlasov-Gleichung in dieses Verfahren nicht explizit eingeht, macht es doch Sinn von einer Lösung des Maxwell-Vlasov-Systems zu sprechen. Die benutzten Interpolationsmethoden ,;verschmieren" die Teilchenmassen und -ladungen über eine Gitterzelle und bewirken somit eine Mittelung der Teilchenverteilung. Wie in der Vlasov-Gleichung können direkte Wechselwirkungen zwischen einzelnen Teilchen damit nicht mehr berücksichtigt werden.

Eine detailierte Beschreibung der im zeitabhängigen PIC-Code benutzten numerischen Verfahren wird in den folgenden Kapiteln gegeben. Ausführliche Literatur zu Partiele-in-Celi-Methoden findet man unter anderem in den Referenzen [22] und [27]. Simulationsergebnisse werden in den Kapiteln 6 und 7 vorgestellt.

 $^{2}$ Die Berücksichtigung von Stößen ist näherungsweise möglich, wenn man in der rechten Seite von Gleichung 2.16 einen Stoßterm der Form  $(\partial f/\partial t)_c$  einführt. Anstelle von der Vlasov-Gleichung spricht man dann von der *Boltzmann-Gleichung.* 

<sup>3</sup>Experimente und statische Simulationsrechnungen liefern Streuungen der Elektronengeschwindigkeiten, die Temperaturen entsprechen, die deutlich über dem Wert von 1 eV liegen.

 $\label{eq:2.1} \frac{1}{\sqrt{2}}\left(\frac{1}{\sqrt{2}}\right)^{2} \left(\frac{1}{\sqrt{2}}\right)^{2} \left(\frac{1}{\sqrt{2}}\right)^{2} \left(\frac{1}{\sqrt{2}}\right)^{2} \left(\frac{1}{\sqrt{2}}\right)^{2} \left(\frac{1}{\sqrt{2}}\right)^{2} \left(\frac{1}{\sqrt{2}}\right)^{2} \left(\frac{1}{\sqrt{2}}\right)^{2} \left(\frac{1}{\sqrt{2}}\right)^{2} \left(\frac{1}{\sqrt{2}}\right)^{2} \left(\frac{1}{\sqrt{2}}\right)^{2} \left(\$  $\label{eq:2.1} \frac{1}{\sqrt{2}}\int_{\mathbb{R}^3}\frac{1}{\sqrt{2}}\left(\frac{1}{\sqrt{2}}\right)^2\frac{1}{\sqrt{2}}\left(\frac{1}{\sqrt{2}}\right)^2\frac{1}{\sqrt{2}}\left(\frac{1}{\sqrt{2}}\right)^2\frac{1}{\sqrt{2}}\left(\frac{1}{\sqrt{2}}\right)^2.$  $\label{eq:2.1} \frac{1}{\sqrt{2}}\int_{\mathbb{R}^3}\frac{1}{\sqrt{2}}\left(\frac{1}{\sqrt{2}}\right)^2\frac{1}{\sqrt{2}}\left(\frac{1}{\sqrt{2}}\right)^2\frac{1}{\sqrt{2}}\left(\frac{1}{\sqrt{2}}\right)^2\frac{1}{\sqrt{2}}\left(\frac{1}{\sqrt{2}}\right)^2\frac{1}{\sqrt{2}}\left(\frac{1}{\sqrt{2}}\right)^2\frac{1}{\sqrt{2}}\frac{1}{\sqrt{2}}\frac{1}{\sqrt{2}}\frac{1}{\sqrt{2}}\frac{1}{\sqrt{2}}\frac{1}{\sqrt{2}}$  $\label{eq:2.1} \frac{1}{\sqrt{2}}\int_{0}^{\infty}\frac{1}{\sqrt{2\pi}}\left(\frac{1}{\sqrt{2\pi}}\right)^{2\alpha} \frac{1}{\sqrt{2\pi}}\frac{1}{\sqrt{2\pi}}\frac{1}{\sqrt{2\pi}}\frac{1}{\sqrt{2\pi}}\frac{1}{\sqrt{2\pi}}\frac{1}{\sqrt{2\pi}}\frac{1}{\sqrt{2\pi}}\frac{1}{\sqrt{2\pi}}\frac{1}{\sqrt{2\pi}}\frac{1}{\sqrt{2\pi}}\frac{1}{\sqrt{2\pi}}\frac{1}{\sqrt{2\pi}}\frac{1}{\sqrt{2\pi}}\frac$ 

 $\mathcal{L}(\mathcal{L}^{\text{max}}_{\text{max}})$  .

## **Kapitel 3**

# **Numerische Lösung der Maxwellgleichungen**

## **3.1 Die Finite-Differenzen-Methode im Zeitbereich (FDTD)**

In einer vielzitierten Arbeit hat K. S. Yee 1966 ein Verfahren zur numerischen Lösung der Maxwellgleichung vorgestellt [28]. Dieses Verfahren basiert auf der Diskretisierung der Maxwellgleichungen mit Hilfe finiter Differenzen und benutzt ein orthogonales, äquidistantes Berechnungsgitter, auf dem die einzelnen Vektorkomponenten räumlich versetzt vorliegen. In Abbildung 3.1 ist solch ein *versetztes Gitter* dargestellt.

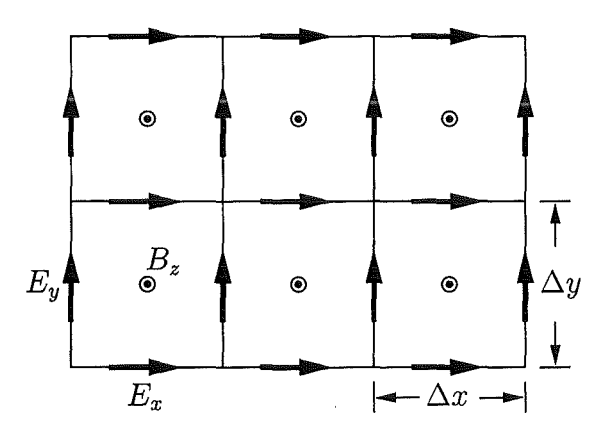

**Abbildung** 3.1: Die Positionen einiger Vektorkomponenten im versetzten Gitter.

Durch eine zusätzliche zeitliche Versetzung wird erreicht, daß alle numerischen Ableitungen zentriert sind, so daß der Fehler des Verfahrens zweiter Ordnung ist.

Für den einfachen Fall der zweidimensionalen Betrachtung in kartesischen Koordinaten mit  $B_x = B_y = E_z = 0$  (TM-Polarisation) und  $j = 0$  können die Maxwellgleichungen folgendermaßen diskretisiert werden: <sup>1</sup>

<sup>&</sup>lt;sup>1</sup> Bemerkung zur verwendeten Schreibweise: mit  $F_{\mu}(i,j)^n$  wird die Komponente  $F_{\mu}$  des Vektors  $\bm{F}$  an der Position  $x = i\Delta x$ ,  $y = j\Delta y$  zum Zeitpunkt  $t = n\Delta t$  bezeichnet.

$$
B_z(i + \frac{1}{2}, j + \frac{1}{2})^{n+1/2} = B_z(i + \frac{1}{2}, j + \frac{1}{2})^{n-1/2}
$$
  
 
$$
- \frac{\Delta t}{\Delta x} \left[ E_y(i + 1, j + \frac{1}{2})^n - E_y(i, j + \frac{1}{2})^n \right]
$$
  
 
$$
+ \frac{\Delta t}{\Delta y} \left[ E_x(i + \frac{1}{2}, j + 1)^n - E_x(i + \frac{1}{2}, j)^n \right], \quad (3.1a)
$$

$$
E_x(i + \frac{1}{2}, j)^{n+1} = E_x(i + \frac{1}{2}, j)^n
$$
  
+ 
$$
\frac{c^2 \Delta t}{\Delta x} \left[ B_z(i + \frac{1}{2}, j + \frac{1}{2})^{n+1/2} - B_z(i + \frac{1}{2}, j - \frac{1}{2})^{n+1/2} \right],
$$
 (3.1b)

$$
E_y(i, j + \frac{1}{2})^{n+1} = E_y(i, j + \frac{1}{2})^n
$$
  
 
$$
- \frac{c^2 \Delta t}{\Delta y} \left[ B_z(i + \frac{1}{2}, j + \frac{1}{2})^{n+1/2} - B_z(i - \frac{1}{2}, j + \frac{1}{2})^{n+1/2} \right].
$$
 (3.1c)

Die zeitliche Zentrierung erkennt man an der Tatsache, daß die Komponente *Bz* zu Zeitpunkten mit halbzahligem Index definiert ist, während die Komponenten *Ex* und *Ey* an Zeitpunkten mit ganzzahligem Index vorliegen. Die hier verwendete Methode zur Diskretisierung der Zeitableitungen wird mit *Bocksprung-* oder *Leapfrog-*Verfahren bezeichnet (siehe z.B. [27, Kap. 2]). Das Verfahren ist numerisch stabil, solange die sogenannte *C ourant-Bedingung* 

$$
\left[\frac{1}{(\Delta x)^2} + \frac{1}{(\Delta y)^2}\right]^{-1/2} > c\Delta t \tag{3.2}
$$

eingehalten wird.

Leider hat die Methode von Yee einen entscheidenden Nachteil. Da nur orthogonale, äquidistante Berechnungsgitter zugelassen werden, ist die Modeliierung von gekrümmten Rändern schwierig und führt zum sogenannten *Treppeneffekt* ("Staircasing"), der die Genauigkeit der Rechnung negativ beeinfiußt. Günstiger wäre die Verwendung nichtorthogonaler, randangepaßter Berechnungsgitter, bei denen die Gitterlinien mit vorhandenen, beliebig gekrümmten Rändern der betrachteten Geometrie übereinstimmen können [29]. In den Abbildungen 3.2 und 3.3 sind Berechnungsgitter dargestellt, die die Vorteile von nichtorthogonalen, randaugepaßten Koordinaten sofort erkennen lassen.

Ein Ansatz, der die Verwendung nichtorthogonaler Gitter mit der FDTD-Methode ermöglicht, stammt von Holland [30] und basiert auf den Methoden der Tensoranalysis und somit auf der Verwendung ko- und kontravarianter Vektorkomponenten. Ähnliche Verfahren, die auf dem Ansatz von Holland basieren, findet man in Veröffentlichungen von Fusco [31] und Lee [32]. Auch kann dieses Konzept bei der Finite-Elemente-Methode verwendet werden, wie eine Arbeit von Eastwood [33] zeigt.

In den nächsten Abschnitten dieses Kapitels wird näher auf die Definition von Basisvektoren, Vektorkomponenten und Differentialoperatoren in nichtorthogonalen Koordinatensystemen eingegangen und es wird beschrieben, wie man damit die Maxwellgleichungen auf nichtorthogonalen, randaugepaßten Berechnungsgittern diskretisieren kann.

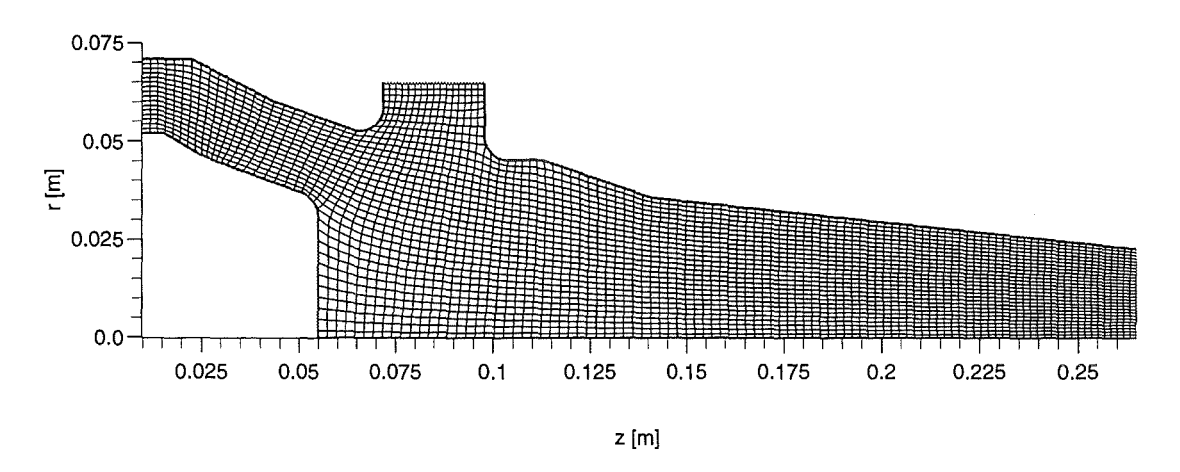

**Abbildung** 3.2: Ein nichtorthogonales, randangepaßtes Berechnungsgitter zur Simulation von Elektronenkanone und Kompressionszone eines TE<sub>22,6</sub>-Gyrotrons (in dieser Darstellung wurden jeweils vier Gitterzellen zu einer Zelle zusammengefaßt).

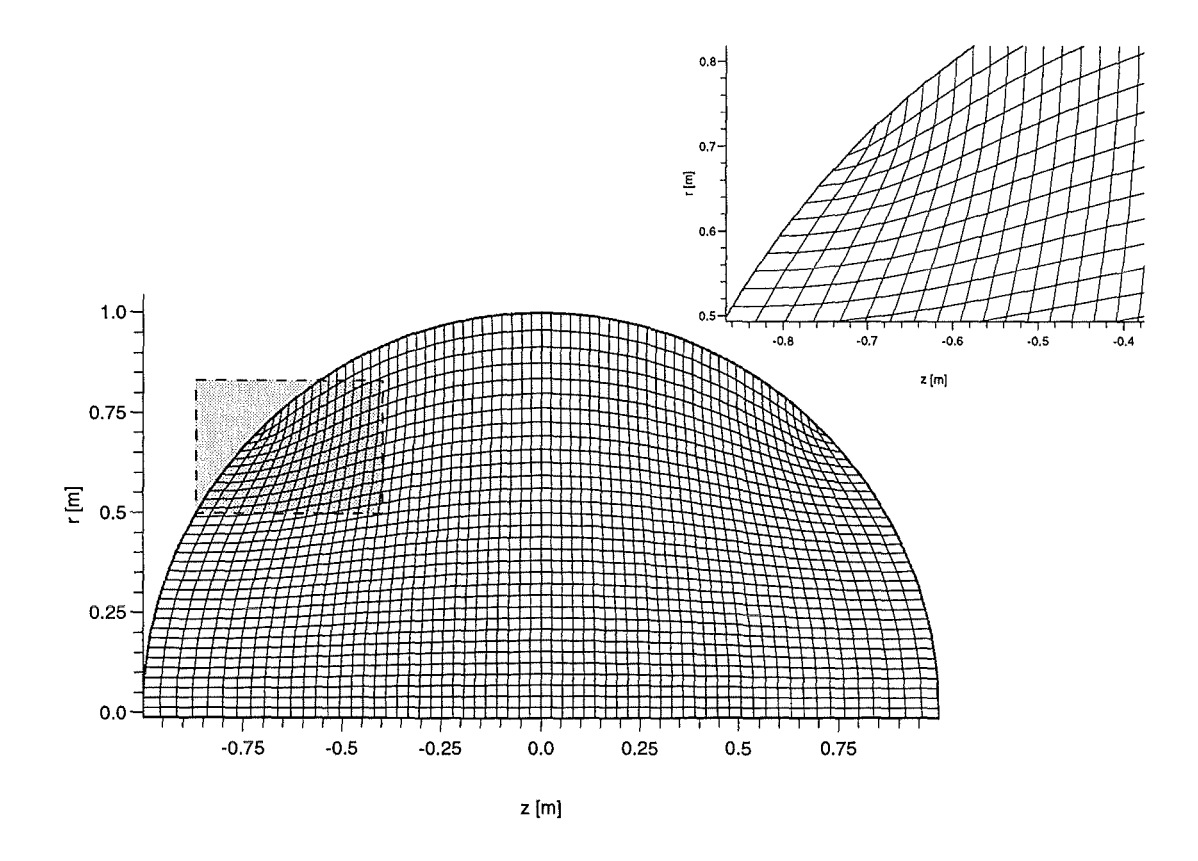

**Abbildung 3.3:** Ein randangepaßtes Berechnungsgitter zur Simulation eines sphärischen Hohlraumresonators.

## 3.2 **Basisvektoren und Vektorkomponenten in nichtorthogonalen Koordinatensystemen**

Das Grundprinzip, das die Benutzung randangepaßter, nichtorthogonaler Berechnungsgitter ermöglicht, ist die Verwendung von Methoden der Tensoranalysis. Dies bietet sich deshalb an, weil die Beschreibung der Eigenschaften der elektromagnetischen Felder nicht an ein bestimmtes Koordinatensystem gebunden ist [34]. Eine Konsequenz ist, daß die elektromagnetischen Felder E und **B** sowie die Stromdichte j durch ko- und kontravariante Vektorkomponenten beschrieben werden müssen, die an die Stelle der herkömmlichen Vektorkomponenten treten.

Geht man davon aus, daß das nichtorthogonale Koordinatensystem  $(\bar{x}^1, \bar{x}^2, \bar{x}^3)$  durch

$$
x^{1} = x^{1}(\bar{x}^{1}, \bar{x}^{2}, \bar{x}^{3}), \quad \text{usw.,}
$$
\n(3.3)

bzw.

$$
x = x(\bar{x}) \tag{3.4}
$$

gegeben ist, so erhält man die Basisvektoren  $a_i$  dieses Koordinatensystems über die Beziehung

$$
a_i = \frac{\partial x}{\partial \bar{x}^i}.\tag{3.5}
$$

Damit kann eine infinitesimale Änderung von *x* durch infinitesimale Änderungen der Komponenten  $\bar{x}^i$  beschrieben werden:

$$
dx = \sum_{i} \frac{\partial x}{\partial \bar{x}^{i}} d\bar{x}^{i} = \sum_{i} a_{i} d\bar{x}^{i}.
$$
 (3.6)

Zusätzlich können reziproke Basisvektoren definiert werden:

$$
a^{1} = \frac{1}{J}(a_{2} \times a_{3}), \quad a^{2} = \frac{1}{J}(a_{3} \times a_{1}), \quad a^{3} = \frac{1}{J}(a_{1} \times a_{2}). \tag{3.7}
$$

Die Basisvektoren  $a_i$  und die reziproken Basisvektoren  $a^i$  haben die Eigenschaft  $a_i a^j = \delta_i^j$ . Wie sich beide Typen von Basisvektoren in zwei Dimensionen zueinander verhalten ist in Abbildung 3.4 dargestellt.

Die in den Gleichungen (3.7) auftretende Größe *J* entspricht der Jacobi-Determinante

$$
J = \sqrt{g} = |\mathbf{a}_1 \cdot \mathbf{a}_2 \times \mathbf{a}_3| \tag{3.8}
$$

und ist identisch mit der Wurzel aus der Determinante g des *kovarianten metrischen Tensors* 

$$
g_{ij} = \boldsymbol{a}_i \cdot \boldsymbol{a}_j = \sum_k \frac{\partial x^k}{\partial \bar{x}^i} \frac{\partial x^k}{\partial \bar{x}^j} = g_{ji}.
$$
 (3.9)

Dementsprechend kann man einen *kontravarianten metrischen Tensor* definieren, der aus den reziproken Basisvektoren gebildet wird:

$$
g^{ij} = \mathbf{a}^i \cdot \mathbf{a}^j = g^{ji}.\tag{3.10}
$$

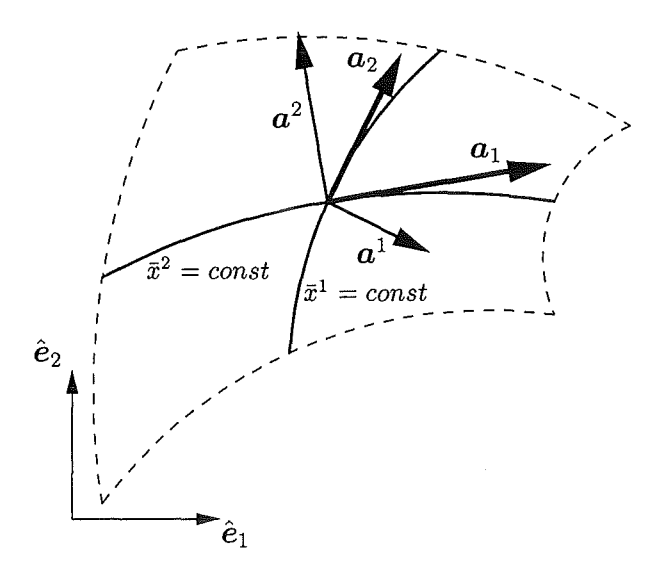

Abbildung 3.4: Basisvektoren in nichtorthogonalen Koordinaten.

Möchte man eine vektorielle Größe  $F$  im System der Basisvektoren  $a_i$  bzw. der reziproken Basisvektoren  $a^i$  darstellen, so gilt:

$$
\boldsymbol{F} = \sum_{i} f^{i} \boldsymbol{a}_{i} = \sum_{i} f_{i} \boldsymbol{a}^{i}, \qquad (3.11)
$$

wobei man mit  $f^i$  die kontravariante und mit  $f_i$  die kovariante Komponente des Vektors  $\boldsymbol{F}$ bezeichnet. Über die metrischen Tensorelemente erhält man Beziehungen zwischen den kound kontravarianten Komponenten von  $\boldsymbol{F}$ :

$$
f_i = \boldsymbol{F} \cdot \boldsymbol{a}_i = \sum_i g_{ij} f^j, \qquad (3.12a)
$$

$$
f^{i} = \boldsymbol{F} \cdot \boldsymbol{a}^{i} = \sum_{j} g^{ij} f_{j}.
$$
 (3.12b)

Zusätzlich gilt folgende Rechenregel:

$$
\sum_{k} g_{ik} g^{kj} = \delta_i^j. \tag{3.13}
$$

#### Differentialoperatoren in 3.3 koordinatensystemunabhängiger Darstellung

Differentialoperatoren spielen in der mathematischen Beschreibung der Maxwellgleichungen eine große Rolle. Es ist daher wichtig, eine Darstellung der Differentialoperatoren wie z.B. Divergenz und Rotation in nichtorthogonalen Koordinaten zu bestimmen [34].

#### **3.3.1 Der Gradient**  $\nabla \phi$

Die Änderung  $d\phi$  einer skalaren Funktion  $\phi(\bar{x}^1, \bar{x}^2, \bar{x}^3)$  in Bezug auf eine infinitesimale Verschiebung um *dr* ist

$$
d\phi = \nabla \phi \cdot d\mathbf{r} = \sum_{i} \frac{\partial \phi}{\partial \bar{x}^{i}} d\bar{x}^{i}.
$$
 (3.14)

Setzt man die Beziehung  $d\bar{x}^i = a^i dr$  in die obige Gleichung ein, so erhält man nach einfachen Umformungen eine Darstellung für den Gradienten in einem beliebigen Koordinatensystem:

$$
\nabla \phi = \sum_{i} a^{i} \frac{\partial \phi}{\partial \bar{x}^{i}}.
$$
\n(3.15)

### **3.3.2** Die Divergenz  $\nabla \cdot \vec{F}$

Die Divergenz eines Vektorfeldes **F** kann allgemein folgendermaßen definiert werden:

$$
\nabla \cdot \boldsymbol{F} = \lim_{V \to 0} \frac{1}{V} \oint_{\Sigma} \boldsymbol{F} d\boldsymbol{S}.
$$
 (3.16)

Der Fluß des Vektorfeldes **F** durch eine infinitesimal kleine Fläche, die z.B. durch die Vektoren  $a_1 d\bar{x}^1$  bzw.  $a_2 d\bar{x}^2$  aufgespannt wird, läßt sich durch  $F\cdot(a_1 \times a_2) d\bar{x}^1 d\bar{x}^2$  darstellen. Für das Volumen des durch  $a_1 d\bar{x}^1$ ,  $a_2 d\bar{x}^2$  und  $a_3 d\bar{x}^3$  aufgespannten Spats erhält man  $\sqrt{g}d\bar{x}^1 d\bar{x}^2 d\bar{x}^3$ .

Benutzt man diese Informationen zur Berechnung der Divergenz nach Gleichung (3.16), so erhält man nach den nötigen Umformungen und Grenzübergängen folgende Darstellung für  $\nabla \cdot \mathbf{F}$  in beliebigen Koordinatensystemen:

$$
\nabla \cdot \boldsymbol{F} = \frac{1}{\sqrt{g}} \sum_{i} \frac{\partial}{\partial \bar{x}^i} (\sqrt{g} f^i). \tag{3.17}
$$

#### **3.3.3 Die Rotation**  $\nabla \times \mathbf{F}$

Die Projektion der Rotation auf den normierten Normalenvektor *n* der Fläche *S* mit Rand C ist gegeben durch

$$
(\nabla \times \mathbf{F}) \cdot \mathbf{n} = \lim_{S \to 0} \frac{1}{S} \oint_C \mathbf{F} ds.
$$
 (3.18)

Ähnlich wie bei der Berechnung des Gradienten bzw. der Divergenz kann das Wegintegral um eine infinitesimal kleine Fläche, die z.B. durch die Vektoren  $a_1 d\bar{x}^1$  und  $a_2 d\bar{x}^2$ aufgespannt wird, berechnet werden.

Man erhält dann für die Rotation in beliebigen Koordinatensystemen:

$$
(\nabla \times \boldsymbol{F})^i = \frac{\epsilon^{ijk}}{\sqrt{g}} \frac{\partial f_k}{\partial \bar{x}^j}.
$$
\n(3.19)

Komplett ausgeschrieben lautet dies für drei Dimensionen:

$$
\nabla \times \boldsymbol{F} = \frac{1}{\sqrt{g}} \left[ \left( \frac{\partial f_3}{\partial \bar{x}^2} - \frac{\partial f_2}{\partial \bar{x}^3} \right) \boldsymbol{a}_1 + \left( \frac{\partial f_1}{\partial \bar{x}^3} - \frac{\partial f_3}{\partial \bar{x}^1} \right) \boldsymbol{a}_2 + \left( \frac{\partial f_2}{\partial \bar{x}^1} - \frac{\partial f_1}{\partial \bar{x}^2} \right) \boldsymbol{a}_3 \right].
$$
 (3.20)

Die Darstellung der Rotation ist somit relativ unkompliziert und ähnelt stark der Darstellung in kartesischen Koordinaten. Dies ist deshalb von Bedeutung, weil die Rotation bei den hier gestellten Problemen die größte Rolle unter den Differentialoperatoren spielt.

### **3.3.4 Der Laplace operator**  $\Delta \phi$

Die Operation  $\Delta \phi$  kann als  $\nabla \cdot (\nabla \phi)$  aufgefaßt werden. Somit genügt es, die über Gleichung (3.15) gewonnenen kontravarianten Komponenten von  $\nabla \phi$ 

$$
(\nabla \phi)^i = (\nabla \phi) \mathbf{a}^i = \sum_j \mathbf{a}^i \mathbf{a}^j \frac{\partial \phi}{\partial \bar{x}^j} = \sum_j g^{ij} \frac{\partial \phi}{\partial \bar{x}^j}
$$
(3.21)

in die Gleichung für die Divergenz (3.17) einzusetzen. Man erhält dann die Darstellung des Laplaceoperators in einem beliebigen Koordinatensystem:

$$
\Delta \phi = \frac{1}{\sqrt{g}} \sum_{i} \sum_{j} \frac{\partial}{\partial \bar{x}^{i}} \left( g^{ij} \sqrt{g} \frac{\partial \phi}{\partial \bar{x}^{j}} \right).
$$
 (3.22)

Das Arbeiten mit den oben beschriebenen mathematischen Hilfsmitteln kann demonstriert werden, indem man z.B. die Darstellung der Rotation in Kugelkoordinaten  $(r, \varphi, \theta)$ berechnet. Dies wird in Anhang A.l ausführlich gezeigt.

## **3.4 Diskretisierung der Maxwellgleichungen**

Es zeigt sich, daß es günstig ist, folgende Transformation von den nichtorthogonalen Koordinaten  $(\bar{x}^1, \bar{x}^2, \bar{x}^3)$  in die kartesischen Koordinaten  $(x^1, x^2, x^3)$  zu benutzen:

$$
\boldsymbol{x} = \begin{pmatrix} x^1 \\ x^2 \\ x^3 \end{pmatrix} = \begin{pmatrix} r(\bar{x}^1, \bar{x}^2) \cos \bar{x}^3 \\ r(\bar{x}^1, \bar{x}^2) \sin \bar{x}^3 \\ z(\bar{x}^1, \bar{x}^2) \end{pmatrix} . \tag{3.23}
$$

Die Beziehungen  $r(\bar{x}^1, \bar{x}^2)$  bzw.  $z(\bar{x}^1, \bar{x}^2)$  erhält man über die Geometrie des randangepaßten Gitters,  $\bar{x}^3$  ist identisch mit  $\varphi$ , so daß automatisch die Zylindersymmetrie berücksichtigt wird.

Die Basisvektoren  $a_i$  erhält man nach Gleichung (3.5) durch einfaches Ableiten, wobei man beachten muß, daß  $\bar{x}^3$  in der betrachteten Ebene Null ist:

$$
a_1 = \begin{pmatrix} \frac{\partial r}{\partial \bar{x}^1} \\ 0 \\ \frac{\partial z}{\partial \bar{x}^1} \end{pmatrix}, \qquad a_2 = \begin{pmatrix} \frac{\partial r}{\partial \bar{x}^2} \\ 0 \\ \frac{\partial z}{\partial \bar{x}^2} \end{pmatrix} \quad \text{und} \quad a_3 = \begin{pmatrix} 0 \\ r \\ 0 \end{pmatrix}.
$$
 (3.24)

Die Jacobi-Determinante erhält man über Gleichung (3.8):

$$
J = \sqrt{g} = r \left( \frac{\partial z}{\partial \bar{x}^1} \frac{\partial r}{\partial \bar{x}^2} - \frac{\partial r}{\partial \bar{x}^1} \frac{\partial z}{\partial \bar{x}^2} \right).
$$
 (3.25)

Für die Berechnung der reziproken Basisvektoren kann man die Gleichungen (3.7) verwenden:

$$
a^{1} = \frac{r}{J} \begin{pmatrix} -\frac{\partial z}{\partial \bar{x}^{2}} \\ 0 \\ \frac{\partial r}{\partial \bar{x}^{2}} \end{pmatrix}, \qquad a^{2} = \frac{r}{J} \begin{pmatrix} \frac{\partial z}{\partial \bar{x}^{1}} \\ 0 \\ -\frac{\partial r}{\partial \bar{x}^{1}} \end{pmatrix} \quad \text{und} \quad a^{3} = \begin{pmatrix} 0 \\ 1 \\ \frac{r}{r} \\ 0 \end{pmatrix}.
$$
 (3.26)

Durch numerische Differentiation kann man die Basisvektoren auf den einzelnen Punkten des Berechnungsgitters bestimmen, daraus kann man sich wiederum die reziproken Basisvektoren bzw. die benötigten Komponenten des metrischen Tensors berechnen.

Berücksichtigt man die Darstellung der Rotation (3.20), so können die Maxwellgleichungen in das System der nichtorthogonalen Koordinaten  $(\bar{x}^1, \bar{x}^2, \bar{x}^3)$  umgeschrieben werden. Geht man davon aus, daß keine der auftretenden elektromagnetischen Komponenten von  $\bar{x}^3 = \varphi$  abhängt, so entkoppelt das resultierende Differentialgleichungssystem in die TM- und TE-Polarisation.

Für die TM-Polarisation ergibt sich:

$$
\frac{\partial e^1}{\partial t} = \frac{c^2}{\sqrt{g}} \frac{\partial b_3}{\partial \bar{x}^2} - \frac{1}{\epsilon_0} j^1,\tag{3.27a}
$$

$$
\frac{\partial e^2}{\partial t} = -\frac{c^2}{\sqrt{g}} \frac{\partial b_3}{\partial \bar{x}^1} - \frac{1}{\epsilon_0} j^2,
$$
\n(3.27b)

$$
\frac{\partial b^3}{\partial t} = -\frac{1}{\sqrt{g}} \left( \frac{\partial e_2}{\partial \bar{x}^1} - \frac{\partial e_1}{\partial \bar{x}^2} \right).
$$
 (3.27c)

Entsprechend erhält man für die TE-Polarisation:

$$
\frac{\partial b^1}{\partial t} = -\frac{1}{\sqrt{g}} \frac{\partial e_3}{\partial \bar{x}^2},\tag{3.28a}
$$

$$
\frac{\partial b^2}{\partial t} = \frac{1}{\sqrt{g}} \frac{\partial e_3}{\partial \bar{x}^1},\tag{3.28b}
$$

$$
\begin{aligned}\n\frac{\partial t}{\partial t} &= \frac{\sqrt{g}}{\sqrt{g}} \frac{\partial \bar{x}^1}{\partial \bar{x}^1},\\
\frac{\partial e^3}{\partial t} &= \frac{c^2}{\sqrt{g}} \left( \frac{\partial b_2}{\partial \bar{x}^1} - \frac{\partial b_1}{\partial \bar{x}^2} \right) - \frac{1}{\epsilon_0} j^3.\\
\end{aligned} \tag{3.28c}
$$

Um dieses Differentialgleichungssystem zu diskretisieren, müssen alle Feldkomponenten  $e_1 \ldots i^3$  aus den obigen Gleichungen durch diskrete Komponenten  $E_1 \ldots J^3$  ersetzt werden. Dazu bietet sich die Verwendung eines sogenannten *logischen Gitters* an, auf dem diese diskreten Feldkomponenten wie beim konventionellen Yee-Verfahren versetzt vorliegen (siehe Abbildung 3.5). Die in der Abbildung und im Programm verwendeten Koordinaten *i* und *j* entsprechen dabei den nichtorthogonalen Koordinaten  $\bar{x}^1$  bzw.  $\bar{x}^2$ . Man erhält damit für beide Polarisationen:

$$
E^{1}(i + \frac{1}{2}, j)^{n} = E^{1}(i + \frac{1}{2}, j)^{n-1}
$$
  
+  $\Delta t \left\{ \frac{c^{2}}{\sqrt{g}} \left[ B_{3}(i + \frac{1}{2}, j + \frac{1}{2})^{n-1/2} - B_{3}(i + \frac{1}{2}, j - \frac{1}{2})^{n-1/2} \right] - \frac{1}{\epsilon_{0}} J^{1}(i + \frac{1}{2}, j)^{n-1/2} \right\},$  (3.29a)

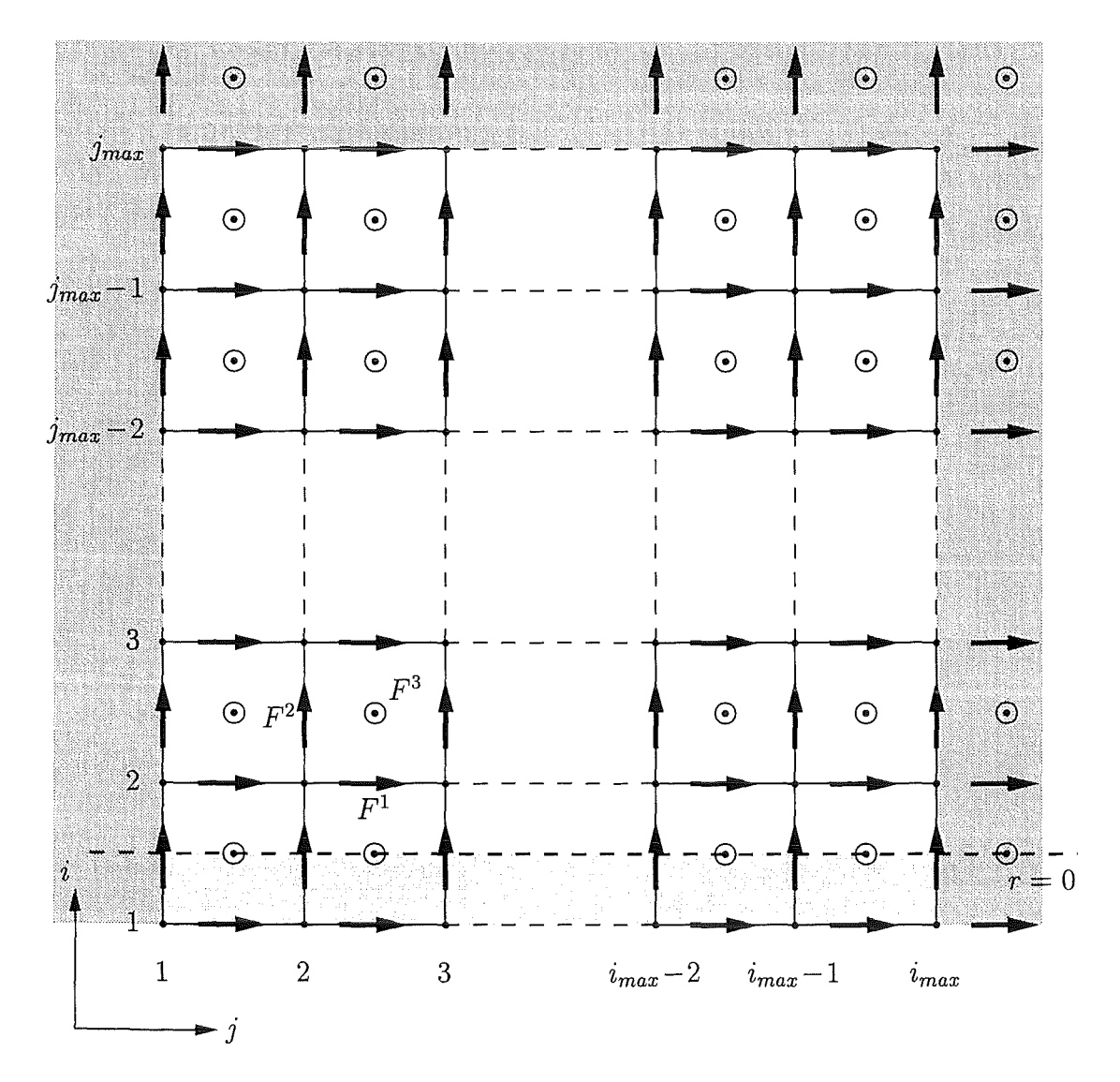

Abbildung 3.5: Die Organisation des logischen Gitters.

 $\ddot{\phantom{0}}$ 

$$
E^{2}(i, j + \frac{1}{2})^{n} = E^{2}(i, j + \frac{1}{2})^{n-1}
$$
  
+  $\Delta t \left\{ -\frac{c^{2}}{\sqrt{g}} \left[ B_{3}(i + \frac{1}{2}, j + \frac{1}{2})^{n-1/2} - B_{3}(i - \frac{1}{2}, j - \frac{1}{2})^{n-1/2} \right] - \frac{1}{\epsilon_{0}} J^{2}(i, j + \frac{1}{2})^{n-1/2} \right\},$  (3.29b)

$$
B^{3}(i + \frac{1}{2}, j + \frac{1}{2})^{n+1/2} = B^{3}(i + \frac{1}{2}, j + \frac{1}{2})^{n-1/2}
$$
  
 
$$
- \frac{\Delta t}{\sqrt{g}} \Big[ E_{2}(i + 1, j + \frac{1}{2})^{n} - E_{2}(i, j + \frac{1}{2})^{n} - E_{1}(i + \frac{1}{2}, j + 1)^{n} + E_{1}(i + \frac{1}{2}, j)^{n} \Big],
$$
(3.29c)

$$
E^{3}(i + \frac{1}{2}, j + \frac{1}{2})^{n} = E^{3}(i + \frac{1}{2}, j + \frac{1}{2})^{n-1}
$$
  
+  $\Delta t \left\{ \frac{c^{2}}{\sqrt{g}} \left[ B_{2}(i + 1, j + \frac{1}{2})^{n-1/2} - B_{2}(i, j + \frac{1}{2})^{n-1/2} - B_{1}(i + \frac{1}{2}, j + 1)^{n-1/2} \right. \right. \right. \left. + B_{1}(i + \frac{1}{2}, j)^{n-1/2} \right\} - \frac{1}{\epsilon_{0}} J^{3}(i + \frac{1}{2}, j + \frac{1}{2})^{n-1/2} \left\}, \quad (3.30a)$ 

$$
B^{1}(i + \frac{1}{2}, j)^{n+1/2} = B^{1}(i + \frac{1}{2}, j)^{n-1/2} - \frac{\Delta t}{\sqrt{g}} \left[ E_{3}(i + \frac{1}{2}, j + \frac{1}{2})^{n} - E_{3}(i + \frac{1}{2}, j - \frac{1}{2})^{n} \right], \quad (3.30b)
$$

$$
B^{2}(i, j + \frac{1}{2})^{n+1/2} = B^{2}(i, j + \frac{1}{2})^{n-1/2} + \frac{\Delta t}{\sqrt{g}} \left[ E_{3}(i + \frac{1}{2}, j + \frac{1}{2})^{n} - E_{3}(i - \frac{1}{2}, j + \frac{1}{2})^{n} \right].
$$
 (3.30c)

Da bei der Berechnung der neuen Werte von *Ei* und *Bi* die kovarianten Komponenten  $E_i$  bzw.  $B_i$  benötigt werden, müssen diese mit Hilfe der Transformation  $F_i = \sum_j g_{ij} F^j$ berechnet werden.

$$
F_1(i + \frac{1}{2}, j) = g_{11}(i + \frac{1}{2}, j)F^1(i + \frac{1}{2}, j)
$$
  
+ 
$$
\frac{1}{4}g_{12}(i + \frac{1}{2}, j)\Big[F^2(i, j - \frac{1}{2}) + F^2(i + 1, j - \frac{1}{2}) + F^2(i, j + \frac{1}{2})\Big], \quad (3.31a)
$$

$$
F_2(i, j + \frac{1}{2}) = g_{22}(i, j + \frac{1}{2})F^2(i, j + \frac{1}{2})
$$
  
+ 
$$
\frac{1}{4}g_{12}(i, j + \frac{1}{2})\Big[F^1(i - \frac{1}{2}, j) + F^1(i + \frac{1}{2}, j)
$$
  
+ 
$$
F^1(i + \frac{1}{2}, j + 1) + F^1(i - \frac{1}{2}, j + 1)\Big], \quad (3.31b)
$$

$$
F_3(i + \frac{1}{2}, j + \frac{1}{2}) = g_{33}(i + \frac{1}{2}, j + \frac{1}{2})F^3(i + \frac{1}{2}, j + \frac{1}{2}).
$$
\n(3.31c)

Die Vektorkomponenten  $F_i$  bzw.  $F^i$  stehen in diesen Gleichungen stellvertretend für die kobzw. kontravarianten Komponenten der Vektoren **E** bzw. **B.** Bedingt durch die Struktur des versetzten Gitters muß in den Gleichungen (3.31a) und (3.3lb) interpoliert werden, da die Komponenten  $F^1$  bzw.  $F^2$  nicht an den Orten von  $F_2$  bzw.  $F_1$  verfügbar sind.

Die für die Diskretisierung und für Thansformationen benötigten Vektor- und Tensorkomponenten an den unterschiedlichen Positionen im logischen Gitter sind in Tabelle 3.1 aufgelistet.

## **3.5 Berücksichtigung der Randbedingungen**

### **3.5.1 Ideal leitende metallische Ränder**

Die Berücksichtigung der Randbedingung  $E_{td,\parallel} = 0$  ist bei der Diskretisierung der Maxwellgleichungen auf orthogonalen Gittern unproblematisch, da die Vektorkomponenten am Rand auch parallel zum Rand verlaufen und somit einfach auf Null gesetzt werden können (siehe Abb. 3.1).

Bei der Verwendung nichtorthogonaler Berechnungsgitter kommt es dagegen zu Schwierigkeiten, da nicht alle Basisvektoren am Rand parallel bzw. senkrecht zum diesem Rand stehen müssen. In Abbildung 3.6 ist diese Problematik graphisch dargestellt. Man erkennt leicht, daß die elektrische Feldstärke  $E_{td,\perp}$  entweder durch  $E_1 a^1$  oder durch  $E^1 a_1 + E^2 a_2$ dargestellt werden kann. Für die Diskretisierung hat dies die Konsequenz, daß *E2* am Rand einfach auf Null gesetzt werden kann, während  $E<sup>2</sup>$  auf andere Art und Weise berechnet werden muß.

Für die Berechnung von *E2* an einem (im logischen Gitter) vertikalen metallischen Rand kann die Transformation  $F_i = \sum_i g_{ij}F^j$  verwendet werden. Mit

$$
E_2 = \sum_i g_{2j} E^j = g_{21} E^1 + g_{22} E^2 = 0
$$

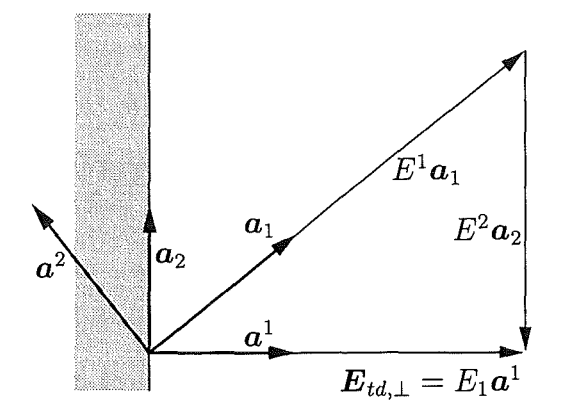

**Abbildung 3.6:** Basisvektoren und elektrische Feldstärke *Etd,.l..* an einem idealleitenden metallischen Rand. Man erkennt, daß lediglich die kovariante Komponente  $E_2$  verschwinden muß.

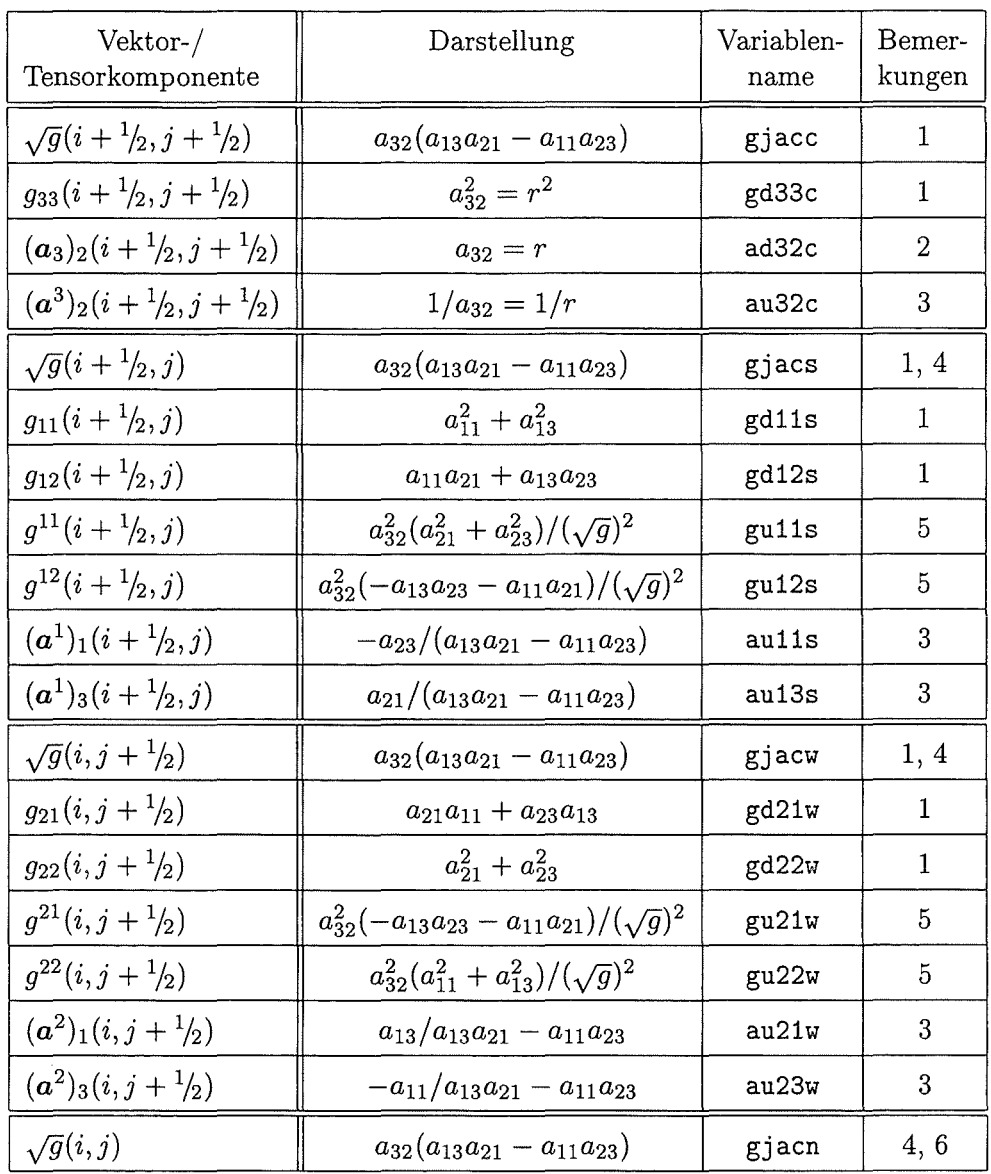

Tabelle 3.1: Die für die Diskretisierung benötigten Vektor- und Tensorkomponenten und ihre Berechnung.  $a_{ij}$  steht für die j-te Komponente des Vektors  $a_i$ . Die Indizes in der vierten Spalte haben folgende Bedeutung: 1) FDTD-Verfahren für TE- und TM-Polarisation, einschließlich Transformation der kontravarianten Komponenten in die kovariante Darstellung (Unterprogramme tepola, tmpola). 2) Transformation der kontravarianten Komponenten in die physikalische Darstel-

lung (u2ph). 3) Transformation der physikalischen Komponenten in die kontravariante Darstellung (ph2u). 4) Berechnung der Divergenz (gtdiv). 5) Berechnung des Gradienten (ecorr). 6) Berechnung des Volumens einer Gitterzelle (gtvo1).

erhält man

$$
E^2 = -\frac{g_{21}}{g_{22}}E^1.
$$
\n(3.32)

Da die Komponente  $E^1$  nicht an der betreffenden Stelle am Rand verfügbar ist, muß sie zunächst durch Interpolation aus dem inneren Gebiet berechnet werden.

Ähnliches gilt für die Berechnung von  $E^1$  an einem (im logischen Gitter) horizontalen Rand. In diesem Fall erhält man

$$
E^1 = -\frac{g_{12}}{g_{11}}E^2.
$$
\n(3.33)

Ähnlich kompliziert gestaltet sich sich die Behandlung der Randbedingung  $B_{td, \perp} = 0$ , da sich im versetzten Gitter die Vektorkomponenten, die zum Rand senkrecht stehen, nicht direkt auf diesem Rand befinden. Auch die Diskretisierung der Gleichungen (3.28a) bzw. (3.28b) mit zentralen Differenzen ist an Rändern nicht möglich, so daß die zentralen Differenzen in den Gleichungen (3.30b) bzw. (3.30c) durch einseitige numerische Differentiationsformeln ersetzt werden müssen.

Beispielsweise kann die Ableitung  $\partial e_3/\partial \bar{x}^1$  aus Gleichung (3.28b) an einem im logischen Gitter links liegenden, vertikalen Rand ( $i = const$ ) folgendermaßen approximiert werden:

$$
\left. \frac{\partial e_3}{\partial \bar{x}^1} \right|_{(i,j+1/2)} \approx \frac{1}{3} \left[ -8E_3(i,j+1/2) + 9E_3(i+1/2,j+1/2) - E_3(i+3/2,j+1/2) \right]. \tag{3.34}
$$

Berücksichtigt man jetzt noch die Randbedingung  $E_{td,||} = 0$ , so kann in der obigen Approximation die Komponente  $E_3(i, j + \frac{1}{2})$  auf Null gesetzt werden und man erhält folgendes Äquivalent zu Gleichung (3.30c):

$$
B^{2}(i, j + \frac{1}{2})^{n} = B^{2}(i, j + \frac{1}{2})^{n-1} + \frac{\Delta t}{\sqrt{g}} \frac{1}{3} \left[ 9E_{3}(i + \frac{1}{2}, j + \frac{1}{2})^{n-1/2} - E_{3}(i + \frac{3}{2}, j + \frac{1}{2})^{n-1/2} \right]. \quad (3.35)
$$

Mit der gleichen Methode erhält man ähnliche Approximationen für die verbleibenden metallischen Ränder rechts, oben und unten. Der Vorteil dieser Vorgehensweise liegt darin, daß die hier nicht erfüllbare Randbedingung  $B_{td,\perp} = 0$  durch die ebenfalls gültige Randbedingung  $E_{td,||} = 0$  ersetzt werden kann.

### **3.5.2 Symmetrieachse**

Einfacher gestaltet sich die Berücksichtigung der Bedingungen (2.10), also der Randbedingungen auf der Symmetrieachse *r* = 0. Es zeigt sich, daß es am günstigsten ist, das randangepaßte Gitter nicht direkt auf die Symmetrieachse zu setzen, sondern zusätzlich noch eine halbe Gitterzelle nach unten zu verschieben (siehe Abbildung 3.3 und 3.5). Dadurch erreicht man, daß sich die Komponenten  $E^2$ ,  $E^3$ ,  $B^2$  und  $B^3$  direkt auf der Symmetrieachse befinden. Wichtig ist außerdem, daß die Gitterzellen über der Symmetrieachse orthogonal sind, so daß beide Basisvektoren  $a_2$  und  $a^2$  senkrecht zur Achse stehen. Damit lassen sich Probleme, wie sie bei der Behandlung von  $E_{td,||} = 0$  an metallischen Rändern auftreten, vermeiden. Mit dieser Voraussetzung kann auch die Bedingung  $\partial F_z(z, r, t)/\partial r|_{r=0} = 0$  problemlos erfüllt werden. Geht man davon aus, daß sich die Symmetrieachse nur am unteren

Rand des logischen Gitters befinden darf  $(j = 3/2)$ , so erhält man folgendes Aussehen für die gesuchten Randbedingungen:

$$
F^{1}(i,1) = F^{1}(i,2), \t F_{1}(i,1) = F_{1}(i,2),
$$
  
\n
$$
F^{2}(i,1) = 0, \t F_{2}(i,1) = 0, \t F_{3}(i,1) = 0,
$$
\n(3.36)  
\n(3.37)

wobei F stellvertretend für die Komponenten E und B steht.

#### **3.5.3 Offene Randbedingungen**

In vielen Problemen, die mit der FDTD-Methode behandelt werden können, kann das betrachtete Gebiet nicht ausschließlich durch metallische Ränder oder die Symmetrieachse begrenzt werden. Oft müssen zusätzlich sogenannte offene Ränder eingeführt werden, die auslaufende Wellen aus dem Berechnungsgebiet ungestört passieren lassen.

Da die Behandlung offener Randbedingungen relativ kompliziert ist und den Rahmen dieses Abschnittes sprengen würde, erfolgt eine ausführliche Beschreibung der verwendeten Verfahren im nächsten Kapitel.

### **3.6 Testen des Verfahrens**

#### **3.6.1 Eigenmoden im sphärischen Hohlraumresonator**

Ein geeigneter Test des Verfahrens ist die Simulation von Eigenmoden in einem sphärischen Hohlraumresonator. Die Lösung der Wellengleichung für solch einen Resonator setzt sich aus sphärischen Besselfunktionen und zugeordneten Legendrepolynomen zusammen und lautet z.B. für die  $B_{\varphi}$ -Komponente (in Kugelkoordinaten):

$$
B_{\varphi}(r,\theta,t) = j_l(kr) P_l^1(\cos\theta) e^{i\omega t}, \quad \text{mit} \quad \omega = ck, \quad k = \frac{x'_{lm}}{r_{max}}.
$$
 (3.37)

Die Größe  $r_{max}$  ist der Radius des Resonators,  $x'_{lm}$  ist die m-te Nullstelle der Ableitung  $j_l'(x)$ .

Für die Simulation einer TM3,4-Mode wurde ein randangepaßtes Berechnungsgitter verwendet, das dem Gitter aus Abbildung 3.3 ähnelt, und das sich aus 128 x 64 Gitterzellen zusammensetzt. Der verwendete Resonatorradius  $r_{max}$  ist ein Meter. Zum Zeitpunkt  $t = 0$ sind die Feldkomponenten  $E_z$  und  $E_r$  null, so daß nur  $B_{\varphi}$  vorgegeben werden mußte. Der Zeitschritt *b.t* wurde so gewählt, daß 256 Zeitschritte einer Schwingungsperiode der betrachteten Mode entsprechen. Die Verteilung von  $B_{\varphi}$  zum Zeitpunkt  $t = 256\Delta t$  ist in Abbildung 3.7, der absolute Fehler von  $B_{\varphi}$  ist in Abbildung 3.8 graphisch dargestellt. Ein Vergleich beider Abbildungen zeigt, daß die Abweichung minimal ist (man beachte die unterschiedlichen Skalierungen beider Graphiken). Auch zeigen Rechnungen von mehreren Tausend Zeitschritten, daß das Verfahren numerisch stabil ist.

#### **3.6.2 Frequenzspektrum des sphärischen Hohlraumresonators**

Eine andere Testmöglichkeit ist die Berechnung des Frequenzspektrums des sphärischen Resonators, indem zum Zeitpunkt  $t = 0$  eine Gaußförmige Anfangsverteilung vorgegeben
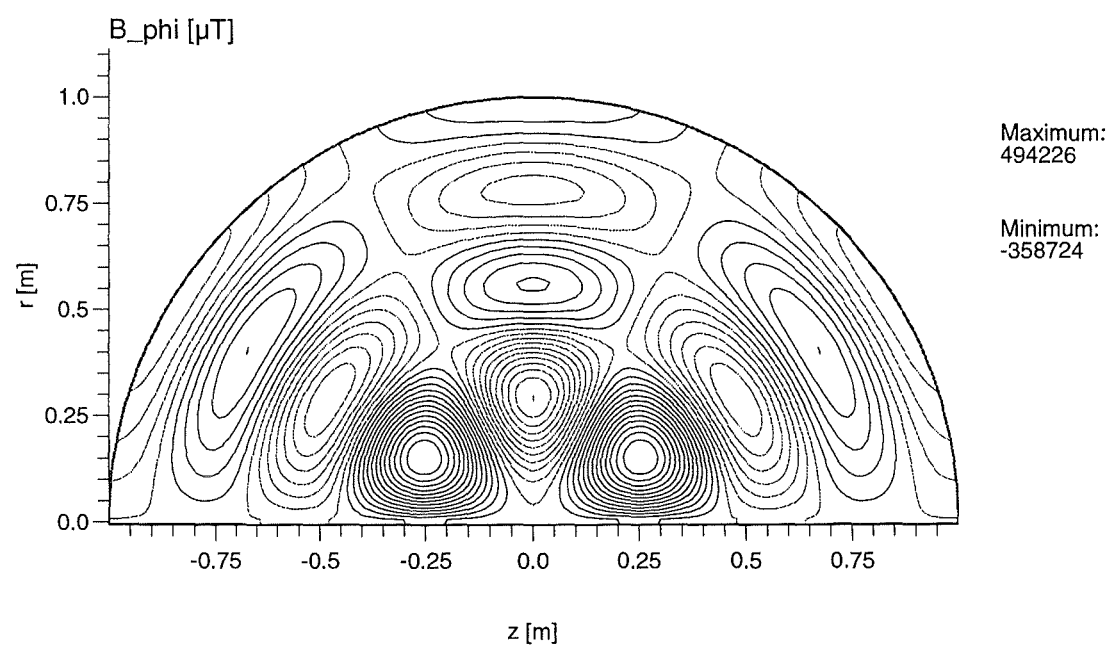

Abbildung 3.7:  $TM_{3,4}$ -Mode,  $B_{\varphi}$ -Komponente nach 256 Zeitschritten (entspricht einer Schwingungsperiode).

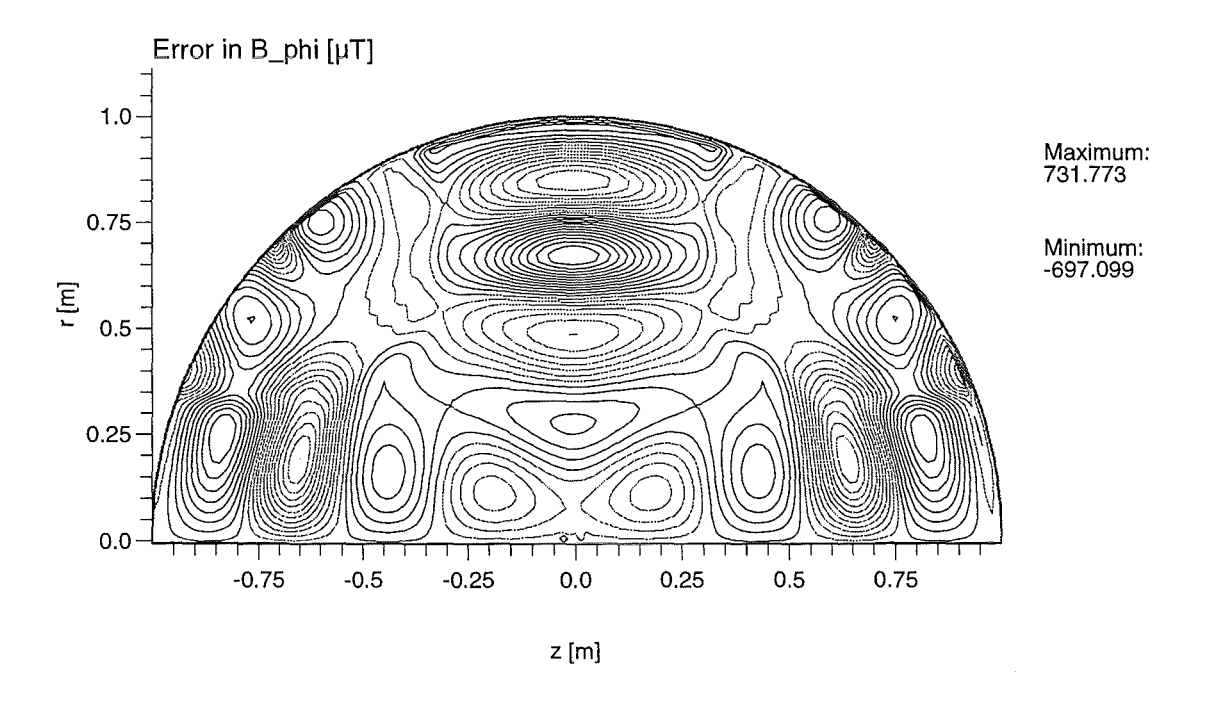

Abbildung 3.8: Absoluter Fehler der  $B_\varphi\text{-}\mathrm{Komponenen}.$ 

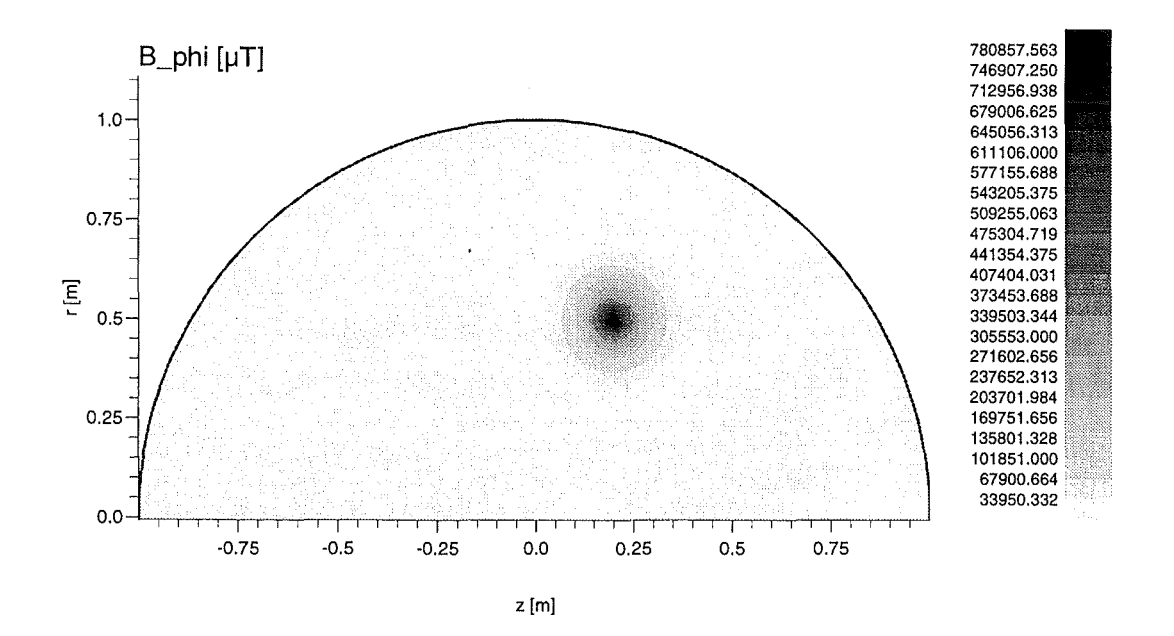

**Abbildung 3.9:** Gaußförmige Anfangsverteilung zur Berechnung des Frequenzspektrums.

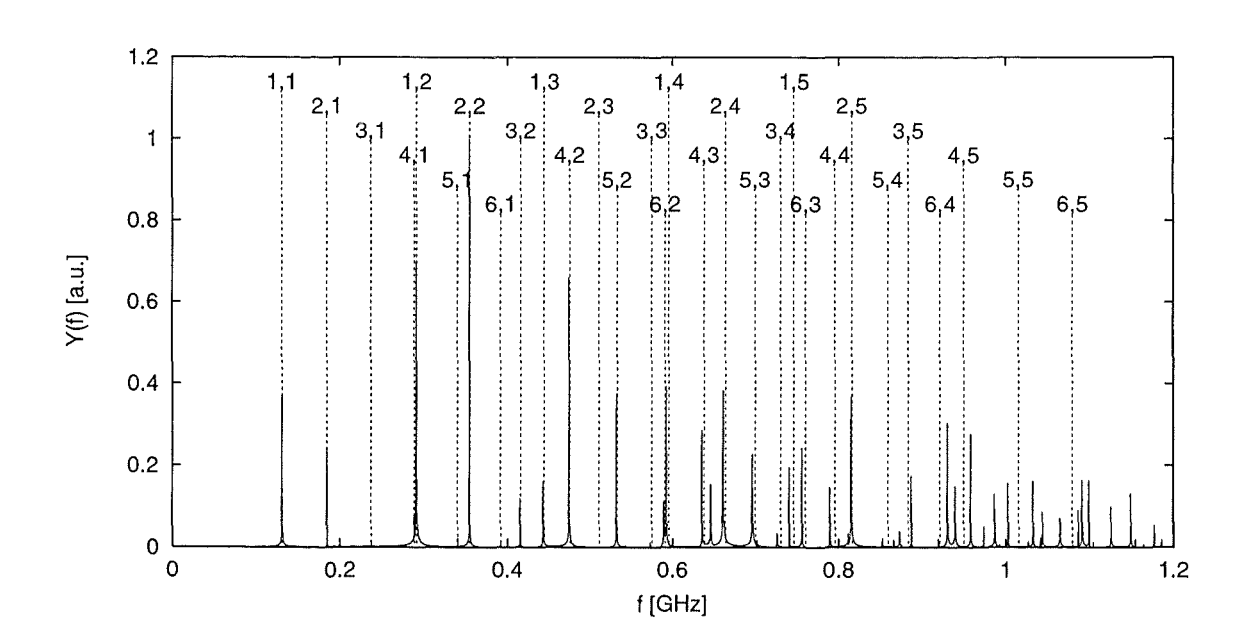

**Abbildung 3.10:** Das Frequenzspektrum des sphärischen Hohlraumresonators (durchgezogene Linien). Die zu erwartenden Frequenzen, die den einzelnen Moden zugeordnet werden können, sind als vertikale, gestrichelte Linien dargestellt.

wird (siehe Abbildung 3.9). Die damit angeregte Schwingung besteht aus einer Vielzahl von Moden mit unterschiedlichen Eigenfrequenzen. Das Frequenzspektrum erhält man, indem man in einem Punkt das Signal (hier die  $B_{\varphi}$ -Komponente im Punkt  $z = 0.32 \text{ m}$ ,  $r = 0.42 \,\mathrm{m}$ ) über längere Zeit (hier:  $2^{17} \approx 130\,000$  Zeitschritte) aufzeichnet und die Fouriertransformation bildet. Das in Abbildung 3.10 dargestellte Frequenzspektrum stimmt .sehr gut mit den erwarteten Frequenzen (vertikale, gestrichelte Linien) überein. Lediglich bei höheren Frequenzen kommt es zu Abweichungen, die darauf hinweisen, daß die Dispersionsrelation  $\omega = kc$  in diesem Frequenzbereich nicht mehr uneingeschränkt erfüllt wird.

 $\label{eq:2.1} \frac{1}{\sqrt{2\pi}}\int_{\mathbb{R}^3} \left|\frac{d\mu}{d\mu}\right|^2 \, d\mu = \frac{1}{2\pi}\int_{\mathbb{R}^3} \left|\frac{d\mu}{d\mu}\right|^2 \, d\mu$ 

 $\label{eq:1} \mathcal{L} = \mathcal{L} \left( \mathcal{L} \right) \left( \mathcal{L} \right) \left( \mathcal{L} \right)$ 

## **Kapitel 4**

# **Offene Randbedingungen**

#### **4.1 Einleitung**

Offene Randbedingungen spielen bei der zeitabhängigen numerischen Simulation von Problemen mit Wellencharakter eine wichtige Rolle. Da der Speicherplatz und die Rechenzeit begrenzt sind, kann das zu untersuchende Gebiet (z.B. der Querschnitt eines technischen Gerätes und evtl. dessen Umgebung) in den seltensten Fällen in seiner Gesamtheit betrachtet werden. Deshalb müssen an Rändern, die das Simulationsgebiet künstlich begrenzen, denen also kein physikalischer Rand zugrunde liegt, sogenannte *offene Randbedingungen*<sup>1</sup> eingeführt werden. Diese Randbedingungen müssen dafür sorgen, daß auslaufende Wellen das Berechnungsgebiet am offenen Rand ungestört verlassen und keine Reflexionen erzeugen, die in das Simulationsgebiet zurücklaufen.

Zur Behandlung von offenen Rändern wurden unterschiedliche Methoden entwickelt. Beispielsweise können auslaufende Wellen in einem mehr oder weniger breiten dämpfenden Gebiet vor dem offenen Rand absorbiert werden (siehe z.B. [22]). Die eigentliche Begrenzung des Simulationsgebietes kann dann im einfachsten Fall wie ein reflektierender metallischer Rand behandelt werden. Dieses Verfahren hat aber den Nacht eil, daß die Breite des absorbierenden Bereichs mindestens der maximalen Wellenlänge des auslaufenden Wellenpaketes entsprechen muß. Abhängig vom betrachteten Problem kann dieses Gebiet relativ groß werden, was dann einen nicht mehr akzeptablen zusätzlichen Speicherplatz- und Rechenzeitbedarf zur Folge hat.

Deshalb werden oft andere Methoden verwendet, die auf der Einführung eines Differentialoperators am offenen Rand basieren. In den meisten Fällen ist dieser Operator die numerische Approximation der Sommerfeldsehen Ausstrahlungsbedingung [35]

$$
\lim_{r \to \infty} r^{(d-1)/2} \left( \frac{\partial u}{\partial r} - iku \right) = 0, \tag{4.1}
$$

wobei d der räumlichen Dimension entspricht.

Grundlegende Arbeiten auf diesem Gebiet stammen unter anderem von Engquist und Majda [36], Trefethen und Halpern [37], Lindman [38] und Higdon [39,40]. Einen ausführlichen Rückblick über die unterschiedlichsten Verfahren findet man in [41], eine Gegenüberstellung mehrerer Verfahren höherer Ordnung wurde von Kuntz [42] ausgearbeitet.

<sup>1</sup> In der englischsprachigen Literatur findet man neben dem Begriff *open boundary conditions* eine Vielzahl von anderen Bezeichnungen für diese Randbedingungen. Einige Beispiele sind *absorbing, free-space, non-refiecting, one-way, radiating, transmitting boundary conditions.* 

In Abschnitt 4.2 werden Randbedingungen für eindimensionale Probleme mit Hilfe von Projektionsoperatoren formuliert. Auf der Basis dieser Randbedingungen kann dann der Übergang zu zwei Dimensionen mittels entsprechender Approximationen gemacht werden. Dies wird in Abschnitt 4.3 beschrieben. In Abschnitt 4.4 werden dann die Randbedingungen von Higdon vorgestellt, die auf einem einfach zu implementierenden eindimensionalen Schema beruhen. Trotzdem eignen sich diese Randbedingungen hervorragend für mehrdimensionale Probleme. Es wird aufgezeigt, wie diese Randbedingungen an Zylinderkoordinaten angepaßt und in das verwendete Finite-Differenzen-Verfahren integriert werden können. Auch wird beschrieben, wie evtl. auftretende Stabilitätsprobleme behoben werden können. Die gute Absorption der offenen Randbedingungen nach Higdon wird schließlich mit Hilfe von Testrechnungen bestätigt.

#### 4.2 **Randbedingungen für den eindimensionalen Fall**

Ausgehend von der eindimensionalen Wellengleichung

$$
\left(\frac{\partial^2}{\partial x^2} - \frac{1}{c^2} \frac{\partial^2}{\partial t^2}\right) u(x, t) = 0 \tag{4.2}
$$

erhält man die allgemeine Lösung:

$$
u(x,t) = g_1(x - ct) + g_2(x + ct),
$$
\n(4.3)

die auch die Bezeichnung *d'Alembertsche Lösung* trägt.

Der Anteil 91 *(x-ct)* stellt den nach rechts laufenden, der Anteil *92(x+ct)* den nach links laufenden Anteil der Lösung dar. Soll sich der offene Rand rechts vom Simulationsgebiet an der Position  $x_R$  befinden, so muß dort eine Bedingung formuliert werden, die den nach rechts laufenden Anteil  $g_1$  ungehindert passieren läßt und den nach links laufenden Anteil  $g_2$ unterdrückt.

Dies kann mit Hilfe eines sogenannten *Projektionsoperators P±* erreicht werden:

$$
P_{\pm} = \frac{1}{2} \left( \frac{\partial}{\partial t} \pm c \frac{\partial}{\partial x} \right). \tag{4.4}
$$

Wendet man den Operator *P±* auf die Lösung (4.3) an, so erkennt man leicht, daß *P+u*  nur die zeitliche Ableitung  $\partial g_2(x + ct)/\partial t$  liefert und daß analog  $P_{-}u$  in  $\partial g_1(x - ct)/\partial t$ resultiert.

Setzt man diese Ableitungen auf Null, so können sich nach links laufende bzw. nach rechts laufende Wellen nicht mehr ausbreiten und man erhält folgende Randbedingungen:

$$
\left(\frac{\partial}{\partial t} \pm c \frac{\partial}{\partial x}\right) u(x,t) = 0, \tag{4.5}
$$

wobei das positive Vorzeichen am rechten und das negative Vorzeichen am linken offenen Rand Gültigkeit hat. Wenn man zusätzlich an einem offenen Rand Wellen einspeisen möchte, muß man lediglich die Null auf der rechten Seite von Gleichung (4.5) durch den Ausdruck  $dq_{\pm}(t)/dt$  ersetzen.  $q_{\pm}(t)$  muß dabei dem zeitlichen Verlauf der einzuspeisenden Welle am Ort des rechten bzw. linken offenen Randes entsprechen.

Die Implementierung der Randbedingungen (4.5) in ein FDTD-Verfahren mit versetzten Gittern ist relativ einfach. Benutzt man die Verschiebeoperatoren *K* und *Z* aus Anhang B.1, so kann die Randbedingung (4.5) an einem rechten Rand folgendermaßen approximiert werden:

$$
\left[\frac{\left(I - Z^{-1}\right)}{\Delta t} \frac{\left(I + K^{-1}\right)}{2} + c \frac{\left(I - K^{-1}\right)}{\Delta x} \frac{\left(I + Z^{-1}\right)}{2}\right] u_i^{n+1} = 0. \tag{4.6}
$$

Durch die verwendete Mittelung sind die numerischen Differentiationen räumlich um  $i-{\frac{1}{2}}$ und zeitlich um  $n+\frac{1}{2}$  zentriert. Ausmultiplizieren von Gleichung (4.6) und Auflösung nach der gesuchten Feldkomponente am Rand  $u_i^{n+1}$  liefert schließlich folgendes Schema:

$$
u_i^{n+1} = u_{i-1}^n + \frac{\Delta x - c\Delta t}{\Delta x + c\Delta t} \left( u_i^n - u_{i-1}^{n+1} \right). \tag{4.7}
$$

Die Randbedingung (4.5) ist für den eindimensionalen Fall exakt, erzeugt daher bei numerischen Rechnungen nur minimale Reflexionen, die ausschließlich durch den Diskretisierungsfehler hervorgerufen werden. Außerdem zeigen sowohl eindimensionale, als auch zweidimensionale Rechnungen mit dem FDTD-Verfahren, daß diese Randbedingung numerisch sehr stabil ist.

### 4.3 **Randbedingungen für den zweidimensionalen Fall in kartesischen Koordinaten**

Geht man in diesem Fall von der zweidimensionalen Wellengleichung

$$
\left(\frac{\partial^2}{\partial x^2} + \frac{\partial^2}{\partial y^2} - \frac{1}{c^2} \frac{\partial^2}{\partial t^2}\right) u(x, y, t) = 0
$$
\n(4.8)

aus, so erhält man harmonische Lösungen der Form

$$
u(x, y, t) = u_0 e^{i(k_x x + k_y y - \omega t)}.
$$
\n(4.9)

Auch bei zweidimensionalen Problemen können die Randbedingungen aus Gl. ( 4.5) verwendet werden. Dies liefert aber nur dann optimale Ergebnisse, wenn ausschließlich ebene Wellen senkrecht auf den offenen Rand auftreffen  $(k_y = 0)$ , für vertikale Ränder links oder rechts vom Rechengebiet). Gibt es Abweichungen von dieser Bedingung, so kommt es automatisch zu Reflexionen, die in das Simulationsgebiet zurücklaufen.

Durch Einsetzen von

$$
u(x, y, t) = \left( C_R e^{ik_x x} + C_L e^{-ik_x x} \right) e^{i(k_y y - \omega t)}, \quad \text{mit} \quad k_x > 0, \ k_y > 0, \ \omega > 0, \tag{4.10}
$$

in die Randbedingung (4.5) erhält man den Reflexionskoeffizienten *R* in Abhängigkeit vom Einfallswinkel  $\phi$ :

$$
R(\phi) = \left| \frac{C_L}{C_R} \right| = \frac{k - k_x}{k + k_x} = \frac{1 - \cos \phi}{1 + \cos \phi},
$$
 (4.11)

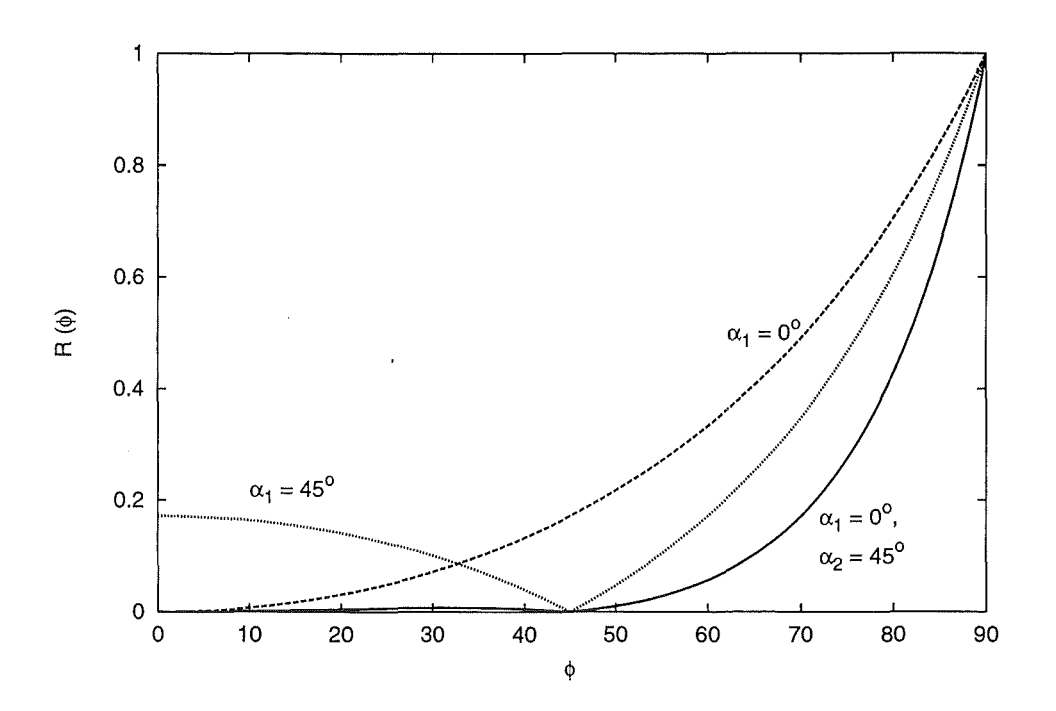

**Abbildung 4.1:** Abhängigkeit des Reflexionskoeffizienten R vom Einfallswinkel  $\phi$  für unterschiedliche offene Randbedingungen. *Gestrichelte Linie: R(* $\phi$ *)* der eindimensionalen Randbedingung  $(4.5)$ . *Gepunktete Linie: R(* $\phi$ *)* für die Randbedingung (4.13) mit  $\alpha = 45^{\circ}$ . *Durchgezogene Linie:*  $R(\phi)$  für die Randbedingung von Higdon (4.23) mit  $M = 2$ ,  $\alpha_1 = 0^{\circ}$  und  $\alpha_2 = 45^{\circ}$ .

mit

$$
\cos \phi = \frac{k_x}{k} = \frac{k_x}{\sqrt{k_x^2 + k_y^2}}.
$$
\n(4.12)

In Abbildung 4.1 ist der Verlauf des Reflexionskoeffizienten nach Gleichung ( 4.11) graphisch dargestellt (gestrichelte Linie). Bei einem Einfallswinkel von 30° erhält man einen Reflexionskoeffizienten von 7.2 %, bei 45° sind dies bereits 17.2 %, so daß sich diese Randbedingung für Problerne mit größeren Einfallswinkeln kaum noch eignet.

Führt man einen vorgegebenen Einfallswinkel  $\alpha$  ein, so kann man die Randbedingung ( 4.5) folgendermaßen modifizieren:

$$
\left(\frac{\partial}{\partial t} \pm \frac{c}{\cos \alpha} \frac{\partial}{\partial x}\right) u(x, y, t) = 0.
$$
\n(4.13)

Der aus dieser Randbedingung resultierende Reflexionskoeffizient *R* berechnet sich zu

$$
R(\phi) = \left| \frac{\cos \alpha - \cos \phi}{\cos \alpha + \cos \phi} \right|.
$$
 (4.14)

Sein Verlauf in Abhängigkeit von  $\phi$  für  $\alpha = 45^{\circ}$  ist ebenfalls in Abbildung 4.1 dargestellt (gepunktete Linie). Man erkennt, daß keine Reflexionen auftreten, falls der tatsächlich auftretende Einfallswinkel  $\phi$  mit dem *a priori* vorgegebenen Einfallswinkel  $\alpha$  übereinstimmt.

Leider ist es in den meisten praktischen Fällen so, daß der tatsächlich auftretende Einfallswinkel nicht bekannt ist. Stattdessen kommt es in der Realität zum Einfall von Wellen aus vielen unterschiedlichen Richtungen. Es wäre daher sinnvoll, cos  $\phi$  direkt aus der Simulationsrechnung zu gewinnen und cos  $\alpha$  in Gleichung (4.13) durch cos  $\phi$  zu ersetzen.

Ein günstiger Ansatz zur Berechnung von  $\cos \phi$  unter Ausnutzung der Dispersionsrelation  $\omega = kc$  ist

$$
\cos \phi = \frac{k_x}{k} = \sqrt{1 - \frac{k_y^2}{k^2}} = \sqrt{1 - c^2 \frac{k_y^2}{\omega^2}}.
$$
\n(4.15)

Da die auslaufenden Wellen die in Gleichung (4.9) angegebene Form haben sollen, kann  $k_y^2/\omega^2$  durch zweite Ableitungen nach *y* bzw. nach *t* ersetzt werden:

$$
\cos \phi = \sqrt{1 - c^2 \frac{\frac{\partial^2}{\partial y^2}}{\frac{\partial^2}{\partial t^2}}} = \sqrt{1 - \left(c \frac{\frac{\partial}{\partial y}}{\frac{\partial}{\partial t}}\right)^2}.
$$
\n(4.16)

Dieser Ausdruck kann als Fseudodifferentialoperator [36] interpretiert werden. Er verhindert, daß Gleichung (4.13) durch Diskretisierung in eine sinnvoll anwendbare Randbedingung umgesetzt werden kann. Stattdessen ist es nötig, Approximationen für den Wurzelausdruck in Gleichung (4.16) zu finden, die eine numerisch stabile Randbedingung mit möglichst guter Absorption von auslaufenden Wellen liefert.

Beispielsweise findet man in [36] folgende Approximationen für  $\sqrt{1-\xi^2}$ :

$$
\sqrt{1-\xi^2} \simeq \begin{cases} 1 & \text{Taylorreihenentwicklung 0. Ordnung,} \\ 1-\frac{1}{2}\xi^2 & \text{Taylorreihenentwicklung 1. Ordnung,} \\ 1-\frac{\xi^2}{2-\frac{1}{2}\xi^2} & \text{Padé-Approximation.} \end{cases}
$$
(4.17)

Im ersten Fall entspricht die resultierende Randbedingung der einfachen Randbedingung für senkrechten Einfall (4.5). Im zweiten Fall ergibt sich folgende Randbedingung:

$$
\left(\frac{1}{c}\frac{\partial^2}{\partial x \partial t} - \frac{1}{c^2}\frac{\partial^2}{\partial t^2} + \frac{1}{2}\frac{\partial^2}{\partial y^2}\right)u(x, y, t) = 0,\tag{4.18}
$$

und im Fall der Fade-Approximation erhält man

$$
\left(\frac{1}{c^2}\frac{\partial^3}{\partial t^2 \partial x} - \frac{1}{4}\frac{\partial^3}{\partial x \partial y^2} - \frac{1}{c^3}\frac{\partial^3}{\partial t^3} + \frac{3}{4c}\frac{\partial^3}{\partial t \partial y^2}\right)u(x, y, t) = 0.
$$
 (4.19)

Neben diesen direkten Approximationen für  $\sqrt{1-\xi^2}$  kann man auch einen allgemeineren, gebrochen rationalen Ansatz der Form

$$
\sqrt{1 - \xi^2} \simeq \frac{\sum_{m=0}^{M/2} p_{2m} \xi^{2m}}{\sum_{n=0}^{N/2} q_{2n} \xi^{2n}}
$$
(4.20)

41

verwenden [43], der die oben angegebenen Beispiele einschließt. Die Koeffizienten  $p_{2m}$ und  $q_{2n}$  kann man dann durch Minimierung des Reflexionskoeffizienten über dem gesamten, evtl. speziell gewichteten Winkelbereich gewinnen.

Einen anderen Weg beschreitet Lindman [38], der nicht den Ausdruck  $\sqrt{1-\xi^2}$ , son-Einen anderen weg beschreibt Eindman [50], dern  $(1 - \xi^2)^{-1/2}$  approximiert. Sein Ansatz lautet:

$$
(1 - \xi^2)^{-1/2} \simeq 1 + \sum_{n=1}^{N} \frac{\alpha_n \xi^2}{1 - \beta_n \xi^2}.
$$
\n(4.21)

Die gesuchten Koeffizienten  $\alpha_n$  bzw.  $\beta_n$  kann man durch Minimierung der Funktion

$$
F(\alpha_1, \beta_1, \dots, \alpha_N, \beta_N) = \sum_{\phi=0}^{89^\circ} W(\phi) \left[ R(\alpha_1, \beta_1, \dots, \alpha_N, \beta_N, \phi) \right]^2 \tag{4.22}
$$

gewinnen. Für die Gewichtungsfunktion benutzt Lindman  $W(\phi) = (\cos \phi)^{1/2}$ . Außerdem empfiehlt er die Verwendung der Ordnung  $N = 3$ , um eine genügend hohe Genauigkeit zu erreichen.

Zweidimensionale Simulationsrechnungen zeigen, daß die aus der Approximation (4.21) resultierenden Randbedingungen auf den ersten Blick die besten Ergebnisse liefern. Dies wird auch in der Arbeit von Kuntz [42] bestätigt.

In allen oben aufgeführten Randbedingungen treten neben Zeitableitungen und Ableitungen in x-Richtung (also senkrecht zum offenen Rand) auch zweite Ableitungen  $\partial^2/\partial u^2$ parallel zum offenen Rand auf, die Randbedingungen bauen somit auf einem zweidimensionalen Schema2 auf. Diese Tatsache macht die Behandlung offener Ränder in Ecken kompliziert, da dort anstatt der üblichen zentralen Differenzen für  $\partial^2/\partial y^2$  einseitige Ableitungen verwendet werden müssen, die unter Umständen die Stabilität der verwendeten Randbedingungen negativ beeinflussen. Problematisch wird dies vor allem dann, wenn nicht eindeutig gesagt werden kann, ob ein Gitterpunkt zu einem vertikalen oder horizontalen offenen Rand gehört. In diesem Fall müssen spezielle Randbedingungen für Ecken (im dreidimensionalen Fall für Kanten und Ecken) postuliert werden [43].

Im Fall der Lindman-Randbedingungen mit  $N = 3$  führte dies zu ernsthaften Problemen, wenn in den Ecken einseitige Differenzen für  $\partial^2/\partial y^2$  verwendet wurden. In den Simulationsrechnungen traten nach einigen hundert bis tausend Zeitschritten numerische Instabilitäten auf, obwohl durch die Verwendung eines versetzten Gitters die betrachteten Feldkomponenten nicht direkt auf einem Eckpunkt plaziert waren.

#### **4.4 Offene Randbedingungen nach Higdon**

Die am Ende des letzten Abschnittes angesprochenen Probleme können mit dem folgenden Ansatz von Higdon [39,40] vermieden werden, da das resultierende numerische Schema von eindimensionaler Natur ist:

$$
\left[\prod_{m=1}^{M} \left(\cos\alpha_m \frac{\partial}{\partial t} + c \frac{\partial}{\partial x}\right)\right] u(x, y, t) = 0, \text{ mit } |\alpha_m| < \pi/2. \tag{4.23}
$$

 $^{2}$ Bei den hier nicht behandelten dreidimensionalen Problemen basieren diese Randbedingungen natürlich auf einem dreidimensionalen Schema.

Man kann leicht zeigen, daß der Reflexionskoeffizient, der dieser Randbedingung entspricht, die folgende Form hat:

$$
R(\phi) = \prod_{m=1}^{M} \left( \frac{\cos \alpha_m - \cos \phi}{\cos \alpha_m + \cos \phi} \right).
$$
 (4.24)

Der Verlauf dieses Reflexionskoeffizienten in Abhängigkeit vom Einfallswinkel  $\phi$  für  $M = 2$ ,  $\alpha_1 = 0^{\circ}$  und  $\alpha_2 = 45^{\circ}$  ist in Abbildung 4.1 graphisch dargestellt (durchgezogene Linie). Wie aus Gleichung (4.24) zu ersehen ist, hat der Reflexionskoeffizient dann Nullstellen, wenn der Einfallswinkel  $\phi$  mit einem der a priori vorgegebenen Winkeln  $\alpha_n$  übereinstimmt, man hat also für diese Einfallswinkel ideal absorbierende Randbedingungen. Außerdem bleibt im hier betrachteten Fall der Reflexionskoeffizient im Intervall  $0^{\circ} \leq \phi \leq 45^{\circ}$  unterhalb von 0.8%, bei einem Einfallswinkel von 65° erhält man lediglich  $R = 10.2\%$ .

#### **4.4.1 Diskretisierung der offenen Randbedingungen**

Eine Anleitung zur Diskretisierung der offenen Randbedingung (4.23) mit Hilfe der in Anhang B.1 definierten Verschiebeoperatoren wird in [44] gegeben. Die Vorgehensweise soll hier für eine Randbedingung dritter Ordnung am rechten offenen Rand erläutert werden.

Die numerische Approximation des Ausdrucks (cos  $\alpha \frac{\partial}{\partial t} + c \frac{\partial}{\partial x}$ ) kann man folgendermaßen schreiben:

$$
D(K^{-1}, Z^{-1}) = \cos \alpha \left(\frac{I - Z^{-1}}{\Delta t}\right) \left[ (1 - b)I + bK^{-1} \right] + c \left(\frac{I - K^{-1}}{\Delta x}\right) \left[ (1 - b)I + bZ^{-1} \right]. \tag{4.25}
$$

Dies entspricht der Diskretisierung der Randbedingung für senkrechten Einfall (4.6), wobei dort die Parameter  $b = \frac{1}{2}$  bzw.  $\alpha = 0$  verwendet wurden. Der Gewichtungsfaktor *b* beschreibt die zeitliche bzw. räumliche Mittelung bei räumlicher bzw. zeitlicher Differentiation. Prinzipiell könnte dieser Faktor für jede der beiden Mittelungen unterschiedlich gewählt werden, was aber nach [44] keine wesentliche Verbesserung der Ergebnisse bringt.

Mit Hilfe von Gleichung (4.25) kann die Randbedingung (4.23) folgendermaßen diskretisiert werden:

$$
\left[\prod_{m=1}^{M} D_m(K^{-1}, Z^{-1})\right] u_{i,j}^{n+1} = 0.
$$
\n(4.26)

 $\text{Durch Einführung der Abkürzungen } \beta \ = \ \cos \alpha \ \text{und } \ \nu \ = \ c \Delta t / \Delta x \ \text{ kann die Glei-1}$ chung ( 4.25) folgendermaßen umgeformt werden:

$$
\frac{\Delta t}{(\beta + \nu)(1 - b)} D(K^{-1}, Z^{-1}) = I + q_x K^{-1} + q_t Z^{-1} + q_{xt} K^{-1} Z^{-1}, \tag{4.27}
$$

mit den Koeffizienten

$$
q_x = \frac{b(\beta + \nu) - \nu}{(\beta + \nu)(1 - b)}, \qquad q_t = \frac{b(\beta + \nu) - \beta}{(\beta + \nu)(1 - b)}, \qquad q_{xt} = \frac{b}{b - 1}.
$$
 (4.28)

43

Für Randbedingungen dritter Ordnung  $(M = 3)$  benötigt man das Produkt

$$
D_1(K^{-1}, Z^{-1}) D_2(K^{-1}, Z^{-1}) D_3(K^{-1}, Z^{-1}),
$$

mit Koeffizienten  $q_x$ ,  $q_t$ ,  $q_{xt}$  und  $\beta = \cos \alpha_1$  für den Term  $D_1$  und analog berechneten Koeffizienten  $r_x$ ,  $r_t$ ,  $r_{xt}$  und  $\beta = \cos \alpha_2$  für den Term  $D_2$  bzw.  $s_x$ ,  $s_t$ ,  $s_{xt}$  und  $\beta = \cos \alpha_3$ für den Term *D3 .* Auch hier könnte man bei Bedarf den Mittelungsfaktor *b* für die drei Gruppen von Koeffizienten unterschiedlich wählen. Higdon empfiehlt aber auch hier die Verwendung eines einheitlichen Mittelungskoeffizienten  $b \simeq 0.4$ .

Durch Ausmultiplizieren des obigen Ansatzes und Ordnung der Komponenten *u* nach i bzw. *n* erhält man schließlich das folgende Schema für die offenen Randbedingungen:

$$
u_{i,j}^{n+1} = \gamma_{01} u_{i-1,j}^{n+1} + \gamma_{02} u_{i-2,j}^{n+1} + \gamma_{03} u_{i-3,j}^{n+1} + \gamma_{10} u_{i,j}^{n} + \gamma_{11} u_{i-1,j}^{n} + \gamma_{12} u_{i-2,j}^{n} + \gamma_{13} u_{i-3,j}^{n} + \gamma_{20} u_{i,j}^{n-1} + \gamma_{21} u_{i-1,j}^{n-1} + \gamma_{22} u_{i-2,j}^{n-1} + \gamma_{23} u_{i-3,j}^{n-1} + \gamma_{30} u_{i,j}^{n-2} + \gamma_{31} u_{i-1,j}^{n-2} + \gamma_{32} u_{i-2,j}^{n-2} + \gamma_{33} u_{i-3,j}^{n-2},
$$
\n
$$
(4.29)
$$

mit

$$
\gamma_{10} = -(q_x + r_x + s_x),
$$
  
\n
$$
\gamma_{20} = -(q_x r_x + s_x (q_x + r_x)),
$$
  
\n
$$
\gamma_{30} = -(q_x r_x s_x),
$$
  
\n
$$
\gamma_{01} = -(q_t + r_t + s_t),
$$
  
\n
$$
\gamma_{11} = -(q_{xt} + r_{xt} + s_{xt} + q_t r_x + r_t q_x + s_x (q_t + r_t) + s_t (q_x + r_x)),
$$
  
\n
$$
\gamma_{21} = -(q_x r_{xt} + r_x q_{xt} + s_t q_x r_x + s_{xt} (q_x + r_x) + s_x (q_{xt} + r_{xt} + q_t r_x + r_t q_x)),
$$
  
\n
$$
\gamma_{31} = -(q_x r_x s_{xt} + s_x (q_x r_{xt} + r_x q_{xt})),
$$
  
\n
$$
\gamma_{32} = -(q_t r_t + s_t (q_t + r_t)),
$$
  
\n
$$
\gamma_{12} = -(q_t r_{xt} + r_t q_{xt} + q_t r_t s_x + s_{xt} (q_t + r_t) + s_t (q_{xt} + r_{xt} + q_t r_x + r_t q_x)),
$$
  
\n
$$
\gamma_{22} = -(q_{xt} r_{xt} + s_x (q_t r_{xt} + r_t q_{xt}) + s_t (q_x r_{xt} + r_x q_{xt}) + s_{xt} (q_{xt} + r_{xt} + q_t r_x + r_t q_x)),
$$
  
\n
$$
\gamma_{32} = -(s_x q_{xt} r_{xt} + s_{xt} (q_t r_{xt} + r_x q_{xt})),
$$
  
\n
$$
\gamma_{33} = -(q_t r_t s_{xt} + s_t (q_t r_{xt} + r_t q_{xt})),
$$
  
\n
$$
\gamma_{33} = -(s_t q_{xt} r_{xt} + s_{xt} (q_t r_{xt} + r_t q_{xt})),
$$
  
\n
$$
\gamma_{33} = -(q_{xt} r_{xt} s_{xt}).
$$

Da die Koeffizienten  $\gamma_{ij}$  nur von vorgegebenen Größen wie  $\alpha_m$ , b,  $\Delta x$ ,  $\Delta t$  und c abhängen, ist leicht zu erkennen, wie einfach die Randbedingung (4.29) in ein Simulationsprogramm eingebaut werden kann. Das verwendete Schema ist vollkommen eindimensional, macht also keine Umstände bei der Betrachtung von Ecken. Da außerdem die Komponenten  $u_{i-1}^{n+1}$ ,  $u_{i-2}^{n+1}$  und  $u_{i-3}^{n+1}$  beim aktuellen Zeitschritt  $n+1$  schon bekannt sind, benötigt man pro Randpunkt zwölf zusätzlich abzuspeichernde Werte, so daß der zusätzliche Speicherplatzbedarf nicht allzu groß ist.

Man kann außerdem zeigen, daß die Randbedingung (4.29) sehr einfach für linke offene Ränder verwendet werden kann, wenn in Gleichung (4.29) die Indizes  $i-1$ ,  $i-2$  und  $i-3$  durch  $i+1$ ,  $i+2$  und  $i+3$  ersetzt werden. Entsprechend einfach ist dann auch die Anpassung der offenen Randbedingung an horizontale Ränder ober- und unterhalb vom Rechenge biet.

Obwohl die offenen Randbedingungen für  $M = 3$  implementiert wurden, genügt die Verwendung der Randbedingung zweiter Ordnung für die meisten praktischen Anwendungen. Dazu müssen in den obigen Gleichungen lediglich die Koeffizienten *sx, St* und *Sxt* auf null gesetzt werden.

#### **4.4.2 Anpassung der Randbedingungen an Zylinderkoordinaten**

Ausgehend von der Wellengleichung in Zylinderkoordinaten  $(z, r)$ 

$$
\left(\frac{1}{r}\frac{\partial}{\partial r}\left(r\frac{\partial}{\partial r}\right) + \frac{\partial^2}{\partial z^2} - \frac{1}{c^2}\frac{\partial^2}{\partial t^2}\right)u(z,r,t) = 0,\tag{4.30}
$$

erhält man Lösungen der Form

$$
u(z,r,t) = \left[u_1 H_0^{(1)}(k_r r) + u_2 H_0^{(2)}(k_r r)\right] e^{i(k_z z - \omega t)}, \qquad (4.31)
$$

die der Dispersionsrelation  $\omega^2 = c^2 (k_x^2 + k_y^2)$  genügen.

Die Hankelfunktionen  $H_0^{(1)}$  bzw.  $H_0^{(2)}$  können folgendermaßen approximiert werden, wobei die Bedingung *x* » 1 gelten muß [45]:

$$
H_0^{(1)}(x) \simeq \sqrt{\frac{2}{\pi x}} e^{i(x - \frac{1}{4}\pi)}, \tag{4.32}
$$

$$
H_0^{(2)}(x) \simeq \sqrt{\frac{2}{\pi x}} e^{-i(x - \frac{1}{4}\pi)}.
$$
\n(4.33)

Unter der Annahme  $k_r r \gg 1$  bzw.  $\lambda \ll 2\pi r$  kann dann die Lösung (4.31) durch folgende Näherung ersetzt werden:

$$
u(z,r,t) \simeq \sqrt{\frac{2}{\pi k_r r}} \left[ u_1 e^{ik_r r} + u_2 e^{-ik_r r} \right] e^{i(k_z z - \omega t)}.
$$
 (4.34)

Bringt man nun  $r^{-1/2}$  auf die linke Seite, so erhält man einen Ausdruck, dessen rechte Seite der Lösung der zweidimensionalen Wellengleichung für den kartesischen Fall entspricht:

$$
r^{1/2}u(z,r,t) \simeq \sqrt{\frac{2}{\pi k_r}} \left[ u_1 e^{ik_r r} + u_2 e^{-ik_r r} \right] e^{i(k_z z - \omega t)}.
$$
 (4.35)

Um die offenen Randbedingungen (4.23) an Zylinderkoordinaten anzupassen, genügt es somit,  $u(x, y, t)$  durch  $r^{1/2}u(z, r, t)$  und  $\partial/\partial x$  durch  $\partial/\partial r$  zu ersetzen:

$$
\left[\prod_{m=1}^{M} \left(\cos\alpha_m \frac{\partial}{\partial t} + c \frac{\partial}{\partial r}\right)\right] r^{1/2} u(z, r, t) = 0.
$$
 (4.36)

Die so gewonnene Randbedingung für Ränder parallel zur z-Achse ist sehr einfach zu implementieren, da in die Randbedingung eingehende Feldkomponenten nur mit dem Faktor  $r^{1/2}$  multipliziert werden müssen. Die resultierende Feldkomponente muß dann lediglich durch  $r^{1/2}$  geteilt werden, um das gewünschte Ergebnis  $u_{i,j}^{n+1}$  zu erhalten.

Offene Randbedingungen für Ränder senkrecht zur z-Achse entsprechen wegen dem eindimensionalen Charakter von Gleichung (4.36) der Randbedingung (4.23), da der konstante Faktor  $r^{1/2}$  eliminiert werden kann. Es muß lediglich  $u(x, y, t)$  durch  $u(z, r, t)$  und  $\partial/\partial x$ durch  $\partial/\partial z$  ersetzt werden. Da aber auch in diesem Fall die Näherungen (4.32) bzw. (4.33) mit der Bedingung  $\lambda \ll 2\pi r$  verwendet werden, muß man damit rechnen, daß es in Achsennähe bei schrägem Einfall von auslaufenden Wellen zu unerwünschten Reflexionen kommen kann.

#### **4.4.3 Integration der Randbedingungen in das FDTD-Verfahren**

Um die Behandlung der offenen Ränder zu vereinfachen, werden folgende Bedingungen an das zu verwendende Berechnungsgitter gestellt:

- Das Simulationsgebiet soll nur durch offene Ränder abgeschlossen werden, die parallel bzw. senkrecht zur Symmetrieachse verlaufen.
- Eine bestimmte Anzahl von Gitterzellen vor den offenen Rändern soll achsenparallel und äquidistant sein. 3

Diese Bedingungen bilden im allgemeinen keine Einschränkung für die Gittererzeugung bzw. das FDTD-Verfahren.

Betrachtet man die Darstellung des logischen Gitters (Abbildung 3.5 auf Seite 27) so erkennt man, daß die offenen Randbedingungen am rechten Rand lediglich auf die Komponenten  $E^2$  (TM-Polarisation) bzw.  $B^2$  (TE-Polarisation) angewendet werden müssen. Die Komponenten  $E^1$ ,  $B^1$ ,  $E^3$  bzw.  $B^3$  liegen nicht direkt auf dem Rand und müssen daher nicht in die Betrachtung miteinbezogen werden.

Für die Behandlung eines einzelnen Gitterpunktes auf einem offenen Rand kann dann das folgende Schema verwendet werden, wobei vorausgesetzt wird, daß die zwölf Werte  $u_{i,j}^n, \ldots, u_{i-3,j}^{n-2}$  für jede der Feldkomponenten  $E^2$  bzw.  $B^2$  abgespeichert wurden:

- 1. Berechnung der Koeffizienten  $\gamma_{10}, \ldots, \gamma_{33}$  aus den vorgegebenen Parametern  $\alpha_m$ , b,  $\Delta x, \Delta t$  und c.
- 2. Berechnung von  $u_{i,j}^{n+1}$  entsprechend Gleichung (4.29). Um das Verfahren an Zylinderkoordinaten anzupassen, müssen die Komponenten  $u_{i-1,j}^{n+1}, \ldots, u_{i-3,j}^{n-2}$  auf der rechten Seite von (4.29) durch  $u_{i-1,j}^{n+1}\sqrt{r_{i-1,j}}, \ldots, u_{i-3,j}^{n-2}\sqrt{r_{i-3,j}}$  ersetzt werden.
- 3. Division des Ergebnisses  $u_{i,j}^{n+1}$  durch  $\sqrt{r_{i,j}}$ .
- 4. Abspeichern der neu berechneten Komponente bzw. Verschiebung der alten Komponenten um einen Zeitschritt in der Reihenfolge  $u^{n-2} = u^{n-1}$ ,  $u^{n-1} = u^n$ ,  $u^n = u^{n+1}$ .

Dieses Schema gilt für einen rechten Rand, kann aber in der gleichen Form für die drei anderen Fälle verwendet werden. Die Anpassung an Zylinderkoordinaten wird zwar für rechte und linke Ränder nicht benötigt, kann aber beibehalten werden, da die Radien für alle betroffenen Gitterpunkte konstant sind und deshalb keinen Einfluß auf das Ergebnis haben. Somit kann bei entsprechender Programmorganisation ein einziges Unterprogramm für alle vier auftretenden Fälle verwendet werden.

<sup>3</sup>Gute Ergebnisse erzielt man z.B. mit vier Reihen orthogonaler Gitterzellen vor dem offenen Rand.

#### **4.4.4 Behebung von Stabilitätsproblemen**

Zweidimensionale Simulationsrechnungen auf der Basis der FDTD-Methode nach Yee [28] mit offenen Randbedingungen zweiter Ordnung nach Higdon zeigen, daß durch die offenen Randbedingungen numerische Instabilitäten entstehen können. Es kommt dabei zu einem stetigen Anwachsen der elektromagnetischen Felder im gesamten Simulationsgebiet, wobei die Feldverteilung mindestens einer Komponente über dem Rechengebiet nahezu homogen ist.

Dieser Effekt tritt abhängig von den äußeren Umständen im ungünstigsten Fall nach einigen hundert aber spätestens nach einigen tausend Zeitschritten auf. Dabei zeigt sich, daß die Instabilitäten durch Verwendung einer Randbedingung höherer Ordnung (M > 2) früher und durch die Benutzung von doppeltgenauer Arithmetik (REAL\*8) später auftreten. Dieses Verhalten zeigt sich sogar bei extrem einfachen eindimensionalen Simulationen und tritt natürlich auch bei Problemen in Zylinderkoordinaten auf.

Glücklicherweise kann das Verfahren auf unkomplizierte Art und Weise stabilisiert werden, so daß der unerwünschte Effekt bei Randbedingungen zweiter und dritter Ordnung und einfachgenauer Arithmetik nicht mehr auftritt. Dazu wird die gesuchte Feldkomponente u am offenen Rand durch folgenden Mittelungsansatz berechnet:

$$
u = \Omega_h u_h + (1 - \Omega_h) u_p. \tag{4.37}
$$

Die Komponente  $u_h$  resultiert dabei aus der Higdon-Randbedingung [Schema (4.29)],  $u_p$ wird aus der einfachen Randbedingung für senkrechten Einfall [Schema (4.7)] berechnet. Der Mittelungsfaktor  $\Omega_h$  kann mit  $0.95 \leq \Omega_h \leq 0.99$  relativ groß gewählt werden, so daß das Ergebnis durch den geringen Anteil an der Randbedingung (4.7) kaum beeinflußt wird.

#### **4.5 Testen der offenen Randbedingungen**

Um die Qualität der offenen Randbedingungen nach Higdon zu überprüfen, wurden unterschiedliche Tests sowohl in kartesischen, als auch in Zylinderkoordinaten durchgeführt.

Im Fall der Zylinderkoordinaten bietet es sich an, die Abstrahlung eines  $\lambda/2$ -Dipols der Länge d mit der Stromverteilung

$$
I(z) = I_0 \sin\left(\frac{kd}{2} - k|z|\right), \qquad \text{mit} \qquad |z| \le \frac{d}{2}, \quad \lambda = \frac{d}{2} \tag{4.38}
$$

zu simulieren [23]. Die entstehenden elektromagnetischen Wellen müssen das rechteckige Simulationsgebiet möglichst ungestört verlassen.

Das Ergebnis einer solchen Simulationsrechnung mit Randbedingungen für senkrechten Einfall ist in Abbildung 4.2 dargestellt. Der schwingende Dipol befindet sich im linken unteren Eck des Simulationsgebietes auf der Position (0, 0). Aufgrund der Symmetriebedingung an der Geraden *z* = 0 muß das quaderförmige Berechnungsgebiet nur zur Hälfte betrachtet werden. Die Wellenlänge der ausgesendeten Strahlung beträgt 0.3 m, so daß die im Abschnitt 4.4.2 angegebene Bedingung  $\lambda \ll 2\pi r$  mit  $r = 0.75$  m am oberen Rand erfüllt ist. Dargestellt ist die räumliche Verteilung der Komponenten  $B_{\varphi}$  nach dem Anschwingen des Dipols  $(t = 2 \text{ ns}, \text{zwei}$  Schwingungsperioden) in Schritten von 0.5 ns. Abschließend ist die Verteilung von  $B_{\varphi}$  nach 25 Schwingungsperioden ( $t = 25$ ns) dargestellt.

Für die Zeitpunkte  $t \leq 3.5$  ns machen die auslaufenden Wellenfronten einen relativ ungestörten Eindruck, aber bereits nach *t* = 4 ns kommt es zu Störungen, die sich vor

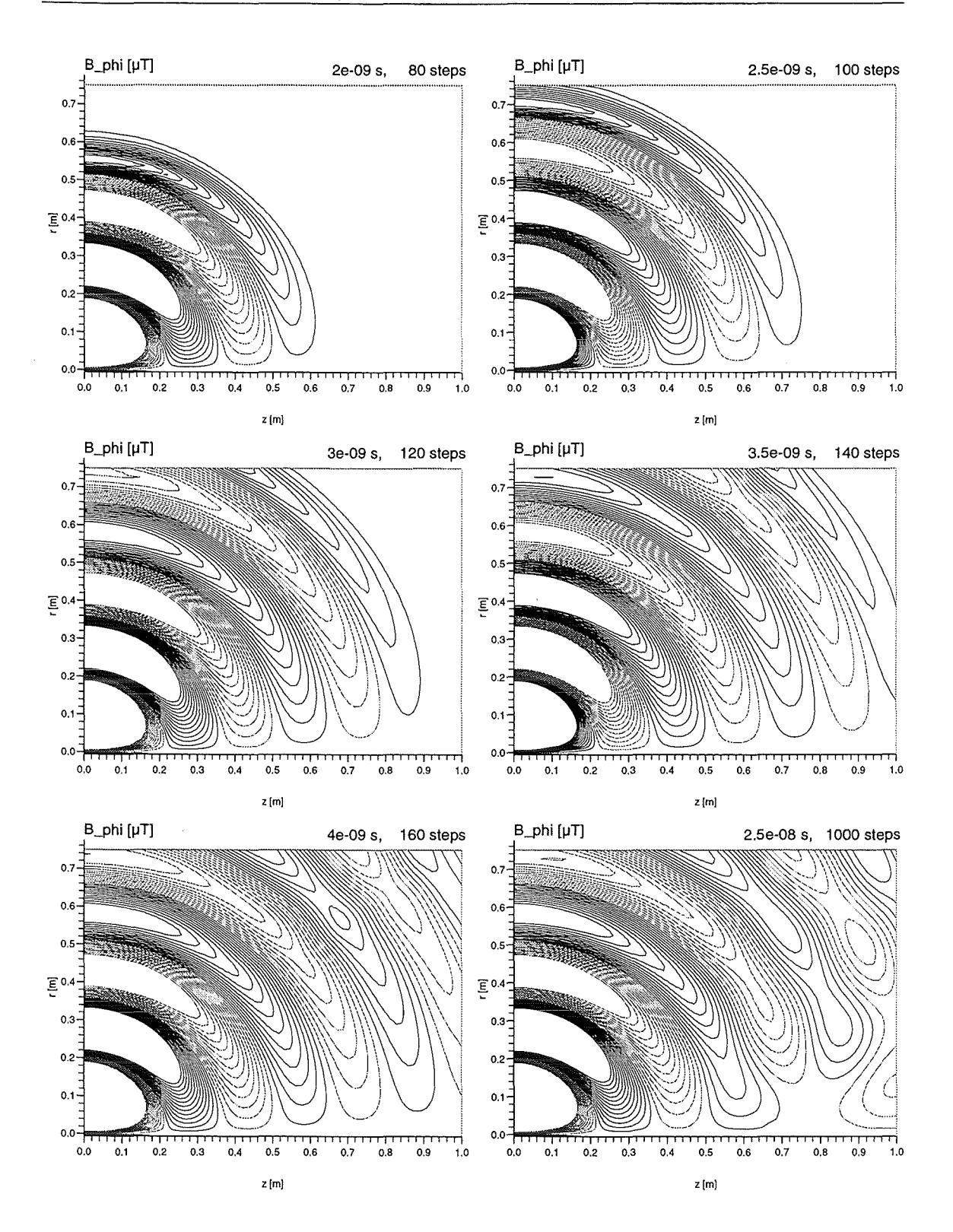

**Abbildung 4.2:** Ergebnis der Simulationsrechnung mit Randbedingungen für senkrechten Einfall ( $M = 1$ ,  $\alpha = 0^{\circ}$ ). Um die auftretenden Effekte besser verdeutlichen zu können, werden nur Höhenlinien für Werte $|B_\varphi| \, \leq \, 0.5 \, \mathrm{T}$ dargestellt.

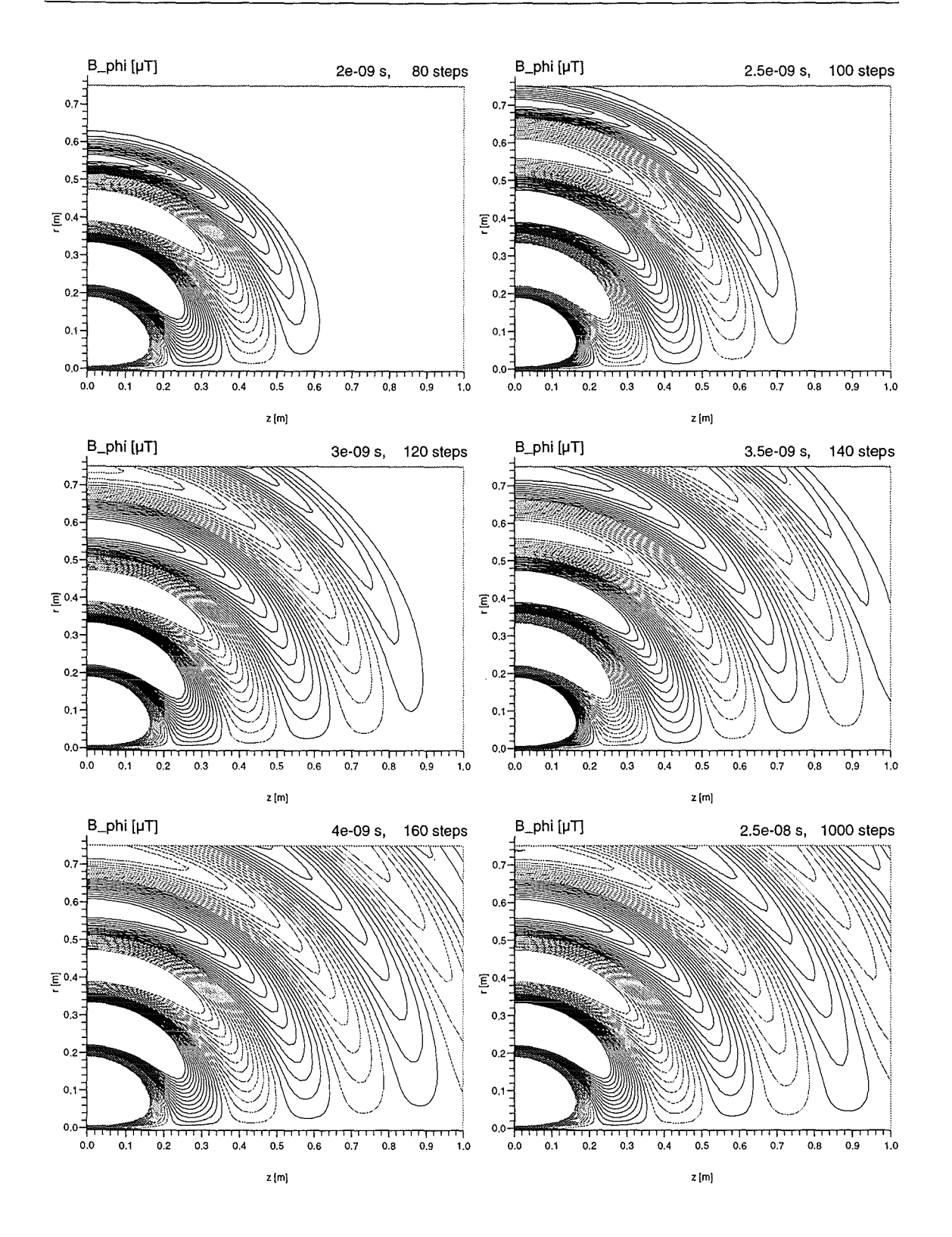

**Abbildung** 4.3: Ergebnis der Simulationsrechnung mit Randbedingungen nach Higdon  $(M = 2, \alpha_1 = 0^\circ, \alpha_2 = 45^\circ, \Omega_h = 0.98).$ 

49

allem im rechten oberen Eck bemerkbar machen. Eine Fortsetzung der Rechnung bis zum Zeitpunkt  $t = 25$ ns zeigt außerdem, daß sich diese Störungen noch weiter verstärken und jetzt auch im rechten unteren Eck auftreten.

Dagegen liefert eine vergleichbare Simulation mit den Randbedingungen von Higdon  $(M = 2, \alpha_1 = 0^{\circ}, \alpha_2 = 45^{\circ} \text{ und } \Omega_h = 0.98)$  wesentlich bessere Ergebnisse (siehe Abbildung 4.3). Das Simulationsergebnis unterscheidet sich nicht von einer Simulation, die auf einem wesentlich größeren Berechnungsgebiet durchgeführt wurde und deren Ergebnis abgespeichert wurde, bevor Reflexionen das betrachtete kleinere Teilgebiet erreichten. Außerdem sind die Ergebnisse an den Zeitpunkten *t* = 4 ns bzw. *t* = 25 ns nahezu identisch, was auf die Stabilität des Verfahrens hinweist.

Das in [42] vorgeschlagene Verfahren, das sich besonders für Probleme in kartesischen Koordinaten eignet, zeigt mit den Randbedingungen von Higdon ebenfalls gute Ergebnisse. Als Anfangsbedingung dient dabei eine zweidimensionale Gaußverteilung im Zentrum eines rechteckigen Berechnungsgebietes, das durch offene Randbedingungen begrenzt wird. Die kreisförmig auslaufenden Wellenfronten verändern erst dann ihre Form, wenn der größte Teil der Feldenergie bereits von den offenen Randbedingungen absorbiert wurde. Tatsächlich wird nach entsprechend langer Rechenzeit die Energie des elektromagnetischen Feldes durch die Randbedingungen komplett absorbiert, was ebenfalls ein gutes Indiz für die Stabilität des Verfahrens ist.

## **Kapitel 5**

# **Teilchenbehandlung**

### **5.1 Diskretisierung der Bewegungsgleichungen**

Gesucht ist die numerische Lösung der relativistischen Newton-Lorentz-Bewegungsgleichungen (2.11), die durch Substitution mit  $u = \gamma v$  folgendermaßen dargestellt werden können:

$$
\frac{du}{dt} = \frac{q}{m} \left( \mathbf{E} + \frac{\mathbf{u} \times \mathbf{B}}{\gamma} \right),\tag{5.1a}
$$

$$
\frac{dx}{dt} = \mathbf{v},\tag{5.1b}
$$

mit

$$
\gamma = \sqrt{1 + \frac{u^2}{c^2}}.\tag{5.2}
$$

Benötigt wird ein numerisches Verfahren, das die Bewegungsgleichungen in Zylinderkoordinaten  $(z, r, \varphi)$  löst, wobei die beiden Ortskomponenten *z* und *r* und alle drei Geschwindigkeitskomponenten in die Rechnung eingehen. Außerdem müssen bei den hier behandelten zeitabhängigen Problemen alle drei Komponenten sowohl des elektrischen, als auch des magnetischen Feldes berücksichtigt werden.

Für die Diskretisierung der Bewegungsgleichungen eignet sich der sogenannte Cylrad-Algorithmus [22,46,47], da er sowohl energieerhaltend, als auch zeitreversibel ist.

Eine geeignete numerische Approximation der Gleichungen (5.1) ist danach

$$
\frac{u^{n+1/2} - u^{n-1/2}}{\Delta t} = \frac{q}{m} \left( E^n + \frac{u^{n+1/2} + u^{n-1/2}}{2\gamma^n} \times B^n \right), \tag{5.3}
$$

$$
\frac{x^{n+1} - x^n}{\Delta t} = v^{n+1/2}, \quad \text{mit} \quad v^{n+1/2} = \frac{u^{n+1/2}}{\gamma^{n+1/2}}.
$$
 (5.4)

Die Berechnung der Geschwindigkeit  $u^{n+1/2}$  nach Gleichung (5.3) erfolgt in drei Schritten. Zuerst wird das betrachtete Teilchen im elektrischen Feld *En* über einen halben Zeitschritt beschleunigt. Danach wird der Geschwindigkeitsvektor im Magnetfeld *Bn* gedreht und anschließend wird das Teilchen noch einmal im elektrischen Feld  $E^n$  über die Zeitdauer  $\Delta t/2$ beschleunigt.

Bezeichnet man die Geschwindigkeit direkt vor bzw. direkt nach der Drehung mit *u*bzw. *u+,* so gelten folgende Beziehungen:

$$
u^{n-1/2} = u^{-} - \frac{q}{m} \frac{\Delta t}{2} E^{n}
$$
 (5.5)

$$
u^{n+1/2} = u^+ + \frac{q}{m} \frac{\Delta t}{2} E^n.
$$
 (5.6)

Substituiert man dies in Gleichung (5.3), so erhält man eine Differenzengleichung, die die Drehung des Geschwindigkeitsvektors  $u^-$  im Magnetfeld beschreibt:

$$
\frac{\boldsymbol{u}^+ - \boldsymbol{u}^-}{\Delta t} = \frac{q}{2\gamma^n m} \left( \boldsymbol{u}^+ + \boldsymbol{u}^- \right) \times \boldsymbol{B}^n, \quad \text{mit} \quad \gamma^n = \sqrt{1 + \frac{(\boldsymbol{u}^-)^2}{c^2}}. \quad (5.7)
$$

Die Drehung kann realisiert werden, indem man nacheinander die beiden folgenden Schritte ausführt:

$$
u' = u^- + u^- \times t, \tag{5.8}
$$

$$
\boldsymbol{u}^+ = \boldsymbol{u}^- + \boldsymbol{u}' \times \boldsymbol{s},\tag{5.9}
$$

wobei die Vektoren *t* und *s* folgendermaßen definiert sind:

$$
\boldsymbol{t} = \frac{q\Delta t}{2\gamma^n m} \boldsymbol{B}^n \quad \text{und} \quad \boldsymbol{s} = \frac{2\boldsymbol{t}}{1+t^2}.
$$
 (5.10)

Die Implementierung des relativistischen Cylrad-Algorithmus in Zylinderkoordinaten kann dann in die folgenden 12 Schritte unterteilt werden:

- 1. Transformation des Ortsvektors  $x^{n-1/2}$  und des Geschwindigkeitsvektors  $v^{n-1/2}$  von Zylinderkoordinaten in kartesische Koordinaten. Aufgrund der Zylindersymmetrie kann  $\varphi$  auf null gesetzt werden, so daß lediglich eine Umbenennung der folgenden Komponenten nötig ist:  $x = r$ ,  $y = 0$ ,  $v_x = v_r$ ,  $v_y = v_\varphi$ .
- 2. Berechnung des relativistischen Faktors  $\gamma^{n-1/2}$  aus  $v^{n-1/2}$  [Gleichung (2.12)].
- 3. Berechnung der transformierten Geschwindigkeit  $u^{n-1/2} = \gamma^{n-1/2}v^{n-1/2}$ .
- 4. Aus der ersten Halbbeschleunigung im elektrischen Feld erhält man den Geschwindigkeitsvektor  $u^-$  [Gleichung (5.5)].
- 5. Berechnung von  $\gamma^n$  aus  $u^-$  [Gleichung (5.2)].
- 6. Berechnung der Vektoren t und *s* [Gleichungen (5.10)].
- 7. Berechnung des Geschwindigkeitsvektors *u+* [Gleichung (5.9) bzw. (5.8)].
- 8. Aus der zweiten Halbbeschleunigung im elektrischen Feld erhält man den Geschwindigkeitsvektor  $u^{n+1/2}$  [Gleichung (5.6)].
- 9. Berechnung des relativistischen Faktors  $\gamma^{n+1/2}$  [Gleichung (5.2)].
- 10. Mit Hilfe der Beziehung  $v^{n+1/2} = u^{n+1/2}/\gamma^{n+1/2}$  erhält man die gesuchte Geschwindigkeit  $v^{n+1/2}$  in kartesischen Koordinaten.
- 11. Berechnung des gesuchten Ortsvektors  $x^{n+1}$  in kartesischen Koordinaten [Gleichung] (5.4)].
- 12. Transformation des Ortsvektors  $x^{n+1/2}$  und des Geschwindigkeitsvektors  $v^{n+1/2}$  von kartesischen Koordinaten in Zylinderkoordinaten:

$$
r = \sqrt{x^2 + y^2},
$$
  
\n
$$
\varphi = \begin{cases} \arccos \frac{x}{r} & \text{für } r > 0, \\ 0 & \text{für } r = 0, \end{cases}
$$
  
\n
$$
v_r = v_x \cos \varphi + v_y \sin \varphi,
$$
  
\n
$$
v_{\varphi} = -v_x \sin \varphi + v_y \cos \varphi.
$$

#### **5. 2 Teilchenemission**

#### **5.2.1 Emission mit konstanter Stromdichte**

Bei diesem einfachen Emissionsmodell wird davon ausgegangen, daß der betrachtete Emitter Teilchen mit konstanter, vom Benutzer vorgegebener Stromdichte  $j_e$  emittiert. Im Fall des Gyrotrons ist dieses einfache Modell sinnvoll, da dort der Strahlstrom in den meisten Fällen durch Variation der Kathodentemperatur auf einen konstanten Wert eingestellt wird ( *thermionische Emission).* 

Für die Ladung *Qp* eines einzelnen emittierten Makroteilchens gilt

$$
Q_p = \frac{j_e A \Delta t}{N},\tag{5.11}
$$

die Größe  $A$  ist dabei die emittierende Fläche der betrachteten Gitterzelle,  $\Delta t$  ist der verwendete Zeitschritt und N ist die Anzahl der Teilchen, die pro Zelle und Zeitschritt emittiert werden sollen.

#### **5.2.2 Raumladungsbegrenzte Emission**

Komplizierter ist die Behandlung der *raumladungsbegrenzten Emission,* die in bestimmten Gyrotronkanonen eine Rolle spielt. Für die Stromdichte *Jsc* im Fall der raumladungsbegrenzten Emission gilt das sogenannte Child-Langmuir-Gesetz [48, 49]

$$
j_{sc} = \frac{4}{9} \epsilon_0 \sqrt{\frac{2e}{m}} \frac{\phi_0^{\frac{3}{2}}}{d^2},\tag{5.12}
$$

das in planarer Geometrie Gültigkeit hat. Die Stromdichte wird durch die angelegte Spannung  $\phi_0$  und den Elektrodenabstand d bestimmt,  $e/m$  ist die spezifische Ladung der betrachteten Teilchensorte. Für das elektrische Potential und die Feldstärke zwischen den Elektroden gelten folgende Beziehungen:

$$
\phi(x) = \phi_0 \left(\frac{x}{d}\right)^{\frac{4}{3}},\tag{5.13}
$$

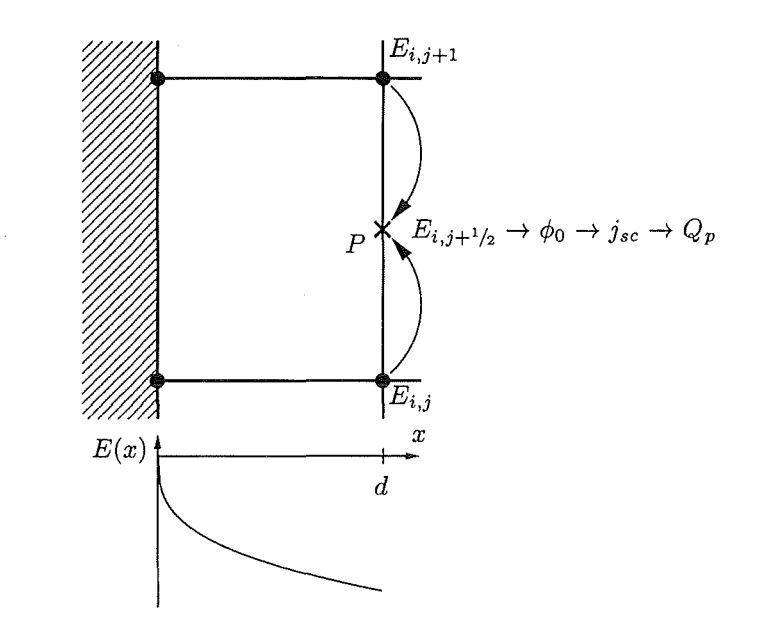

**Abbildung 5.1:** Emitterzelle mit den Feldkomponenten, die zur Berechnung der Stromdichte *Jsc* bzw. der Teilchenladung *Qp* bei raumladungsbegrenzter Emission benötigt werden. Es wird von dem unten eingezeichneten Verlauf des elektrischen Feldes ausgegangen.

$$
E(x) = -\frac{\partial \phi}{\partial x} = -\frac{4}{3} \frac{\phi_0}{d} \left(\frac{x}{d}\right)^{\frac{1}{3}}.
$$
\n(5.14)

Das Child-Langmuir-Gesetz hat in einem gewissen Rahmen auch in den einzelnen Gitterzellen vor den emittierenden Flächen Gültigkeit, wobei der Elektrodenabstand *d* jetzt durch die Breite der betrachteten Gitterzelle ersetzt werden muß. Bei der Berechnung der Ladung der einzelnen zu emittierenden Makroteilchen kann man dann folgendermaßen vorgehen (siehe Abbildung 5.1):

- 1. Mittelung der zur Emitteroberfiäche senkrecht stehenden elektrischen Feldstärkekomponenten  $E_{i,j}$  und  $E_{i,j+1}$ . Man erhält damit die Komponente  $E_{i,j+1/2}$  am Punkt P, der eine Zellbreite *d* von der Emitteroberfiäche entfernt ist.
- 2. Geht man davon aus, daß die elektrische Feldstärke in der betrachteten Zelle den in Gleichung (5.14) beschriebenen Verlauf hat, so kann man durch Integration das elektrische Potential  $\phi_0$  am Ort *P* gewinnen:

$$
\phi_0 = -\frac{3}{4} E_{i,j+1/2} d. \tag{5.15}
$$

3. Mit Hilfe des Child-Langmuir-Gesetzes (5.12) kann man dann aus  $\phi_0$  die Stromdichte *Jsc* und daraus wiederum die gesuchte Teilchenladung *Qp* gemäß Gleichung (5.11) berechnen.

Erste Testrechnungen mit einem einfachen planaren Plattenkondensator mit einem breiten, ringförmigen Emitter zeigten mit dieser Methode bereits sehr gute Ergebnisse [50]. Offen ist noch, ob bei Simulationen von Gyrotronkanonen das Child-Langmuir-Gesetz (5.12)

durch eine modifizierte Gleichung ersetzt werden muß, die auch bei der Betrachtung von konischen Elektroden Gültigkeit hat (siehe z.B. [51]).

#### 5.3 **Lokalisierung und Interpolation**

Für die Teilchenfortbewegung werden die elektromagnetischen Feldkomponenten an den Positionen der Makroteilchen benötigt. Da die einzelnen Komponenten nur diskret auf den Gitterknoten vorliegen, braucht man ein Verfahren, das die Felder von den Gitterknoten auf die Teilchenpositionen interpoliert. Dazu muß zuerst die Position der Teilchen im Gitter gefunden werden, also die Gitterzelle, in der sich das Teilchen befindet und die relative Position des Teilchens in dieser Zelle. Während in orthogonalen Gittern ein Teilchen durch einfache Fallunterscheidungen lokalisiert werden kann, ist dies bei der Verwendung von nichtorthogonalen, randaugepaßten Gittern verhältnismäßig kompliziert und kann zu sehr rechenzeitintensiven Algorithmen führen.

Im folgenden wird ein von T. Westermann [52, 53] vorgeschlagenes Verfahren beschrieben, das Lokalisierung und Interpolation in einer konsistenten Art und Weise verknüpft und das zu einem iterativen, gut vektorisierbaren Algorithmus führt. Da die Methode in den oben genannten Referenzen ausführlich beschrieben ist, wird an dieser Stelle auf Herleitungen verzichtet.

Für die Interpolation eines Feldes F auf die Teilchenposition wird die sogenannte Area-Weighting-Methode [54] verwendet:

$$
F(x,y) = A_{00}F_{i,j} + A_{10}F_{i+1,j} + A_{11}F_{i+1,j+1} + A_{01}F_{i,j+1},
$$
\n(5.16)

mit Gewichtungsfaktoren

$$
A_{00} = (1 - \alpha_1)(1 - \alpha_2),
$$
  
\n
$$
A_{10} = \alpha_1(1 - \alpha_2),
$$
  
\n
$$
A_{11} = \alpha_1 \alpha_2,
$$
  
\n
$$
A_{01} = (1 - \alpha_1)\alpha_2.
$$

Dabei befindet sich das Teilchen in der Gitterzelle, die am linken unteren Eck mit i und j indiziert wird. Die Koeffizienten  $\alpha_i \in [0, 1]$ ,  $i = 1, 2$  beschreiben die Position des Teilchens in dieser Zelle – sie müssen aus den Teilchenkoordinaten  $(x, y)$  berechnet werden<sup>1</sup> (siehe Abbildung 5.2).

Nach Einsetzen des linearen Ansatzes

$$
F(x,y) = ax + by + c \tag{5.17}
$$

in Gleichung (5.16), Ordnung der Terme nach *a, b* und *c* und anschließendem Koeffizientenvergleich erhält man das folgende nichtlineare Gleichungssystem für  $\alpha_1$  und  $\alpha_2$ :

$$
\alpha_1 \big( 1 + \alpha_2 (x_{i+1,j+1}^s - 1) \big) = x^s, \tag{5.18a}
$$

$$
\alpha_2 \big( 1 + \alpha_1 (y^s_{i+1,j+1} - 1) \big) = y^s, \tag{5.18b}
$$

<sup>1</sup>Ausnahmsweise werden an dieser Stelle zweidimensionale, kartesische Koordinaten verwendet und nicht Zylinderkoordinaten  $(z, r)$ .

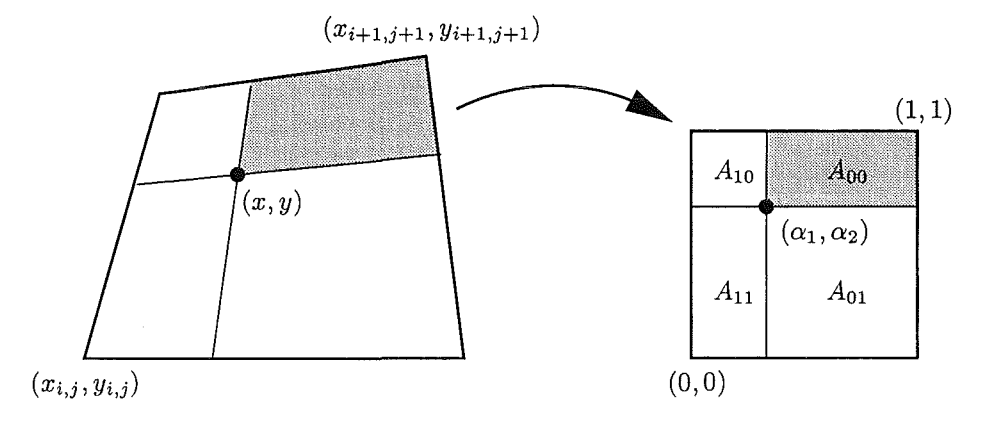

**Abbildung** 5.2: Das Prinzip der Area-Weighting-Methode. Grau hinterlegt ist die Fläche, die den gewichteten Beitrag der Feldkomponenten *Fi,j* zum Feld am Teilchenort  $F(x, y)$  liefert.

mit

$$
\begin{pmatrix} x^s \\ y^s \end{pmatrix} = A^{-1} \begin{pmatrix} x - x_{i,j} \\ y - y_{i,j} \end{pmatrix}, \qquad \begin{pmatrix} x_{i+1,j+1}^s \\ y_{i+1,j+1}^s \end{pmatrix} = A^{-1} \begin{pmatrix} x_{i+1,j+1} - x_{i,j} \\ y_{i+1,j+1} - y_{i,j} \end{pmatrix}
$$
 (5.19)

und

$$
A = \begin{pmatrix} x_{i+1,j} - x_{i,j} & x_{i,j+1} - x_{i,j} \\ y_{i+1,j} - y_{i,j} & y_{i,j+1} - y_{i,j} \end{pmatrix}.
$$
 (5.20)

Die exakte Lösung des Gleichungssystems (5.18) ist relativ komplex und enthält Fallunterscheidungen, so daß man besonders auf Vektorrechnern einen sehr rechenzeitintensiven Lokalisierungsalgorithmus erhält. Günstiger ist es, die Näherungen

$$
\alpha_1 \approx \frac{x^s}{x^s_{i+1,j+1}} \qquad \text{und} \qquad \alpha_2 \approx \frac{y^s}{y^s_{i+1,j+1}}
$$

in die Gleichungen (5.18) einzusetzen, so daß man folgende Approximationen für die gesuchten Koeffizienten  $\alpha_i$  erhält:

$$
\alpha_1 \approx \frac{x^s}{1 + \frac{y^s}{y^s_{i+1,j+1}}(x^s_{i+1,j+1} - 1)},\tag{5.21a}
$$

$$
\alpha_2 \approx \frac{y^s}{1 + \frac{x^s}{x_{i+1,j+1}^s} (y_{i+1,j+1}^s - 1)}.
$$
\n(5.21b)

Verläßt nun ein Teilchen eine Zelle  $(i, j)$  und wandert in die benachbarte Zelle  $(i+1, j)$ , so liefert Gleichung (5.21a) in Bezug auf die alte Zelle den Koeffizienten  $\alpha_1 > 1$ , bei einer Abwanderung in die Zelle  $(i - 1, j)$  erhält man  $\alpha_1 < 0$ . Dies läßt sich für alle Nachbarzellen und den Koeffizienten  $\alpha_2$  verallgemeinern.

Geht man davon aus, daß die Teilchen vor der letzten Teilchenbewegung bereits lokalisiert waren und sich in der Gitterzelle  $(i, j)$  befunden haben, so erhält man folgenden Algorithmus zur Lokalisierung der Teilchen im Gitter:

- 1. Berechnung der Koeffizienten  $\alpha_1$  und  $\alpha_2$  in Bezug auf die Gitterzelle  $(i, j)$  mit Hilfe der Gleichungen (5.21).
- 2. Berechnung der relativen Position im Gitter  $(i + \alpha_1, j + \alpha_2)$ .
- 3. Berechnung der neuen Gitterindizes über  $i = INT(i + \alpha_1), j = INT(j + \alpha_2)$ .
- 4. Wiederholung der Schritte 1 bis 3, bis das Teilchen eindeutig lokalisiert ist.

Das Abbruchkriterium (Punkt 4) kann je nach verwendetem Rechnertyp unterschiedlich aussehen: Bei Vektorrechnern empfiehlt sich die dreimalige Wiederholung der Schritte 1 bis 3, bei Skalarrechner bietet sich die direkte Abfrage der Bedingung  $\alpha_i \in [0, 1], i = 1, 2$ an. Bei beiden Verfahren sollte gewährleistet sein, daß die Teilchen in einem Zeitschritt keine Gitterzelle überspringen können.

Fallunterscheidungen sind bei diesem Algorithmus nur noch nötig, um zu überprüfen, ob Teilchen das logische Gitter (und somit das Rechengebiet) verlassen haben.

#### **5.4 Zuordnung von Ladungs- und Stromdichte**

Eine ähnliche Rolle wie die Interpolation der Felder auf die Teilchenorte spielt die Berechnung der Ladungsdichte  $\rho$  und der Stromdichte  $j$  aus den Positionen, Geschwindigkeiten und Ladungen der Makroteilchen. Benutzt man auch hier das Konzept der Area-Weighting-Methode, so erhält man folgendes Schema, das den Gleichungen (2.13) entspricht *(Np* ist die Anzahl der betrachteten Makroteilchen):

$$
\rho_{i,j} = \sum_{k}^{N_p} \left[ \delta_{i,i_k} \delta_{j,j_k} \frac{(1 - \alpha_{1,k})(1 - \alpha_{2,k})}{V_{i,j}} q_k + \delta_{i-1,i_k} \delta_{j,j_k} \frac{\alpha_{1,k}(1 - \alpha_{2,k})}{V_{i-1,j}} q_k + \delta_{i-1,i_k} \delta_{j-1,j_k} \frac{\alpha_{1,k} \alpha_{2,k}}{V_{i-1,j-1}} q_k + \delta_{i,i_k} \delta_{j-1,j_k} \frac{(1 - \alpha_{1,k}) \alpha_{2,k}}{V_{i,j-1}} q_k \right], \quad (5.22)
$$

$$
j_{i,j} = \sum_{k}^{N_p} \left[ \delta_{i,i_k} \delta_{j,j_k} \frac{(1 - \alpha_{1,k})(1 - \alpha_{2,k})}{V_{i,j}} q_k v_k + \delta_{i-1,i_k} \delta_{j,j_k} \frac{\alpha_{1,k}(1 - \alpha_{2,k})}{V_{i-1,j}} q_k v_k + \delta_{i-1,i_k} \delta_{j-1,j_k} \frac{\alpha_{1,k} \alpha_{2,k}}{V_{i-1,j-1}} q_k v_k + \delta_{i,i_k} \delta_{j-1,j_k} \frac{(1 - \alpha_{1,k}) \alpha_{2,k}}{V_{i,j-1}} q_k v_k \right].
$$
 (5.23)

Das Zellvolumen  $V_{i,j}$  entspricht dabei exakt der Jacobi-Determinante  $\sqrt{g}(i,j)$ . Lediglich an den Rändern oder in den Ecken des Rechengebietes muß dieses Volumen halbiert bzw. durch vier geteilt werden.

### 5. 5 **Transformation zwischen der physikalischen und kontravarianten Darstellung**

Für das Lösen der Maxwellgleichungen werden die Komponenten der Stromdichte in kontravarianter Darstellung auf den Kanten oder in den Zentren der Gitterzellen benötigt. Das oben beschriebene Verfahren berechnet aus der Teilchenverteilung die Komponenten der Stromdichte in Zylinderkoordinaten auf Gitterknoten. Somit benötigt man neben der Transformation  $f^i = \boldsymbol{F} \cdot \boldsymbol{a}^i$  eine zusätzliche Interpolation:

$$
F^{1}(i + {}^{1}/_{2}, j) = \frac{1}{2} \left[ F_{z}(i, j) + F_{z}(i + 1, j) \right] a_{z}^{1}(i + {}^{1}/_{2}, j) + \frac{1}{2} \left[ F_{r}(i, j) + F_{r}(i + 1, j) \right] a_{r}^{1}(i + {}^{1}/_{2}, j), \tag{5.24a}
$$

$$
F^{2}(i, j + \frac{1}{2}) = \frac{1}{2} \left[ F_{z}(i, j) + F_{z}(i, j + 1) \right] a_{z}^{2}(i, j + \frac{1}{2})
$$
  
+ 
$$
\frac{1}{2} \left[ F_{r}(i, j) + F_{r}(i, j + 1) \right] a_{r}^{2}(i, j + \frac{1}{2}),
$$
\n(5.24b)

$$
F^3(i + \frac{1}{2}, j + \frac{1}{2}) = \frac{1}{4} \left[ F_{\varphi}(i, j) + F_{\varphi}(i + 1, j) + F_{\varphi}(i + 1, j + 1) + F_{\varphi}(i, j + 1) \right] a_{\varphi}^3(i + \frac{1}{2}, j + \frac{1}{2}).
$$
\n(5.24c)

## 5. **6 Transformation zwischen der kontravarianten und physikalischen Darstellung**

Da für die Teilchenbewegung die elektromagnetischen Feldkomponenten in physikalischer Darstellung vorliegen müssen, wird zusätzlich eine Transformation der zeitabhängigen Anteile der elektromagnetischen Felder von der kontravarianten in die physikalische Darstellung benötigt.

Relativ einfach könnte man dies durch die Transformation  $\mathbf{F} = \sum_i f^i \mathbf{a}_i$  und entsprechende Interpolationen erreichen. Es zeigt sich aber, daß durch diese Vergehensweise ziemlich große Fehler entstehen können. Die größten Abweichungen treten dabei in der Umgebung von stark verzerrten, rautenförmigen Gitterzellen auf, die in ihrer Form stark vom Quadrat abweichen. Auch die Transformation von Feldkomponenten am Rand oder in Ecken macht Probleme, da hier die verwendete Interpolation durch ungenauere Extrapolation ersetzt werden muß.

Es zeigt sich, daß die beschriebenen Abweichungen relativ klein gehalten werden können, wenn man vom folgenden linearen Ansatz ausgeht:

$$
F_z = \alpha_z + \beta_z \bar{x}^1, \tag{5.25a}
$$

$$
F_r = \alpha_r + \beta_r \bar{x}^2. \tag{5.25b}
$$

Die Beschränkung auf vier Koeffizienten ist nötig, da der Einfachheit halber nur vier, zum betrachteten Gitterknoten benachbarte Vektorkomponenten verwendet werden sollen (siehe Abbildung 5.3). Einsetzen der Gleichungen (5.25) in die Transformationsgleichung  $f^i = \mathbf{F} \cdot \mathbf{a}^i = \mathbf{F} \cdot (a_r^i, 0, a_z^i)^T$  für alle vier Punkte *L*, *R*, *B* und *T* liefert ein lineares Gleichungssystem, das folgendermaßen aufgelöst werden kann:

$$
\begin{pmatrix}\n\alpha_z \\
\beta_z \\
\alpha_r \\
\beta_r\n\end{pmatrix} = \begin{bmatrix}\na_{z,L}^1 & \bar{x}_L^1 a_{z,L}^1 & a_{r,L}^1 & \bar{x}_L^2 a_{r,L}^1 \\
a_{z,R}^1 & \bar{x}_R^1 a_{z,R}^1 & a_{r,R}^1 & \bar{x}_R^2 a_{r,R}^1 \\
a_{z,B}^2 & \bar{x}_B^1 a_{z,B}^2 & a_{r,B}^2 & \bar{x}_B^2 a_{r,B}^2 \\
a_{z,T}^2 & \bar{x}_T^1 a_{z,T}^2 & a_{r,T}^2 & \bar{x}_T^2 a_{r,T}^2\n\end{bmatrix}^{-1} \begin{pmatrix}\nF_L^1 \\
F_R^1 \\
F_R^2 \\
F_B^2 \\
F_T^2\n\end{pmatrix} .
$$
\n(5.26)

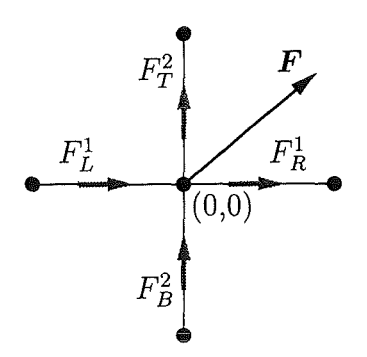

**Abbildung** 5.3: Die kontravarianten Vektorkomponenten (auf Gitterkanten) und der gesuchte Vektor **F** (auf Gitterknoten).

Da man ohne Beschränkung der Allgemeinheit davon ausgehen kann, daß sich der gesuchte Vektor **F** an der Position  $\bar{x}^1 = \bar{x}^2 = 0$  befindet, benötigt man für dessen Berechnung nur die Koeffizienten  $\alpha_z$  bzw.  $\alpha_r$  (es gilt  $F_z = \alpha_z$  bzw.  $F_r = \alpha_r$ ). Somit genügt es, zu Beginn der Simulationsrechnung die inverse Matrix zu berechnen und die Matrixelemente der ersten und dritten Zeile abzuspeichern. Für jeden Gitterknoten benötigt man somit Speicherplatz für acht Koeffizienten.

Weniger Probleme bereitet die Bestimmung der Komponenten  $F_{\varphi}$ , die mit Hilfe der Transformation  $F_{\varphi} = F^3(\mathbf{a}_3)_{\varphi}$  und entsprechender Interpolation berechnet werden kann.

#### **5.7 Erzwingen der Ladungserhaltung**

Bei der numerischen Lösung der Maxwellgleichungen werden nur die beiden ersten Gleichungen des Gleichungssystems (2.1) berücksichtigt. Wie bereits im Abschnitt 2.1 gezeigt wurde, ist das Gaußsehe Gesetz

$$
\nabla \cdot \mathbf{E} = \frac{1}{\epsilon_0} \rho \tag{5.27}
$$

dann erfüllt, wenn auch die Kontinuitätsgleichung

$$
\nabla \cdot \mathbf{j} + \frac{\partial \rho}{\partial t} = 0 \tag{5.28}
$$

gültig ist. Leider wird Gleichung (5.27) in Simulationsrechnungen nicht voll erfüllt, es kommt zur Verletzung der Ladungserhaltung. Dies läßt sich darauf zurückführen, daß bei der numerischen Integration der Bewegungsgleichungen, der Interpolation der Felder auf die Teilchenorte und der Zuordnung der Stromdichte Diskretisierungsfehler auftreten, so daß die Kontinuitätsgleichung nicht hundertprozentig erfüllt werden kann (siehe z.B [22]). Hinzu kommt, daß die Transformationen zwischen physikalischer und kontravarianter Darstellung einen zusätzlichen Beitrag zu den oben genannten Diskretisierungsfehlern liefern. Dies betrifft vor allem die Transformation  $(j_z, j_r) \rightarrow (j^1, j^2)$  und ist abhängig von der Verzerrung des verwendeten Gitters.

Der auftretende Fehler ist für einen einzelnen Zeitschritt zwar verhältnismäßig klein, kann sich aber aufaddieren, so daß sich die Verletzung der Ladungserhaltung im harmlosesten Fall in fehlerhaften Ergebnissen äußert — dies betrifft vor allem die elektrischen Feldkomponenten  $E_z$  und  $E_r$ . Eine physikalische Interpretation der Ergebnisse ist dann oft nicht mehr möglich. Im ungünstigsten Fall kommt es zu einem starken unrealistischen Anwachsen des elektrischen Feldes, so daß die Bewegung und Emission der Teilchen extrem verfälscht wird. Durch Rückkopplungseffekte können sich dann numerische Instabilitäten aufschaukeln, die zu einem Zusammenbruch des Verfahrens führen.

Um dies zu verhindern, ist es nötig die Ladungserhaltung zu erzwingen. Nach Boris kann dies z.B. durch Einführen eines Korrekturpotentials *8cp* mit folgenden Eigenschaften erreicht werden [22]:

$$
\nabla^2 \delta \phi = \nabla \cdot \mathbf{E} - \frac{\rho}{\epsilon_0}.\tag{5.29}
$$

Das fehlerhafte elektrische Feld  $E$  kann dann mit Hilfe des Gradienten von  $\delta\phi$  korrigiert werden:

$$
\boldsymbol{E}' = \boldsymbol{E} - \nabla \delta \phi. \tag{5.30}
$$

Man erkennt leicht, daß das Gaußsehe Gesetz für das korrigierte elektrische Feld *E'* Gültigkeit haben muß.

Der große Nachteil dieses Verfahrens ist, daß das numerische Lösen der elliptischen Differentialgleichung (5.29) sehr zeitaufwendig sein kann. Die Verwendung von Relaxationsverfahren (wie z.B. SOR<sup>2</sup>) wird vor allem dadurch erschwert, daß die rechte Seite von Gleichung (5.29) zeitlich stark fluktuiert, so daß keine günstigen Anfangsschätzungen von vorangegangenen Zeitschritten verwendet werden können.

Als geeignetere Lösungsmethode für die elliptische Differentialgleichung (5.29) erweist sich das sogenannte Multigrid-Verfahren [57-59], das wesentlich leistungsfähiger ist als Relaxationsverfahren und das außerdem für schnelle Konvergenz keine Anfangsschätzung benötigt. Der Rechenaufwand dieses Verfahrens ist im günstigsten Fall proportional zu  $O(N)$ (N ist die Anzahl der Gitterpunkte) und verhält sich somit wie der Aufwand für das Lösen der Maxwellgleichungen mit der FDTD-Methode.

Die Grundlagen für den verwendeten Algorithmus konnten aus Referenz [59] übernommen werden. Dort ist die relativ komplizierte Methode ausführlich dokumentiert, so daß an dieser Stelle auf eine weitere Beschreibung des Multigrid-Verfahrens verzichtet werden kann. Das in [59] angegebene Beispielprogramm hat nur Gültigkeit für ein quadratisches, achsenparalleles und äquidistantes Berechnungsgitter, es sind ausschließlich Dirichlet-Randbedingungen erlaubt und der Quellterm wird nicht berücksichtigt. Somit mußten die folgenden Modifikationen vorgenommen werden:

- Verwendung von Gittern mit unterschiedlicher Anzahl von Gitterpunkten in i- und  $i$ -Richtung.
- Berücksichtigung des Quellterms.
- Verwendung einer numerischen Approximation des  $\nabla^2$ -Operators, die auch auf nichtorthogonalen, randaugepaßten Gittern Gültigkeit hat (siehe [60]).
- Einführung von Neumann-Randbedingungen. Damit kann das Verfahren auch für die Berechnung des statischen elektrischen Feldes *Estat* benutzt werden (siehe An-

<sup>&</sup>lt;sup>2</sup>Successive over-relaxation, siehe z.B.  $[55, 56]$ .

hang C.l). Für die Berechnung des Korrekturpotentials *8cp* sind Neumann-Randbedingungen nicht unbedingt nötig - man erhält bereits gute Ergebnisse, wenn  $\delta\phi$  auf allen Rändern auf null gesetzt wird.

#### 5.8 **Die Organisation der Zeitschleife**

Um ein stabiles Arbeiten des Simulationsprogramms zu gewährleisten, müssen die einzelnen Module (Lösen der Maxwellgleichungen, Teilchenbewegung, Interpolation, Ladungs- und Stromdichtezuordnung, etc.) konsistent in die Zeitschleife integriert werden. Dabei liegt ein Teil der Felder, Teilchenkoordinaten und -geschwindigkeiten zu ganzzahligen, der andere Teil zu halbzahligen Zeitschritten vor, so daß bei der numerischen Approximation der Zeitableitungen zentrale Differenzen verwendet werden können.

Am Anfang der Zeitschleife müssen folgende Komponenten bereits vorliegen:

- Die elektromagnetischen Felder  $E^{n-1}$  und  $B^{n-1/2}$ .
- Die Stromdichte  $j^{n-1/2}$ .
- $\bullet$  Die Ladungsdichte  $\rho^n$ .
- Die Positionen aller Teilchen *xn.*
- Die Geschwindigkeiten aller Teilchen  $v^{n-1/2}$ .

Die Organisation der Zeitschleife ist in Abbildung 5.4 graphisch dargestellt. Komponenten, die zum Anfang der Zeitschleife vorliegen, sind dort gemeinsam grau hinterlegt. Im Einzelnen besteht die Zeitschleife aus den folgenden Schritten:

- 1. Abspeichern des Feldes  $B^{n-1/2}$  (physikalische Darstellung).
- 2. Berechnung des elektrischen Feldes  $\bm{E}^n$  aus  $\bm{E}^{n-1},$   $\bm{B}^{n-1/2}$  und  $\bm{j}^{n-1/2}$  (kontravariante Darstellung).
- 3. Berechnung des magnetischen Feldes  $B^{n+1/2}$  aus  $B^{n-1/2}$  und  $E^n$  (kontravariante Darstellung).
- 4. Berechnung des Korrekturpotentials  $\delta\phi$  aus  $\rho^n$  und Korrektur des elektrischen Feldes *En* gemäß Gleichung (5.30) (kontravariante Darstellung).
- 5. Transformation der Felder *En* und *Bn+<sup>1</sup> 12* von der kontravarianten in die physikalische Darstellung.
- 6. Berechnung des Magnetfeldes  $B^n$  aus  $B^{n-1/2}$  und  $B^{n+1/2}$  durch einfache zeitliche Mittelung3 (physikalische Darstellung).
- 7. Interpolation der Felder  $(E^n + E_{stat})$  und  $(B^n + B_{stat})$  auf die Teilchenorte  $x^n$ (physikalische Darstellung).
- 8. Berechnung der Teilchengeschwindigkeiten  $v^{n+1/2}$  aus  $v^{n-1/2}$  und den elektromagnetischen Feldern am Teilchenort (physikalische Darstellung).

<sup>3</sup>Der Algorithmus für die Teilchenbewegung benötigt die Felder *E* und *B* zum gleichen Zeitpunkt.

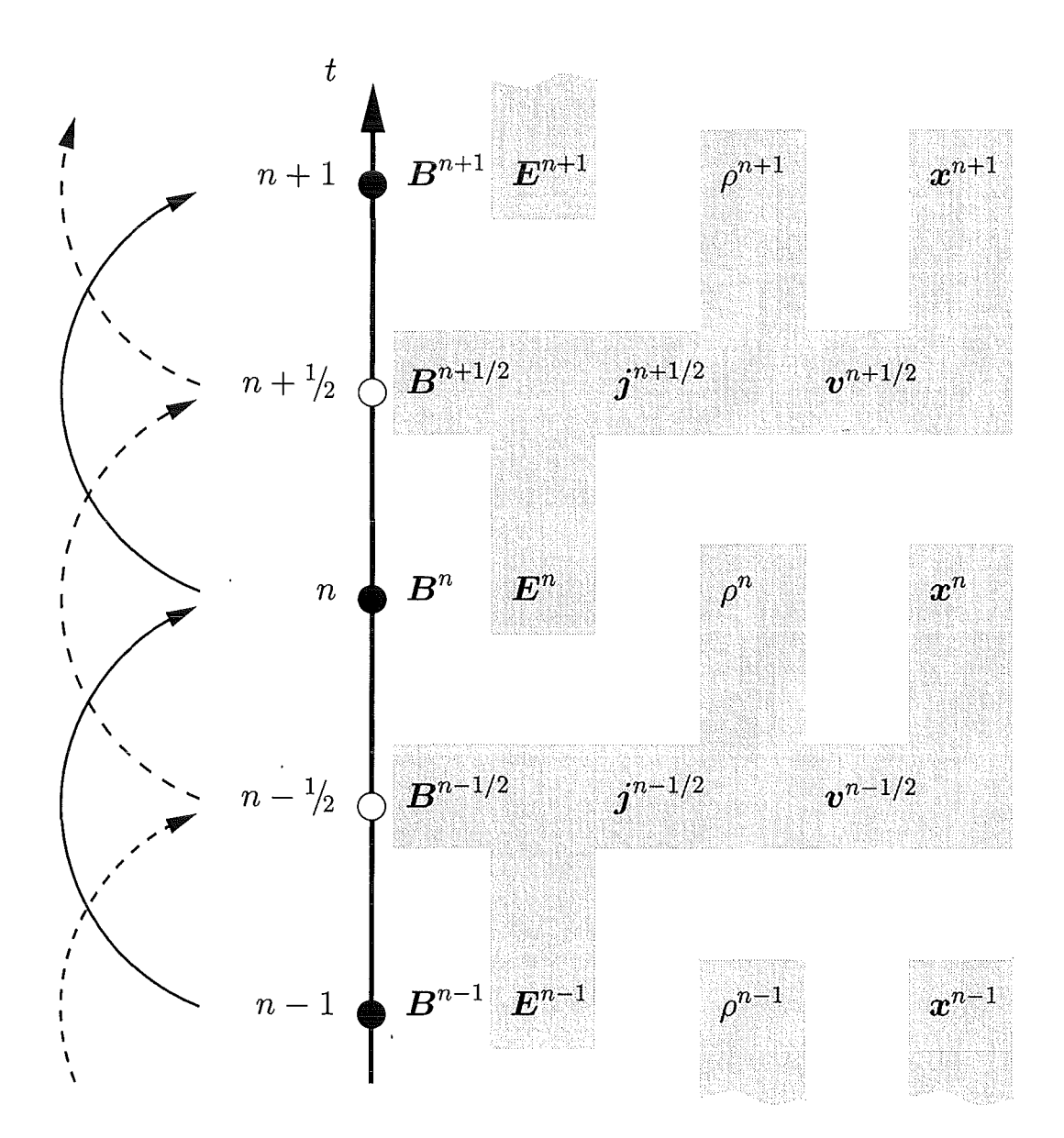

**Abbildung 5.4:** Die Organisation der Zeitschleife. Elektromagnetische Felder, Teilchenkoordinaten und -geschwindigkeiten, die zum Anfang der Zeitschleife vorliegen müssen, sind gemeinsam grau hinterlegt.

- 9. Berechnung der Teilchenpositionen  $x^{n+1}$  aus  $x^n$  und  $v^{n+1/2}$ .
- 10. Erzeugung neuer Teilchen an den Emitterflächen.
- 11. Lokalisierung aller Teilchen im Gitter.
- 12. Vernichtung von Teilchen, die das Rechengebiet verlassen haben.
- 13. Berechnung der Stromdichte  $i^{n+1/2}$  aus der Teilchenverteilung und den Teilchengeschwindigkeiten  $v^{n+1/2}$ ; Berechnung der Ladungsdichte  $\rho^{n+1}$  aus der Teilchenverteilung (physikalische Darstellung).
- 14. Transformation der Stromdichte  $i^{n+1/2}$  von der physikalischen in die kontravariante Darstellung.

#### **5.9 Stabilitätstest**

Um die Stabilität des Verfahrens zu testen, bietet es sich an, ein einfaches physikalisches System zu simulieren, das nach einer kurzen Einschwingzeit in einen statischen Zustand übergeht. Als geeignet erweist sich z.B. ein Plattenkondensator mit ringförmigem Emitter, der durch einen Elektronen-Hohlstrahl kurzgeschlossen wird. Die Stromdichte des Strahls wird über den gesamten Emitterbereich konstant vorgegeben und beträgt 75% der Stromdichte, die man bei raumladungsbegrenzter Emission erwarten würde. Die Daten dieser Konfiguration sind in Tabelle 5.1 aufgelistet, das zugehörige Berechnungsgitter ist in Abbildung 5.5 dargestellt. Man erkennt, daß das Gitter zwischen den Elektroden etwas verzerrt ist, so daß auch Effekte, die durch die Transformationen zwischen physikalischer und kontravarianter Darstellung auftreten, untersucht werden können.

Ca. 400 Zeitschritte (ein Zeitschritt entspricht  $3 \cdot 10^{-12}$  s) nach dem Beginn der Simulationsrechnung erreichen die ersten Elektronen die Anode (rechts) und werden absorbiert. Fluktuationen des elektromagnetischen Feldes verlassen das Rechengebiet durch den offenen Rand (oben) und nach ca. 2000 Zeitschritten stellt sich ein stabiler Zustand ein. Wie erwartet kommt es durch Raumladungseffekte zu einer relativ starken Erniedrigung des elektrischen Feldes vor dem Emitter.

Verzichtet man während der Simulationsrechnung auf das Erzwingen der Ladungserhaltung, so kommt es nach einigen tausend Zeitschritten zu dem befürchteten Anwachsen

| Plattenabstand                            | $100 \,\rm{mm}$          |
|-------------------------------------------|--------------------------|
| Plattenradius                             | $100 \text{ mm}$         |
| Innenradius des ringförmigen Emitters     | $30.5 \,\mathrm{mm}$     |
| Außenradius des ringförmigen Emitters     | 68.0 mm                  |
| Anzahl Gitterzellen in <i>i</i> -Richtung | 64                       |
| Anzahl Gitterzellen in j-Richtung         | 64                       |
| Angelegte Spannung                        | 100 kV                   |
| Vorgegebene Stromdichte                   | $-5536$ Am <sup>-2</sup> |

**Tabelle 5.1:** Daten der Konfiguration für den Stabilitätstest.

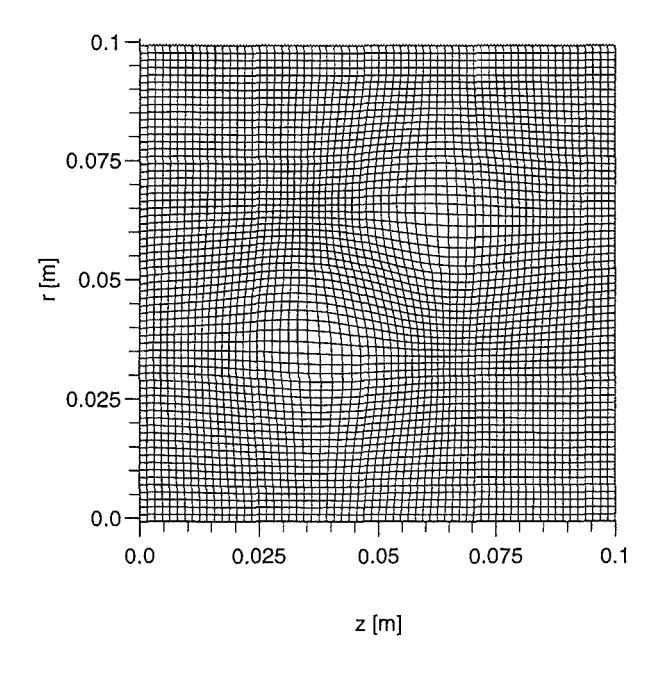

**Abbildung** 5.5: Das Berechnungsgitter für den Stabilitätstest.

des elektrischen Feldes, vor allem in Emitternähe. Simulationsergebnisse nach 10000 Zeitschritten sind in Abbildung 5.6 auf der linken Seite dargestellt. An der Teilchenverteilung (oben) erkennt man bereits, daß die Emission gestört sein muß, da es zur Filamentierung und Einschnürung des Elektronenstrahls kommt. An der Verteilung der  $E_z$ -Komponente (Mitte) erkennt man die relativ starke Überhöhung des elektrischen Feldes in Emitternähe. Außerdem treten auch im Zentrum des Rechengebiets Störungen auf, die evtl. durch die Gitterverzerrung hervorgerufen wurden. Relativ unbeeinflußt bleibt die  $B_{\varphi}$ -Komponente (unten), das induzierte Magnetfeld über dem Strahl entspricht auch quantitativ dem, was man aus dem Amperesehen Gesetz erwarten würde.

Erzwingt man dagegen die Ladungserhaltung, so treten diese negativen Effekte nicht auf und man erhält ein stabile Lösung (siehe Abbildung 5.6 rechts). Der Elektronenstrahl ist durch Raumladungseffekte etwas aufgeweitet und die Verteilung der  $E_z$ -Komponente zeigt weder in Emitternähe, noch im Zentrum des Rechengebietes Störungen. Die Anzahl der Teilchen im Rechengebiet bleibt nach 2000 Zeitschritten mit  $9600 \pm 10$  Teilchen außerordentlich konstant.

Leider ist der Rechenaufwand für die Korrektur relativ hoch, in diesem Fall betrug er ca. 30% der benötigten CPU-Zeit. Man kann dies etwas einschränken, indem man die Korrektur nicht in jedem Zeitschritt, sondern nach jeweils zehn Zeitschritten durchführt. Bei der Verallgemeinerung dieser Vorgehensweise ist aber sicherlich Vorsicht geboten.

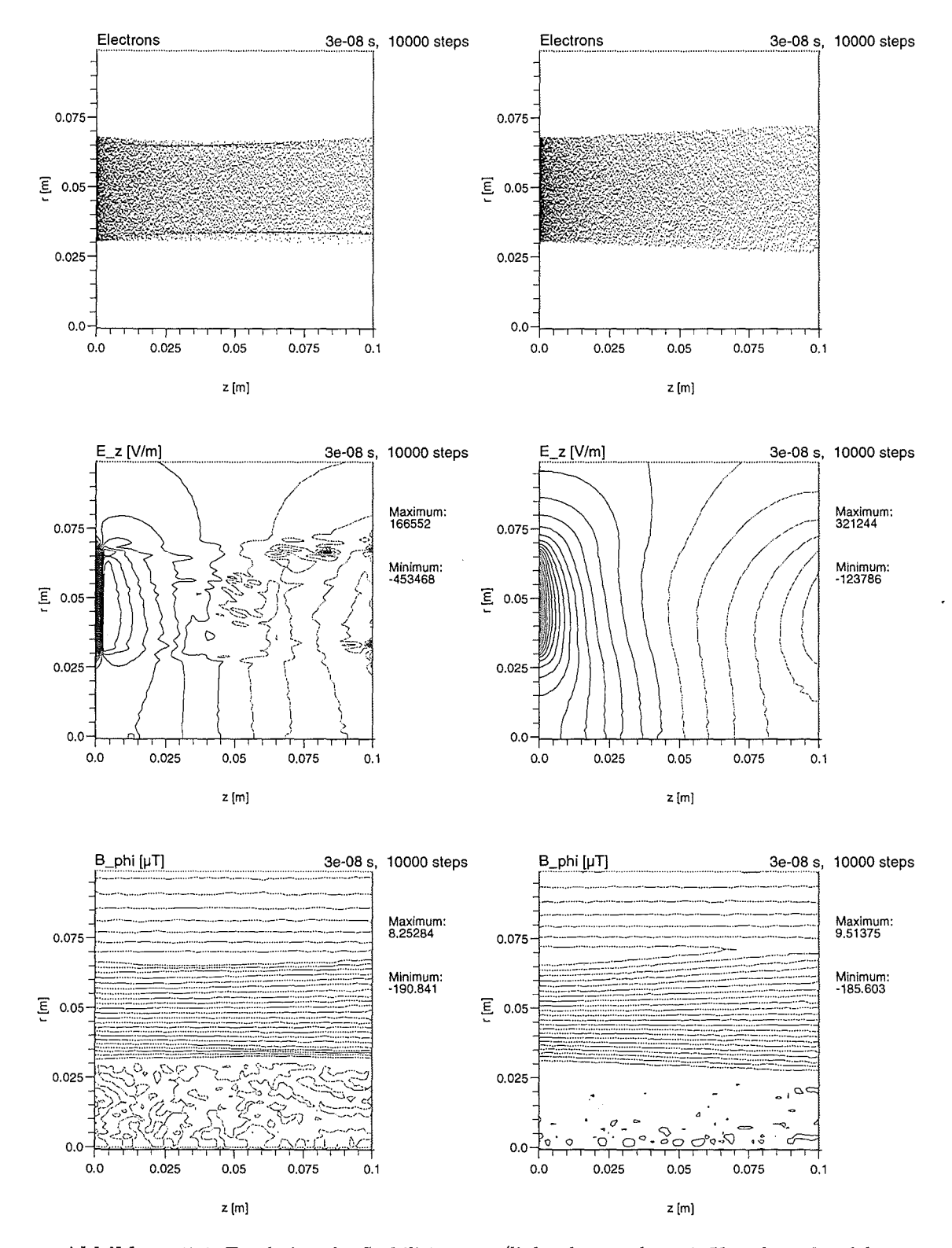

**Abbildung** 5.6: Ergebnisse des Stabilitätstests (links ohne, rechts mit Korrektur des elektrischen Feldes).

65

# **Kapitel 6**

# **Verifikation des PIC-Codes**

In den vorangegangenen Kapiteln wurden bereits Testrechnungen beschrieben, mit denen z.B. die Funktion des FDTD-Verfahrens (Abschnitt 3.6) oder die Stabilität des gesamten Programms anhand eines stationären Problems (Abschnitt 5.9) überprüft wurde. Da sich die teilchenbezogenen Routinen wie z.B. Teilchenbewegung, Lokalisierung, Interpolation zwischen Feldern und Teilchen bereits im stationären BFCPIC-Code bewährt haben, waren detailliertere Tests dieser Module nicht nötig.

Um dagegen das korrekte Zusammenspiel aller Komponenten von T2hPIC bei der Betrachtung zeitabhängiger Probleme zu überprüfen, wurde die Gyrotronwechselwirkung in einem TEo,3-Gyrotronresonator simuliert. Diese Vorgehensweise bietet sich aus den folgenden Gründen an:

- Die Gyrotronwechselwirkung ist eine (erwünschte) Instablität und hat Gemeinsamkeiten mit den zu untersuchenden (unerwünschten) Strahlinstabilitäten in der Kompressionszone. Sie eignet sich deshalb gut zur Verifikation des Simulationsprogramms.
- TE<sub>0,n</sub>-Moden sind rotationssymmetrisch und können deshalb von T<sub>2h</sub>PIC in zwei Dimensionen ohne Einschränkungen behandelt werden.
- Es existiert bereits eine auf analytischen und numerischen Methoden basierende Theorie, mit denen Gyrotronresonatoren simuliert und ausgelegt werden können (siehe [7, 8, 11] und Referenzen dort). Damit sind quantitative Vergleiche möglich.

Die prinzipielle Funktionsweise des Gyrotrons wurde bereits in der Einleitung beschrieben, wobei aber auf den Mechanismus des Energieaustauschs zwischen Elektronenstrahl und elektromagnetischem Feld über die Gyrotronwechselwirkung nur sehr kurz eingegangen wurde. Da diese Wechselwirkung auch bei der Erklärung der im nächsten Kapitel betrachteten instabilen Raumladungswellen eine Rolle spielt, wird auf sie im nächsten Abschnitt näher eingegangen. Danach werden die ausschlaggebenden Faktoren bei der Auslegung und Optimierung von Gyrotron-Oszillatoren umrissen, die dazu verwendete numerische Methode wird kurz angesprochen. Anschließend werden die Vergleichsrechnungen vorgestellt, die zum einen mit T2hPIC und zum anderen mit dem selbstkonsistenten Programm SELFT [11, 61] durchgeführt wurden.

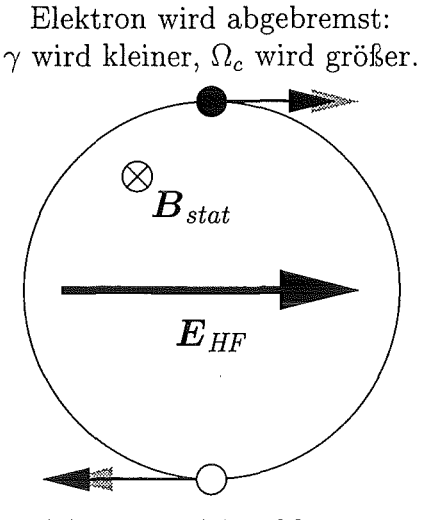

Elektron wird beschleunigt:  $\gamma$  wird größer,  $\Omega_c$  wird kleiner.

**Abbildung 6.1:** Die Bedingungen für das Auftreten der Gyrotronwechselwirkung.

#### **6.1 Die Gyrotronwechselwirkung**

Die Gyrotronwechselwirkung (oder *electron cyclotron maser instability)* ist ein Effekt, bei dem schwach relativistische Elektronen, die in einem konstanten statischen Magnetfeld mit der Zyklotronfrequenz

$$
\Omega_c = \frac{|q|B}{\gamma m} \tag{6.1}
$$

gyrieren, Energie an das elektromagnetische Feld abgeben. Dies ist dann der Fall, wenn das elektromagnetische Feld mit einer Frequenz *WHF* oszilliert, die etwas größer ist als die relativistische Zyklotronfrequenz  $\Omega_c$ . Außerdem muß der Vektor der elektrischen Feldstärke in der Rotationsebene der Elektronen liegen. Aus diesem Grund regt man in Gyrotron-Oszillatoren in den meisten Fällen TE-Hohlleitermoden an, deren elektrische Komponente  $E_{\varphi}$  diese Bedingung erfüllt.

Der Mechanismus des Energieaustauschs läßt sich dann folgendermaßen erklären, wobei auf Abbildung 6.1 Bezug genommen wird: Das schwarz dargestellte Elektron befindet sich in einer Phasenlage zum elektrischen Feld, in der es abgebremst wird. Dadurch wird sein relativistischer Faktor kleiner, seine Zyklotronfrequenz nimmt damit etwas zu und nähert sich der Frequenz des elektromagnetischen Feldes *WHF* an. Dagegen wird das weiß dargestellte Elektron, das im Bezug zum schwarz dargestellten Elektron um  $\pi$  phasenverschoben ist, beschleunigt, seine Zyklotronfrequenz nimmt deshalb etwas ab und entfernt sich von der Frequenz *w HF.* Da die Zyklotronfrequenz des abgebremsten Elektrons näher an der Frequenz  $\omega_{HF}$  liegt, verbleibt es länger in seiner ursprünglichen Phasenlage zum oszillierenden elektrischen Feld als das beschleunigte Elektron, das langsam in eine andere (evtl. abbremsende) Phasenlage abdriftet. Damit verlieren die abgebremsten Elektronen mehr Energie, als die beschleunigten Elektronen gewinnen können, was sich netto in einem Energiezuwachs des elektromagnetischen Feldes äußert.
Betrachtet man ein Ensemble von Elektronen, das in der Phase zur elektrischen Feldstärke gleichmäßig verteilt ist, so stellt sich durch die Gyrotronwechselwirkung nach einer gewissen Zeit eine Verteilung ein, bei der ein Großteil der Elektronen in einer Phasenlage mit niedriger kinetischer Energie konzentriert ist. Man bezeichnet dies als Phasenfokussierung oder "Bunching" der Elektronen. Die Zeitdauer, in der die Elektronen der Gyrotronwechselwirkung ausgesetzt sind, wird durch die Länge der Wechselwirkungszone und die Parallelkomponente der Elektronengeschwindigkeit *ßz* bestimmt. Wählt man die Wechselwirkungszone zu lang, so kann es zum sogenannten "Overbunching" kommen, bei dem die Elektronen dem elektromagnetischen Feld wieder Energie entziehen.

Ein wichtiger Punkt ist, daß den Elektronen nur der Teil der kinetischen Energie über die beschriebene Wechselwirkung entzogen werden kann, der mit der azimutalen Bewegung verbunden ist. Deshalb versucht man, das Geschwindigkeitsverhältnis  $\alpha = \beta_1/\beta_z$  möglichst groß zu machen. Dabei muß aber berücksichtigt werden, daß bei zu großem  $\alpha$  die Gefahr besteht, daß Elektronen aufgrund des magnetischen Spiegeleffekts kurz vor Erreichen des Resonators reflektiert werden.

# **6.2 Auslegung von Gyrotron-Resonatoren**

Bei der Auslegung und Optimierung von Gyrotron-Resonatoren für eine vorgesehene Frequenz und Ausgangsleistung spielen folgende Faktoren die wichtigste Rolle:

- Die Geometrie des Resonators.
- Die verwendete TE-Mode.
- Der Betrag des angelegten Magnetfeldes im Resonator.
- Die Parameter des Elektronenstrahls (Strahlstrom, Beschleunigungsspannung, Geschwindigkeitsverhältnis  $\alpha$  und Strahlradius).

Die hier aufgeführten Faktoren sind sehr eng miteinander verknüpft und verhindern analytische Untersuchungen, bei denen alle Aspekte gemeinsam betrachtet werden können. Aus diesem Grund wurden schon frühzeitig selbstkonsistente Programme entwickelt, mit denen die Auslegung und Optimierung von Gyrotron-Resonatoren mit der benötigten Genauigkeit betrieben werden kann (siehe [8, **11]** und Referenzen dort).

Diese Programme reduzieren im einfachsten Fall die Behandlung der elektromagnetischen Felder und der Teilchenbewegung auf jeweils eine Dimension, wobei auch zahlreiche Näherungen und analytische Ansätze Eingang in das numerische Verfahren finden. In dieser Hinsicht unterscheiden sich diese Programme stark vom Particle-in-Cell Code.

# **6.3 Vergleichsrechnungen**

Die hier vorgestellten Vergleichsrechnungen wurden anfangs mit **SELFC** durchgeführt, einem stationären selbstkonsistenten Code, der von Stefan Kern im Rahmen seiner Doktorarbeit aus bereits existierenden Programmen [62] entwickelt wurde und speziell für die Auslegung und Optimierung von koaxialen Resonatoren vorgesehen war [11,61]. Zum Zeitpunkt der ersten Vergleichsrechnungen zwischen **T2hPIC** und **SELFC** stellte S. Kern auch die zeitabhängige Version seines Programms **(SELFT)** fertig, mit dem Anschwingvorgänge

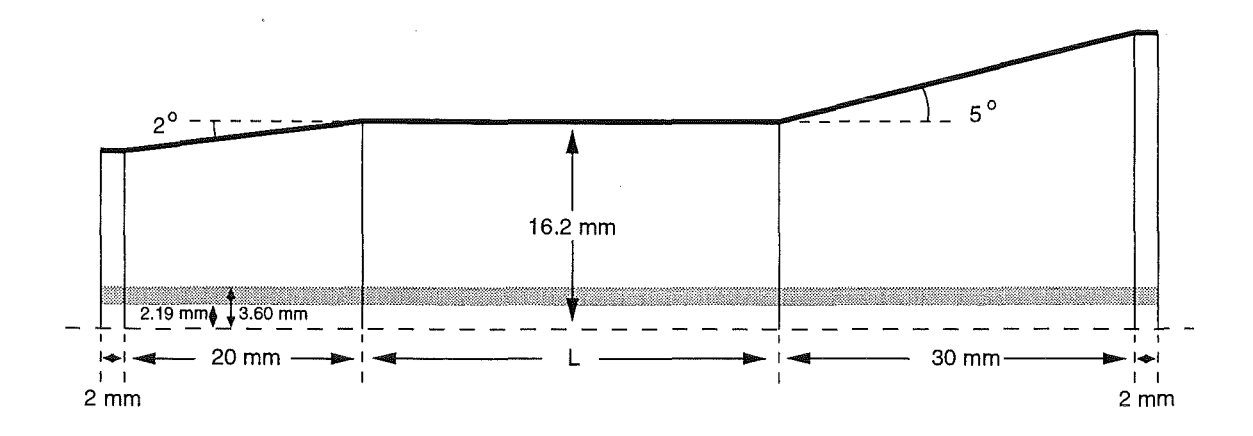

Abbildung 6.2: Geometrie des  $TE_{0,3}$ -Gyrotronresonators und Position des eingespeisten Elektronenstrahls.

| Parameter |    |          | Angeregter                 | SELFT-Rechnung |           | T <sub>2h</sub> PIC-Simulation |           |
|-----------|----|----------|----------------------------|----------------|-----------|--------------------------------|-----------|
| $L$ [mm]  | 1A | $\alpha$ | Mode                       | $P_{out}$ [kW] | $f$ [GHz] | $P_{out}$ [kW]                 | $f$ [GHz] |
| 35        | 15 | 1.5      | $TE_{0,3,1}$ (stationär)   | 583            | 30.12     | 578                            | 30.10     |
| 35        | 20 | 1.5      | $TE_{0.3,1}$ (stationar)   | 708            | 30.12     | 718                            | 30.10     |
| 35        | 20 | 1.5      | $TE_{0.2}$ -BW (transient) | 57             | 24.0      | 52                             | 24.8      |
| 65        | 20 | 1.0      | $TE_{0,3,1}$ (stationär)   | 197            | 30.05     | 232                            | 30.03     |
| 65        | 20 | 1.0      | $TE_{0,3,2}$ (transient)   | 448            | 30.27     | 466                            | 30.25     |

Tabelle 6.1: Ergebnisse der SELFT-Rechnungen und der T2hPIC-Simulationen im Vergleich. Es werden sowohl stationäre, als auch transiente Zustände betrachtet.

von Gyrotron-Oszillatoren mit konventionellem und koaxialem Resonator simuliert werden können. Dieses Programm mußte ebenfalls verifiziert werden. Vergleiche der stationären Ergebnisse aus SELFT mit den Ergebnissen aus SELFC zeigten gute Übereinstimmung, für den Vergleich des transienten Verhaltens wurde T2hPIC herangezogen, wobei eine sehr gute Übereinstimmung der Ergebnisse aus beiden Programmen beobachtet wurde. Da in SELFT und T2hPIC stark unterschiedliche Modeliierungen eingehen, bedeutet dies im Endeffekt eine Verifikation beider Programme.

In Abbildung 6.2 ist die Geometrie des verwendeten  $TE_{0,3}$ -Resonators, der für 30 GHz ausgelegt wurde, dargestellt. Für den Mittelteil des Resonators wurden zwei unterschiedliche Längen,  $L = 35$  mm bzw.  $L = 65$  mm vorgesehen. Zusätzlich ist die Position des von links eingespeisten Elektronenstrahls eingezeichnet. Die verwendeten Berechnungsgitter bestehen aus 176  $\times$  48 bzw. 224  $\times$  48 Gitterzellen, der Teilchenstrahl wird in radiale Richtung durch lediglich 5 Gitterzellen aufgelöst.

Die Elektronen werden in allen Simulationen mit einer kinetischen Energie von 79 ke V  $(\gamma = 1.155)$  in das Simulationsgebiet injiziert, für das Geschwindigkeitsverhältnis  $\alpha$  wurde entweder der Wert 1.0 oder 1.5 verwendet. Um eine optimale Kopplung zwischen Strahl und TE-Mode zu erhalten, durchläuft der Elektronenstrahl das erste radiale Maximum der

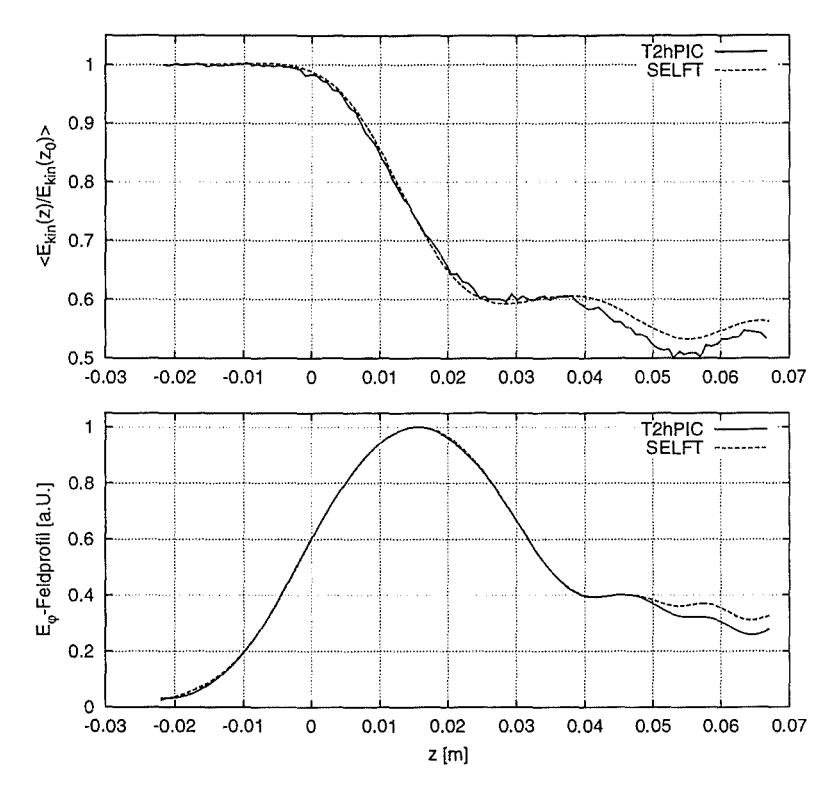

Abbildung 6.3: Die gemittelte kinetische Energie der Elektronen über z und das  $E_{\varphi}$ -Feldprofil für das stationäre Ergebnis (TE<sub>0.3.1</sub>) für  $L = 35$  mm,  $I = 20$  A und  $\alpha = 1.5$ .

 $TE_{0,3}$ -Mode (siehe auch Abbildung 6.4). Das angelegte axiale Magnetfeld hat (mit einer Ausnahme) den Betrag 1.16 T, für die resultierende relativistische Zyklotronfrequenz  $\Omega_c$  erhält man damit 28.12 GHz. Der in der Simulation verwendete Zeitschritt ist  $0.8333 \cdot 10^{-12}$  s, so daß eine Schwingungsperiode der erwarteten 30 GHz-Schwingung aus 40 Zeitschritten zusammengesetzt ist.

Mit beiden Resonatorgeometrien wurden nun insgesamt fünf Simulationsläufe mit den angegebenen Geschwindigkeitsverhältnissen  $\alpha$  und unterschiedlichem Strahlstrom I (15 A bzw. 20 A) durchgeführt. Die jeweils verwendeten Parameter sind in Tabelle 6.1 zusammen mit den Ergebnissen der T2hPIC-Simulation bzw. der entsprechenden SELFT-Rechnung in Form der Ausgangsleistung  $P_{out}$  und der Frequenz f aufgeführt. Neben den stationären Ergebnissen findet man in dieser Tabelle auch Ergebnisse für transiente Zustände, die mit beiden Programmen beobachtet werden und die nach einer gewissen Zeit vom regulären  $TE_{0,3,1}$ -Mode unterdrückt werden. Ein Vergleich aller Ergebnisse zeigt für alle fünf Fälle gute bis sehr gute Ubereinstimmung.

Für die weiteren Untersuchungen ist die Betrachtung der mittleren kinetischen Energie der Elektronen über z bzw. des gemittelten Feldprofils von  $|E_{\varphi}(z)|$  am Ort des zweiten radialen Maximums der TE<sub>0,3</sub>-Mode sinnvoll. In Abbildung 6.3 ist sowohl die kinetische Energie der Elektronen, als auch das  $E_{\varphi}$ -Feldprofil für das stationäre Ergebnis beim Parametersatz  $L = 35$  mm,  $I = 20$  A,  $\alpha = 1.5$  graphisch dargestellt. Die Übereinstimmung von T<sub>2h</sub>PIC-Simulation und SELFT-Ergebnissen ist auch hier sehr gut. Lediglich kurz vor dem rechten Rand, wo sich ein gewisser Stehwellenanteil ausbilden kann, treten leichte Unterschiede auf. Dies ist ein Hinweis darauf, daß die offenen Randbedingungen in der T2hPIC-Simulation einen bestimmten Anteil der auslaufenden Welle reflektieren. Tatsächlich kann man zeigen, daß die beste Übereinstimmung zwischen T2hPIC und SELFT dann erreicht wird, wenn in SELFT der komplexe Reflexionsfaktor am Ausgang  $\Gamma_{out}$  auf den Wert *i* 0.04 gesetzt wird, was etwa 1.6% Leistungsreflexion entspricht. Für den PIC-Code ist dies ein durchaus akzeptabler Fehler, der durch den stabilisierenden Dämpfungsfaktor *Oh* in den offenen Randbedingungen hervorgerufen wird (siehe Abschnitt 4.4.4). Verkleinert man die Stärke der Dämpfung  $\Omega_h$ , so erhält man die beste Übereinstimmung bei einem entsprechend reduzierten Reflexionsfaktor  $\Gamma_{out}$ .

In Abbildung 6.4 ist die zeitliche Entwicklung der  $\mathrm{TE}_{0,3,1}$ -Mode über eine halbe Schwingungsperiode anhand der räumlichen Verteilung der  $E_{\varphi}$ -Komponente dargestellt. Dieses Ergebnis stammt aus der T2hPIC-Simulation und zeigt neben der Struktur des Wellentyps sehr schön das Ausbilden neuer Schwingungsknoten (links) und das Auslaufen der erzeugten elektromagnetischen Welle aus dem Resonator (rechts).

Sehr interessant und wichtig für die Verifikation beider Programme ist auch die Untersuchung der transienten Vorgänge im Resonator. In Abbildung 6.5 ist im oberen Teil das Zeitsignal der  $E_{\varphi}$ -Komponente dargestellt, das in der T<sub>2h</sub>PIC-Simulation an der Position des zweiten radialen Maximums der  $TE_{0,3}$ -Mode kurz vor dem rechten, offenen Rand ' aufgezeichnet wurde. Man erkennt, daß sich die stabile Arbeitsmode erst nach ca. 60 ns einstellt, was 72000 Zeitschritten entspricht. Macht man eine Fourieranalyse des Zeitsignals vor diesem Umschlag (zweites Teilbild in Abbildung 6.5), so erkennt man, daß eine Schwingung von ca. 25 GHz dominiert. Diese Schwingung konnte als  $TE_{0.2}$ -Rückwärtswelle identifiziert werden, was physikalisch sinnvoll ist, da dieser Wellentyp im Gegensatz zur erwünschten  $TE_{0,3}$ -Vorwärtswelle in Richtung Elektronenkanone ausbreitungsfähig ist. Die Fourieranalyse des Zeitsignals aus dem Übergangsbereich (drittes Teilbild) zeigt dann, daß die T $\text{E}_{0,2}$ -Rückwärtswelle an Bedeutung verliert und durch die T $\text{E}_{0,3}$ -Vorwärtswelle ersetzt wird, die anschließend als einzige Mode stabil schwingt (viertes Teilbild).

In den beiden Abbildungen 6.6 und 6.7 ist die zeitliche Entwicklung der Frequenz f bzw. der Ausgangsleistung *Pout* sowohl aus T2hPIC-Simulationen, als auch aus SELFT-Rechnungen dargestellt. Aufgezeichnet wurden beide Größen jeweils am Eingang und Ausgang des Resonators.1 Die Ausgangsleistung am Eingang des Resonators kann mit SELFT nicht berechnet werden. Da beim Auftreten von Rückwärtswellen in SELFT bestimmte Näherungen verletzt werden, beobachtet man in den Frequenzverläufen geringfügige Diskrepanzen während des Auftretens der Rückwärtswelle. Im eingeschwungenen Zustand ist die Übereinstimmungen sowohl in den Frequenzen, als auch in der Ausgangsleistung sehr gut. Bemerkenswert ist an dieser Stelle noch, daß der Zeitpunkt des Anschwingens der  $TE_{0,3,1}$ -Mode in SELFT mit einer geringen Leistungsvorgabe von 0.01 W (am Anfang der Rechnung) an das Ergebnis von T2hPIC angepaßt wurde. Im Einschaltverhalten unterscheiden sich beide Programme, da der ins Rechengebiet einlaufende Elektronenstrahl in T2hPIC eine Vielzahl von Moden unterschiedlich stark anregen kann.

In Abbildung 6.8 ist die gemittelte kinetische Energie und das  $E_{\varphi}$ -Feldprofil für den Fall der TEo,2-Rückwärtswelle und der bisher betrachteten Parameter dargestellt. Hier sind die

<sup>&</sup>lt;sup>1</sup>Im Fall der T<sub>2h</sub>PIC-Simulation wurde die zeitliche Entwicklung von f über die Abstände der Nulldurchgänge des Zeitsignals von  $E_{\varphi}$  bestimmt (erstes Teilbild von Abbildung 6.5). Da durch das Einlaufen des Elektronenstrahls in das Rechengebiet auch sehr hohe Frequenzen angeregt werden, erhält man mit dieser Methode am Anfang der Rechnung die beobachteten Störungen in *f(t).* 

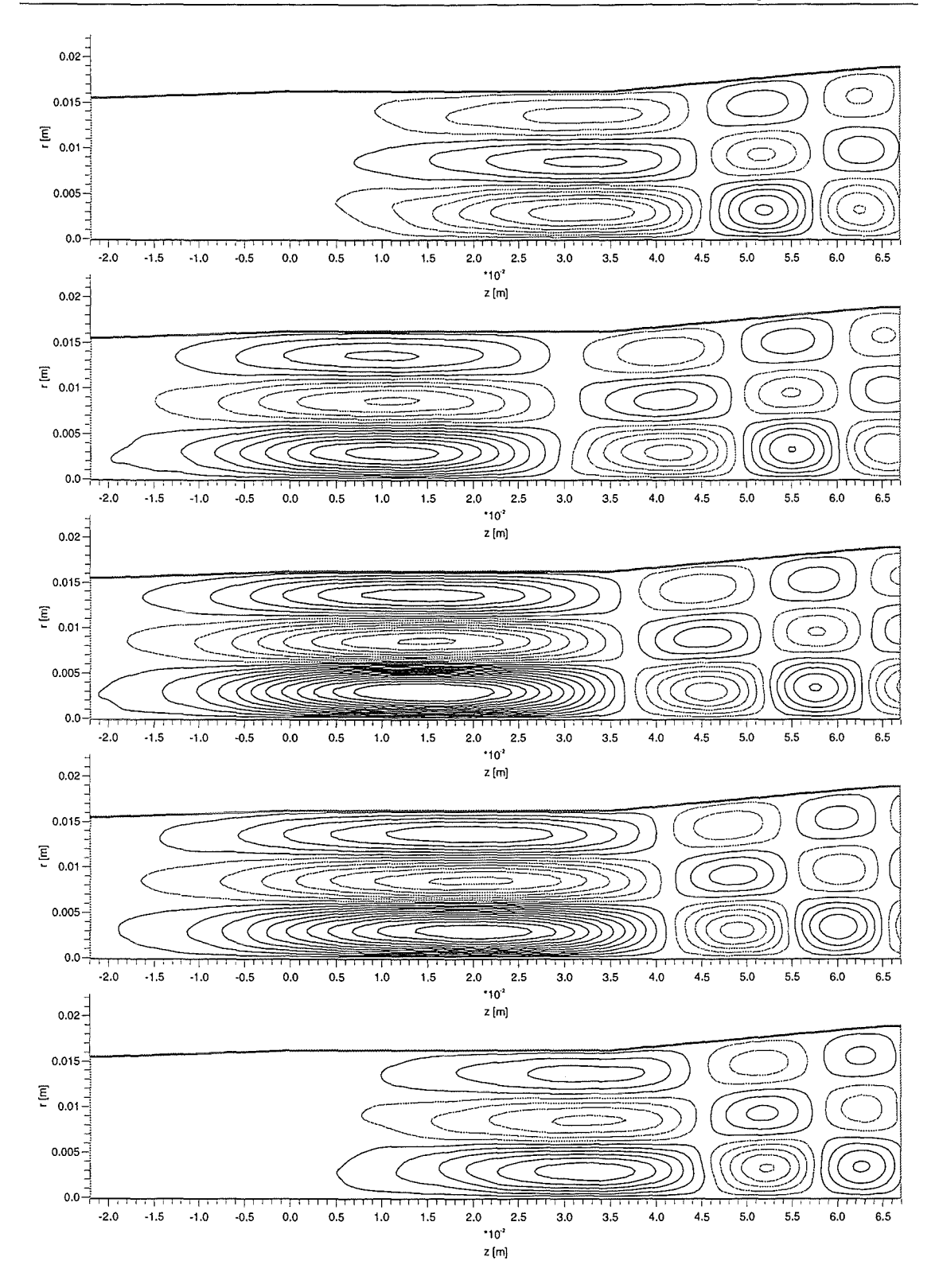

**Abbildung 6.4:** Verteilung der  $E_{\varphi}$ -Komponente im TE<sub>0,3</sub>-Resonator, dargestellt über eine halbe Schwingungsperiode für  $L = 35$  mm,  $I = 20$  A,  $\alpha = 1.5$ . Der Darstellungsbereich aller Graphiken ist  $|E_{\varphi}| < 7.5 \,\text{MVm}^{-1}$ .

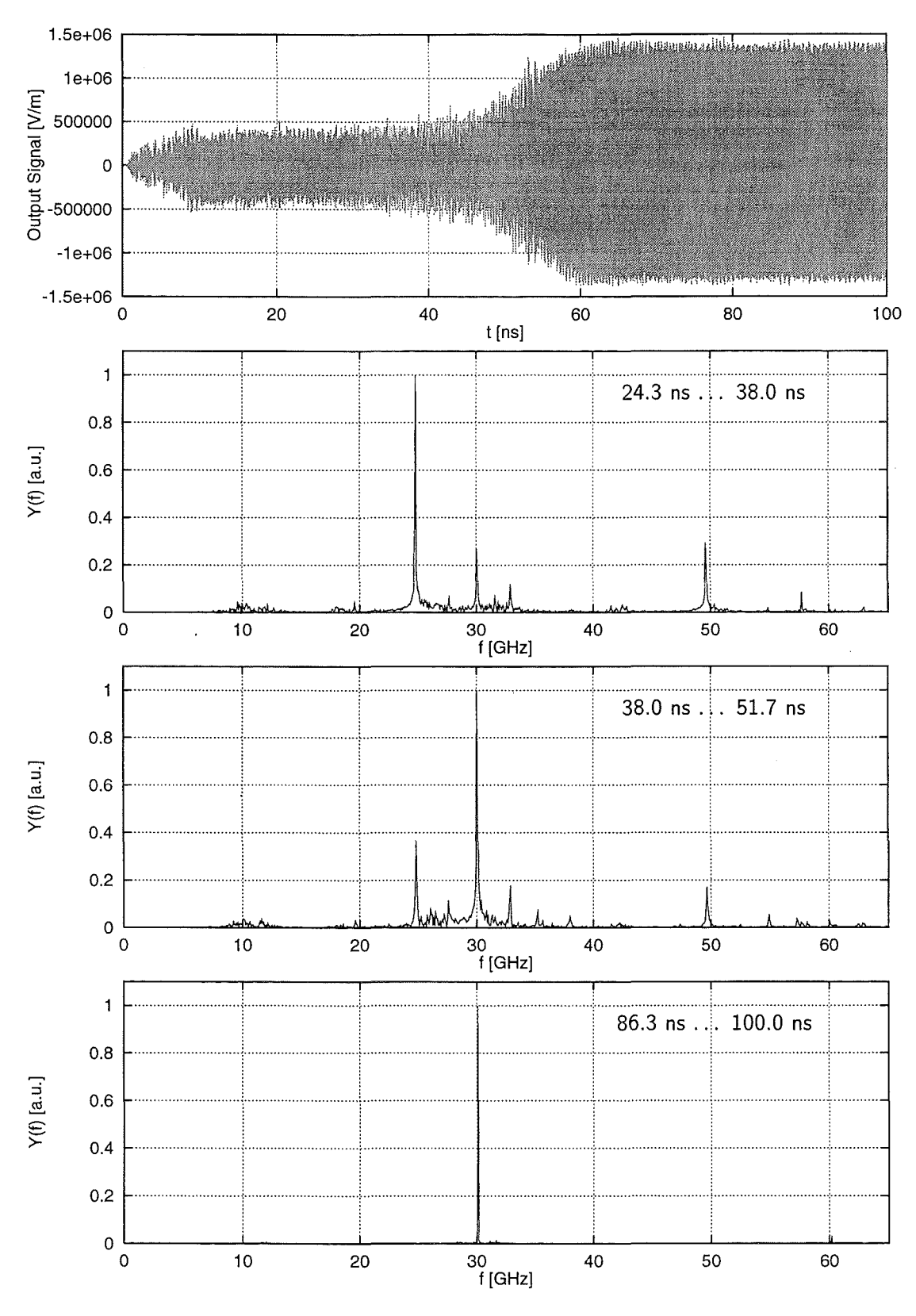

**Abbildung 6.5:** Signal im Zeitbereich/Frequenzspektren ( $L = 35$  mm,  $I = 20$  A,  $\alpha = 1.5$ )

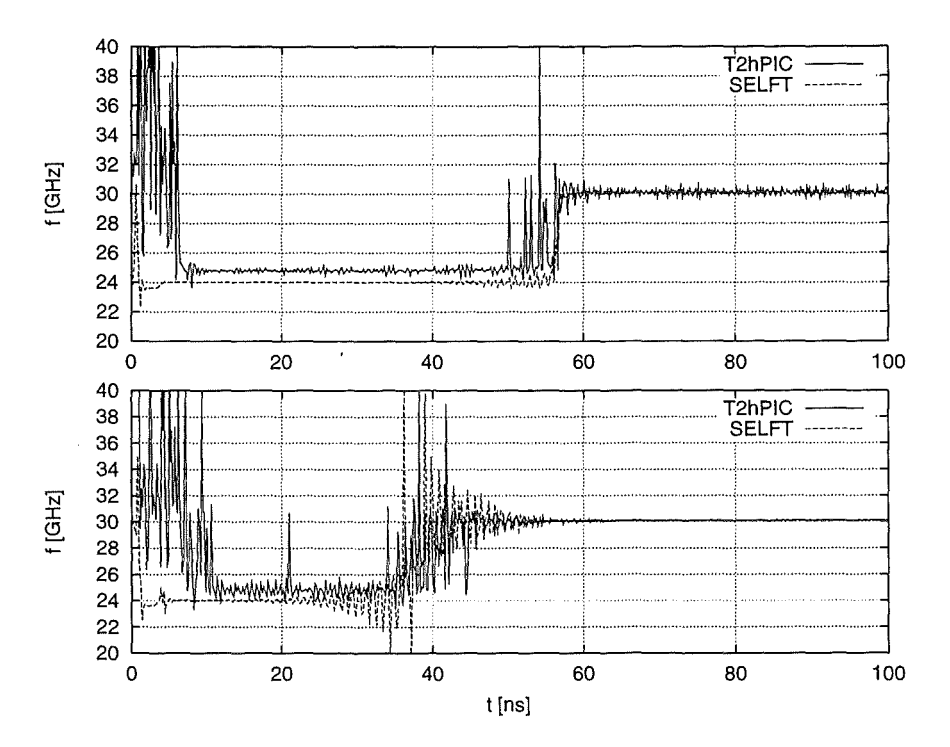

Abbildung 6.6: Zeitliche Entwicklung der Frequenz  $f$  am Eingang (oberes Teilbild) bzw. am Ausgang (unteres Teilbild) des Resonators für  $L = 35$  mm,  $I = 20$  A und  $\alpha = 1.5$ .

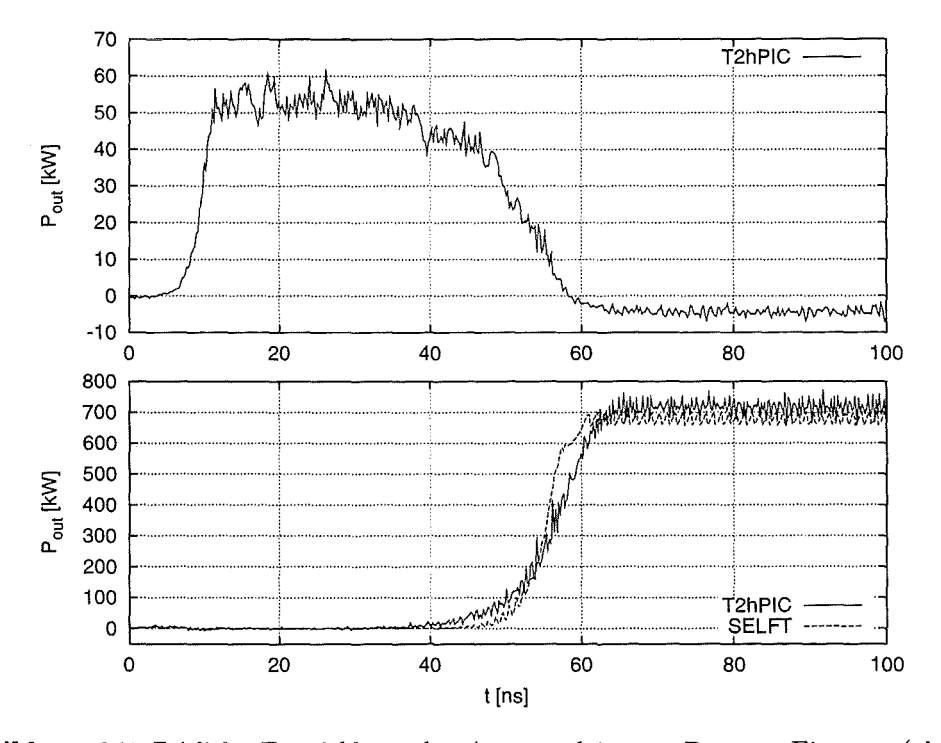

Abbildung 6.7: Zeitliche Entwicklung der Ausgangsleistung  $P_{out}$  am Eingang (oberes Teilbild) bzw. am Ausgang (unteres Teilbild) des Resonators bei den Parametern  $L = 35$  mm,  $I = 20$  A und  $\alpha = 1.5$ .

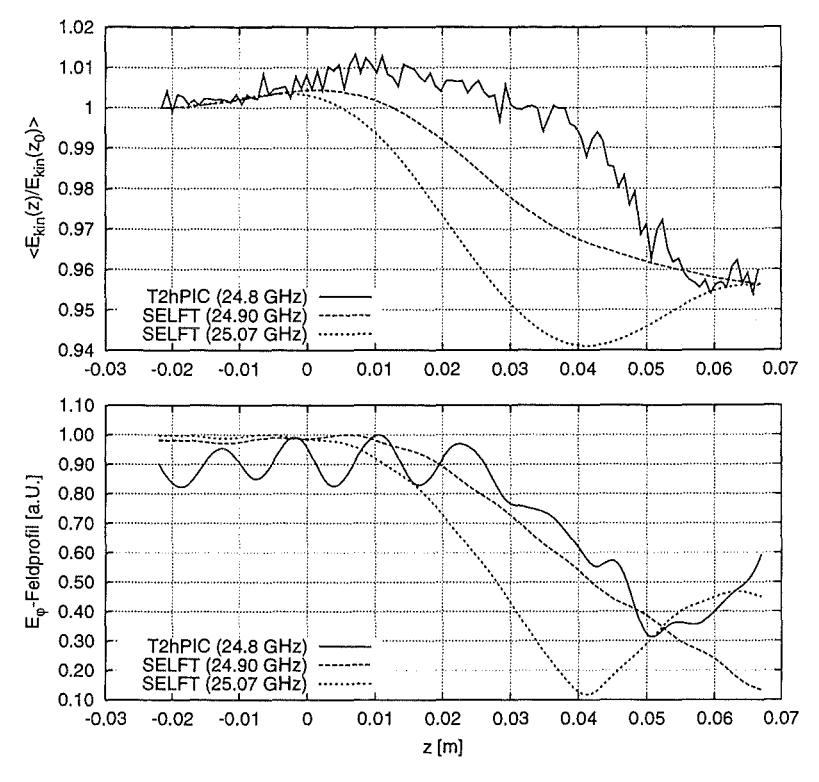

Abbildung 6.8: Die gemittelte kinetische Energie der Elektronen über z und das  $E_{\varphi}$ Feldprofil für den transienten Zustand (TE<sub>0.2</sub>-Rückwärtswelle bei den Parametern  $L = 35$  mm,  $I = 20$  A und  $\alpha = 1.5$ ).

Ubereinstimmungen zwischen den Ergebnissen von T2hPIC und SELFT nicht so gut, was sich mit der bereits erwähnten Verletzung von Näherungen in SELFT beim Auftreten von Rückwärtswellen begründen läßt. Interessant ist an dieser Stelle aber, daß man mit T<sub>2</sub>hPIC und bei bestimmten vorgegebenen Frequenzen auch mit SELFT ein deutliches Minimum im Feldprofil in der Nähe des Resonatorausgangs erhält. Dies ist eine typische Eigenschaft von Rückwärtswellen.

Einen weiteren interessanten Effekt zeigen auch die Rechnungen mit dem langen Resonator bei  $I = 20$  A und  $\alpha = 1.0$ . Hier kommt es zur Modenkonkurrenz zwischen einer  $TE_{0,3,2}$ -Vorwärtswelle und der regulären TE<sub>0,3,1</sub>-Mode. In der Darstellung der zeitlichen Entwicklung der Frequenz (Abbildung 6.9 oben) erkennt man die T $E_{0,3,2}$ -Mode an ihrer leicht erhöhten Frequenz. In der Ausgangsleistung (Abbildung 6.9 unten) ist die Schwebung zwischen den beiden Moden sehr deutlich zu erkennen. Hierbei spielt es keine Rolle, ob man die Ergebnisse von SELFT oder T<sub>2h</sub>PIC betrachtet, die Resultate zeigen auch hier eine sehr gute Übereinstimmung. Zusätzlich sind in Abbildung 6.10 Feldprofile des transienten Zustands zum Zeitpunkt  $t \approx 55$ ns dargestellt. Die Überlagerung von TE<sub>0.3.1</sub>- und TE<sub>0.3.2</sub>-Vorwärtswelle ändert sich über die Zeit, da die T $E_{0,3,2}$ -Mode nicht stationär schwingt.

Eine weitere Rechnung wurde im kurzen Resonator bei  $I = 10$  A,  $\alpha = 1.0$  und  $B = 1.3$  T durchgeführt. Das Interessante an diesem Fall ist, daß keine Mode anschwingen sollte, was auch von beiden Programmen bestätigt wurde.

Anfang 1997 wurden von J. Jelonnek (TU Hamburg-Harburg) Rechnungen mit ei-

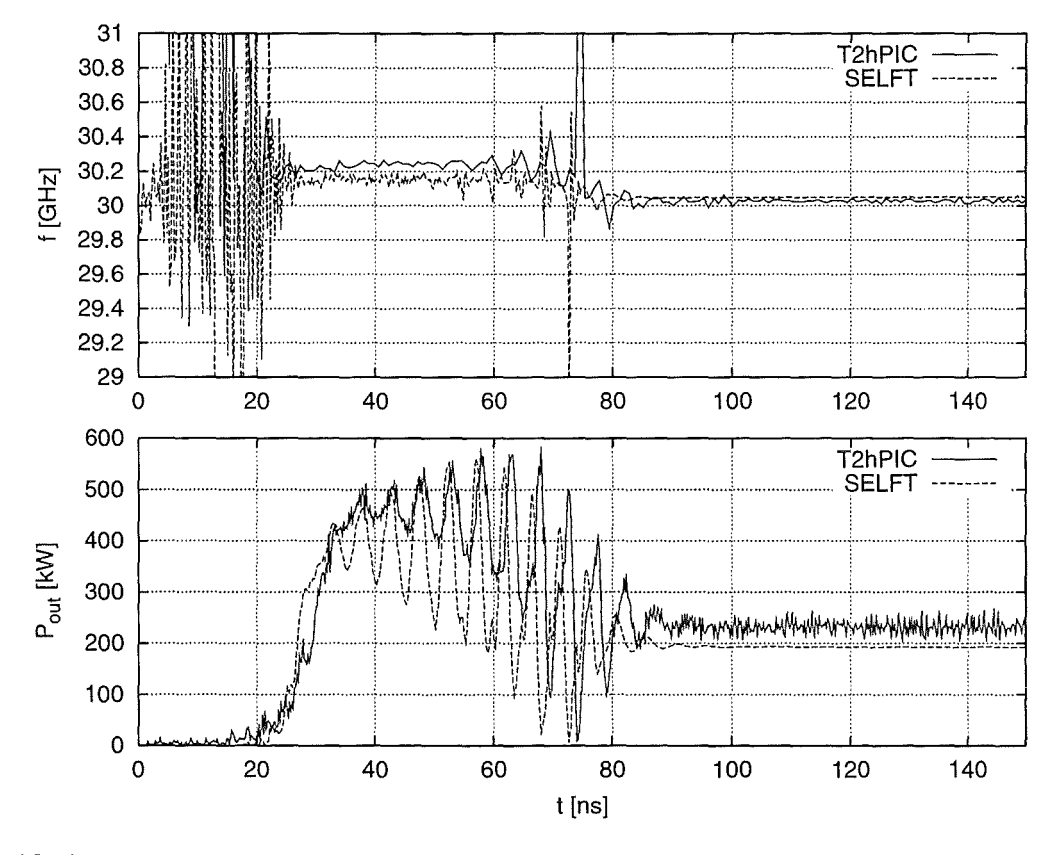

Abbildung 6.9: Zeitliche Entwicklung der Frequenz f und der Leistung  $P_{out}$  am Resonatorausgang bei den Parametern  $L = 65$  mm,  $I = 20$  A und  $\alpha = 1.0$ . Die Modenkonkurrenz zwischen TE<sub>0,3,2</sub>- und TE<sub>0,3,1</sub>-Mode ist deutlich an der Schwebung in der Ausgangsleistung zu erkennen.

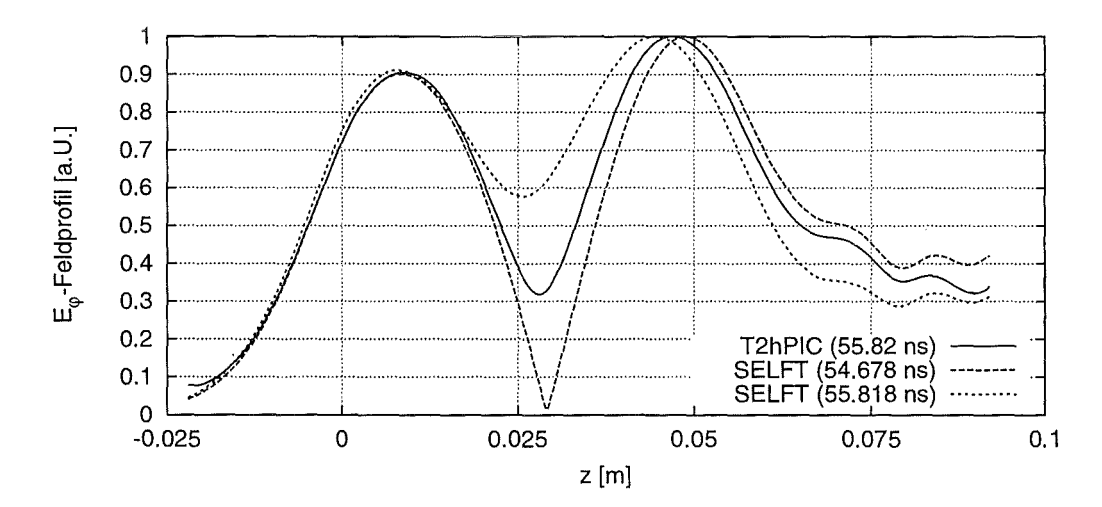

Abbildung 6.10:  $E_{\varphi}$ -Feldprofile zum Zeitpunkt  $t \approx 55$ ns für  $L = 65$ mm,  $I = 20$  A und  $\alpha = 1.0$ . Es handelt sich hier um die Überlagerung von TE<sub>0,3,1</sub>- und  $TE_{0,3,2}$ -Vorwärtswellen, die sich über die Zeit rasch ändert.

 $77$ 

nem Programm durchgeführt, das auf anderen Modellannahmen basiert als SELFT oder T2hPIC. Bei diesem Verfahren wird das elektromagnetische Feld im Resonator in orthogonale Eigenfunktionen des kurzgeschlossenen Resonators entwickelt. Um daraus die Zeitabhängigkeit des elektromagnetischen Feldes zu gewinnen, ist eine zusätzliche diskrete Fourier-Transformation nötig [63-65]. Bei Verwendung der hier benutzten Geometrien und Parameter konnte J. Jelonnek die mit SELFT bzw. T<sub>2h</sub>PIC gewonnenen Ergebnisse sehr gut reproduzieren.

Die oben beschriebenen Testrechnungen bestätigen sowohl das fehlerfreie Arbeiten der einzelnen Programmodule, als auch das korrekte Zusammenspiel der verschiedenen Komponenten von T2hPIC. Auch zeigten sich während der teilweise sehr langen Simulationsrechnungen (z.T. mehr als 100 000 Zeitschritte) keinerlei numerische Instabilitäten. Als "positiven Nebeneffekt'' könnte man dabei die Tatsache bezeichnen, daß mit den hier vorgestellten Rechnungen nicht nur T2hPIC, sondern auch das Programm SELFT verifiziert werden konnte. SELFT konnte anschließend erfolgreich bei der Auslegung eines koaxialen Gyrotron-Resonators benutzt werden [11]. Die Verwendung von T2hPIC zur Auslegung und Optimierung von Gyrotron-Resonatoren empfiehlt sich sicherlich nicht, da zum einen nur azimutalsymmetrische Moden betrachtet werden können und zum anderen die benötigten Rechenzeiten zu groß sind. So wurden z.B. für die hier beschriebenen Rechnungen mit T2hPIC CPU-Zeiten im Bereich von 8-12 Stunden auf einer Workstation vom Typ HP 9000/735 benötigt. Der Rechenzeitbedarf von SELFC bzw. SELFT liegt dagegen in der Größenordnung von einer bzw. zehn Minuten.

# **Kapitel** 7

# **Untersuchung instabiler Raumladungswellen**

### 7.1 **Einleitung**

Sogenannte *Raumladungswellen* werden in mehreren Veröffentlichungen als Kandidaten für Strahlinstabilitäten in Gyrotron-Oszillatoren betrachtet. Die Bezeichnung Raumladungswellen ist dabei ein Überbegriff für mehrere unterschiedliche Phänomene der Plasmaphysik, die im magnetisierten Plasma des Elektronenhohlstrahls eine Rolle spielen können. Ein wichtiges Unterscheidungskriterium ist dabei die Ausbreitungsrichtung der betrachteten Raumladungswellen in Bezug auf die Feldlinien des angelegten Magnetfeldes. So bezeichnet man Raumladungswellen, die sich parallel zum Magnetfeld ausbreiten, als *Langmuir-Wellen* [24, 25, 66, 67]. Sie treten bei Frequenzen oberhalb der Plasmafrequenz auf und existieren auch in unmagnetisierten Plasmen. Ein anderer Spezialfall sind die sogenannten *Bernstein-Moden* [24, 68, 69], die sich senkrecht zum angelegten Magnetfeld ausbreiten und bei Harmonischen der Zyklotronfrequenz auftreten. Sowohl Langmuir-Wellen, als auch Bernstein-Moden sind in nichtrelativistischen Plasmen ausbreitungsfähig, können aber nur in seltenen Fällen bei untypischen Geschwindigkeitsverteilungen instabil anwachsen.

Betrachtet man dagegen ein magnetisiertes relativistisches Plasma, so kann die sogenannte *elektrostatische Zyklotron-Instabilität* ( engl.: electrostatic cyclotron instability, ESCI) auftreten [70]. Die Ausbreitungsrichtung der damit verbundenen Raumladungswellen ist zwar nicht festgelegt, man erwartet aber maximale Anwachsraten der Instabilität bei Ausbreitung senkrecht zum Magnetfeld. Dies ist dann der Spezialfall der *instabilen Bernstein-Moden.* Der treibende Mechanismus der ESCI basiert auf ähnlichen Gesetzmäßigkeiten wie die Gyrotron-Wechselwirkung (auch *electron cyclotron maser instability).* In diesem Fall erzeugt eine elektromagnetische Welle (z.B. eine TE-Mode eines Hohlleiters) mit einer Frequenz in der Nähe der Zyklotronfrequenz eine azimutale Phasenfokussierung der leicht relativistischen, gyrierenden Elektronen. Die damit verbundenen oszillierenden Ladungsinhomogenitäten können dann zu einer Verstärkung der elektromagnetischen Welle führen (siehe Kapitel 6). Im Fall der ESCI wird diese Phasenfokussierung der Elektronen von den elektrostatischen Feldern der Raumladungswellen erzeugt. Auch hier werden die Raumladungswellen im Gegenzug durch die oszillierenden Ladungsinhomogenitäten verstärkt.

Erste Veröffentlichungen in der westlichen Literatur, die sich mit dem Thema "instabile

Raumladungswellen" befassen, stammen aus dem Jahr 1981 und wurden von Hirshfield [71] bzw. Charbit et al. [72] verfaßt. Während Hirshfield die "instabilen Bernstein-Moden" in Hinblick auf die Erzeugung von Mikrowellen bei höheren Harmonischen der Zyklotronfrequenz untersuchte, sahen Charbit et al. in den "Raumladungswellen" eine Ursache für die Verstärkung von Rauschen in Gyrotron-Oszillatoren. Unter dem gleichen Aspekt wie Charbit et al. betrachteten 1986 Chen et al. [70] die ESCI, die sie mit Hilfe der kinetischen Theorie (s.u.) untersuchten. Sie betrachteten die ESCI als absolute Instabilität, bei der Störungen exponentiell in der Zeit anwachsen und stellten außerdem fest, daß eine Streuung im Geschwindigkeitsverhältnis  $\alpha = \beta_{\perp}/\beta_z$  kaum Einfluß auf die berechneten Anwachsraten der Instabilität haben sollte. Weitere Veröffentlichungen auf diesem Gebiet stammen von Bondeson und Antonsen [73] bzw. Li und Antonsen [74]. In der Arbeit von Li et al. wird unter anderem der Einfluß des für Gyrotron-Oszillatoren typischen ansteigenden Magnetfeldes auf die Anwachsraten untersucht. Im Gegensatz zu Chen et al. betrachten die Autoren dort die ESCI als konvektive Instabilität, bei der Störungen exponentiell entlang einer Raumrichtung anwachsen.

Bereits 1986 wurden von Chu und Chen [75] Ergebnisse eindimensionaler elektrostatischer Particle-in-Cell Simulationen vorgestellt, mit denen die Verstärkung von Rauschen in Gyrotron-Oszillatoren untersucht wurde. Von Tran et al. [6, 76] existieren Arbeiten, in denen die ESCI und die von ihr erzeugte Geschwindigkeits- bzw. Energiestreuung der Elektronen mit Hilfe zweidimensionaler elektrostatischer PIC-Simulationen bei realistischen Magnetfeldprofilen betrachtet wird. Sie konnten feststellen, daß instabile Raumladungswellen verhältnismäßig große Energiestreuungen verursachen können, die man mit herkömmlichen strahlenoptischen Methoden nicht beobachtet. Von Jost et al. [77] wurden zweidimensionale zeitabhängige PIC-Simulationen durchgeführt, die sich aber auf die Wechselwirkung des Elektronenstrahls mit elektromagnetischen Wellen (hauptsächlich TM-Rückwärtswellen in einem Hohlleiter mit konstantem Außenradius) konzentrierten.

Zusammenfassend kann gesagt werden, daß die Mehrzahl der oben aufgeführten Autoren primär die instabilen Bernstein-Moden untersucht hat, auch wenn dies unter den allgemeineren (und zum Teil etwas irreführenden) Bezeichnungen "ESCI" oder "Raumladungswellen" geschehen ist. Weitere Betrachtungen der instabilen Raumladungswellen in ihrer allgemeineren Form erscheinen an dieser Stelle wünschenswert.

In dieser Arbeit werden Untersuchungen der instabilen Raumladungswellen vorgestellt, die sowohl auf analytischen Methoden, als auch auf zeitabhängigen Particle-in-Cell-Simulationen mit T2hPIC basieren. Bei der analytischen Betrachtung wurde ähnlich vorgegangen wie bei Chen et al. [70) bzw. Li und Antonsen [74], d.h. es wurden die Methoden der kinetischen Theorie verwendet. Hier wurde aber darauf geachtet, nicht nur instabile Bernstein-Moden zu berücksichtigen und bei Bedarf auch elektromagnetische Effekte in der Betrachtung zuzulassen. Die ersten Ergebnisse dieser Untersuchungen decken sich gut mit den Resultaten von Chen et al. und bestätigen, daß es sich bei den Raumladungswellen tatsächlich um eine potentielle Strahlinstabilität handelt.

Parallel zu den analytischen Betrachtungen wurden PIC-Simulationen durchgeführt, wobei zu Anfang darauf geachtet wurde, in den Voraussetzungen (z.B. der Verteilung der Ladungsdichte im Strahl) möglichst nahe am theoretischen Modell zu bleiben. Die ersten Ergebnisse aus der Simulation sind bereits sehr aufschlußreich, da sie vergleichbare Anwachsraten wie das theoretische Modell liefern und die Raumladungswellen eindeutig als konvektive Instabilität identifizieren.

Die Untersuchung, ob die auftretende Instabilität von rein elektrostatischer Natur ist (im Sinne von  $\nabla \times \boldsymbol{E} = 0$ ) liefert neue Erkenntnisse, die nur durch ein enges Zusammenspiel von analytischen Betrachtungen und PIC-Simulationen gewonnen werden konnten. Ähnliches gilt für die Betrachtung des Einflusses der Geschwindigkeitsstreuung auf Anwachsraten und Spektren der Instabilität.

Neben der Untersuchung dieser prinzipiellen Eigenschaften der instabilen Raumladungswellen wurden mit Hilfe des PIC-Codes auch Einflüsse von Effekten untersucht, die im theoretischen Modell nicht berücksichtigt werden können. Dies betrifft die Betrachtung einer realistischen (nichthomogenen) Ladungsdichteverteilung im Strahl, die Berücksichtigung von statischen Eigenfeldern bzw. der TE-Polarisation.

# 7.2 **Die Dispersionsrelation für ein heißes, magnetisiertes Plasma mit relativistischer Geschwindigkeitsverteilung**

Für die Untersuchung der komplexen dynamischen Vorgänge in einem Elektronenstrahl eignen sich die Methoden der sogenannten *kinetischen Theorie* (siehe z.B. [24, Kap. 7], [26, Kap. 8], [67] und [69]). Diese Theorie bildet die Basis für die Beschreibung zahlreicher Phänomene in unmagnetisierten oder magnetisierten Plasmen, wie z.B. Plasmaoszillationen und Instabilitäten. Das wohl bekannteste Beispiel für die Anwendung der kinetischen Theorie ist die *Landau-Dämpfung,* bei der ein Energieaustausch zwischen einem heißen, unmagnetisierten Plasma und einer longitudinal polarisierten elektrostatischen Welle stattfindet.

Ausgangspunkt bei der Verwendung der kinetischen Theorie ist zum einen die Vlasovgleichung (2.16), die die zeitliche Entwicklung einer Teilchenverteilung  $f(x, p, t)$  unter Einwirkung der elektromagnetischen Felder **E** und **B** beschreibt und zum anderen das System der Maxwellgleichungen, das für die Entwicklung dieser Felder in Abhängigkeit von der Verteilungsfunktion f (über die Ladungs- und Stromdichten) und den jeweiligen Randbedingungen verantwortlich ist. Abhängig von der Problemstellung werden dabei die zeitabhängigen Terme in den Maxwellgleichungen berücksichtigt oder vernachlässigt. Die komplette Formulierung des Problems besteht im allgemeinen aus einer Vielzahl gekoppelter, zum Teil nichtlinearer Differentialgleichungen, für die man keine geschlossene Lösung findet.

Um das Problem mathematisch behandelbar zu machen, wird in den meisten Fällen die Ortsabhängigkeit in der Verteilungsfunktion f vernachlässigt, bzw. die Anzahl der betrachteten Geschwindigkeitskomponenten auf eine oder zwei begrenzt. Anschließend wird die Vlasovgleichung mit Methoden der Störungstheorie linearisiert und mit den Maxwellgleichungen gekoppelt. Für die Betrachtung von Wellenphänomenen wird das Problem in den Fourierraum (w, **k)** transformiert, so daß man mit geeigneten Methoden Lösungen der Form  $D(\omega, \mathbf{k}) = 0$ , also Dispersionsrelationen erhält. Damit können dann weitere Aussagen über die Ausbreitung, die Dämpfung oder das instabile Anwachsen von Wellen im betrachteten System gemacht werden.

Die Vorgehensweise bei der Untersuchung der instabilen Raumladungswellen unterscheidet sich etwas von der oben angedeuteten Strategie. Hier berechnet man zuerst den dielektrischen Tensor € des betrachteten Plasmas mit Methoden der kinetischen Theorie und benutzt diesen dann in Kombination mit anderen grundlegenden Gesetzmäßigkeiten, wie z.B. den Maxwell-Gleichungen, zur Berechnung der gesuchten Dispersionsrelation. Der dielektrische Tensor für ein heißes, magnetisiertes Plasma mit relativistischer Geschwindigkeitsverteilung wird im Anhang D.1 hergeleitet (Gleichung (D.18)). Kurz zusammengefaßt hat der dort berechnete Tensor die folgenden Eigenschaften bzw. Einschränkungen:

- Da bei der Herleitung das Faradaysche Gesetz (2.1a) verwendet wird, ist die Diskussion nicht auf elektrostatische Wellen (s.u.) beschränkt.
- Die Ortsabhängigkeit in der Verteilungsfunktion f wird nicht berücksichtigt man geht somit von einem unendlich ausgedehnten Plasma aus.
- Der Einfluß statischer Anteile des elektrischen Feldes wird nicht berücksichtigt.
- Die Wellenausbreitung wird nur in der x-z-Ebene betrachtet, dreidimensionale Effekte können damit nicht berücksichtigt werden.
- Die Betrachtung erfolgt in kartesischen Koordinaten, nicht in Zylinderkoordinaten.
- Da Störungstheorie erster Ordnung verwendet wird, sind die Amplituden der gestörten Anteile auf kleine Signale beschränkt.

Für die Herleitung der Dispersionsrelation werden die folgenden zwei Gesetzmäßigkeiten benutzt, wobei die Betrachtung im Fourierraum  $(\omega, \mathbf{k})$  stattfindet (alle Störungen haben somit die Raum-/Zeitabhängigkeit  $e^{i(kx-\omega t)}$ :

Faradaysches Gesetz:

$$
\nabla \times \boldsymbol{E} = -\frac{\partial \boldsymbol{B}}{\partial t} \qquad \text{im Fourierram} \qquad \boldsymbol{k} \times \boldsymbol{E} = \omega \boldsymbol{B}, \qquad (7.1)
$$

Amperesches Gesetz:

$$
\nabla \times \mathbf{B} = \frac{1}{c^2} \frac{\partial \mathbf{E}}{\partial t} + \mu_0 \mathbf{j} \qquad \text{im Fourier
$$
\mathbf{k} \times \mathbf{B} = -\frac{\omega}{c^2} \mathbf{E} - i\mu_0 \mathbf{j}. \tag{7.2}
$$
$$

Durch Einsetzen des Faradayschen Gesetzes in das Ampersche Gesetz erhält man zusammen mit der Beziehung  $j = \mathcal{F}E$  und dem Einheitstensor  $\tilde{I}$  folgenden Zusammenhang:

$$
\boldsymbol{k} \times (\boldsymbol{k} \times \boldsymbol{E}) = -\frac{\omega^2}{c^2} \left( \boldsymbol{\ddot{I}} + \frac{i}{\omega \epsilon_0} \boldsymbol{\dot{\sigma}} \right) \boldsymbol{E}.
$$
 (7.3)

Der geklammerte Ausdruck in der rechten Seite dieser Gleichung entspricht dem dielektrischen Tensor  $\ddot{\epsilon}$  (siehe Anhang D.2, Gleichung (D.22)), so daß man

$$
\boldsymbol{k} \times (\boldsymbol{k} \times \boldsymbol{E}) = -\frac{\omega^2}{c^2} \boldsymbol{\ddot{\epsilon}} \boldsymbol{E}
$$
 (7.4)

erhält.

Mit Hilfe des Entwicklungssatzes kann die linke Seite dieses Ausdrucks vereinfacht werden, so daß sich schließlich die folgende Gleichung ergibt:

$$
\boldsymbol{k}(\boldsymbol{k}E) + \left(-k^2 + \frac{\omega^2}{c^2}\,\boldsymbol{\vec{\epsilon}}\right)\boldsymbol{E} = 0.
$$
 (7.5)

Für die weiteren Schritte benutzt man zum einen die bereits bei der Herleitung des dielektrischen Tensors gemachte Annahme, daß sich Wellen nur in der x-z-Ebene ausbreiten können (der Wellenzahlvektor hat damit die Form  $\mathbf{k} = (k_x, 0, k_z)^T$ ). Zusätzlich vernachlässigt man den Einfluß der Komponenten *Ey* und betrachtet somit nur TM-Moden mit  $\mathbf{E} = (E_x, 0, E_z)^T$  bzw.  $\mathbf{B} = (0, B_y, 0)^T$ . Damit kann Gleichung (7.5) in Matrixschreibweise formuliert werden:

$$
\begin{bmatrix}\n-k_z^2 + \frac{\omega^2}{c^2} \epsilon_{xx} & k_x k_z + \frac{\omega^2}{c^2} \epsilon_{xz} \\
k_x k_z + \frac{\omega^2}{c^2} \epsilon_{zx} & -k_x^2 + \frac{\omega^2}{c^2} \epsilon_{zz}\n\end{bmatrix}\n\begin{bmatrix}\nE_x \\
E_z\n\end{bmatrix} = 0.
$$
\n(7.6)

Diese Gleichung hat nur dann eine nichttriviale Lösung, wenn die Determinante der hier auftretenden Matrix verschwindet. Mit dieser Voraussetzung erhält man die gesuchte Dispersionsrelation:

$$
k_x^2 \epsilon_{xx} + k_x k_z (\epsilon_{xz} + \epsilon_{zx}) + k_z^2 \epsilon_{zz} - \frac{\omega^2}{c^2} (\epsilon_{xx} \epsilon_{zz} - \epsilon_{xz} \epsilon_{zx}) = 0.
$$
 (7.7)

An dieser Stelle ist es angebracht, einige grundlegende Begriffe zur Wellenausbreitung im Plasma zu definieren [24, Kap. 4]. So bezieht sich *parallele* bzw. *senkrechte* Ausbreitung auf die Richtung von *k* in Bezug auf das angelegte ungestörte Magnetfeld (hier z-Richtung), *longitudinale* bzw. *transversale* Ausbreitung bezieht sich auf die Richtung von *k* bezüglich des gestörten Anteils *E* des elektrischen Feldes. Schließlich unterscheidet man noch *elektrostatische* und *elektromagnetische* Wellen, wobei im Fall der elektrostatischen Wellen der gestörte Anteil **B** des Magnetfeldes null ist. In den übrigen Fällen ( $B \neq 0$ ) handelt es sich um elektromagnetische Wellen. Wegen  $k \times E = \omega B$  sind damit longitudinal polarisierte Wellen (k||E bzw.  $k \times E = 0$ ) auch gleichzeitig elektrostatische Wellen. Unter diese Kategorie fallen z.B. die Bernstein-Moden, die senkrecht und longitudinal polarisiert sind.

Möchte man ausschließlich elektrostatische Wellen betrachten, so erhält man mit den Bedingungen  $k \times E = 0$  und  $k \parallel E$  aus Gleichung (7.4) folgenden Zusammenhang:

$$
\ddot{\boldsymbol{\epsilon}} \boldsymbol{k} = 0. \tag{7.8}
$$

Für  $k_x \neq 0$  und  $k_z \neq 0$  kann diese Gleichung von links mit *k* multipliziert werden, so daß man folgende Dispersionsrelation für elektrostatische Wellen erhält:

$$
k_x^2 \epsilon_{xx} + k_x k_z (\epsilon_{xz} + \epsilon_{zx}) + k_z^2 \epsilon_{zz} = 0. \tag{7.9}
$$

Wie in Anhang D.3 skizziert, erhält man diese Dispersionsrelation auch mit Hilfe des dielektrischen Tensors, der Poissongleichung  $k^2\phi = \rho/\epsilon_0$  und der Ladungserhaltung  $kj - \omega \rho = 0$ . Chen et al. [70] benutzten ebenfalls diese Vorgehensweise und konnten damit eine Dispersionsrelation berechnen, die beinahe identisch ist mit Gleichung (7.9). Tatsächlich gehen die Autoren fälschlicherweise davon aus, daß der dielektrische Tensor € hermitesch ist, so daß sich die Dispersionsrelation  $k_x^2 \epsilon_{xx} + 2k_x k_z \epsilon_{xz} + k_z^2 \epsilon_{zz} = 0$  ergibt (siehe dazu auch den Kommentar im Anhang D.1).

Für erste Untersuchungen der Raumladungsinstabilität wird anfangs die einfachere Dispersionsrelation (7.9) verwendet, da in diesem Fall ein Teil der gewonnenen Resultate mit den von Chen et al. vorgestellten Ergebnissen verglichen werden können. Außerdem gewinnt man durch die einfachere Struktur dieser Dispersionsrelation schneller ein Gespür für die Eigenschaften der betrachteten Instabilität. Später wird dann auch die Dispersionsrelation (7.7), die aus der elektromagnetischen Betrachtung gewonnen wurde, genauer untersucht. Dabei spielen Particle-in-Cell-Simulationen eine sehr wichtige Rolle, da sie die Anhaltspunkte dafür liefern, daß die auftretenden Effekte nicht rein elektrostatischer Natur sind.

Aus den beiden Dispersionsrelationen (7.7) und (7.9) ist ersichtlich, daß für die weiteren Schritte nur die vier Tensorelemente  $\epsilon_{xx}$ ,  $\epsilon_{xx}$ ,  $\epsilon_{zz}$  und  $\epsilon_{zz}$  benötigt werden. Da in der Darstellung des dielektrischen Tensors (D.18) Ableitungen von  $\hat{f}_0(u_\perp, u_z)$  nach  $u_\perp$  bzw.  $u_z$ vorkommen, integriert man Gleichung (D.18) partiell, so daß in der neuen Darstellung keine Ableitungen dieser Art mehr auftreten. Anschließend ersetzt man die Komponenten des Impulses u (deren Verwendung bis zu dieser Stelle sehr praktisch war) durch die Komponenten der Geschwindigkeit  $v = u/\gamma$ . Man erhält damit die vier gesuchten Tensorelemente:

$$
\epsilon_{ij} = \delta_{ij} + 2\pi \tilde{\omega}_p^2 \sum_{s=-\infty}^{\infty} \int_0^{\infty} v_{\perp} dv_{\perp} \int_{-\infty}^{\infty} dv_z \frac{1}{\gamma} \hat{f}_0(v_{\perp}, v_z)
$$

$$
\cdot \left\{ \frac{J_{s-1}^2(k_x r_L) - J_{s+1}^2(k_x r_L)}{k_z v_z - \omega + s\Omega_c} A_{ij} + \frac{J_s^2(k_x r_L)}{(k_z v_z - \omega + s\Omega_c)^2} B_{ij} \right\} \quad (7.10)
$$

mit

$$
A_{xx} = \frac{s}{2\omega} \left( 1 - \frac{k_z v_z}{\omega} \right), \qquad B_{xx} = \frac{s^2 \Omega_c^2}{k_x^2} \left( \frac{1}{c^2} - \frac{k_z^2}{\omega^2} \right),
$$
  
\n
$$
A_{xz} = \frac{s k_x v_z}{2\omega^2}, \qquad B_{xz} = \frac{s \Omega_c}{k_x} \left( \frac{s \Omega_c k_z}{\omega^2} + \frac{v_z}{c^2} - \frac{k_z}{\omega} \right),
$$
  
\n
$$
A_{zx} = \frac{k_x v_z}{2\omega \Omega_c} \left( 1 - \frac{k_z v_z}{\omega} \right), \qquad B_{zx} = B_{xz},
$$
  
\n
$$
A_{zz} = \frac{k_x^2 v_z^2}{2\omega^2 \Omega_c}, \qquad B_{zz} = \frac{v_z^2}{c^2} - \left( 1 - \frac{s \Omega_c}{\omega} \right)^2.
$$

Zusätzlich auftretende Größen sind die nichtrelativistische Plasmafrequenz  $\tilde{\omega}_p = \sqrt{q^2 n/\epsilon_0 m}$ , die relativistische Zyklotronfrequenz  $\Omega_c = qB/\gamma m$  und der Larmorradius  $r_L = v_\perp/\Omega_c$ .

Die unterstrichenen Beiträge in den Termen  $B_{ij}$  entstehen bei der partiellen Integration wegen der Abhängigkeit des relativistischen Faktors 1 von der Geschwindigkeit *v.* Macht man eine nichtrelativistische Betrachtung  $(\gamma = 1 \text{ bzw. } c \rightarrow \infty)$ , so fallen diese Terme weg.

Interessant ist auch, daß die Differenz

$$
A_{xz} - A_{zx} = \frac{k_x v_z}{2\omega^2 \Omega_c} (k_z v_z - \omega + s\Omega_c)
$$
\n(7.11)

im Resonanzfall sehr klein wird, so daß die nichthermiteschen Beiträge des dielektrischen Tensors ebenfalls vernachlässigbar werden. Dies erklärt die gute Übereinstimmung der unten präsentierten Resultate mit den von Chen et al. vorgestellten Ergebnissen, die mit einem hermiteschen dielektrischen Tensor gewonnen wurden.

Experimentelle Untersuchungen (siehe z.B. [78) und Referenzen dort) und numerische Simulationen zeigen, daß bei typischen Elektronenhohlstrahlen in Gyrotron-Oszillatoren die Streuung in den Geschwindigkeitskomponenten dominiert, während die Streuung in der Energie vernachlässigbar ist. Daher bietet es sich an, für die weiteren Betrachtungen von einer gaußförmigen Geschwindigkeitsverteilung

$$
\hat{f}_0(v_z, \gamma) = \frac{\gamma_0^3}{(\sqrt{2\pi})^3 c^2 \delta v_z} \, \delta(\gamma - \gamma_0) \, e^{-\frac{(v_z - v_{z0})^2}{2\delta v_z^2}} \tag{7.12}
$$

auszugehen, wobei die Streuung in der Geschwindigkeitskomponenten *Vz* durch die Standardabweichung *8vz* angegeben wird. Die Integrationsvariable *V..L* kann in Gleichung (7.10) über die Substitution

$$
v_{\perp}^2 = c^2 (1 - \gamma^{-2}) - v_z^2, \tag{7.13}
$$

$$
v_{\perp} dv_{\perp} = c^2 \gamma^{-3} d\gamma \tag{7.14}
$$

durch  $\gamma$  ersetzt werden. Die anschließende Integration über  $\gamma$  liefert die Tensorelemente für das heiße Plasma: $<sup>1</sup>$ </sup>

$$
\epsilon_{ij} = \delta_{ij} + \omega_p^2 \sum_{s = -\infty}^{\infty} \int_{-\infty}^{\infty} dv_z \frac{1}{\sqrt{2\pi}\delta v_z} e^{-\frac{(v_z - v_{z0})^2}{2\delta v_z^2}} \cdot \left\{ \frac{J_{s-1}^2(k_x r_L) - J_{s+1}^2(k_x r_L)}{k_z v_z - \omega + s\Omega_c} A_{ij} + \frac{J_s^2(k_x r_L)}{(k_z v_z - \omega + s\Omega_c)^2} B_{ij} \right\}.
$$
 (7.15)

Die bisher benutzte nichtrelativistische Plasmafrequenz  $\tilde{\omega}_p$  wurde an dieser Stelle durch die relativistische Plasmafrequenz  $\omega_p = \tilde{\omega}_p / \sqrt{\gamma_0}$  ersetzt.

Macht man den Übergang  $\delta v_z \rightarrow 0$ , so kann man die Gaußverteilung in der obigen Gleichung durch die Delta-Funktion  $\delta(v_z-v_{z0})$  ersetzen und erhält damit die Tensorelemente für das kalte Plasma:

$$
\epsilon_{ij} = \delta_{ij} + \omega_p^2 \sum_{s=-\infty}^{\infty} \left\{ \frac{J_{s-1}^2(k_x r_{L0}) - J_{s+1}^2(k_x r_{L0})}{k_z v_{z0} - \omega + s\Omega_c} A_{ij} + \frac{J_s^2(k_x r_{L0})}{(k_z v_{z0} - \omega + s\Omega_c)^2} B_{ij} \right\}.
$$
 (7.16)

Beim Einsetzen der Tensorelemente (7.15) in die Dispersionsrelation (7.9) können die einzelnen Summen bzw. Integrale zusammengefaßt werden und nach weiteren Vereinfachungen erhält man die folgende Dispersionsrelation für das heiße Plasma:

$$
k^{2} + \omega_{p}^{2} \sum_{s=-\infty}^{\infty} \int_{-\infty}^{\infty} dv_{z} \frac{1}{\sqrt{2\pi}\delta v_{z}} e^{-\frac{(v_{z} - v_{z0})^{2}}{2\delta v_{z}^{2}}}
$$

$$
\cdot \left\{ \frac{J_{s-1}^{2}(k_{x}r_{L}) - J_{s+1}^{2}(k_{x}r_{L})}{k_{z}v_{z} - \omega + s\Omega_{c}} \frac{k_{x}^{2}}{2\omega\Omega_{c}} \left[ s\Omega_{c} + k_{z}v_{z} \right] + \frac{J_{s}^{2}(k_{x}r_{L})}{(k_{z}v_{z} - \omega + s\Omega_{c})^{2}} \left[ \frac{s^{2}\Omega_{c}^{2}}{c^{2}} - k_{z}^{2} \left( 1 - \frac{2s\Omega_{c}v_{z}}{k_{z}c^{2}} - \frac{v_{z}^{2}}{c^{2}} \right) \right] \right\} = 0. \quad (7.17)
$$

 $^1$ Die Integration über das Intervall  $-\infty < v_z < \infty$  ist natürlich bei der hier gemachten relativistischen Betrachtung nicht möglich, da die Beschränkung  $|v_z| < c(1-\gamma_0^{-2})^{1/2}$  gilt. Trotzdem ist die hier verwendete Schreibweise durchaus üblich.

Bei der Integration über  $v_z$  muß man beachten, daß der Larmorradius  $r_L$  von  $v_\perp$  und damit über (7.13) ebenfalls von *Vz* abhängt.

Die analoge Vorgehensweise liefert bei Verwendung der Tensorelemente (7.16) folgenden Ausdruck für das kalte Plasma:

$$
k^{2} + \omega_{p}^{2} \sum_{s=-\infty}^{\infty} \left\{ \frac{J_{s-1}^{2}(k_{x}r_{L0}) - J_{s+1}^{2}(k_{x}r_{L0})}{k_{z}v_{z0} - \omega + s\Omega_{c}} \frac{k_{x}^{2}}{2\omega\Omega_{c}} \left[ s\Omega_{c} + k_{z}v_{z0} \right] + \frac{J_{s}^{2}(k_{x}r_{L0})}{(k_{z}v_{z0} - \omega + s\Omega_{c})^{2}} \left[ \frac{s^{2}\Omega_{c}^{2}}{c^{2}} - k_{z}^{2} \left( 1 - \frac{2s\Omega_{c}v_{z0}}{k_{z}c^{2}} - \frac{v_{z0}^{2}}{c^{2}} \right) \right] \right\} = 0. \quad (7.18)
$$

Wie in Gleichung (7.10) fallen die unterstrichenen Terme in (7.17) bzw. (7.18) bei nichtrelativistischer Betrachtung weg.

# 7.3 **Numerisches Lösen der Dispersionsrelation für das kalte Plasma**

Da in Gleichung (7.18) im Gegensatz zu Gleichung (7.17) kein Integral auftritt, ist es für erste Betrachtungen günstiger, Lösungen der Dispersionsrelation für das kalte Plasma. zu berechnen. Um das instabile Anwachsen von Wellen untersuchen zu können, wird die Dispersionsrelation (die man in der Form  $D(\omega, \mathbf{k}) = D(\omega, k_{\perp}, k_z) = 0$  schreiben kann) entweder nach *w* oder *kz* aufgelöst, wobei nur dieser eine Parameter als komplex betrachtet wird. Instabiles Anwachsen von Wellen liegt dann vor, wenn es Lösungen *w* oder *kz* gibt, mit Im $\omega > 0$  bzw. Im  $k_z < 0.2$ 

Die hier benutzte numerische Lösungsmethode basiert auf dem Newton-Raphson-Verfahren und erlaubt eine relativ effiziente Nullstellensuche in der komplexen Ebene. Die Methode wird in Anhang B.2 ausführlich beschrieben und liefert nicht nur eine einzelne Nullstelle, sondern eine Schar von Nullstellen in Abhängigkeit von einem zusätzlichen reellen Parameter, wie z.B.  $k_x$ ,  $\omega_p$  oder Re $\omega$ . Damit sind detailierte Parameterstudien möglich.

#### **7.3.1 Lösen der Dispersionsrelation nach** *w*

In Analogie zu den in [70] vorgestellten Ergebnissen werden an dieser Stelle zuerst Lösungen der Dispersionsrelation (7.18) nach *w* in der Nähe der ersten Harmonischen der Zyklotronfrequenz  $\Omega_c$  betrachtet (Re  $\omega \approx \Omega_c$ ).

Zusätzlich wird in diesen ersten Untersuchungen die Wellenzahlkomponente *kz* auf Null gesetzt, man betrachtet somit nur Wellen vom Typ der Bernstein-Moden [68], die sich senkrecht zum angelegten Magnetfeld ausbreiten und die aufgrunddes resonanten Nenners in Gleichung (7.10) bei Harmonischen von  $\Omega_c$  auftreten. Für sie erwartet man maximale Anwachsraten [70, 74]. In Abbildung 7.1 wird der Imaginärteil der Lösung *w* für vier verschiedene Werte der Plasmafrequenz  $\omega_p$  dargestellt, aufgetragen über der Wellenzahlkomponente  $k_x$ . Außerdem gilt bei dieser Rechnung  $\beta_{\perp} = 0.4$  - dies ist ein typischer

 $^{2}$ In den hier vorgestellten Ergebnissen werden nur positive Werte für Im $k_{z}$  dargestellt. Aus Symmetriegründen gibt es aber zu jedem positiven Zweig der Dispersionsrelation in der komplexen Ebene auch einen negativen Zweig, so daß das instabile Anwachsen von Wellen bei Vorhandensein von Im *kz* > 0 immer garantiert ist.

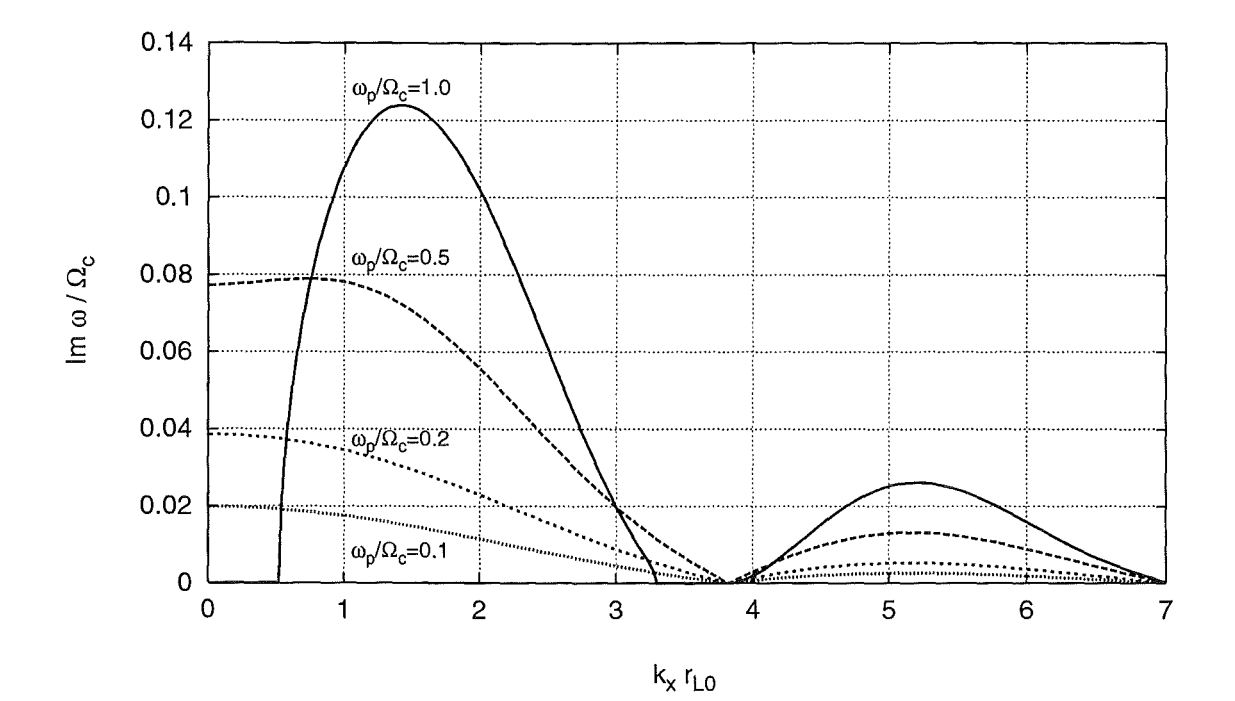

Abbildung 7.1: Imaginärteil von  $\omega$  in Abhängigkeit von der Wellenzahlkomponente  $k_x$ für  $\beta_{\perp} = 0.4$ ,  $k_z = 0$  und verschiedene Werte der Plasmafrequenz  $\omega_p$ .

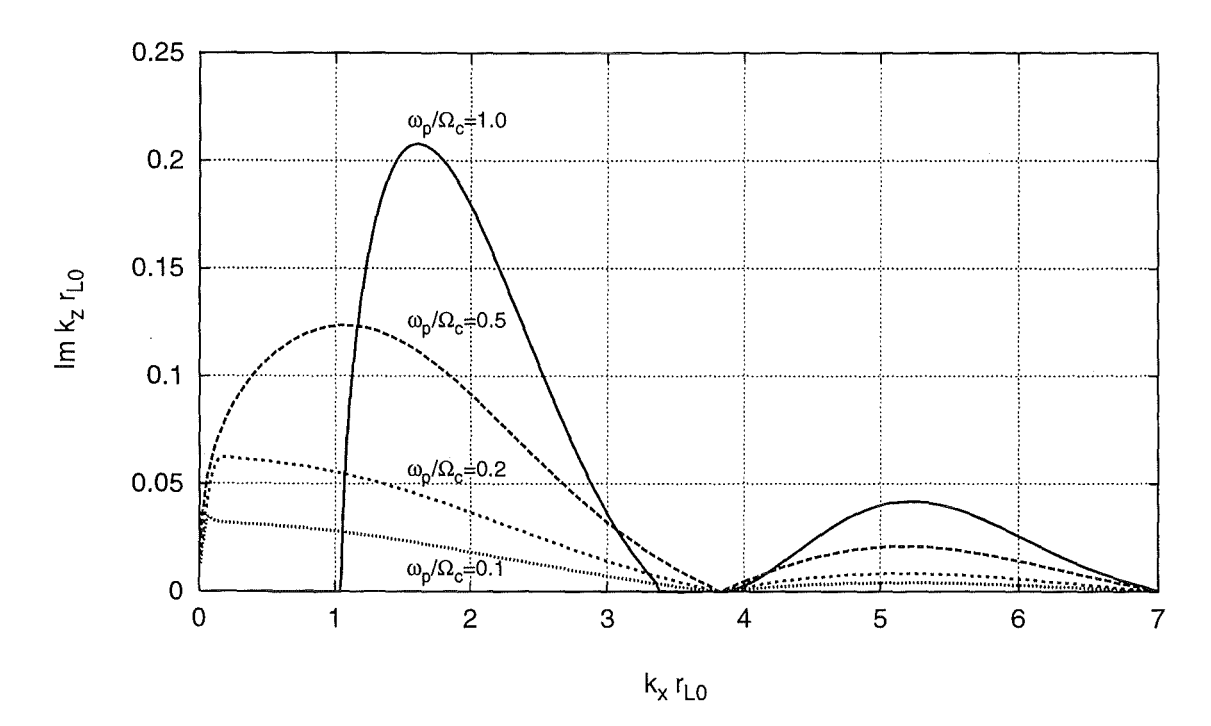

Abbildung 7.2: Imaginärteil von  $k_z$  in Abhängigkeit von der Wellenzahlkomponente  $k_x$ für  $\beta_z = 0.25$ ,  $\beta_{\perp} = 0.4$ ,  $\omega = \Omega_c$  und verschiedene Werte der Plasmafrequenz $\omega_p.$ 

Wert für Elektronenhohlstrahlen in Gyrotron-Oszillatoren. Der Summationsbereich wurde bei der numerischen Lösung von Gleichung (7.18) mit  $s = -10...10$  ziemlich großzügig gewählt.

Aus den in Abbildung 7.1 dargestellten Ergebnissen und weiteren (nicht mit Abbildungen belegten) Betrachtungen kann man folgende Schlüsse ziehen:

- Die berechneten Anwachsraten sind für großes  $\omega_p$  verhältnismäßig hoch. So erhält man beispielsweise für  $\omega_p = \Omega_c$  Anwachsraten, die den Wert Im $\omega = 0.1 \Omega_c$  überschreiten können (siehe Abbildung 7.1). Über  $e^{-i(i\text{Im}\omega)t} = 2$  kann man aber zeigen, daß sich bei Im $\omega = 0.1 \Omega_c$  die Amplituden der betrachteten Störungen bereits nach ca. 1.1 Perioden der Zyklotronfrequenz verdoppeln.
- Für relativ niedrige Werte von  $\omega_p$  wird die Lösung der Dispersionsrelation (7.18) durch den Beitrag mit  $s = 1$  dominiert. Erst bei  $\omega_p \approx \Omega_c$  kommt es zu erkennbaren Unterschieden zwischen den Ergebnissen für *s* = 1 bzw. den in Abbildung 7.1 dargestellten Resultaten für *s* = -10 ... 10. Dies wird auch dadurch bestätigt, daß die Nullstellen von Im  $\omega$  für  $\omega_p \lesssim 0.5 \Omega_c$  mit Nullstellen der Besselfunktion  $J_1(k_x r_{L0})$ (3.832 bzw. 7.016) übereinstimmen.
- Der aus Gründen der Übersichtlichkeit nicht dargestellte Realteil von *w* weicht bei relativ niedriger Plasmafrequenz  $\omega_n$  nur wenig von der Zyklotronfrequenz ab (Im hier benutzten Darstellungsbereich maximal 1% bei  $\omega_p = 0.2 \Omega_c$ ). Dagegen erhält man bei  $\omega_p = \Omega_c$  Abweichungen von bis zu 20%.
- Macht man eine nichtrelativistische Betrachtung, d.h. ignoriert man alle unterstrichenen Terme in Gleichung (7.18), so erhält man für *w* nur noch reelle Lösungen. Bei der hier betrachteten Instabilität handelt es sich somit (wie bei der Gyrotron-Wechselwirkung) um einen rein relativistischen Effekt.
- Der erste Term in der Summe von Gleichung (7.18) trägt für  $\omega_p \lesssim 0.2 \Omega_c$  nicht signifikant zu den dargestellten Ergebnissen bei. Diese werden durch den zweiten Ausdruck, in den der resonante Term  $(k_zv_{z0}-\omega+s\Omega_c)$  im Nenner quadratisch eingeht, dominiert. Der erste Term ist aber bei größeren Werten von *Wp* für die Einschnürung der einzelnen Maxima verantwortlich.

#### 7 **.3.2 Lösen der Dispersionsrelation nach** *kz*

Alternativ kann die Dispersionsrelation (7.18) für vorgegebenes reelles  $\omega$  nach  $k_z$  aufgelöst werden, so daß man nicht mehr das instabile Anwachsen der Störungen in der Zeit, sondern entlang der Raumkoordinate *z* betrachtet. Man spricht in diesem Fall von einer *konvektiven Instabilität,* im Gegensatz zur *absoluten Instabilität* bei  $\text{Im}\,\omega > 0$ .

Bei der numerischen Lösung von Gleichung (7.18) nach *kz* wurden die gleichen Strahlparameter wie in Abschnitt 7.3.1 verwendet, die Frequenz *w* wurde auf die Zyklotronfrequenz  $\Omega_c$  gesetzt und Lösungen wurden nur für Re  $k_z \approx 0$  zugelassen. Der daraus resultierende Imaginärteil von  $k_z$  ist in Abbildung 7.2 für mehrere Werte von  $\omega_p$  graphisch dargestellt, auch hier aufgetragen über  $k_x$ . Nach einer genaueren Analyse kann man folgende Feststellungen machen:

• Das Ergebnis hat starke Ähnlichkeit mit den in Abbildung 7.1 dargestellten Resultaten (Lage der Minima, Einschnürung der einzelnen Maxima für große Werte von  $\omega_p$ ).

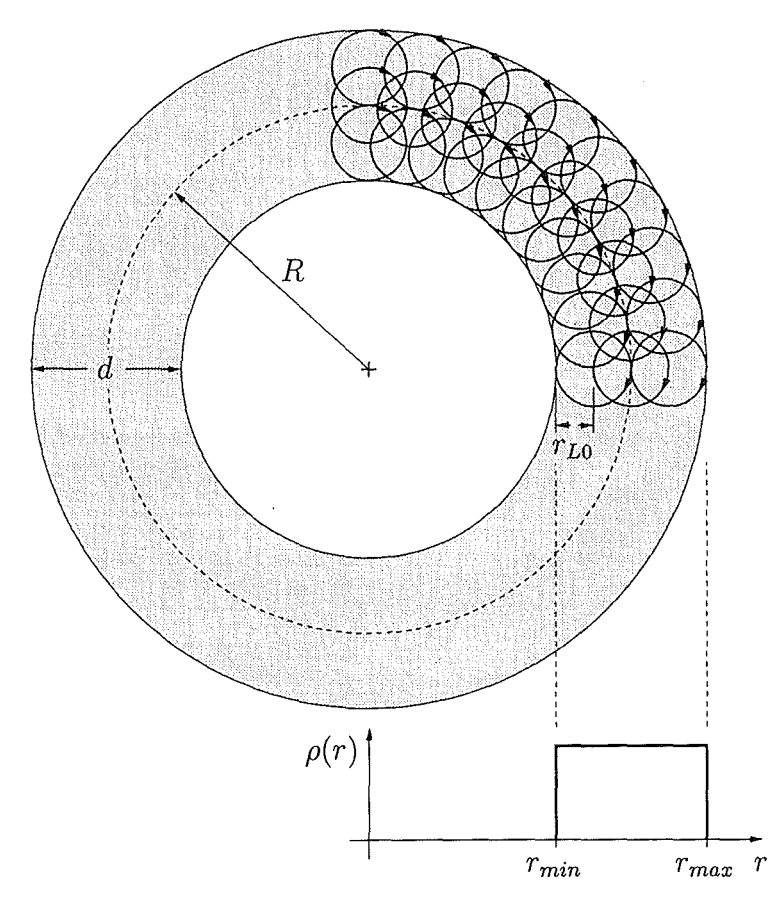

**Abbildung 7.3:** Strahlradius Rund Strahldicke *d* im ElektronenhohlstrahL In erster Näherung wird angenommen, daß die Ladungsdichte *p(r)* eine rechteckige Verteilung hat.

- Die in Abschnitt 7.3.1 gemachten Feststellungen gelten auch für Lösungen der Dispersionsrelation nach  $k_z$  (Dominanz des Beitrags mit  $s = 1$  für kleine Werte von  $\omega_p$ , Verschwinden des Imaginärteils bei nichtrelativistischer Betrachtung, Einfluß der einzelnen Terme aus Gleichung (7.18)).
- Der hier nicht dargestellte Realteil von *kz* weicht bei relativ niedriger Plasmafrequenz  $\omega_p$  nur wenig von Null ab ( $| \text{Re } k_z r_{L0} | < 0.035$  bei  $\omega_p = 0.2 \Omega_c$ ). Dagegen erhält man bei  $\omega_p = \Omega_c$  auch hier stärkere Abweichungen ( $\left| \text{Re } k_z r_{L0} \right| < 0.35$ ).

#### **7.3.3 Abhängigkeit der Anwachsraten von Strahlparametern**

Sehr interessant ist die Frage, wie sich die Anwachsraten Im $\omega$  bzw. Im  $k_z$  in Abhängigkeit von bestimmten Strahlparametern wie Strahlstrom *I,* Beschleunigungsspannung *U,*  Geschwindigkeitsverhältnis  $\alpha = \beta_{\perp}/\beta_z$  oder der Strahlgeometrie verhalten. Bevor man diesbezüglich Abschätzungen machen kann, muß man aber zuerst wissen, welche Werte man für die Plasmafrequenz  $\omega_p$  bzw. die Wellenzahlkomponente  $k_x$  im Elektronenhohlstrahl von Gyrotron-Oszillatoren erwarten muß, und wie diese Werte ihrerseits von den Strahlparametern abhängen.

Im Fall der Wellenzahlkomponente  $k_x$  kann man folgendermaßen argumentieren: Der Elektronenhohlstrahl ist in der radialen Richtung begrenzt und kann in erster Näherung durch eine rechteckige Ladungsverteilung  $\rho(r)$  mit der Dicke d approximiert werden (siehe Abbildung 7.3). In einer rein elektrostatischen Betrachtung kann man davon ausgehen, daß die betrachteten sinusförmigen Störungen am inneren und äußeren Rand des Hohlstrahls verschwinden, so daß man die folgenden diskreten Werte für  $k_x$  erhält [70]:

$$
k_x = \frac{m\pi}{d}, \qquad m = 1, 2, \dots
$$
 (7.19)

Zeitunabhängige numerische Simuiationen des Gyrotron-Elektronenstrahls zeigen, daß die Dicke des Hohlstrahls typischerweise im Intervall  $3r_{L0} \leq d \leq 5r_{L0}$  liegt. Für  $m = 1$ erwartet man daher die transversale Wellenzahlkomponente im Bereich  $0.5 \leq k_x r_{L0} \leq 1.0$ . Abbildung 7.1läßt erkennen, daß man gerade für dieses Intervall bei kleineren und mittleren Werten der Plasmafrequenz  $\omega_p$  maximale Anwachsraten Im  $\omega$  erhält. Daher werden an dieser Stelle keine größeren Werte von m betrachtet.

Auch bei der Abschätzung der Plasmafrequenz kann man in erster Näherung davon ausgehen, daß die Ladungsdichte  $\rho$  in Abhängigkeit vom Radius r eine rechteckige Verteilung annimmt. Damit erhält man folgenden Wert für die Ladungsdichte im Strahl:

$$
\rho = \frac{I \,\Omega_c^2}{2\pi \tilde{R}\tilde{d}} \frac{1}{\left(1 - \gamma^{-2}\right)^{3/2}} \frac{\left(1 + \alpha^2\right)^{3/2}}{\alpha^2},\tag{7.20}
$$

mit dem dimensionslosen Strahlradius  $\tilde{R} = R/r_{L0}$  und der dimensionslosen Strahldicke  $d = d/r_{L0}$  (siehe Abbildung 7.3). Für die Plasmafrequenz erhält man damit

$$
\frac{\omega_p}{\Omega_c} = \sqrt{\frac{e}{2\pi\epsilon_0 mc^3} \frac{I}{\tilde{R}\tilde{d}} \frac{1}{\gamma^{1/2} \left(1 - \gamma^{-2}\right)^{3/4}} \frac{\left(1 + \alpha^2\right)^{3/4}}{\alpha}}.
$$
(7.21)

Aus dieser Gleichung ist ersichtlich, daß die Plasmafrequenz  $\omega_p$  proportional zu  $I^{1/2}$ , bzw. umgekehrt proportional zu  $\tilde{R}^{1/2}$  und  $\tilde{d}^{1/2}$  ist. Die Abhängigkeit vom Geschwindigkeitsverhältnis  $\alpha$  ist in Abbildung 7.4 dargestellt: Im für Gyrotron-Oszillatoren interessanten Bereich  $1.0 \le \alpha \le 1.5$  ist das Ergebnis nahezu konstant und hat außerdem für  $\alpha = \sqrt{2}$  ein Minimum.

In erster Näherung erhält man die Abhängigkeit der Plasmafrequenz von der Beschleunigungspannung U über die Approximation des mittleren Terms aus Gleichung (7.21) im nichtrelativistischen Limit (mit  $\gamma = 1 + \frac{eU}{mc^2}$ ):

$$
\frac{1}{\gamma^{1/2} \left(1 - \gamma^{-2}\right)^{3/4}} \approx \left(\frac{2eU}{mc^2}\right)^{-3/4} \quad \text{für} \quad eU \ll mc^2. \tag{7.22}
$$

Gleichung (7.21) liefert beispielsweise für  $U = 50 \,\text{kV}$  ( $\gamma = 1.098$ ),  $I = 180 \,\text{A}, \alpha = 1.0$ ,  $R = 10$  und  $d = 2$  für die Plasmafrequenz einen relativ kleinen Wert von ca. 0.20 $\Omega_c$ , der wegen der hier gewählten Strahlparameter wohl als obere Schranke für die Plasmafrequenz in modernen Gyrotron-Oszillatoren betrachtet werden kann. Realistischer sind wohl Werte im Bereich  $0.02 \Omega_c \leq \omega_p \leq 0.10 \Omega_c$ .

In Abbildung 7.5 ist die Abhängigkeit der Anwachsrate Im $\omega$  von der Plasmafrequenz für  $\beta_{\perp} = 0.4$  aufgetragen. Man erkennt, daß sowohl für  $k_xr_{L0} = 0.5$ , als auch für  $k_xr_{L0} = 1.0$ 

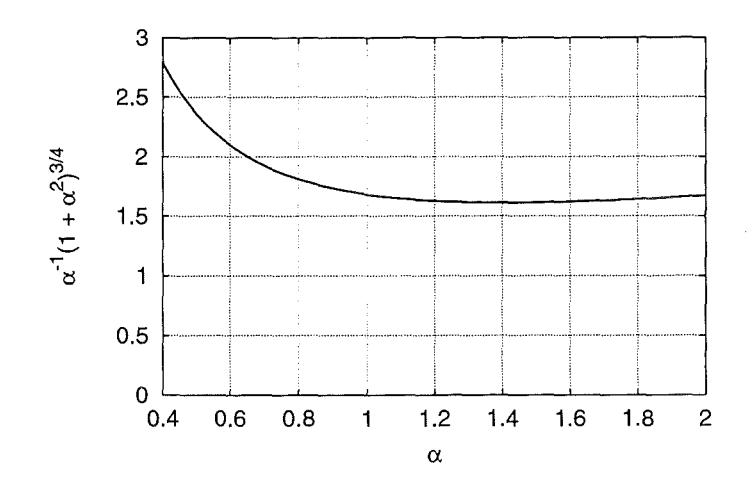

Abbildung 7.4: Abhängigkeit der Plasmafrequenz  $\omega_p$  vom Geschwindigkeitsverhältnis  $\alpha$ .

im Bereich  $\omega_p \leq 0.2 \Omega_c$  eine lineare Abhängigkeit zwischen Im $\omega$  und  $\omega_p$  besteht. Erst für größere Werte von  $\omega_p$  kommt es wegen der in Abbildung 7.1 erkennbaren Einschnürung der einzelnen Maxima zu einer Abnahme von Im $\omega$ , die natürlich für kleinere Werte von  $k_x$ früher einsetzt.

Außerdem besteht auch zwischen der Anwachsrate und der transversalen Geschwindigkeitskomponente  $\beta_{\perp}$  in erster Näherung ein linearer Zusammenhang. Dies kann man aus Abbildung 7.6 erkennen, in der Im $\omega/\Omega_c$  über  $\beta_{\perp}$  für  $\omega_p = 0.2 \Omega_c$ ,  $k_z = 0$  und  $k_x r_{L0} = 0.5$ bzw.  $k_x r_{L0} = 1.0$  aufgetragen ist. Eine Abhängigkeit der Anwachsrate Im $\omega$  von  $\beta_z$  besteht für  $k_z = 0$  nicht, wie man leicht aus der Dispersionsrelation (7.18) ersehen kann.

Somit gilt in erster Näherung Im  $\omega \propto \omega_p \beta_{\perp} \Omega_c$ . Mit Gleichung (7.21) und dem Zusammenhang

$$
\beta_{\perp} = \sqrt{\frac{1 - \gamma^{-2}}{1 + \alpha^{-2}}} \tag{7.23}
$$

erhält man damit folgende Proportionalitätsverhältnisse zwischen der Anwachsrate Im $\omega$ und den Parametern des Elektronenhohlstrahls (im nichtrelativistischen Limit):

$$
\operatorname{Im}\omega \propto \frac{I^{1/2}\Omega_c}{U^{1/4} \left[\tilde{R}\tilde{d}\right]^{1/2}} \left(1 + \frac{1}{3}\alpha\right). \tag{7.24}
$$

Hierbei wurde die Abhängigkeit vom Geschwindigkeitsverhältnis  $\alpha$  (aus den Gleichungen (7.21) und (7.23) durch Taylorreihenentwicklung erster Ordnung um  $\alpha = 1$  approximiert, was im Intervall  $0.5 \le \alpha \le 2.0$  eine ausreichend gute Näherung darstellt.

Mit der gleichen Argumentationsweise kann man zeigen, daß für die Anwachsrate Im  $k_z$ die gleichen Abhängigkeiten gelten: Aus den Abbildungen 7.7 bzw. 7.8 kann man ersehen, daß auch Im  $k_z$  im relevanten Parameterbereich in erster Näherung linear von  $\omega_p$  bzw.  $\beta_{\perp}$ abhängt. Mit  $r_{L0} = c\beta_{\perp}/\Omega_c$  ergibt sich auch hier Im  $k_z \propto \omega_p \beta_{\perp} \Omega_c$ .

Aus den bisher gewonnenen Ergebnissen erkennt man leicht, daß die maximale Anwachsrate Im  $\omega$  oder Im  $k_z$  am Ende des Strahltunnels erwartet werden muß, da dort das

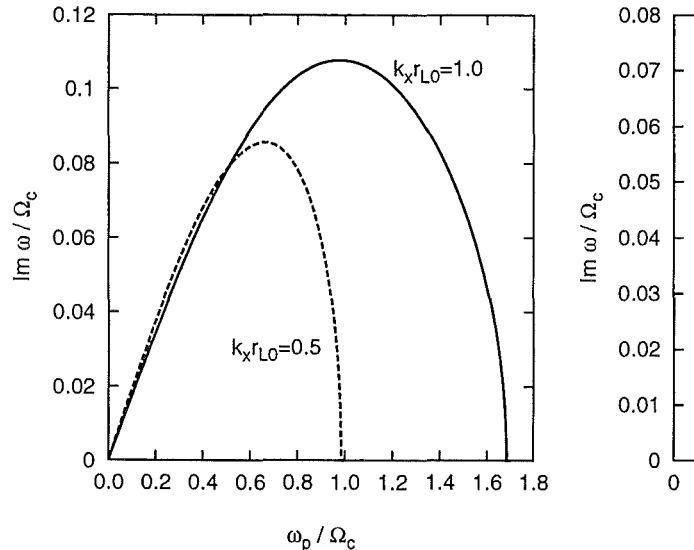

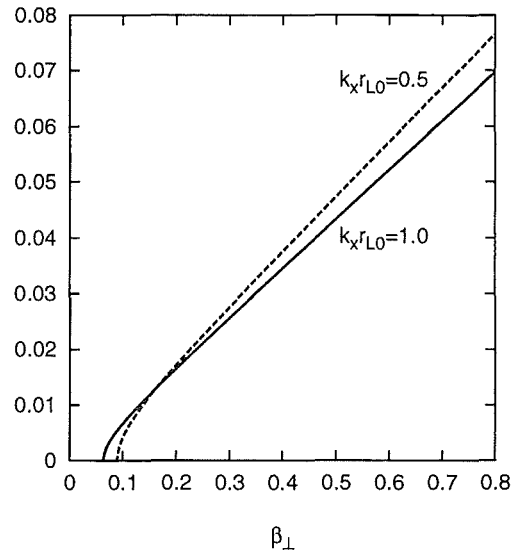

**Abb.** 7.5: Imaginärteil von *w* in Abhängigkeit von  $\omega_p$  für  $\beta_{\perp} = 0.4, k_z = 0$ und verschiedene Werte von  $k_x$ .

Abb. 7.6: Imaginärteil von  $\omega$  in Abhängigkeit von $\beta_{\perp}$  für $\omega_p=0.2\,\Omega_c,\,k_z=0$ und verschiedene Werte von *kx.* 

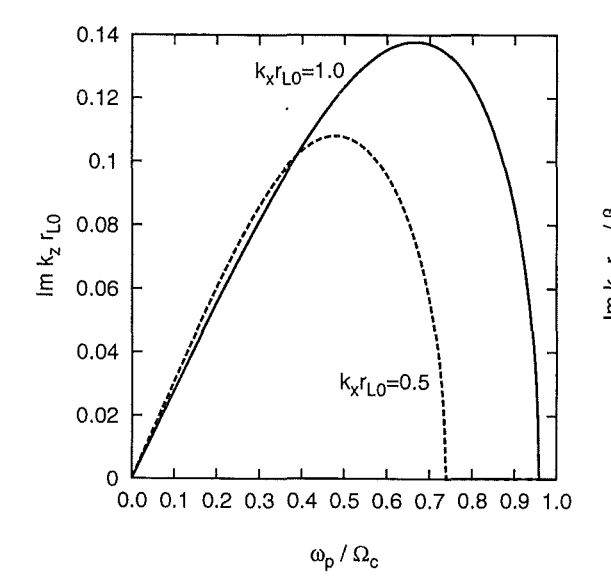

**Abb.** 7.7: Imaginärteil von *kz* in Abhängigkeit von  $\omega_p$  für  $\beta_{\perp} = 0.4$ ,  $\omega = \Omega_c$ und verschiedene Werte von  $k_x$ .

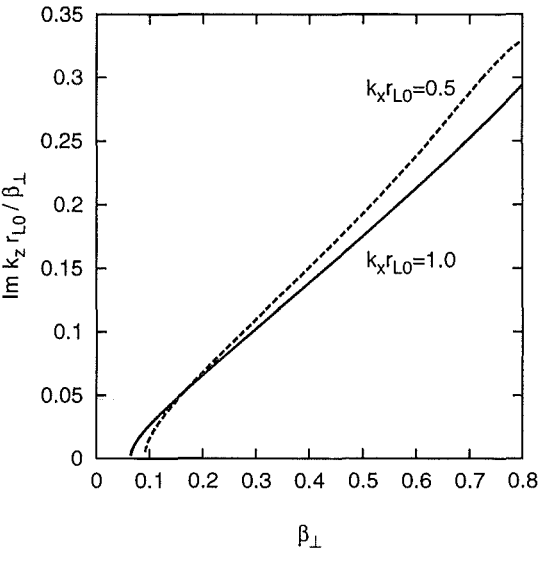

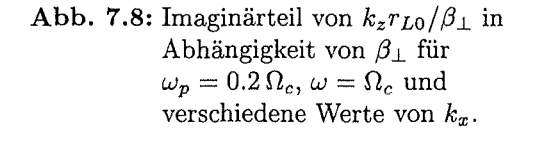

Magnetfeld und damit auch die Zyklotronfrequenz ihren größten Wert erreicht. Diese Tendenz wird durch das Anwachsen des Geschwindigkeitsverhältnisses  $\alpha$  und die Abnahme von  $R = R/r_{L0}$  aufgrund der magnetischen Kompression zusätzlich verstärkt. Glücklicherweise ist die Abhängigkeit der Anwachsrate vom Strahlstrom I bzw. von der Beschleunigungsspannung *U* relativ unkritisch, wie man aus (7.24) ersehen kann.

## 7.4 PIC-Simulationen der Raumladungsinstabilität

Die im vorhergehenden Abschnitt gemachten Feststellungen liefern bereits interessante Informationen über die Eigenschaften der Raumladungsinstabilität im kalten Plasma und erlauben auch erste quantitative Rückschlüsse. Trotzdem bleiben zu viele Fragen offen, die nicht direkt mit der Analyse der Dispersionsrelation (7.18) beantwortet werden können. Die wichtigsten offenen Fragen in diesem Zusammenhang sind:

- Handelt es sich bei der betrachteten Instabilität um eine absolute oder eine konvektive Instabilität? Die bisher gewonnenen Erkenntnisse liefern keine Aussagen darüber, ob die betrachteten Störungen in der Zeit  $(Im \omega \neq 0)$  oder entlang der Raumkoordinate z  $(\text{Im } k_z \neq 0)$  anwachsen.
- Ist die alleinige Betrachtung der elektrostatischen Wellen über die Dispersionsrelation (7.9) gerechtfertigt, oder treten Effekte auf, die nur über die Dispersionsrelation (7.7) (aus dem elektromagnetischen Ansatz) erklärt werden können?
- Tritt die Raumladungsinstabilität in der Nähe der ersten Harmonischen der Zyklotronfrequenz auf, oder gibt es auch Beiträge bei höheren Harmonischen?
- Wird die Instabilität durch Effekte beeinflußt, die in den bisher gemachten theoretischen Betrachtungen nicht berücksichtigt werden konnten? Wie groß ist z.B. der Einfluß der nichthomogenen Verteilung der Raumladung im Strahl auf die Anwachsraten?

Um Antworten auf diese Fragen zu finden, wurden mit T2hPIC Particle-in-Cell Simulationen des Elektronenhohlstrahls bei konstantem angelegten Magnetfeld durchgeführt. In den folgenden Abschnitten werden die Struktur des dabei verwendeten Berechnungsgitters, die Problematik der Teilcheneinspeisung in das Rechengebiet und prinzipielle Probleme bei der Simulation angesprochen. Anschließend werden die ersten, mit T2hPIC gewonnenen Ergebnisse analysiert und mit den Resultaten aus Abschnitt 7.3 verglichen.

Dabei muß beachtet werden, daß die PIC-Simulationen in Zylinderkoordinaten durchgeführt werden, während das analytische Modell auf kartesischen Koordinaten aufbaut. Damit entsprechen  $E_r$  und  $k_r$  aus der Simulation den Größen  $E_x$  und  $k_x$  im analytischen Modell.

#### 7.4.1 Die Struktur des Berechnungsgitters

Da das angelegte Magnetfeld konstant sein soll (es gilt *B* = *Bez),* bleibt auch die Position des Elektronenhohlstrahls über *z* konstant. Damit genügt es, ein Berechnungsgitter zu verwenden, das ausschließlich aus orthogonalen Gitterzellen besteht. Um die Instabilität auch bei niedrigen Anwachsraten beobachten zu können, sollte das Rechengebiet in z-Richtung

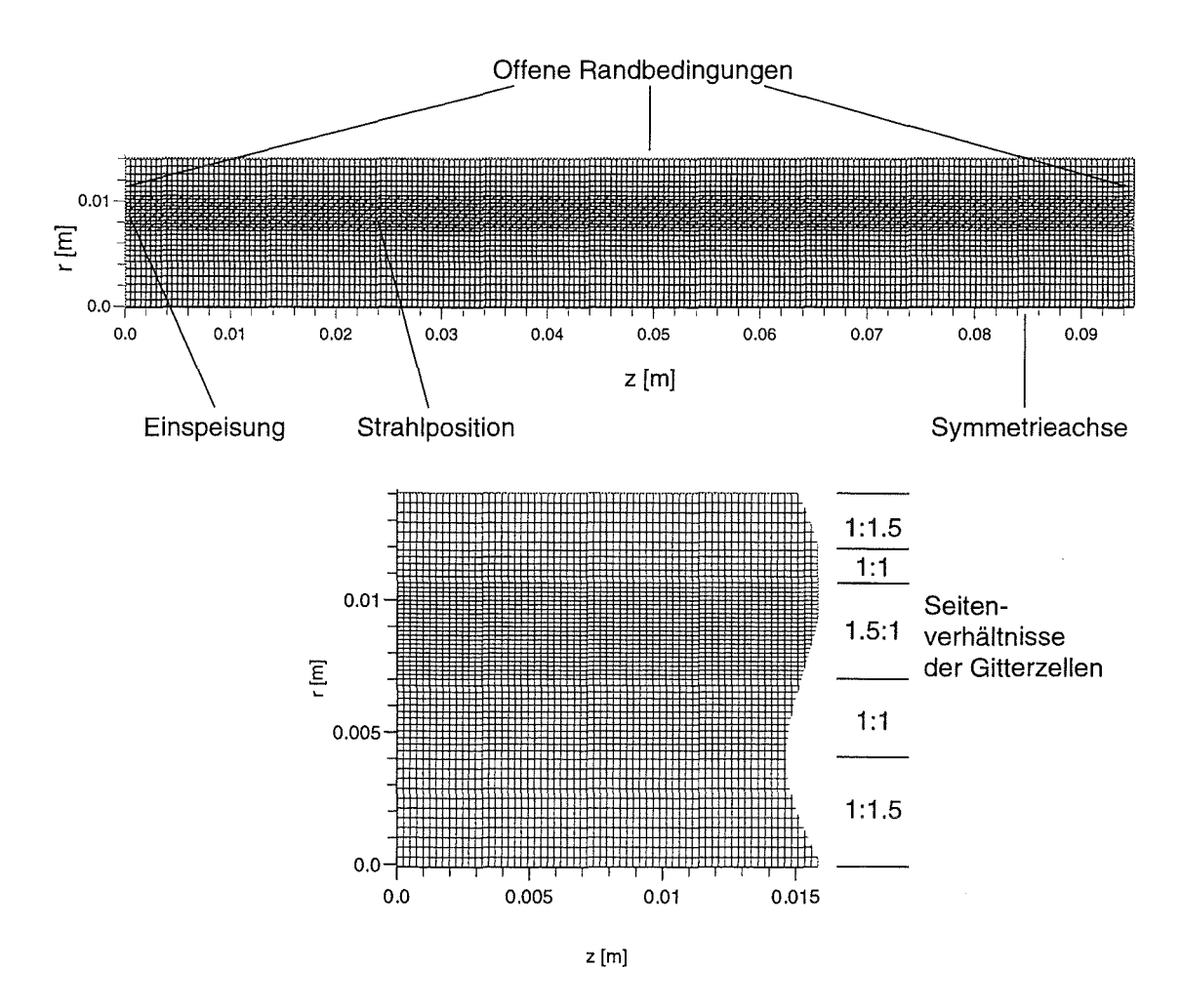

Abbildung 7.9: Berechnungsgitter für Particle-in-Cell Simulationen. Es besteht aus insgesamt 768 x 112 rechtwinkligen Gitterzellen mit drei unterschiedlichen Seitenverhältnissen. In der kompletten Darstellung (oben) wird in beide Richtungen nur jede vierte Gitterlinie dargestellt, im Ausschnitt (unten) ist jede zweite Gitterlinie sichtbar.

möglichst langgestreckt sein, in radialer Richtung muß man darauf achten, daß die Strahldicke d vom relativistischen Larmorradius *rLo* und somit vom angelegten Magnetfeld und der Beschleunigungsspannung abhängt. Für beide Richtungen muß man berücksichtigen, daß die zu beobachtenden Wellenphänomene vom Gitter noch aufgelöst werden.

Das hier verwendete Berechnungsgitter wurde für eine Strahldicke von vier Larmorradien bei  $B = 1$  T bzw.  $U = 80$  kV ausgelegt (der resultierende Larmorradius ist in diesem Fall 0.824mm). Das Gebiet des Elektronenstrahls wurde in radialer Richtung mit 40 Gitterzellen belegt, so daß mit Sicherheit auch noch Raumladungswellen mit einer minimalen Wellenlänge von  $\lambda = d/2$  (Index  $m = 4$ , siehe Gleichung (7.19)) berücksichtigt werden können. Um ein möglichst langes Rechengebiet zu erhalten, ist im Strahlgebiet die Ausdehnung der einzelnen Gitterzellen in z-Richtung um das 1.5-fache größer als in r-Richtung (Aspektverhältnis 1.5:1). Für die Gebiete über- und unterhalb vom Strahl wurden 24 bzw. 48 Reihen von Gitterzellen vorgesehen, wobei ein möglichst großer Abstand vom oberen Rand bzw. von der Symmetrieachse bei der Verwendung einer möglichst geringen Anzahl von Gitterzellen als wünschenswert erschien. Deshalb wurde mit drei verschiedenen Aspektverhältnissen für die einzelnen Gitterzellen gearbeitet, so daß das Berechnungsgitter in radialer Richtung (von unten nach oben) folgendermaßen organisiert ist: 22 Zellen im Verhältnis 1:1.5, anschließend ebenfalls 22 Zellen im Verhältnis 1:1, 44 Zellen im Verhältnis 1.5:1 (davon 40 im Strahlgebiet, jeweils zwei über und unterhalb vom Strahl), 11 Zellen im Verhältnis 1:1 und abschließend 11 Zellen im Verhältnis 1:1.5. Mit diesem Schema erreicht man relativ große Abstände zur Symmetrieachse bzw. zum oberen Rand des Rechengebiets, ohne allzu abrupte Sprünge im Seitenverhältnis der Zellen und die damit verbundenen Einschränkungen in der Stabilität und Genauigkeit des Verfahrens in Kauf nehmen zu müssen. Das Berechnungsgitter ist in Abbildung 7.9 sowohl komplett, als auch ausschnittsweise dargestellt, die verschiedenen Seitenverhältnisse der Gitterzellen sind dort gut zu erkennen.

Aus den Abmessungen der Gitterzellen mit der geringsten Ausdehnung erhält man über die Courant-Bedingung (3.2) einen maximal erlaubten Zeitschritt von ca.  $0.275 \cdot 10^{-12}$  s. Um die numerische Stabilität zu garantieren, wurde in allen Simulationen ein Zeitschritt von  $0.2 \cdot 10^{-12}$  s verwendet. Damit wird z.B. eine Gyrationsperiode bei 25 GHz mit 200 Zeitschritten aufgelöst, was mehr als ausreichend ist. Selbst Schwingungen des elektromagnetischen Feldes bei mehr als 200 GHz sollten damit noch zeitlich erfaßt werden können.

Bedingt durch die Struktur des Gitters erhält man für den Strahlradius  $R \approx 10.7 r_{L0}$ . Im Vergleich zur Strahlposition in heutigen Gyrotron-Oszillatoren ist dieser Wert relativ klein, so daß in der Simulation die Ladungsdichte (und damit die Plasmafrequenz) höher sein wird als in den meisten Experimenten. Dies muß leider in Kauf genommen werden, um die Simulationen mit angemessenem Speicherplatz- und Rechenzeitbedarf selbst auf sehr leistungsfähigen Rechnern durchführen zu können.

In z-Richtung besteht das Gitter aus 768 Gitterzellen, so daß man in dieser Richtung eine Ausdehnung von ca. 9.5 cm erhält. Die Verwendung eines längeren Rechengebietes stößt auch hier aus Gründen des Speicherplatz- und Rechenzeitbedarfs an ihre Grenzen.

Aus den bisher gemachten theoretischen Betrachtungen ist ersichtlich, daß die betrachtete Instabilität auf das Gebiet des Elektronenstrahls begrenzt sein sollte und ohne äußere Einflüsse (z.B. durch elektromagnetische Hohlleitermoden) entstehen sollte. Neben der Symmetrieachse am unteren Rand wurden deshalb für die Begrenzung des Rechengebiets ausschließlich offene Randbedingungen verwendet. Damit wird vermieden, daß sich Fluktuationen in den elektromagnetischen Feldern im Rechengebiet akkumulieren, was wiederum eine unerwünschte Beeinflussung oder gar Unterdrückung der Raumladungsinstabilität zur Folge hätte. Dies kommt außerdem der Realität näher, da die Kompressionszone in Gyrotron-Oszillatoren in den meisten Fällen mit gut absorbierenden Materialien ausgekleidet ist.

#### **7 .4.2 Teilcheneinspeisung**

Bei der Einspeisung von Makroteilchen in das Rechengebiet wird in folgenden Schritten vorgegangen:

- **Berechnung der Teilchenladungen:** Werden  $n$  Teilchen pro Zeitschritt  $\Delta t$  eingespeist, so erhält man für die Ladung eines einzelnen Teilchens  $q_p = I/(n\Delta t)$ .
- **Berechnung der Position** des **Führungszentrums:** Bei einem Elektronenstrahl mit innerem Radius *rmin* und äußerem Radius *rmax* (siehe Abbildung 7.3) befinden sich die Führungszentren der Gyrationsbahnen im Intervall  $r_{min} + r_{L0} \le r \le r_{max} - r_{L0}$ . Mit Hilfe des Zufallszahlengenerators wird aus diesem Intervall für jedes einzuspeisende Teilchen die Position des Führungszentrums  $r_{qc}$  berechnet.
- **Berechnung der Teilchenposition:** Nach Berechnung des Phasenwinkels  $\phi$  aus dem Intervall  $[0, 2\pi)$  mit Hilfe des Zufallszahlengenerators wird die Startposition jedes einzelnen Teilchens in kartesischen Koordinaten ermittelt:

$$
x_p = \begin{pmatrix} x_p \\ y_p \\ z_p \end{pmatrix} = \begin{pmatrix} r_{gc} + r_L \cos(\Omega_c \Delta t/2 + \phi) \\ r_L \sin(\Omega_c \Delta t/2 + \phi) \\ z_0 \end{pmatrix}.
$$

Hier wird bereits berücksichtigt, daß wegen der Verwendung des Leapfrog-Schemas für die Teilchenbewegung die Orts- und Geschwindigkeitskomponenten um  $\Delta t/2$ zeitlich versetzt sein müssen. Die Teilchenposition wird anschließend mit Hilfe von  $r_p = (x_p^2 + y_p^2)^{1/2}$  in Zylinderkoordinaten transformiert.

**Berechnung der Teilchengeschwindigkeit:** Für die Teilchengeschwindigkeit in kartesischen Koordinaten erhält man analog:

$$
\boldsymbol{v}_p = \left(\begin{array}{c} v_{px} \\ v_{py} \\ v_{pz} \end{array}\right) = \left(\begin{array}{c} -v_{\perp} \sin \phi \\ v_{\perp} \cos \phi \\ v_z \end{array}\right).
$$

Die Geschwindigkeitskomponenten werden anschließend mit den üblichen Transformationsregeln in Zylinderkoordinaten transformiert.

**Lokalisierung der Teilchen:** Mit Hilfe einfacher Vergleiche zwischen Teilchenposition und Koordinaten der Gitterpunkte wird ermittelt, in welcher Gitterzelle sich das Teilchen befindet. Diese Information wird anschließend zusammen mit der Teilchenladung und den Orts- und Geschwindigkeitskomponenten in der Teilchenmatrix abgespeichert.

Die Wahl der Anzahl der Teilchen *n,* die pro Zeitschritt in das Rechengebiet eingespeist werden, wird durch zwei Kriterien bestimmt. Zum einen sollte  $n$  nicht zu groß sein, da sonst die Anzahl aller Teilchen im Simulationsgebiet zu groß wird, was sich wiederum

negativ auf den Speicherplatz- und Rechenzeitbedarf auswirkt. Andererseits erhöht sich bei zu niedrigem *n* das numerische Rauschen, da dann im Durchschnitt zu wenig Teilchen pro Gitterzelle vorhanden sind. Bei den hier durchgeführten Simulationen wurden zwischen 30 und 40 Teilchen pro Zeitschritt eingespeist, damit erhält man mit den hier verwendeten Strahlparametern und dem Zeitschritt  $\Delta t = 0.2 \cdot 10^{-12}$  s Teilchenzahlen im Bereich 200000-250000. Da der Strahl 40 x 768 Gitterzellen belegt, enthält damit eine einzelne Gitterzelle durchschnittlich zwischen 6.5 und 8.1 Makroteilchen. Dies ist sicherlich ein guter Kompromiß zwischen benötigtem Aufwand und geforderter Genauigkeit.

#### Korrektur des Einflusses statischer Feldkomponenten

Erste Simulationsrechnungen bei höherem Strahlstrom zeigten Probleme, die sich in einer leichten longitudinalen Verklumpung der Makroteilchen am Ende des Rechengebietes äußerten. Dies ist darauf zurückzuführen, daß das statische Magnetfeld und damit auch die Teilchenbahnen durch den selbsterzeugten Anteil  $B_{\varphi,stat}$  entlang der z-Achse leicht verdrillt sind. Da dies bei der Einspeisung nicht berücksichtigt wurde, ist die  $\beta_z$ -Komponente der Teilchenbewegung nicht konstant, sondern ist - abhängig von der Startphase  $\phi$  - zusätzlich mit einer schwachen periodischen Störung mit der Frequenz  $\Omega_c$  behaftet. Die kohärente Überlagerung aller Teilchenbewegungen resultiert dann in dem erwähnten longitudinalen Verklumpen der Makroteilchen.

Abhilfe kann man durch Berücksichtigung der Verdrillung des statischen Magnetfeldes schaffen. Diese Verdrillung wird durch den Winkel  $\delta = \arctan(B_{\varphi,stat}/B_{z,stat})$  beschrieben, dies ist der Winkel zwischen den Feldlinien des statischen Magnetfeldes und der z-Achse. Dreht man den Geschwindigkeitsvektor der Teilchen bei der Einspeisung um diesen Winkel, so können die beschriebenen negativen Effekte zum größten Teil vermieden werden. Die für die Bestimmung des Drehwinkels benötigte statische Feldkomponente *B<p,stat* kann über das Amperesehe Gesetz in erster Näherung aus einer rechteckigen Stromdichteverteilung berechnet werden.

Wird in den Simulationen der selbsterzeugte statische Anteil *Er,stat* berücksichtigt, können ebenfalls die oben beschriebenen Probleme auftreten. Dies läßt sich auf die nicht berücksichtigte *Ex B* -Drift der Teilchen zurückführen und kann unterbunden werden, indem man zur Teilchengeschwindigkeit die Driftgeschwindigkeit  $v_{\varphi,E\times B} = E_{r,stat}/B_{z,stat}$ addiert. Die dazu benötigte Feldkomponente  $E_{r,stat}$  kann über  $\nabla \cdot E = \rho/\epsilon_0$  aus einer rechteckigen Ladungsdichteverteilung approximiert werden.

Zusätzlich ist es günstig, den Teilchen etwas Streuung im Geschwindigkeitsverhältnis  $\alpha$ zu geben, was auch hilft, die kohärente Überlagerung der Teilchenbewegung zu unterdrücken. Eine Streuung der Breite *oa* = 1% (rechteckige oder gaußförmige Verteilung) hat sich hierbei als geeignet erwiesen.<sup>3</sup>

#### Erzeugung eines flachen Strahlprofils

Elektronenhohlstrahlen mit einer Dicke *d* > 2 *rLo* kann man als Überlagerung von *Beamlets* (Einzelstrahlen mit Dicke 2 *rLo)* auffassen. Die Ladungsdichteverteilung eines solchen

<sup>&</sup>lt;sup>3</sup>Im Experiment ist  $\delta \alpha$  wesentlich größer als 1%. Typische Werte liegen im Bereich 5-10%, was in späteren Simulationen auch berücksichtigt wird.

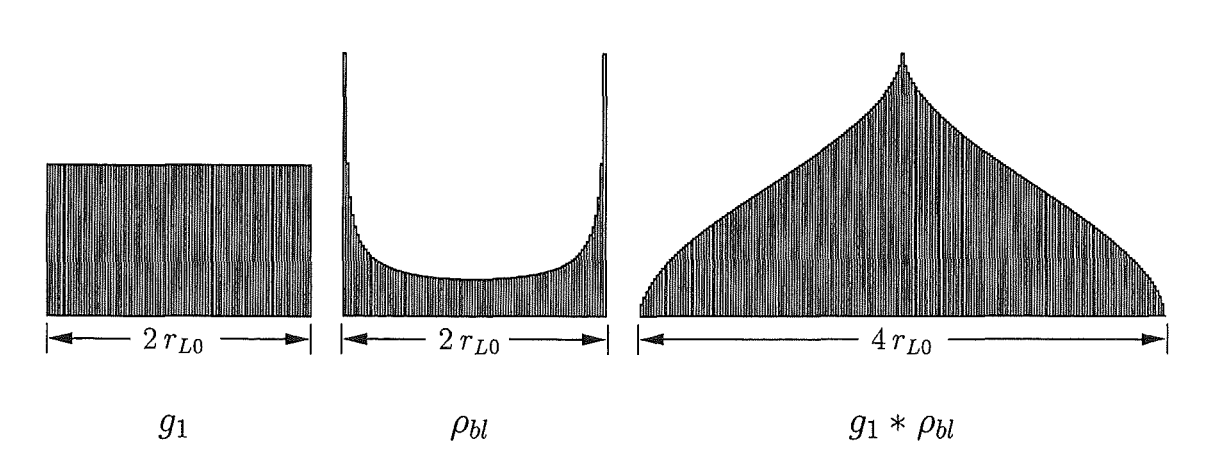

Abbildung 7.10: Faltung einer rechteckigen Verteilung von Beamlets  $g_1$  mit der Ladungsdichteverteilung eines einzelnen Beamlets  $\rho_{bl}$ .

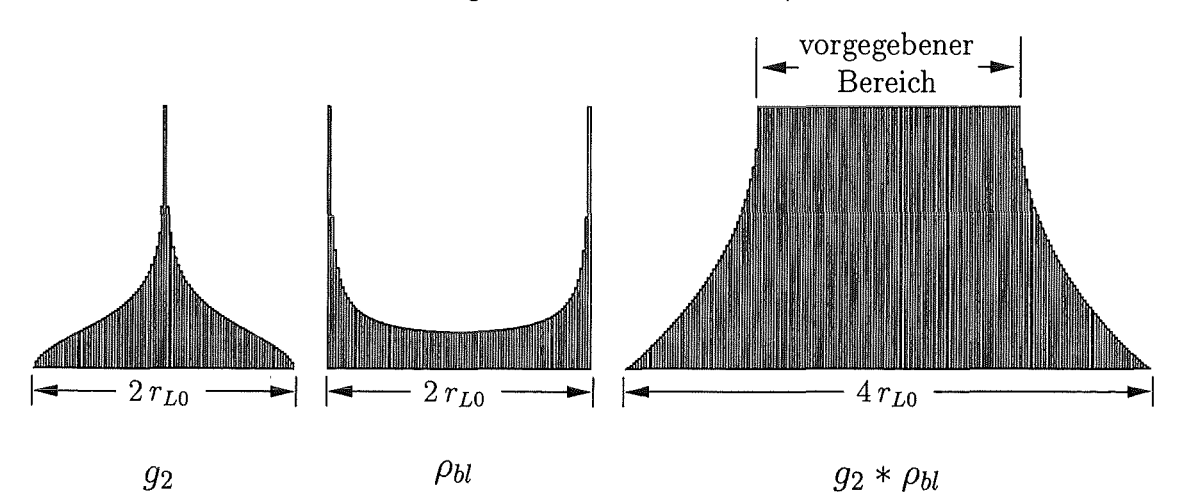

Abbildung 7.11: Berechnung der Verteilung von Beamlets  $g_2$  aus  $\rho_{bl}$  und der teilweise vorgegebenen Ladungsdichteverteilung im Strahl  $g_2 * \rho_{bl}$ .

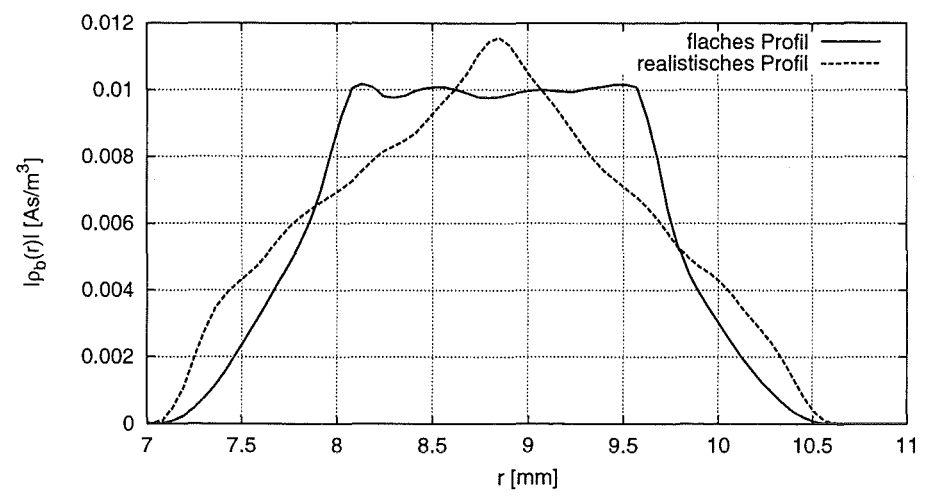

Abbildung 7.12: Verteilung der Ladungsdichte im Strahl bei "realistischer" und "flacher" Einspeisung.

Beamlets wird (in kartesischen Koordinaten) durch

$$
\rho_{bl}(x) = \frac{\rho_0}{\sqrt{r_{L0}^2 - x^2}}, \quad \text{für} \quad -r_{L0} < x < r_{L0} \tag{7.25}
$$

beschrieben, wobei *po* eine Normierungskonstante ist (siehe Abbildung 7.10).

Die gesamte Ladungsdichteverteilung *Pb* des Strahls kann man als Faltung der Verteilung der einzelnen Beamlets *9* mit *Pbl* auffassen:

mlets g mit 
$$
\rho_{bl}
$$
 auffassen:  
\n
$$
\rho_b(x) = (g * \rho_{bl})(x) = \int_{-\infty}^{\infty} g(y)\rho_{bl}(x - y)dy.
$$
\n(7.26)

In erster Näherung kann man davon ausgehen, daß die Verteilung der einzelnen Beamlets im Strahl rechteckig ist (Verteilung  $q_1$  in Abbildung 7.10). Für die Strahldicke  $d = 4r_{L0}$ hat diese Verteilung eine Breite von 2  $r_{L0}$ . Die durch einfache numerische Integration berechnete diskrete Faltung mit  $\rho_{bl}$  liefert die in der rechten Seite von Abbildung 7.10 dargestellte Ladungsdichteverteilung  $\rho_b = g_1 * \rho_{bl}$ .

Die resultierende Ladungsdichteverteilung steigt bzw. fällt an den Flanken monoton und weist kein Gebiet auf, in denen die Ladungsdichte auch nur näherungsweise konstant ist. Dies deckt sich natürlich nicht mit den Voraussetzungen, die bei der theoretischen Betrachtung der Raumladungswellen gemacht wurden, da dort von einer räumlich konstanten Ladungsdichte ausgegangen wurde. Für erste Vergleiche von Simulationsergebnissen mit Resultaten aus dem theoretischen Modell wäre es auf jeden Fall günstiger, wenn man in der PIC-Simulation eine Teilchenverteilung erzeugen könnte, die in einem genügend breiten Gebiet eine konstante Ladungsdichteverteilung enthält. Dies kann durch Manipulation der Verteilungsfunktion *9* auffolgendem Weg erreicht werden: Die diskrete Faltung kann formell als lineares Gleichungssystem geschrieben werden. Durch Invertierung dieses Gleichungssystems ist es möglich, aus einer vorgegebenen Ladungsdichteverteilung des Strahls *Pb* und der Ladungsdichteverteilung eines Beamlets *Pbl* die gesuchte Verteilung *9* zu berechnen. Damit dieses Problem eindeutig lösbar ist, kann nur ein Teil der Verteilung  $\rho_b$  berücksichtigt werden. Im hier betrachteten Fall  $d = 4r_{L0}$  ist dies ein  $2r_{L0}$  breiter Ausschnitt, der bei der Berechnung der Verteilung *9* auf einen konstanten Wert gesetzt wurde.

Die mit dieser "inversen Faltung" gewonnene Verteilung  $g_2$  ist in Abbildung 7.11 dargestellt. Sie zeichnet sich durch flache Flanken und einen relativ starken Peak im Zentrum aus und ist daher sicher nicht in realistischen Verteilungen von Beamlets zu finden. Die resultierende Faltung  $g_2 * \rho_{bl}$  zeigt neben dem erwarteten konstanten Bereich steil abfallende Flanken der Breite *TLO·* Somit eignet sich die Verteilung *92* gut für die Erzeugung eines abgeflachten Ladungsdichteprofils im Strahl. In der Simulation wird dies durch Wichtung der Ladungen der neu eingespeisten Teilchen mit der entsprechend normierten Verteilungsfunktion *92* realisiert.

In Abbildung 7.12 sind die Ladungsdichteprofile für "realistische" Einspeisung (mit der Verteilung  $g_1$ ) bzw. "flache" Einspeisung (mit der Verteilung  $g_2$ ) graphisch dargestellt. Die Daten wurden aus PIC-Simulationen bei  $U = 80 \text{ kV}$ ,  $I = 100 \text{ A}$  und  $\alpha = 1.5$  gewonnen, die Profile wurden kurz hinter dem Ort der Einspeisung ( $z \approx 1 \text{ mm}$ ) aufgezeichnet. Sowohl die realistische, als auch die flache Verteilung zeigen eindeutig die erwarteten Charakteristiken. Eine r-Abhängigkeit des flachen Profils ist nicht zu erkennen, so daß die Vernachlässigung der Zylindersymmetrie bei der Berechnung von *92* für die hier betrachteten Verhältnisse von Strahlradius R zu Strahldicke d gerechtfertigt ist.

In den weiter unten beschriebenen Simulationen wurden nur die beiden hier vorgestellten Ladungsdichteverteilungen verwendet. Aus Zeitgründen wurde darauf verzichtet, mit anderen Strahlprofilen (z.B. mit einer gaußförmigen Verteilung der Beamlets) zu arbeiten. Die Strahldicke  $d = 4 r_{L0}$  wurde ebenfalls in allen Simulationen beibehalten.

#### **Dämpfung von Strom- und Ladungsdichte am Ort der Einspeisung**

Erste PIC-Simulationen zeigten, daß durch das Passieren des Elektronenstrahls durch die offenen Randbedingungen unphysikalische Fluktuationen des elektromagnetischen Feldes hervorgerufen werden, die die Stabilität der Simulation negativ beeinflussen. Dies ist verständlich, da Strom- und Ladungsdichten in der Formulierung der offenen Randbedingungen nicht explizit berücksichtigt werden.

Die negativen Effekte wirken sich vor allem im Gebiet der Einspeisung auf der linken Seite des Simulationsgebietes aus, an der rechten offenen Randbedingung ist ihr Einfluß auf die Stabilität der Simulation nicht so dramatisch, da dort die Fluktuationen das Rechengebiet zusammen mit den Makroteilchen verlassen.

Aus diesem Grund wurden die Ladungs- und Stromdichten im Gebiet der Einspeisung über einen Bereich von 24 Gitterzellen (in z-Richtung) durch zeitliche Relaxation stark gedämpft. Damit verschwinden die unerwünschten Fluktuationen in diesem Bereich des Berechnungsgitters, die stationären Strom- und Ladungsdichteprofile bleiben aber erhalten.

#### **7.4.3 PIC-Simulationen mit flachem Strahlprofil**

Zuerst wurden mit T2hPIC Particle-in-Cell-Simulationen der Raumladungsinstabilität mit flachem Strahlprofil unter Berücksichtigung der Feldkomponenten der TM-Polarisation ( $E_z, E_r$  und  $B_{\varphi}$ ) durchgeführt. Eine Berücksichtigung der Komponenten der TE-Polarisation und des statischen, selbsterzeugten Anteils von *Er* fand in diesen ersten Rechnungen nicht statt, so daß bei diesen Simulationen ähnliche Voraussetzungen wie im theoretischen Modell existieren. Dies sollte einen Vergleich der Ergebnisse von Simulation und theoretischem Modell erleichtern.

Bei der Unterdrückung des Einflusses des selbsterzeugten Anteils *Er,stat* wurde folgendermaßen vorgegangen: Durch zeitliche Relaxation von *Er* werden die Störungen in dieser Komponente, die z.B. durch Strahlinstabilitäten hervorgerufenen werden, eliminiert, so daß man schließlich den statischen, selbsterzeugten Anteil *Er,stat* erhält. Bei der Fortbewegung der Makroteilchen wird dieser Anteil dann von *Er* abgezogen, so daß die Teilchenbewegung  $-$  wie im theoretischen Modell  $-$  nur noch durch die besagten Störungen in  $E_r$  beeinflußt wird. Zusätzlich erhält man damit die Möglichkeit, die Komponente *Er* ohne den Anteil *Er,stat* zu visualisieren, was ein wichtiger Vorteil bei der Analyse der Ergebnisse ist.

Die Simulationen wurden bei vier verschiedenen, für Gyrotron-Oszillatoren relevanten Parametersätzen durchgeführt, die sich nur im Strahlstrom I und im Geschwindigkeitsverhältnis  $\alpha$  unterscheiden:  $I = 100$  A mit  $\alpha = 1.25$  und  $\alpha = 1.5$  bzw.  $I = 50$  A mit  $\alpha = 1.5$ und  $\alpha = 1.75$ . In allen Simulationen wurde für die Beschleunigungsspannung  $U = 80$  kV und für das angelegte Magnetfeld  $B = 1$  T verwendet, eine geringfügige Streuung in  $\alpha$ wird durch eine rechteckige Verteilung von *a* mit der Breite 1% unter Zuhilfenahme des Zufallszahlengenerators erzeugt.

Um etwas Rechenzeit zu sparen, wird die Simulation nicht mit einem leeren Rechengebiet gestartet, sondern es wird eine Teilchenverteilung vorgegeben, die dem kompletten

Elektronenhohlstrahl entspricht. Damit spart man einen wesentlichen Teil der Zeitschritte ein, die der Strahl zum ersten Durchlauf des Rechengebiets braucht (etwa 6000 Zeitschritte bei  $\alpha = 1.5$ ). Diese Methode hat leider den Nachteil, daß die selbsterzeugten statischen Feldkomponenten  $E_{r,stat}$  und  $B_{\varphi,stat}$ , die beim Einlaufen des Strahls ins Rechengebiet automatisch erzeugt werden, bei dieser Methode zusätzlich zur Teilchenverteilung vorgegeben werden müssen. Hier genügt es aber, in erster Näherung von einem rechteckigen Ladungsund Stromdichteprofil auszugehen, die korrekten statischen Feldkomponenten stellen sich dann nach kurzer Zeit (wegen der eingebauten Korrektur der Ladungserhaltung) von selbst ein.

Die Simulationen wurden auf einem leistungsfähigen Vektorrechner<sup>4</sup> durchgeführt, wobei für einen Simulationslauf von ca. 30000 Zeitschritten trotzdem jeweils 16 Stunden CPU-Zeit benötigt wurden. Damit können in Abhängigkeit von den verwendeten Strahlparametern etwa 4 bis 6 Durchläufe der Elektronen durch das Rechengebiet betrachtet werden. Wie bereits erwähnt, lag die Anzahl der verwendeten Makroteilchen im Bereich 200000-250000, wobei diese relativ große Teilchenzahl wegen der gut vektorisierten Teilchenbehandlung verhältnismäßig schnell bearbeitet werden kann. Der Speicherplatzbedarf liegt bei dieser Teilchenzahl und bei Verwendung des oben beschriebenen Berechnungsgitters bei ca. 130 MByte (bei Benutzung doppeltgenauer Arithmetik).

Da ein zeitabhängiger Particle-in-Cell Code in verhältnismäßig kurzer Rechenzeit eine unüberschaubare Datenmenge produzieren kann, ist es sehr wichtig, daß durch Implementierung entsprechender Anweisungen gezielt die Informationen ausgegeben werden, die Hinweise zur Beantwortung der oben gestellten offenen Fragen liefern können. Folgende Ausgabemöglichkeiten wurden dazu in T2hPIC integriert:

• Ausgabe der Feldkomponenten  $E_z$ ,  $E_r$  und  $B_{\varphi}$  und evtl. ihrer rein zeitabhängigen Anteile an drei verschiedenen Orten im Berechnungsgitter in jedem Zeitschritt. Die drei Positionen liegen radial im Zentrum des Elektronenstrahls und in z-Richtung an den Positionen 0.25 *L,* 0.5 *L* und 0. 75 *L (L* ist die Länge des Rechengebietes, ca.  $9.5 \text{ cm}$ ).<sup>5</sup>

Durch graphische Darstellung dieser Signale kann zum einen das zeitliche Anwachsen von Störungen untersucht werden, zum anderen kann man aus diesen Signalen mit Hilfe der Fouriertransformation Frequenzspektren berechnen.

- Ausgabe der Positionen und Geschwindigkeiten von einigen willkürlich ausgewählten Teilchen in jedem Zeitschritt. Diese Daten waren sehr nützlich bei der Behebung des oben beschriebenen Problems der Ladungsverklumpung durch fehlerhafte Einspeisung, haben aber ansonsten bei den hier gemachten Untersuchungen keine allzu große praktische Bedeutung.
- Speicherung des kompletten Zustands des Simulationsprogramms am Ende der Rechnung. Dies ermöglicht zum einen die Betrachtung der elektromagnetischen Feldkomponenten oder der Teilchenverteilung zu diesem Zeitpunkt, zum anderen kann damit die Simulationsrechnung fortgesetzt werden, um z.B. in kürzeren Rechnungen Bildse-

<sup>4</sup> SNI VPP300 mit einer maximalen Leistung von ca. 2.2 Gflops pro Prozessor. Für die Simulationen wurde jeweils nur eine CPU der insgesamt 16 Prozessoren eingesetzt. 5Möchte man andere Effekte beobachten, z.B. die Anregung von Resonatormoden in einem Hohlleiter,

so sollten die Feldkomponenten auch in Punkten außerhalb des Elektronenstrahls aufgezeichnet werden.

quenzen einzelner Feldkomponenten, gemittelte Feldprofile bzw. Teilchenverteilungen zu erzeugen.

In Abbildung 7.13 werden Ergebnisse eines Simulationslaufs mit den Strahlparametern  $I = 100$  A und  $\alpha = 1.5$  vorgestellt. Es handelt sich dabei um sechs Graustufenplots des zeitabhängigen Anteils von *Er,* dargestellt ab Zeitschritt 29100 in Abständen von jeweils 100 Zeitschritten (20 ps) über dem kompletten Rechengebiet. Der maximal auftretende Betrag der hier dargestellten elektrischen Feldkomponente ist ca.  $1.5 \cdot 10^5$  V/m, der Darstellungsbereich wurde aber auf das Intervall  $-10^5 \,\mathrm{V/m} \ldots 10^5 \,\mathrm{V/m}$  begrenzt, um auch Fluktuationen bei etwas niedrigeren Feldstärken besser sichtbar machen zu können. In dieser Darstellung entspricht Schwarz negativen und Weiß positiven Feldstärken.

Die Ergebnisse sind sehr aufschlußreich und lassen bereits wichtige Folgerungen zu:

- 111 Im Gebiet des Elektronenstrahls treten verhältnismäßig starke, langgezogene Fluktuationen auf. Zwar ist *kz* nicht gleich Null (wie für ideale Bernstein-Moden erwartet), es gilt aber  $k_x \gg k_z$ .
- Die Beträge der auftretenden Fluktuationen nehmen sehr deutlich von links nach rechts zu. Außerdem erkennt man bei genauerem Hinsehen, daß die einzelnen Extrema der Fluktuationen langsam von links nach rechts wandern (die am deutlichsten hervortretenden Extrema legen im hier betrachten Zeitraum von 0.1 ns ca. 0. 75 cm zurück, was einer Driftgeschwindigkeit von ca.  $0.025 c$  entspricht). Damit ist belegt, daß es sich bei der hier betrachteten Strahlinstabilität nicht um eine absolute, sondern um eine konvektive Instabilität handelt.
- 111 Die einzelnen Extrema wechseln nach ca. 100 Zeitschritten, also nach ungefähr 20 ps ihr Vorzeichen. Damit oszillieren die betrachteten Fluktuationen mit ca. 25 GHz, was sehr nahe bei der ersten Harmonischen der relativistischen Zyklotronfrequenz  $\Omega_c = 24.2 \text{ GHz}$  liegt.

In der weiteren Betrachtung wurden nun Frequenzspektren aus den Signalen aller drei Feldkomponenten an der Position  $z = 0.5 L$  berechnet.<sup>6</sup> Dazu wurden die Daten der letzten 16384 Zeitschritte der Simulationsrechnung verwendet. Die mit Hilfe der FFT gewonnenen Ergebnisse sind in normierter Darstellung in Abbildung 7.14 aufgetragen und zeichnen sich durch folgende Eigenschaften aus:

• Das Signal der  $E_r$ -Komponente liefert ein Spektrum mit einer verhältnismäßig breiten Verteilung um die relativistische Zyklotronfrequenz (24.2 GHz). Dabei ist eine deutliche Verschiebung der einzelnen Peaks zu etwas höheren Frequenzen zu erkennen, das Maximum der Verteilung liegt bei ca. 28 GHz ( $\omega \approx 1.16 \Omega_c$ ).

Aus der Resonanzbedingung  $k_zv_z-\omega+s\Omega_c = 0$  erhält man für  $s = 1, \beta_z = 0.279$  und der hier beobachten Frequenzverschiebung  $\omega-\Omega_c$  von ca. 3.8 GHz für die Wellenzahlkomponente  $k_z \approx 290 \,\mathrm{m}^{-1}$  bzw.  $k_z r_{L0} \approx 0.24$ . Dies entspricht einer Wellenlänge von ungefähr 2.2 cm, was sich gut mit den Längen der in Abbildung 7.13 dargestellten Fluktuationen deckt.

<sup>6</sup> Die in den beiden übrigen Positionen *z* = 0.25 L und *z* = 0.75 <sup>L</sup>aufgezeichneten Signale liefern im wesentlichen die gleichen Frequenzspektren und werden deshalb nicht zusätzlich diskutiert.

5.82e·09 s, 29100 steps

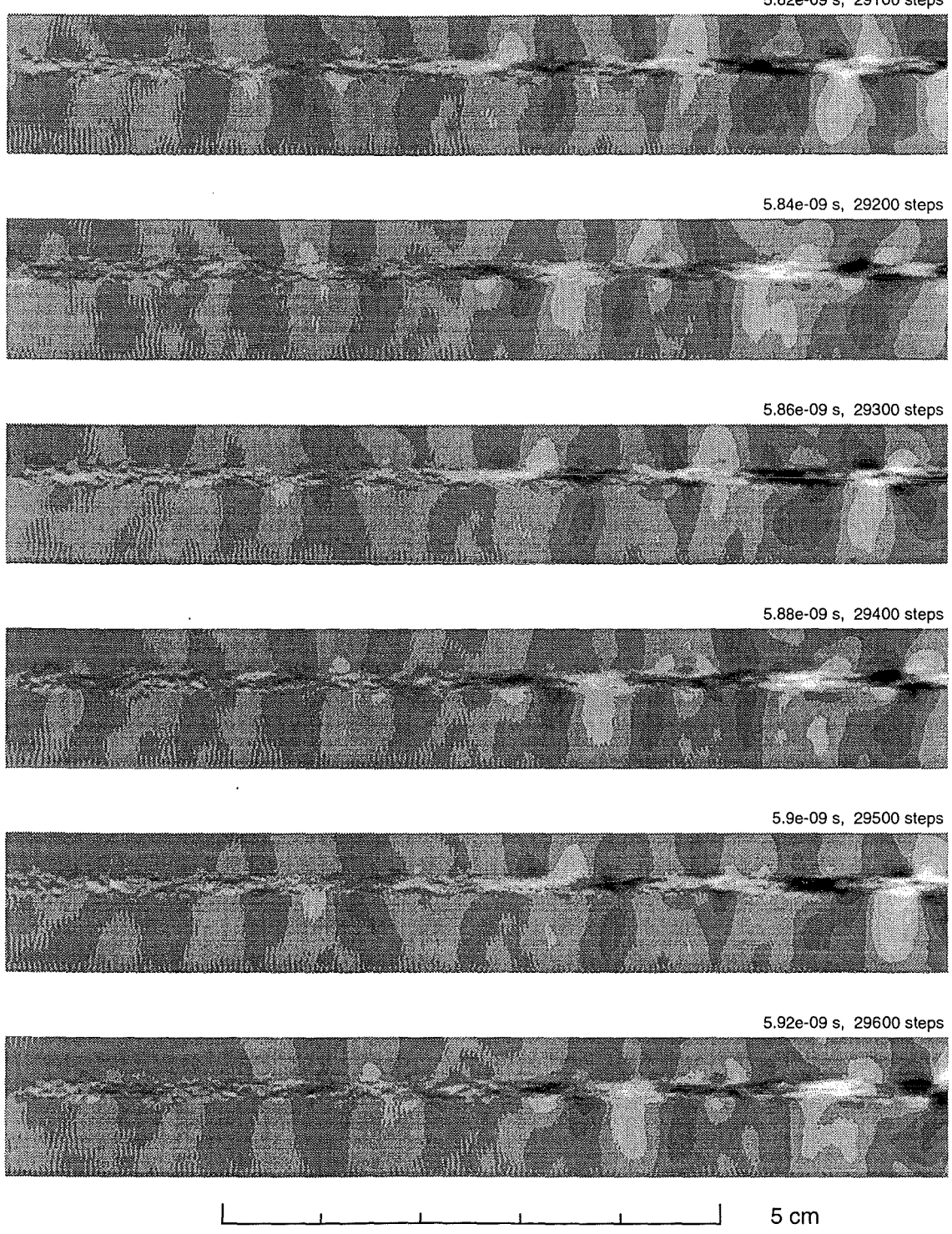

 $\overline{a}$ 

**Abbildung 7.13:** Der zeitabhängige Anteils von *Er,* dargestellt über dem kompletten Rechengebiet in Abständen von jeweils 100 Zeitschritten. Darstellungsbereich:  $-10^5$  V/m (schwarz) bis  $10^5$  V/m (weiß). Verwendete Parameter:  $I= 100 \text{ A}, \alpha= 1.5.$ 

- Das Spektrum der Komponente *Er* zeigt keine signifikanten Maxima in der Nähe der zweiten Harmonischen von  $\Omega_c$ . Das gleiche gilt für Harmonische mit  $s > 2$ . Damit ist die ausschließliche Betrachtung der ersten Harmonischen im theoretischen Modell gerechtfertigt.
- Das Spektrum der Komponente *Ez* zeigt, daß für diese Komponente verhältnismäßig niederfrequente Oszillationen (< 14 GHz) eine Rolle spielen. Es könnte sich hierbei um Anregungen von Langmuir-Wellen handeln, die ebenfalls von elektrostatischer Natur sind, sich parallel zum Magnetfeld ausbreiten  $(k_x = E_x = 0)$  und bei Frequenzen im Bereich oberhalb der Plasmafrequenz auftreten [24, 25].

Hinzu kommt, daß die Fluktuationen in *Ez* betragsmäßig mit den Störungen in *Er*  vergleichbar sind  $(s.u.).$ 

Dies paßt nicht in das Bild, das man sich bisher mit Hilfe der elektrostatisch gewonnenen Dispersionsrelation (7.9) von der Strahlinstabilität gemacht hat. Im elektrostatischen Fall gilt wegen  $\nabla \times \mathbf{E} = 0$  die Bedingung  $\mathbf{E} \parallel \mathbf{k}$ , somit müßte im hier vorliegenden Fall  $k_x \gg k_z$  das Verhältnis  $E_z/E_r$  relativ klein sein. Vor allem sollten die Fluktuationen in *Ez* bei den gleichen Frequenzen wie die Störungen in *Er*  auftreten.

• Ähnliches gilt bei der Betrachtung des Spektrums von  $B_{\varphi}$ . In einer elektrostatischen Betrachtung sollte (ebenfalls wegen  $\nabla \times \mathbf{E} = 0$ ) kein Magnetfeld auftreten. Abbildung 7.14 zeigt aber zwei deutliche Peaks im Spektrum von  $B_{\varphi}$ , die ungefähr im Bereich der Flanken des Spektrums von *Er* liegen. Die Tatsache, daß diese Peaks bei großer Frequenzabweichung  $|\omega - \Omega_c|$  und damit bei verhältnismäßig großen Werten von *kz* auftreten, läßt bereits hier den Schluß zu, daß in diesen Bereichen die Bedingung  $E\|k$  am stärksten verletzt wird. Somit sieht man wegen  $k \times E = \omega B$  bei diesen Frequenzen hohe Anteile in der Komponenten  $B_{\varphi}$ .

Die in den letzten zwei Punkten angesprochenen Effekte lassen den Schluß zu, daß eine elektrostatische Betrachtung der Strahlinstabilität über die Dispersionsrelation (7.9) nicht uneingeschränkt gültig sein kann. Hier besteht also noch Bedarf an weiteren Untersuchungen mit Hilfe des theoretischen Modells.

Um neben den Frequenzspektren auch Informationen über das räumliche Anwachsen und die Beträge der einzelnen Feldkomponenten zu gewinnen, wurden Feldprofile aller drei betrachteten Komponenten in Abhängigkeit von *z* erstellt. Dazu wurden in einer Fortsetzung der Simulationsrechnung die Beträge der Feldkomponenten entlang einer horizontalen Linie im Zentrum des Strahls über ca. 3000 Zeitschritte zeitlich gemittelt. Die so gewonnenen Ergebnisse werden in Abbildung 7.15 in halblogarithmischer Darstellung präsentiert. Ein linearer Anstieg der Feldprofile in dieser Darstellung entspricht exponentiellem Wachstum und kann hier für  $z \geq 4$  cm bei den Komponenten  $E_r$  und  $B_\varphi$  eindeutig beobachtet werden. Dies bestätigt die Annahme, daß es sich hier um eine konvektive Instabilität handelt. Dagegen zeigt die Komponente *Ez* dieses Verhalten nur andeutungsweise in der hinteren Hälfte des Simulationsgebietes und ist dort vom Betrag vergleichbar mit *Er.* Im vorderen Bereich ist  $|E_z|$  sogar deutlich größer als  $|E_r|$ .

Die Diskrepanzen zwischen den Frequenzspektren von *Er* und *Ez,* das unterschiedliche Verhalten im räumlichen Anwachsen und die verhältnismäßig großen Beträge von *Ez*  erwecken den Eindruck, daß diese beiden Feldkomponenten mehr oder weniger entkoppelt
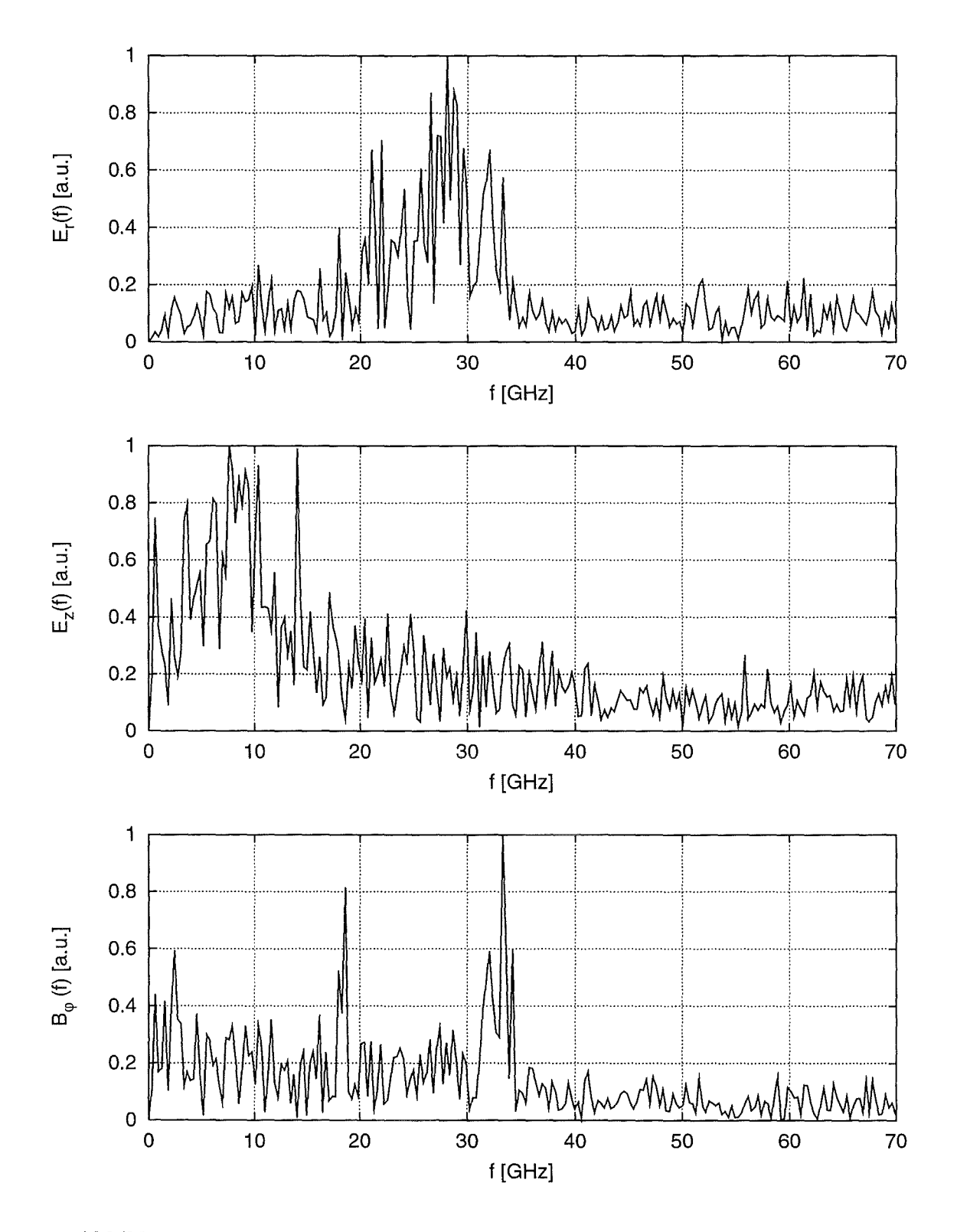

Abbildung 7.14: Frequenzspektren der Komponenten  $E_r$ ,  $E_z$  und  $B_{\varphi}$  aus einer Aufzeichnung der Signale an der Position 0.5 *L* über die letzten 16384 Zeitschritte des Simulationslaufs.

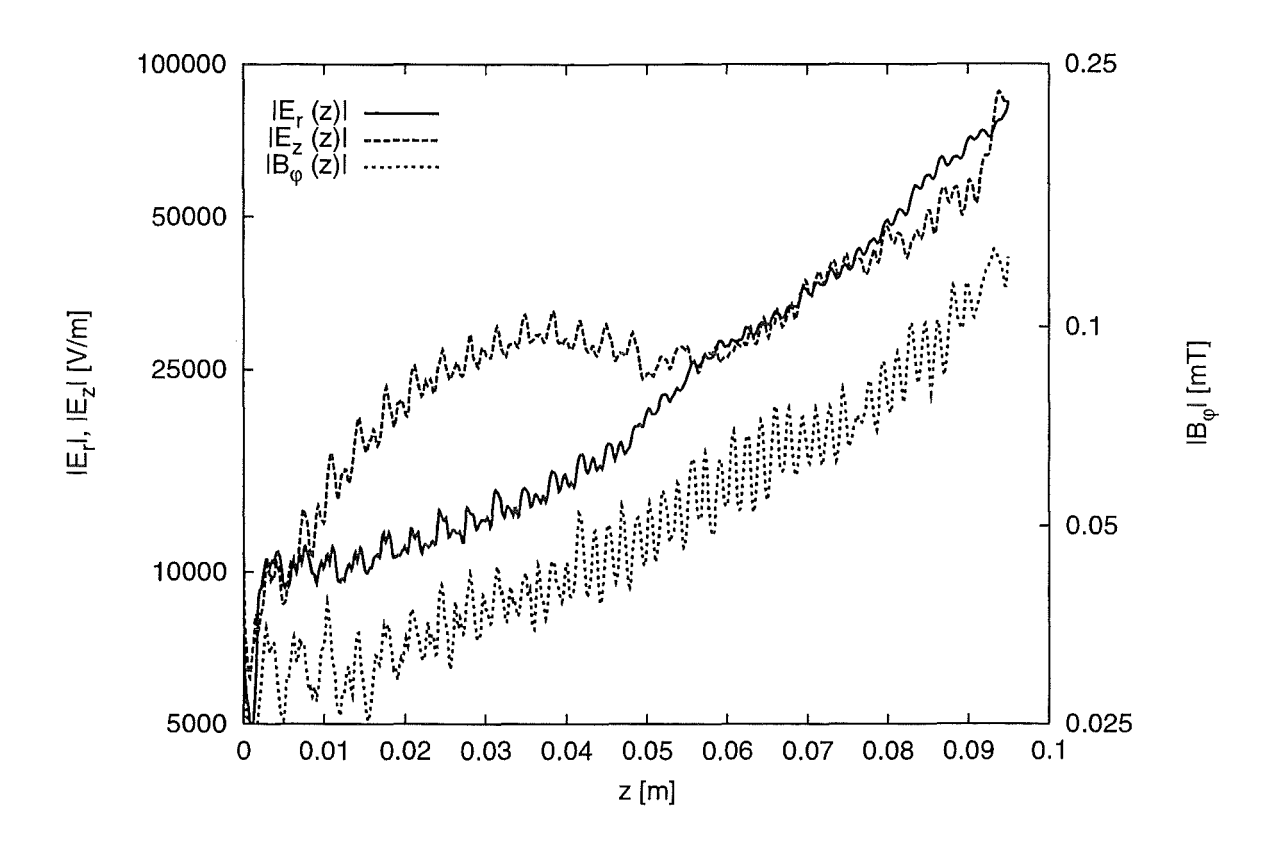

Abbildung 7.15: Gemittelte Feldprofile der zeitabhängigen Anteile von  $E_r$ ,  $E_z$  und  $B_{\varphi}$ .

sind. Dies ist ein sehr interessanter Punkt, der auch mit Hilfe des theoretischen Modells untersucht werden muß.

Ebenfalls sehr interessant ist die Frage, ob die verhältnismäßig breiten Frequenzspektren der Er-Komponente auch mit dem theoretischen Modell gezeigt werden können. Diesem Punkt soll noch vor der Untersuchung der oben aufgeführten offenen Fragen (Gültigkeit des elektrostatischen Ansatzes bzw. Entkopplung von *Er* und *Ez)* der Vorzug gegeben werden.

#### 7 .4.4 Abhängigkeit der Anwachsrate von der Frequenz

Um die Frage zu untersuchen, ob die in der Simulation beobachteten verhältnismäßig breiten Verteilungen im Spektrum von *Er* auch aus dem theoretischen Modell hervorgehen, wurden zuerst Lösungen der Dispersionsrelation (7.9) nach *kz* für verschiedene reelle Werte der Frequenz  $\omega = 0.8 \Omega_c, 0.9 \Omega_c, \ldots, 1.2 \Omega_c$  berechnet und wie bisher über dem reellen Parameter  $k_x r_{L0}$  graphisch aufgetragen.<sup>7</sup> Die benutzten Strahlparameter wurden an die Parameter angepaßt, die in der Simulation verwendet wurden und betragen  $\beta_z = 0.279$ ,  $\beta_{\perp} = 0.418$  und  $\omega_p/\Omega_c = 0.070$ . Die Plasmafrequenz wurde dabei über eine rechteckige Ladungsdichteverteilung im Strahl abgeschätzt. Die Ergebnisse dieser Berechnungen sind

 $^7$ Da mit den Simulationsrechnungen gezeigt werden konnte, daß die betrachtete Strahlinstabilität von konvektiver Natur ist, wird auch in allen folgenden Untersuchungen auf eine Lösung der Dispersionsrelation nach  $\omega$  verzichtet.

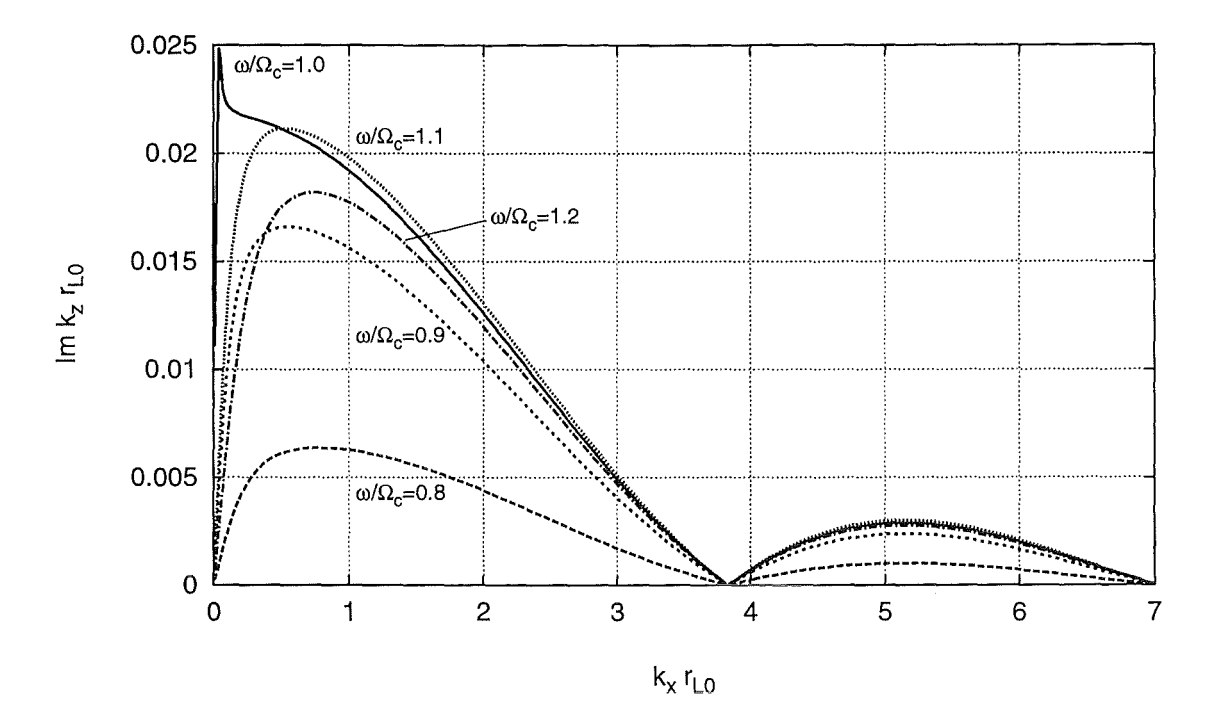

**Abbildung 7.16:** Im  $k_z$  in Abhängigkeit von der Wellenzahlkomponente  $k_x$  für  $\beta_z = 0.279$ ,  $\beta_{\perp} = 0.418, \ \omega_p/\Omega_c = 0.070$  und verschiedene Werte der Frequenz  $\omega$ .

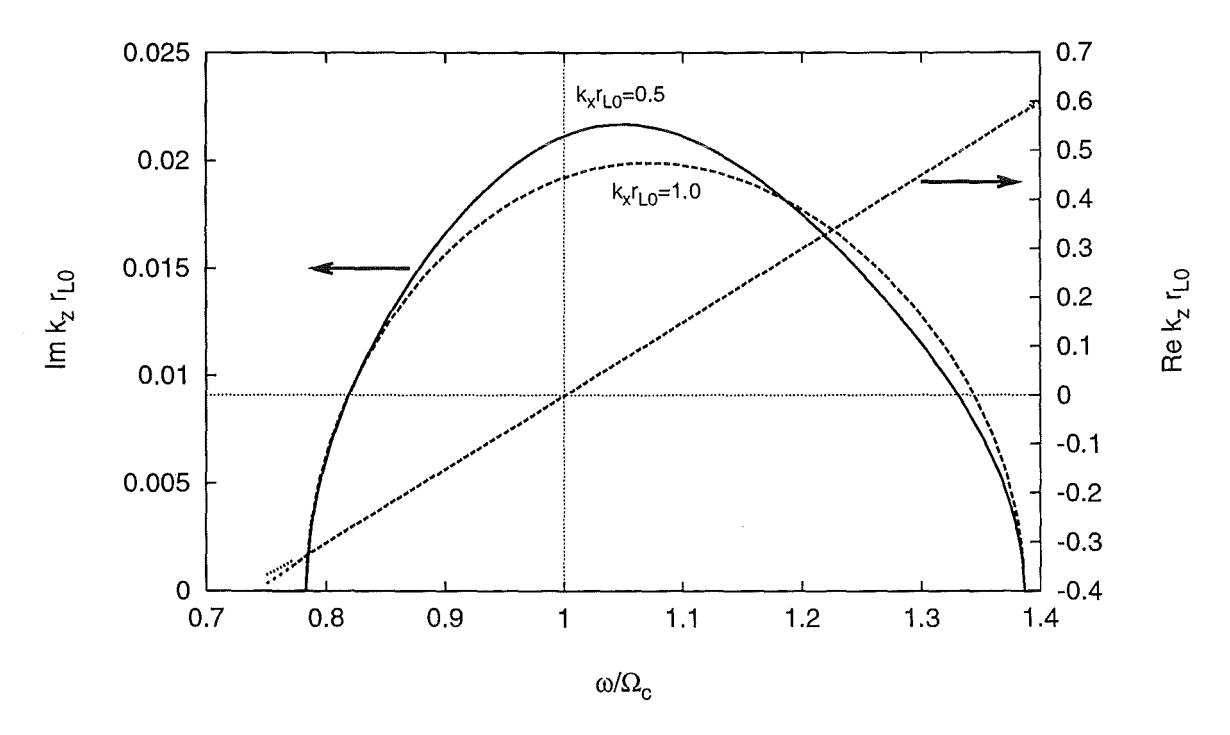

Abbildung 7.17: Real- und Imaginärteil von $k_z$ in Abhängigkeit von der Frequenz $\omega$ für  $\beta_z = 0.279$ ,  $\beta_{\perp} = 0.418$ ,  $\omega_p/\Omega_c = 0.070$  und verschiedene Werte der Wellenzahlkomponente $k_x$ .

in Abbildung 7.16 graphisch dargestellt und decken sich tatsächlich sehr gut mit den Simulationsergebnissen. Für alle hier benutzten Werte von *w* existieren komplexe Lösungen der Dispersionsrelation, wobei für Frequenzen unterhalb von  $\Omega_c$  niedrigere Anwachsraten beobachtet werden als für Frequenzen oberhalb von  $\Omega_c$  mit gleichem Frequenzabstand  $|\omega - \Omega_c|$ . Dieses Verhalten hat für einen breiten Bereich in *kxrLo* Gültigkeit und bestätigt die in der Simulation beobachtete Asymmetrie des Spektrums von *Er.* Dies wird auch dadurch bestätigt, daß man maximale Anwachsraten im uns interessierenden Bereich von  $k_xr_{L0}$ nicht bei  $\omega = \Omega_c$ , sondern bei  $\omega = 1.1 \Omega_c$  beobachtet und deckt sich verhältnismäßig gut mit den Simulationsergebnissen, da im Spektrum von *Er* (Abbildung 7.14) das Maximum bei  $\omega \approx 1.16 \Omega_c$  (28 GHz) beobachtet wird.

Um dieses Verhalten noch anschaulicher darzustellen, wurden Lösungen der Dispersionsrelation (7.9) nach *kz* über dem reellen Parameter *w* berechnet. Zwei Lösungen für  $k_x r_{L0} = 0.5$  bzw.  $k_x r_{L0} = 1.0$  sind in Abbildung 7.17 graphisch dargestellt. Sie zeigen, daß komplexe Lösungen in einem verhältnismäßig breiten Bereich auftreten können und daß das Maximum der Anwachsrate bei Frequenzen oberhalb von 1.05  $\Omega_c$  erwartet werden muß. Ansonsten bestätigen sie die bereits oben gemachten Feststellungen sehr gut.

Neben Im *kz* ist in Abbildung 7.17 auch der Realteil von *kz* dargestellt. Seine Abhängigkeit von *w* deckt sich gut mit dem, was man für *s* = 1 aus der Resonanzbedingung  $k_zv_z - \omega + s\Omega_c = 0$  erwarten würde.

#### 7.4.5 Untersuchung der Entkopplung von  $E_r$  und  $E_z$

Da das in der Simulation beobachtete Spektrum von *Er* auch mit Hilfe der elektrostatisch gewonnenen Dispersionsrelation (7.9) reproduziert werden kann, stellt sich nun die Frage, warum die Spektren und Feldprofile von  $E_z$  und  $B_\varphi$  nicht in das Bild der elektrostatischen Strahlinstabilität passen. Eine genauere Betrachtung der elektromagnetisch gewonnenen Dispersionsrelation (7.7) scheint daher unumgänglich. Ob dies aber die Entkopplung der Komponenten *Er* und *Ez* erklären kann, die sich in der Simulation angedeutet hat, ist fraglich und sollte auch geklärt werden.

Deshalb wird zusätzlich eine dritte Dispersionsrelation eingeführt, die auf den gleichen Grundlagen basiert wie die elektromagnetisch gewonnene Dispersionsrelation (7.7), bei der aber die beobachtete Entkopplung von *Er* und *Ez* in erster Näherung durch die Annahme *Ez* = 0 herbeigeführt wird. Ausgangspunkt für die Überlegungen ist die Gleichung (7.5), die aus dem Faradayschen und Amperesehen Gesetz hergeleitet wurde. Nach Einsetzen von  $\mathbf{k} = (k_x, 0, k_z)^T$  und  $\mathbf{E} = (E_x, 0, 0)^T$  erhält man den folgenden Ausdruck:

$$
\begin{pmatrix} -k_z^2 + \frac{\omega^2}{c^2} \epsilon_{xx} \\ k_x k_z + \frac{\omega^2}{c^2} \epsilon_{zx} \end{pmatrix} = 0.
$$
 (7.27)

Nach anschließender Multiplikation mit *k* (für  $k_x \neq 0$  und  $k_z \neq 0$ ) erhält man die gesuchte Dispersionsrelation:

$$
k_x^2 \epsilon_{xx} + k_x k_z \epsilon_{zx} = 0. \tag{7.28}
$$

Die Ähnlichkeit dieser Gleichung mit den Dispersionsrelationen (7.7) und (7.9) ist unverkennbar, alle drei Gleichungen enthalten sowohl den Term  $k_x^2 \epsilon_{xx}$ , als auch  $k_x k_z \epsilon_{zx}$ .

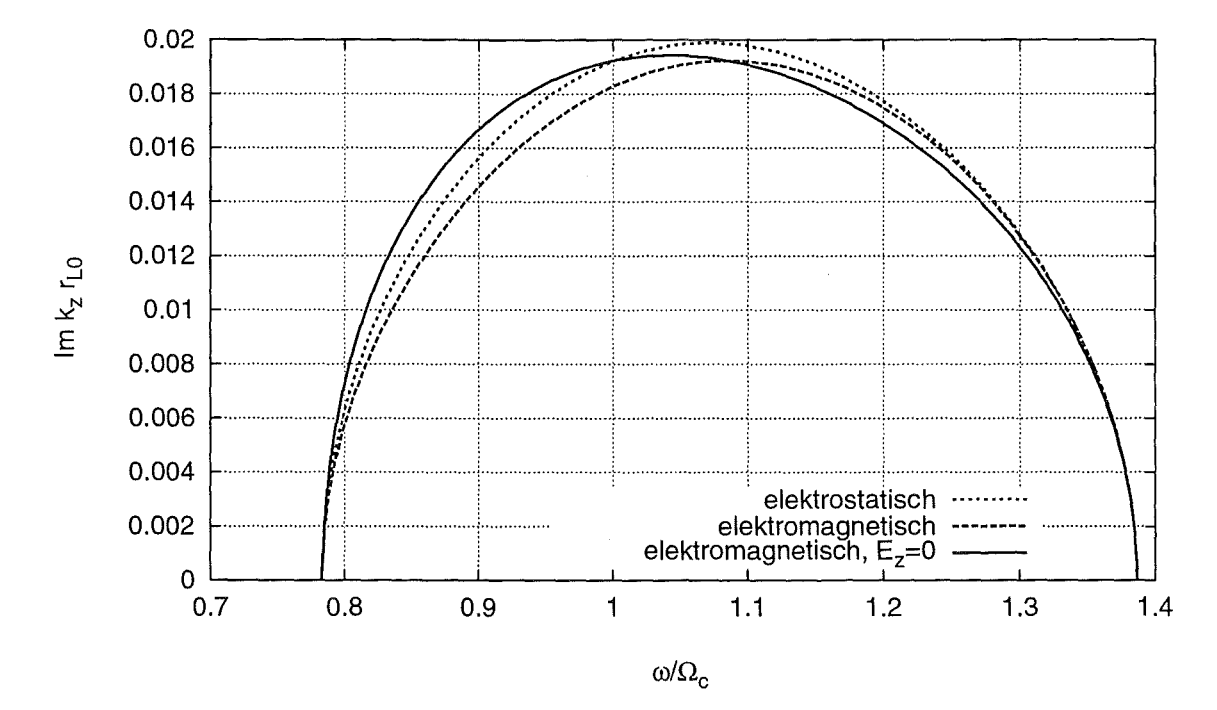

Abbildung 7.18: Anwachsraten Im  $k_z$  über  $\omega$  für  $k_x r_{L0} = 1.0$ , berechnet aus unterschiedlichen Dispersionsrelationen (elektrostatisch, elektromagnetisch bzw. elektromagnetisch mit  $E_z = 0$ ).

Um die Eigenschaften der Dispersionsrelationen zu vergleichen, wurden - wie im vorhergehenden Abschnitt — für alle drei Fälle Lösungen nach  $k_z$  über reellem  $\omega$  berechnet.<sup>8</sup> Damit wird dann auch automatisch die Frage geklärt, ob die breite Verteilung im Spektrum von  $E_r$  auch mit den beiden elektromagnetisch gewonnenen Dispersionsrelationen gezeigt werden kann. Die verwendeten Strahlparameter sind auch hier  $\beta_z = 0.279$ ,  $\beta_{\perp} = 0.418$  und  $\omega_p/\Omega_c=0.070$ .

Die Ergebnisse dieser Überlegungen sind für  $k_x r_{L0} = 1.0$  in Abbildung 7.18 graphisch dargestellt und überraschen durch die geringen Unterschiede der einzelnen Kurven Im $k_z(\omega)$ untereinander. Die Breite des Frequenzbereichs, in der die Instabilität auftreten kann, ist sogar für alle drei Fälle identisch. Damit spricht eigentlich nichts gegen eine elektromagnetische Betrachtung der Raumladungswellen.

Für den Fall  $E_z = 0$  kann außerdem über  $k \times E = \omega B$  das Verhältnis zwischen  $B_y$ und  $E_x$  berechnet werden:

$$
\frac{B_y}{E_x} = \frac{k_z}{\omega}.\tag{7.29}
$$

Damit wird das Auftreten der beiden Peaks im Spektrum von  $B_{\varphi}$  (Abbildung 7.14 unten) tatsächlich plausibel, da diese in Frequenzbereichen auftreten, in denen zum einen  $\left|\text{Re }k_z\right|$ 

<sup>&</sup>lt;sup>8</sup>Die beiden Gleichungen (7.7) und (7.28) wurden vor der numerischen Lösung nicht weiter vereinfacht, da bei Gleichung (7.7) Produkte der Tensorelemente  $\epsilon_{ij}$  auftreten. Damit ist eine Zusammenfassung unter einem Integral, wie dies für Gleichung (7.9) gemacht wurde, nicht möglich. Stattdessen wurden die Tensorelemente bei der numerischen Lösung einzeln berechnet und in die jeweilige Dispersionsrelation eingesetzt.

| Parameter      |          | Simulation: | Theorie: $d_g$ [cm] |                    |
|----------------|----------|-------------|---------------------|--------------------|
| $I\;[{\rm A}]$ | $\alpha$ | $d_g$ [cm]  | $k_x r_{L0} = 0.5$  | $k_x r_{L0} = 1.0$ |
| 100            | 1.50     | 4.1         | 4.2                 | 4.6                |
| 50             | 1.50     | 7.5         | 5.9                 | 6.5                |
| 100            | 1.25     | 5.3         | 5.0                 | 5.5                |
| 50             | 1.75     | 5.3         | 5.0                 | 5.5                |

**Tabelle 7.1:** Vergleich der Anwachslängen  $d_g$  der gemittelten Feldprofile  $|E_r(z)|$  aus T2hPIC-Simulationen bzw. aus dem dem theoretischen Modell (gemeinsame Parameter für alle vier Fälle:  $U = 80$  kV,  $B = 1$  T).

die größten Werte annimmt (siehe dazu auch Abbildung 7.17) und zum anderen auch noch deutlich erkennbare Spitzen im Spektrum von Er existieren. Dagegen kann man dieses Verhalten z.B. nicht bei der Frequenz beobachten, bei der Er maximal ist (bei ca. 28 GHz), obwohl I Re *kz* I hier immer noch relativ groß sein sollte.

Somit ist scheinbar eine Koexistenz zwischen elektrostatischen Raumladungswellen und Raumladungswellen mit elektromagnetischem Anteil wahrscheinlich. Da alle Dispersionsrelationen ähnliche Anwachsraten Im *kz* liefern, spricht eigentlich nichts gegen diese Annahme.

### **7.4.6 Quantitativer Vergleich der Anwachsraten aus Simulation und theoretischem Modell**

Die bisher gemachten Vergleiche zwischen den Ergebnissen der T2hPIC-Simulation und dem theoretischen Modell lieferten bereits wichtige Informationen über die prinzipiellen Eigenschaften der untersuchten Strahlinstabilität. Sehr interessant ist aber auch die Frage, ob die aus den analytischen Untersuchungen erwarteten Anwachsraten mit der Simulation reproduziert werden können. Zu diesem Zweck wurden die mit der Simulation gewonnenen gemittelten Feldprofile  $|E_r(z)|$  (siehe Abbildung 7.15) mit Hilfe der Methode der kleinsten Fehlerquadrate an die Funktion

$$
f(z) = a e^{z/d_g} \tag{7.30}
$$

angepaßt. Die Größe d*9* spielt hier die Rolle einer *Anwachslänge,* Störungen werden nach dem Durchlaufen dieser Strecke um den Faktor  $e$ verstärkt. Der Zusammenhang zwischen  $d_{\boldsymbol{g}}$ und Im  $k_z$  lautet  $d_q = (\text{Im } k_z)^{-1}$ .

Der beim Fit zugelassene Bereich wurde auf das Intervall  $0.4 L \leq z \leq 0.9 L$  beschränkt, da für *z* < 0.4 L die Instabilität in den meisten Simulationen noch nicht genug ausgeprägt ist und durch numerisches Rauschen überdeckt wird. In diesem Bereich sieht man in vielen Simulationsergebnissen ein nahezu konstantes oder nur schwach anwachsendes FeldprofiL Die Beschränkung auf  $z \leq 0.9 L$  wurde deshalb gemacht, weil in der Nähe der offenen Randbedingung bei  $z = L$  oft eine nicht unwesentliche Störung des Feldprofils beobachtet werden kann.

Wie oben erwähnt, wurden vier Simulationen bei unterschiedlichem Strahlstrom I bzw. unterschiedlichem Geschwindigkeitsverhältnis *a* durchgeführt. In allen Rechnungen wurde

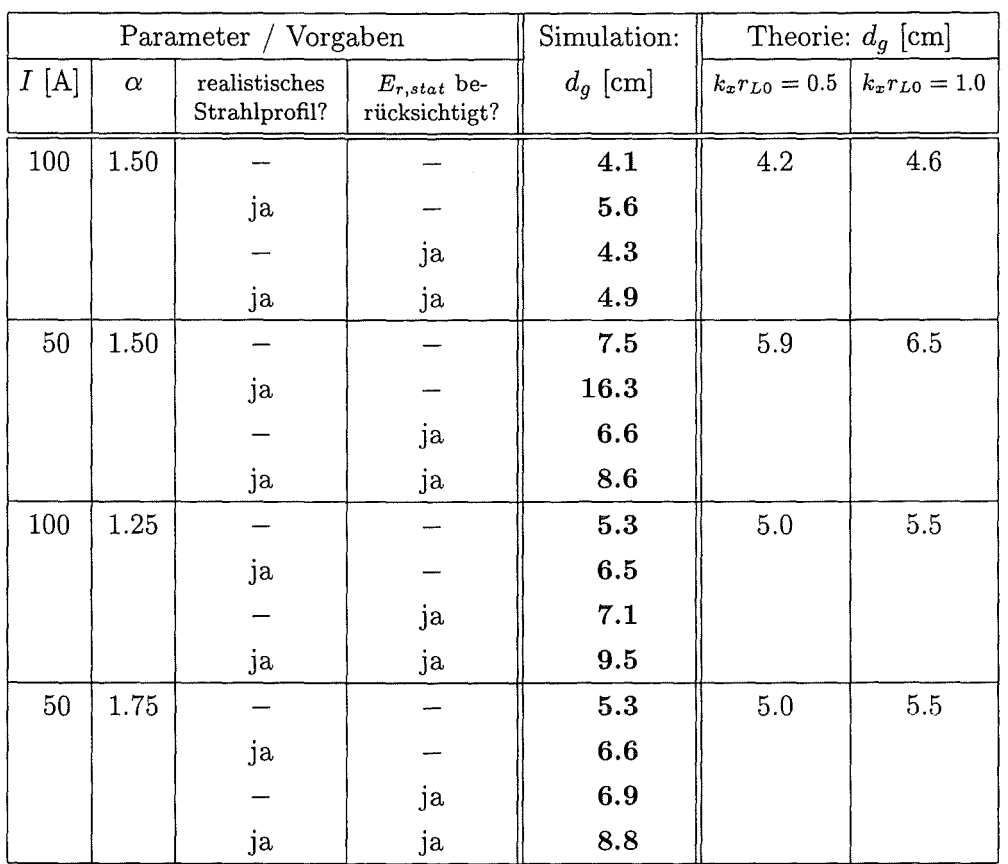

**Tabelle 7.2:** Vergleich der Anwachslängen  $d_q$  der gemittelten Feldprofile  $|E_r(z)|$  bei unterschiedlichen Simulationsbedingungen.

ein flaches Ladungsdichteprofil im Strahl erzeugt, der Einfluß des selbsterzeugten statischen Anteils an *Er* wurde unterdrückt. Die aus den Simulationsergebnissen gewonnenen Anwachslängen sind in Tabelle 7.1 aufgelistet. Parallel dazu wurden aus dem theoretischen Modell die entsprechenden Anwachslängen für jeweils  $k_xr_{L0} = 0.5$  bzw.  $k_xr_{L0} = 1.0$  berechnet. Da im vorhergehenden Abschnitt gezeigt werden konnte, daß die drei unterschiedlichen Dispersionsrelationen (7.9), (7.7) und (7.28) über einen weiten Frequenzbereich vergleichbare Anwachsraten liefern (Abbildung 7.18), wurde hier nach wie vor die elektrostatisch gewonnene Dispersionsrelation zur Berechnung von Im *kz* benutzt. Außerdem wurde die Frequenz  $\omega = \Omega_c$  verwendet, da man in diesem Fall Anwachsraten erhält, die sich nur unwesentlich von den maximal erreichbaren Anwachsraten unterscheiden (siehe Abbildung 7.17 bzw. 7.18).

Ein Vergleich der in Tabelle 7.1 aufgelisteten Anwachslängen  $d_g$  zeigt eine verhältnismäßig gute Übereinstimmung zwischen Simulation und theoretischem Modell. Im Fall  $I = 100$  A,  $\alpha = 1.5$  erhält man in der Simulation etwas kürzere Anwachslängen als erwartet, für  $I = 50 \text{ A}$ ,  $\alpha = 1.5$  ist dies gerade umgekehrt. In den verbleibenden Fällen  $I = 100 \text{ A}$ ,  $\alpha = 1.25$  bzw.  $I = 50$  A,  $\alpha = 1.75$  ist die Übereinstimmung sogar sehr gut.

Dieses Ergebnis bestätigt die Richtigkeit der bisher im theoretischen Modell verwendeten Annahmen und stellt nun die Vergleichsbasis für weitere Untersuchungen.

#### **7.4.7 Einfluß der Simulationsbedingungen auf die Anwachsraten**

Die bisher diskutierten Simulationsergebnisse wurden mit einem flachen (unrealistischen) Ladungsdichteprofil und unter Vernachlässigung des selbsterzeugten statischen Anteils *Er,stat* gewonnen. Es stellt sich nun die Frage, wie sich die Anwachsraten ändern, wenn man die Simulation ohne diese unrealistischen Vorgaben durchführt.

Zu diesem Zweck wurden für jeden der vier betrachteten Parametersätze drei neue Simulationsrechnungen gemacht, bei denen zum einen das realistische Ladungsdichteprofil und zum anderen der statische Anteil von *Er,stat* sowohl getrennt, als auch zusammen berücksichtigt wurden.

Die Anwachslängen der Feldprofile von *Er,* die aus diesen Simulationen gewonnen werden konnten, sind gemeinsam mit den bereits im vorhergehenden Abschnitt gezeigten Anwachslängen und den Ergebnissen aus dem theoretischen Modell in Tabelle 7.2 aufgelistet. Die Resultate können folgendermaßen zusammengefaßt werden:

- Betrachtet man nur Simulationen mit unberücksichtigtem *Er,stat,* so erhöht sich durch die Verwendung des realistischen Strahlprofils die Anwachslänge  $d_q$ , die Instabilität wird somit abgeschwächt. Besonders extrem ist dies im Fall  $I = 50 \text{ A}$ ,  $\alpha = 1.5$ , bei dem sich die Anwachslänge mehr als verdoppelt (das Ergebnis überschreitet mit  $d_g = 16.3$  cm die Länge des Rechengebiets und ist daher kaum noch signifikant).
- Diese Tendenz ist auch dann eindeutig vorhanden, wenn man in den Vergleichen nur Fälle mit berücksichtigtem *Er,stat* zuläßt.
- Vergleicht man nur Simulationen mit flachem Strahlprofil, so erhöht sich bei Berücksichtigung von *Er,stat* die Anwachslänge in den meisten Fällen, die Instabilität wird also auch hier schwächer. Eine Ausnahme ist der Fall  $I = 50 \text{ A}$ ,  $\alpha = 1.5$ , bei dem die Anwachslänge etwas reduziert wird.
- Betrachtet man schließlich nur Simulationen mit realistischem Strahlprofil, so erhält man bei Berücksichtigung von *Er,stat* in jeweils zwei Fällen etwas höhere bzw. niedrigere Anwachslängen, d.h. eine eindeutige Tendenz ist hier nicht auszumachen.

Somit kann eindeutig gesagt werden, daß die Verwendung eines realistischen Strahlprofils im Vergleich zur flachen (unrealistischen) Ladungsdichteverteilung die Instabilität etwas abschwächt. Diese Aussage kann bei der Betrachtung des Einflusses von *Er,stat* in dieser Form nicht gemacht werden. Hier deutet sich lediglich eine schwache Tendenz zur Erhöhung der Anwachslänge *d9* bei Berücksichtigung von *Er,stat* an (Erhöhung von *d9* in fünf Fällen, Erniedrigung in drei Fällen).

Neben dem Vergleich der Anwachslängen ist aber auch die Betrachtung der einzelnen Feldprofile bei Berücksichtigung von *Er,stat* und Verwendung der realistischen Ladungsdiebteverteilung sehr aufschlußreich. In Abbildung 7.19 sind die Feldprofile der zeitabhängigen Anteile von  $E_r$ ,  $E_z$  und  $B_{\varphi}$  für den Fall  $I = 100A$ ,  $\alpha = 1.5$  graphisch aufgetragen. Im Vergleich zu Abbildung 7.15, in der Feldprofile für den Fall der flachen Ladungsdichteverteilung bei unberücksichtigtem *Er,stat* dargestellt sind, erkennt man folgende signifikante Unterschiede:

• Das Feldprofil von  $E_r$  wächst nach wie vor für  $z \gtrsim 3.5$  cm exponentiell an. Da die Anwachsraten in diesem Fall aber etwas niedriger sind, erreicht  $|E_r|$  in Abbildung 7.19 nicht so hohe Werte wie in Abbildung 7.15.

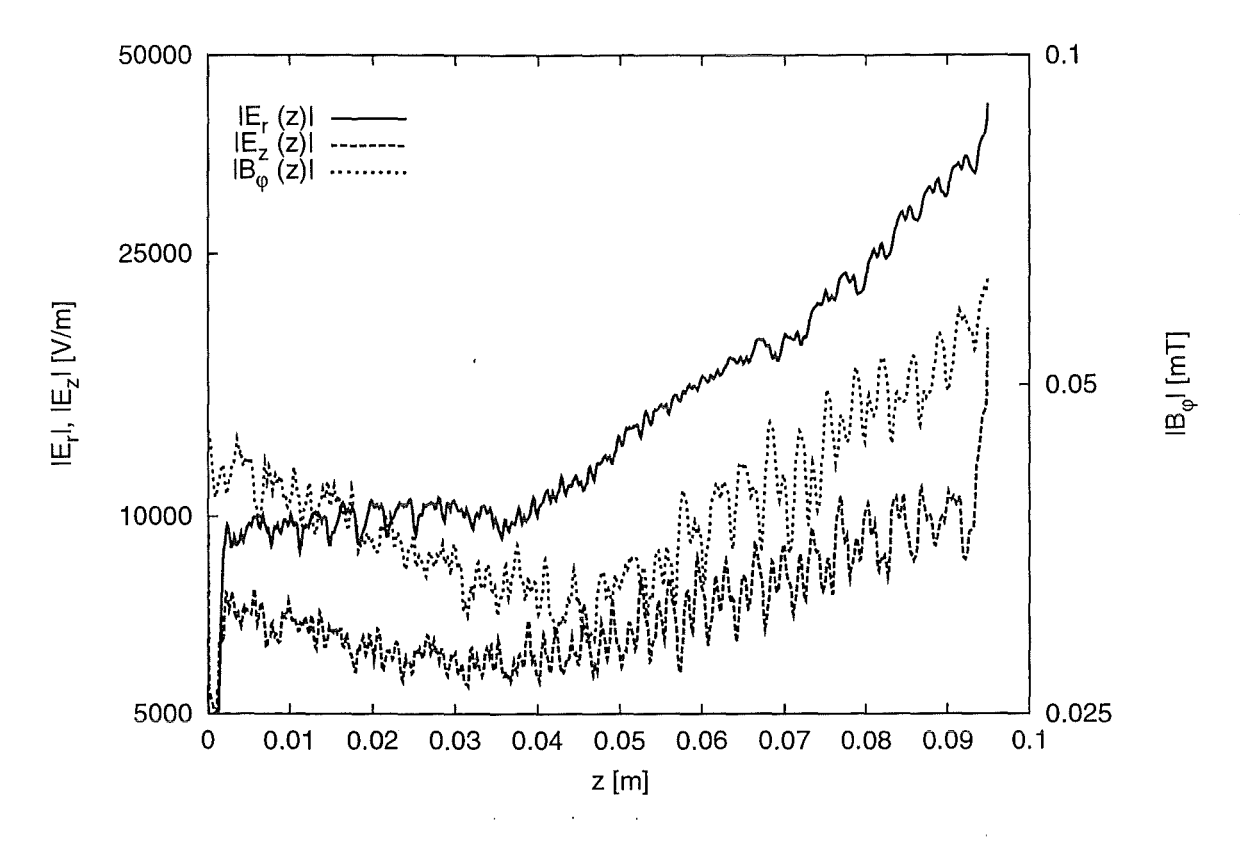

Abbildung 7.19: Gemittelte Feldprofile der zeitabhängigen Anteile von  $E_r$ ,  $E_z$  und  $B_{\varphi}$ bei Verwendung der realistischen Ladungsdichteverteilung im Strahl und Berücksichtigung von *Er,stat.* 

• Das Feldprofil von *Ez* ist in Abbildung 7.19 wesentlich schwächer ausgeprägt als in Abbildung 7.15. Die beobachtete Anregung von Langmuir-Wellen in den ersten Simulationen findet also im hier betrachteten Fall mit wesentlich kleineren Amplituden statt. Nach wie vor erhält man aber das charakteristische Frequenzspektrum von *Ez*  mit Peaks bei relativ niedrigen Frequenzen (vergleiche Abbildung 7.14, Mitte).

Aus der realistischeren Betrachtung geht somit hervor, daß die instabile Anregung von Langmuir-Wellen (mit  $k_z \gg k_x$ ) im Elektronenhohlstrahl von Gyrotron-Oszillatoren eine wesentlich geringere Rolle spielt als die bisher betrachteten instabilen Raumladungswellen mit  $k_x \gg k_z$ . Deshalb wird an dieser Stelle von einer weiteren Untersuchung der Langmuir-Wellen abgesehen.

• Die Betrachtung des Feldprofils von  $B_{\varphi}$  bestätigt auch hier die oben gemachte Annahme, daß es sich bei den Raumladungswellen nicht um einen rein elektrostatischen Effekt mit  $k \times E = 0$  handeln kann. Auch zeigt das Spektrum von  $B_{\varphi}$  in diesem Fall keine prinzipiellen Unterschiede zum entsprechenden Spektrum aus Abbildung 7.14.

#### **7.4.8 Berücksichtigung der Geschwindigkeitsstreuung**

Bisher wurde in den Untersuchungen mit dem theoretischen Modell die Geschwindigkeitsstreuung nicht berücksichtigt. Auch wurde in den T2hPIC-Simulationen nur mit einer verhältnismäßig kleinen Streuung von *6a* = 1% gearbeitet, die nicht variiert wurde. Da aber Geschwindigkeitsstreuung im Experiment generell auftritt, ist es angebracht, sowohl in den theoretischen Betrachtungen, als auch in den PIC-Simulationen den Einfluß der Geschwindigkeitsstreuung auf die instabilen Raumladungswellen zu untersuchen.

Chen et al. [70] haben in ihren Betrachtungen die Geschwindigkeitsstreuung in der Form  $\delta \beta_z$  bei konstantem  $\gamma$  berücksichtigt und gezeigt, daß sich selbst für  $\delta \beta_z / \beta_{z0} = 50\%$ die Anwachsrate Im *w* im Vergleich zu Rechnungen ohne Streuung nur unwesentlich ändert. Die Untersuchungen wurden für  $k_z = 0$ ,  $\omega_p = 0.6 \Omega_c$ ,  $\beta_{\perp 0} = 0.2$  bzw.  $\beta_{\perp 0} = 0.4$ und  $0 \leq k_x r_{L0} \leq 3$  durchgeführt. Dabei stellte sich heraus, daß die Anwachsraten im Fall  $\delta \beta_z > 0$  zum Teil auch leicht höhere Werte annehmen können als im Fall  $\delta \beta_z = 0$ . Chen et al. zogen daraus den Schluß, daß Geschwindigkeitsstreuung keinen Einfluß auf das Verhalten der instabilen Raumladungswellen haben sollte.

Da mit Hilfe der PIC-Simulationen gezeigt werden konnte, daß die untersuchte Strahlinstabilität konvektiv ist, erscheint eine Betrachtung der Anwachsraten Im *kz* an dieser Stelle sinnvoller. Wie bisher sollte dies auch für Frequenzen  $\omega \neq \Omega_c$  geschehen, da die Instabilität in einem ziemlich breiten Bereich um  $\Omega_c$  auftreten kann. In den weiteren Schritten wurde deshalb mit Hilfe des Newton-Raphson-Verfahrens nach Lösungen *kz* der Dispersionsrelation für das heiße Plasma (7.17) gesucht. Wie aus Gleichung (7.17) leicht zu ersehen ist, benötigt man im Vergleich zu den oben beschriebenen Rechnungen eine zusätzliche Integration über  $\beta_z$ . Die Integration wird numerisch ausgeführt und verläuft über das Intervall  $\beta_{z0} - 4 \delta \beta_z \leq \beta_z \leq \beta_{z0} + 4 \delta \beta_z$ . Dazu wird ein rekursiv programmiertes, adaptives Verfahren verwendet, das auf der Simpson-Regel basiert und das die Anzahl der Integrationsintervalle im Bereich der Resonanzen lokal verfeinern kann.

Die bei den folgenden Betrachtungen verwendeten Parameter sind auch in diesem Fall  $\beta_{z0} = 0.279, \ \beta_{\perp 0} = 0.418$  und  $\omega_p/\Omega_c = 0.070$ . Zuerst wurden Lösungen von Imk<sub>z</sub> in Abhängigkeit von der Streuung  $\delta \beta_z$  für  $k_x r_{L0} = 1.0$  und unterschiedliche Werte von  $\omega$ berechnet. Die Ergebnisse sind in Abbildung 7.20 graphisch dargestellt. Für  $\omega = \Omega_c$  erhält man mit wachsender Streuung eine leichte Zunahme der Anwachsrate Im *kz,* was sich gut mit den Beobachtungen von Chen et al. deckt. Dagegen erhält man für alle anderen Fälle mit  $\omega \neq \Omega_c$  für wachsende Streuung eine verhältnismäßig starke Abnahme der Anwachsrate. Abhängig vom betrachteten *w* verschwindet Im *kz* sogar ab einem bestimmten Wert der Streuung in  $\beta_z$ .

Um diesen Effekt auch aus einem anderen Blickwinkel zu beobachten, wurde *kz* aus der Dispersionsrelation (7.17) für  $k_x r_{L0} = 0.5$  bzw.  $k_x r_{L0} = 1.0$  und unterschiedliche Werte der Geschwindigkeitsstreuung *6ßz* in Abhängigkeit von *w* berechnet. Die Ergebnisse, die in Abbildung 7.21 dargestellt sind, zeigen mit größer werdender Streuung eine deutliche Einschnürung der erlaubten Frequenzbereiche. Bereits bei einer Streuung von  $\delta \beta_z / \beta_{z0} = 10\%$ verkleinert sich dieses Intervall um ungefähr die Hälfte.

Die in Abbildung 7.20 und 7.21 dargestellten Ergebnisse, die mit Hilfe der elektrostatisch gewonnenen Dispersionsrelation (7.17) berechnet wurden, können auch mit den elektromagnetisch gewonnenen Dispersionsrelationen ( 7. 7) bzw. ( 7. 28) reproduziert werden. Dazu werden bei der numerischen Lösung dieser Gleichungen die Tensorelemente für das heiße Plasma (7.15) verwendet. Die damit berechneten Ergebnisse unterscheiden

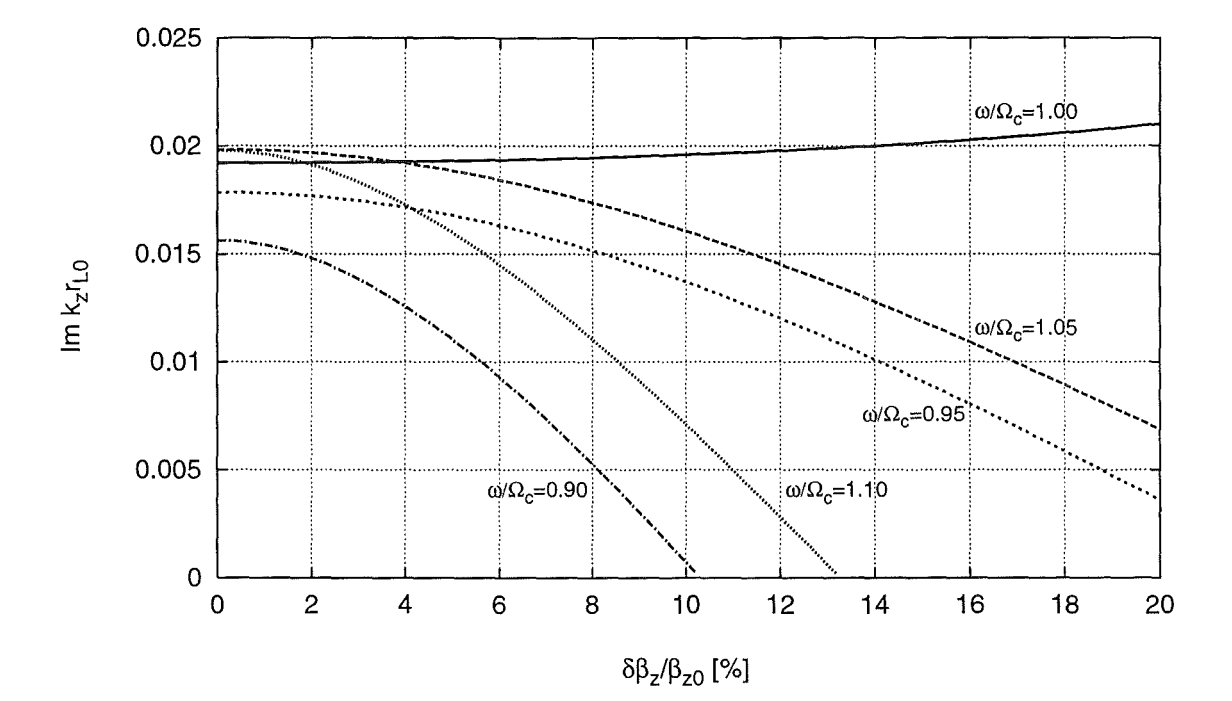

Abbildung 7.20: Imaginärteil von  $k_z$  in Abhängigkeit von der Geschwindigkeitsstreuung  $\delta\beta_z$  für  $\beta_{z0} = 0.279$ ,  $\beta_{\perp 0} = 0.418$ ,  $\omega_p/\Omega_c = 0.070$ ,  $k_x r_{L0} = 1.0$ und verschiedene Werte der Frequenz  $\omega$ .

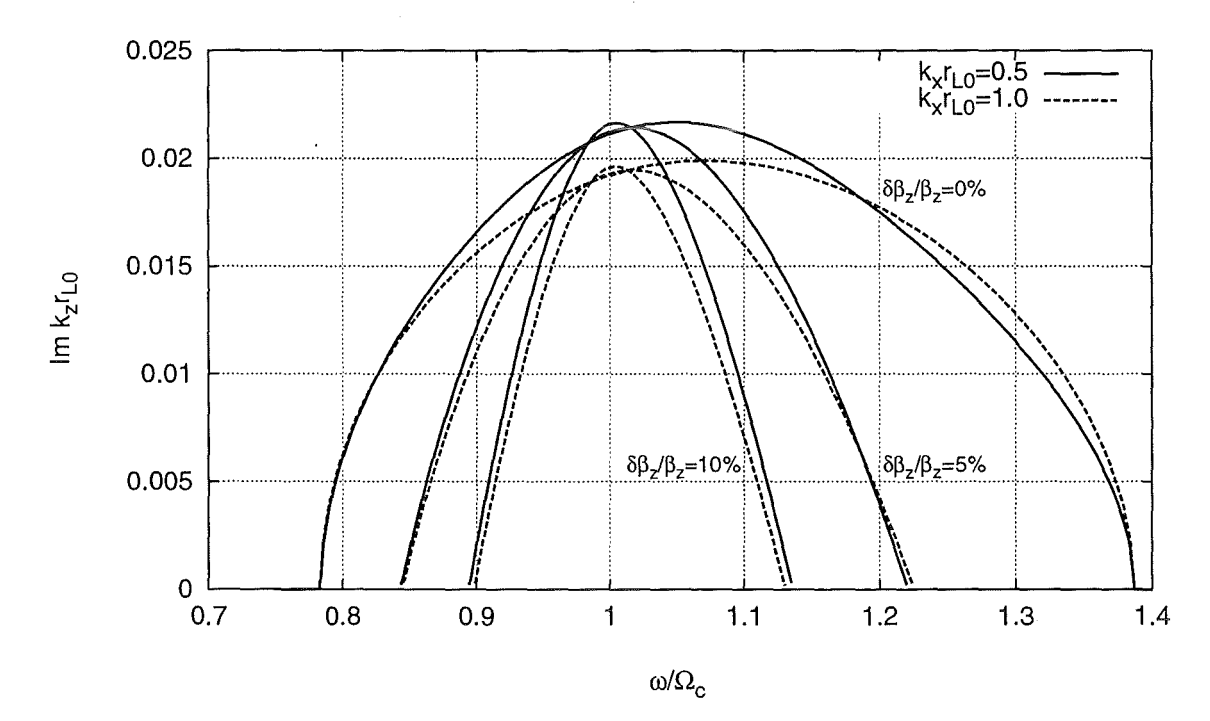

Abbildung 7.21: Imaginärteil von  $k_z$  in Abhängigkeit von der Frequenz  $\omega$  für  $\beta_z = 0.279$ ,  $\beta_{\perp} = 0.418$ ,  $\omega_{pe}/\Omega_c = 0.070$  und verschiedene Werte der Geschwindigkeitsstreuung $\delta \beta_z$ bzw. der Wellenzahlkomponente $k_x.$ 

sich nur unwesentlich von den Resultaten, die in den Abbildungen 7.20 und 7.21 vorgestellt wurden. Die Abweichungen zwischen den Ergebnissen aus den drei unterschiedlichen Dispersionsrelationen liegen noch deutlich unter den Differenzen, die man zwischen den Kurven für  $k_x r_{L0} = 0.5$  und  $k_x r_{L0} = 1.0$  in Abbildung 7.21 erkennen kann.

Nun stellt sich die Frage, ob diese Einschnürung im erlaubten Frequenzbereich bei Vorgabe von Geschwindigkeitsstreuung auch in der PIC-Simulation beobachtet werden kann und ob sich daraus auch Konsequenzen auf die Anwachsraten der Strahlinstabilität ergeben. Dazu wurden zusätzliche T2hPIC-Simulationen mit den Strahlparametern *I=* 100 A und  $\alpha_0 = 1.5$  bei unterschiedlichen Werten für die Streuung in  $\alpha$  (zwischen 2.5% und 20%) durchgeführt. Die dabei verwendete Verteilung in  $\alpha$  ist gaußförmig und wird mit Hilfe eines entsprechenden Zufallszahlengenerators erzeugt [56]. Außerdem erzeugt die Teilcheneinspeisung die realistische Ladungsdichteverteilung im Strahl, der Einfluß des selbsterzeugten statischen Anteils *Er,stat* wurde in der Simulation berücksichtigt.

Die aus diesen Simulationen gewonnenen Frequenzspektren des zeitabhängigen Anteils von  $E_r$  sind für die drei Fälle  $\delta \alpha/\alpha_0 = 1\%$ ,  $\delta \alpha/\alpha_0 = 10\%$  und  $\delta \alpha/\alpha_0 = 20\%$  in Abbildung 7.22 dargestellt. Tatsächlich erkennt man die erwartete Einschnürung des erlaubten Frequenzbereichs sehr deutlich. Um diese Resultate besser mit den Ergebnissen aus dem theoretischen Modell vergleichen zu können, benötigt man noch den Zusammenhang zwischen den Streuungen  $\delta \alpha$  und  $\delta \beta_z$ , der in erster Näherung folgende Form hat:<sup>9</sup>

$$
\frac{\delta \alpha}{\alpha_0} \approx (1 + \alpha_0^{-2}) \frac{\delta \beta_z}{\beta_{z0}}.
$$
\n(7.31)

Die drei in Abbildung 7.22 verwendeten Streuungen in  $\alpha$  entsprechen bei  $\alpha_0 = 1.5$  damit relativen Streuungen in  $\beta_z$  von ca. 0.7%, 7% bzw. 14%, also ähnlichen Werten, wie sie in der theoretischen Betrachtung verwendet wurden. Somit liefern Theorie und Simulation auch hier Resultate, die durchaus vergleichbar sind.

Da im Experiment am häufigsten die Streuung  $\delta \beta_{\perp}$  betrachtet wird, ist es an dieser Stelle sinnvoll, auch den entsprechenden Zusammenhang zwischen  $\delta \alpha$  und  $\delta \beta_{\perp}$  anzugeben:

$$
\frac{\delta\alpha}{\alpha_0} \approx \alpha^2 \frac{\delta\beta_\perp}{\beta_{\perp 0}}.\tag{7.32}
$$

Im Fall  $\alpha_0 = 1.5$  erhält man damit aus  $\delta \alpha / \alpha_0 = 10\%$  eine relative Streuung in  $\beta_{\perp}$  von ca. 4.4%.

Neben der Betrachtung der Spektren ist auch eine Untersuchung der Anwachsraten sinnvoll, da dies zeigen kann, ob die Einschnürung des erlaubten Frequenzbereichs bei erhöhter Geschwindigkeitsstreuung die Strahlinstabilität dämpft. Dies scheint plausibel, da die Instabilität bisher immer aus einer Überlagerung einer Anzahl von Moden mit unterschiedlichen Frequenzen bestand, die additiv zum Anwachsen der betrachteten Störungen beitragen haben. Wie man in Abbildung 7.22 gut erkennen kann, reduziert sich durch die beobachtete Einschnürung des erlaubten Frequenzbereichs die Anzahl dieser einzelnen Beiträge, was sich im Endeffekt in einer niedrigeren Anwachsrate (bzw. einer größeren Anwachslänge) äußern könnte.

In Tabelle 7.3 sind die Anwachslängen der Instabilität für fünf unterschiedliche Werte der relativen Streuung  $\delta \alpha / \alpha_0$  aufgelistet. Tatsächlich erhöht sich die Anwachslänge  $d_a$  bei

<sup>&</sup>lt;sup>9</sup>Man erhält dies aus dem Zusammenhang zwischen  $\alpha$  und  $\beta_z$  bei konstantem  $\gamma$  durch die Approximation  $|d\alpha/d\beta_z| \approx |\delta\alpha/\delta\beta_z|$ .

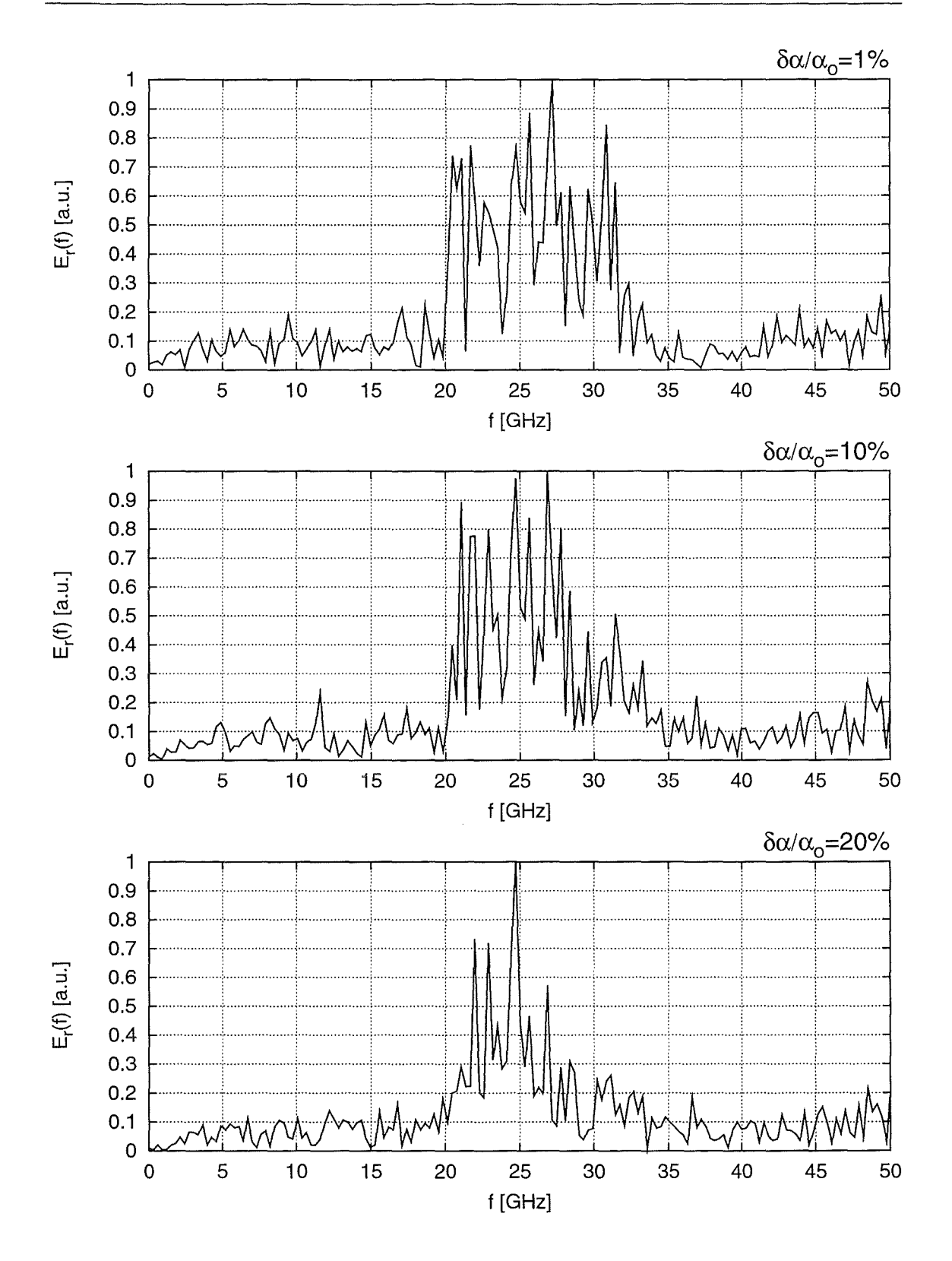

Abbildung 7.22: Frequenzspektren des zeitabhängigen Anteils von *Er* bei unterschiedlichen Geschwindigkeitsstreuungen *8a.* 

117

| Vorgabe:                     |            | Simulation:                  |                              |
|------------------------------|------------|------------------------------|------------------------------|
| $\delta \alpha/\alpha_0$ [%] | $d_q$ [cm] | $\delta \alpha/\alpha_0$ [%] | $\delta E_{kin}/E_{kin}$ [%] |
| 1.0                          | 4.9        | 1.26                         | 1.57                         |
| 2.5                          | 5.2        | 2.72                         | 1.47                         |
| 5.0                          | 5.6        | 5.12                         | 1.51                         |
| 10.0                         | 5.6        | 10.05                        | 1.29                         |
| 20.0                         | 5.9        | 20.03                        | 1.03                         |

**Tabelle 7.3:** Die Anwachslänge  $d_g$  und die relativen Streuungen in  $\alpha$  und  $E_{kin}$  der austretenden Teilchen in Abhängigkeit von der (bei der Einspeisung) vorgegeben Streuung  $\delta \alpha$ . Die verwendeten Strahlparameter sind  $I = 100$  A und  $\alpha_0 = 1.5$ .

zunehmender Geschwindigkeitsstreuung, der Effekt ist aber nicht sehr stark ausgeprägt. Evtl. ist das ein Hinweis darauf, daß die einzelnen instabilen Moden zueinander in Konkurrenz stehen und sich im Fall des breiteren Spektrums gegenseitig dämpfen.

Parallel zu den Anwachsraten wurde auch die Geschwindigkeitsstreuung und die Energiestreuung der Teilchen am Ende des Simulationsgebietes berechnet und in Tabelle 7.3 aufgelistet. Wie man erkennen kann, ändert sich die Streuung in *a* durch den Einfluß der Instabilität nur unwesentlich, was auf das verhältnismäßig kurze Rechengebiet zurückzuführen ist. Interessant ist, daß die Streuung in der kinetischen Energie der austretenden Teilchen bei zunehmender vorgegebener Geschwindigkeitsstreuung sogar etwas abnimmt. Ob sich dies ausschließlich mit der schwächer werdenden Strahlinstabilität begründen läßt, ist unklar.

#### **7.4.9 Berücksichtigung der TE-Polarisation**

In den bisher gemachten Simulationen und theoretischen Untersuchungen wurden nur die Komponenten der TM-Polarisation berücksichtigt. Im Gegensatz zum Particle-in-Cell Code, in dem die Berücksichtigung aller sechs Komponenten des elektromagnetischen Feldes von Anfang an vorgesehen war, ist die Einbeziehung aller Feldkomponenten in das theoretische Modell mit einem erheblichen Mehraufwand verbunden. Aus diesem Grund wurden zwar zusätzliche PIC-Simulationen mit Berücksichtigung von TM- und TE-Polarisation durchgeführt, von einer vergleichbaren Betrachtung mit dem theoretischen Modell wurde aber abgesehen.

Die Ergebnisse der zwei PIC-Simulationen, die unter den gleichen Bedingungen wie im vorhergehenden Abschnitt durchgeführt wurden, sind für unterschiedliche Werte der Streuung  $\delta \alpha$  in Tabelle 7.4 aufgelistet. Zum Vergleich wurden dort auch die entsprechenden Ergebnisse aus dem vorhergehenden Abschnitt eingetragen, die ohne Berücksichtigung der TE-Polarisation gewonnen wurden. Ein Vergleich dieser Resultate zeigt eine nicht unerhebliche Zunahme der Anwachslängen  $d_g$  bei zusätzlicher Berücksichtigung der TE-Polarisation.

Eine genauere Untersuchung der Feldkomponenten der TE-Polarisation zeigte keine Hinweise auf Instabilitäten, die zu den bisher betrachteten Strahlinstabilitäten in Konkurrenz treten könnten. Evtl. wird die hier beobachtete Abschwächung der Raumladungs-

| Vorgabe:                     | Simulation: $d_q$ [cm] |                    |  |
|------------------------------|------------------------|--------------------|--|
| $\delta \alpha/\alpha_0$ [%] | nur TM-Polarisation    | TM+TE-Polarisation |  |
| 1.0                          | 4.9                    | 6.3                |  |
| 5.0                          | 5.6                    | 8.1                |  |

**Tabelle 7.4:** Simulationsergebnisse, die mit und ohne Berücksichtigung der TE-Polarisation gewonnen wurden.

instabilität dadurch hervorgerufen, daß die Instabilität einen Teil ihrer Energie über die Komponente  $j_{\varphi}$  in die TE-Polarisation transferiert. Um diese Vermutung zu bestätigen, bedarf es aber noch weiterer Untersuchungen mit dem Particle-in-Cell Code bzw. einer Erweiterung des bisher benutzten theoretischen Modells.

### **7.5 Zusammenfassung und Ausblick**

Die in diesem Kapitel beschriebenen analytischen und numerischen Betrachtungen liefern eine Reihe neuer Erkenntnisse über den Charakter der instabilen Raumladungswellen im Elektronenstrahl von Gyrotron-Oszillatoren. Ausschlaggebend für diesen Erkenntnisgewinn war die Symbiose von theoretischem Modell und Particle-in-Cell-Simulationen.

Insgesamt können die hier gemachten Ergebnisse folgendermaßen zusammengefaßt werden:

- Die instabilen Raumladungswellen können in der Simulation eindeutig nachgewiesen und als konvektive Instabilität identifiziert werden.
- Die aus den Simulationsergebnissen berechneten Anwachslängen der Strahlinstabilität zeigen eine verhältnismäßig gute Übereinstimmung mit den Resultaten aus dem theoretischen Modell.
- Die Frequenzen, bei denen instabile Raumladungswellen auftreten können, liegen in einem relativ breiten Bereich um die relativistische Zyklotronfrequenz  $\Omega_c$ . Dies konnte sowohl mit der Simulation, als auch mit dem theoretischen Modell nachgewiesen werden.
- Die Simulationsrechnungen zeigten keine Oszillationen bei höheren Harmonischen der Zyklotronfrequenz.
- Die Simulationsergebnisse zeigen einen nicht zu vernachlässigenden zeitabhängigen Anteil der Komponente  $B_{\varphi}$ . Dies läßt den Schluß zu, daß eine ausschließlich elektrostatische Betrachtung der instabilen Raumladungswellen falsch ist.

Eine analytische Untersuchung bestätigt diese Annahme, da sowohl die elektrostatische, als auch die elektromagnetische Betrachtungsweise vergleichbare Anwachsraten liefern.

• Das Auftreten von Geschwindigkeitsstreuung reduziert den erlaubten Frequenzbereich der Strahlinstabilität mehr oder weniger stark. Auch dies kann mit Simulationen und theoretischen Betrachtungen gezeigt werden.

• Führt man die PIC-Simulationen unter möglichst realistischen Bedingungen durch, so erhält man Anwachslängen, die bis zu 100% größer sein können, als die Anwachslängen, die man aus dem idealisierten theoretischen Modell erwartet. Dieses Ergebnis ist für praxisnahe Betrachtungen sehr positiv, da die Instabilität schwächer sein wird, als vom theoretischen Modell vorhergesagt.

Folgende Einflüsse führen zu der beobachteten Diskrepanz zwischen Simulation und theoretischem Modell: Die zusätzliche Berücksichtigung der TE-Polarisation, die Verwendung einer realistischen, nichthomogenen Ladungsdichteverteilung im Strahl und die Einbeziehung von Geschwindigkeitsstreuung. Bei der Berücksichtigung des statischen selbsterzeugten Anteils *Er,stat* zeigt sich lediglich eine schwache Tendenz zur Erhöhung der Anwachslängen.

Die hier beschriebenen Untersuchungen haben einige Fragen offen gelassen bzw. eine Reihe neuer Fragestellungen aufgeworfen, die im Rahmen dieser Arbeit nicht mehr behandelt werden konnten. In zukünftigen Untersuchungen sollten daher folgende Punkte näher betrachtet werden:

- Wie läßt sich die Dämpfung der instabilen Raumladungswellen durch den Einfluß der TE-Polarisation erklären?
- Im allgemeinen ist der Betrag des angelegten statischen Magnetfeldes im Strahltunnel von Gyrotron-Oszillatoren nicht konstant, sondern steigt zum Resonator hin an. Hier stellt sich die Frage, wie sich ein Gradient im angelegten axialen Magnetfeld auf die Ausbildung und die Eigenschaften der instabilen Raumladungswellen auswirkt.
- Da in dieser Arbeit gezeigt werden konnte, daß die hier untersuchten Strahlinstabilitäten nicht als rein elektrostatischer Effekt betrachtet werden können, stellt sich die Frage, ob dadurch eine Kopplung zwischen elektromagnetischen Wellen (z.B. Hohlleitermoden in einem Strahltunnel ohne Dämpfungsmaterial) und den instabilen Raumladungswellen möglich wird. Dies könnte unter Umständen einen zusätzlichen negativen Einfluß auf die Qualität des Elektronenhohlstrahls haben.

## **Kapitel 8**

# **Zusammenfassung und Ausblick**

In der vorliegenden Arbeit konnte bestätigt werden, daß eine bestimmte Klasse von Raumladungswellen, die nah mit den instabilen Bernstein-Moden verwandt ist, als mögliche Quelle für Strahlinstabilitäten in der Kompressionszone von Gyrotron-Oszillatoren in Betracht gezogen werden muß.

Zum Nachweis bzw. zur genaueren Untersuchung dieser Instabilitäten wurden zwei unterschiedliche Methoden verwendet. Einerseits wurde ein analytisches Modell benutzt, das auf den Methoden der kinetischen Theorie basiert und das numerisch lösbare Dispersionsrelationen für das kalte bzw. heiße magnetisierte Plasma mit relativistischer Geschwindigkeitsverteilung liefert. Andererseits wurde der zeitabhängige zweieinhalbdimensionale Particle-in-Cell Code **T2hPIC** entwickelt, um die analytischen Betrachtungen zu ergänzen. Besonderes Augenmerk bei der Entwicklung von **T2hPIC** wurde auf die Verwendung randangepaßter Koordinaten und die Implementierung leistungsfähiger und stabiler offener Randbedingungen gelegt. Auch das Problem der Verletzung der Ladungserhaltung konnte mit dem schnellen Multigridlöser gut unter Kontrolle gebracht werden. Bereits in der Verifikationsphase konnte der PIC-Code seine Vielseitigkeit unter Beweis stellen, indem er bei der Simulation eines TEo,3-Gyrotron-Resonators wertvolle Daten lieferte, die bei der Entwicklung eines nichtstationären Programms zur Auslegung von Gyrotron-Resonatoren sehr hilfreich waren.

Die anschließend gemachten Untersuchungen der instabilen Raumladungswellen waren durch die Symbiose von analytischem Modell und Particle-in-Cell Code ebenfalls sehr erfolgreich und konnten einige bisher unerkannte Eigenschaften der betrachteten Strahlinstabilität zeigen. Hervorzuheben ist hier einerseits, daß die instabilen Raumladungswellen nicht wie bisher als ein rein elektrostatisches Phänomen betrachtet werden dürfen, wie eine Analyse der mit **T2hPIC** berechneten elektromagnetischen Felder und auch theoretische Betrachtungen gezeigt haben. Auch die Einschnürung des erlaubten Frequenzbereichs der Instabilität durch den Einfluß der Geschwindigkeitsstreuung wurde in dieser Form bisher nicht betrachtet. Eine vollständige Zusammenfassung aller Ergebnisse dieser Untersuchungen findet man am Ende von Kapitel 7.

#### **Ausblick**

Ebenfalls am Ende von Kapitel 7 wurden einige Fragen in Bezug auf die instabilen Raumladungswellen aufgeführt, die offen geblieben sind bzw. durch die Betrachtungen erst aufgeworfen wurden. Alle drei aufgeführten Punkte (Einfluß der TE-Polarisation, Einfluß eines Gradienten im angelegten axialen Magnetfeld und evtl. auftretende Kopplung an elektromagnetische Moden) verdienen in zukünftigen Untersuchungen erhöhte Aufmerksamkeit.

Zusätzlich könnten auch am Particle-in-Cell Code weitere Verbesserungen vorgenommen werden. Denkbar wäre zum einen die Verwendung einer Methode von Eastwood, bei der die Ladungserhaltung automatisch erfüllt wird, so daß rechenzeitintensive Korrekturen des elektrischen Feldes überflüssig werden [33, 79]. Auch eine weitere Optimierung der offenen Randbedingungen wäre sicher von Vorteil, vor allem in Hinblick auf Makroteilchen, die offene Ränder durchqueren und dadurch evtl. Störungen hervorrufen.

## **Anhang A**

# **Tensoranalysis**

### A.l **Beispiel: Darstellung der Rotation in Kugelkoordinaten**

Das Arbeiten mit den in Abschnitt 3.3 beschriebenen mathematischen Hilfsmitteln kann demonstriert werden, indem man z.B. die Darstellung der Rotation in Kugelkoordinaten  $(r, \varphi, \theta)$  berechnet. Mit  $\bar{x}^1 = r$ ,  $\bar{x}^2 = \varphi$  und  $\bar{x}^3 = \theta$  hat die Transformation von Kugelkoordinaten in kartesische Koordinaten  $(x^1, x^2, x^3)$  die folgende Form:

$$
\boldsymbol{x} = \begin{pmatrix} x^1 \\ x^2 \\ x^3 \end{pmatrix} = \begin{pmatrix} \bar{x}^1 \cos \bar{x}^2 \sin \bar{x}^3 \\ \bar{x}^1 \sin \bar{x}^2 \sin \bar{x}^3 \\ \bar{x}^1 \cos \bar{x}^3 \end{pmatrix} .
$$
 (A.1)

Die daraus resultierenden Basisvektoren erhält man nach Gleichung (3.5) durch einfaches Ableiten:

$$
a_1 = \begin{pmatrix} \cos \bar{x}^2 \sin \bar{x}^3 \\ \sin \bar{x}^2 \sin \bar{x}^3 \\ \cos \bar{x}^3 \end{pmatrix}, \quad a_2 = \begin{pmatrix} -\bar{x}^1 \sin \bar{x}^2 \sin \bar{x}^3 \\ \bar{x}^1 \cos \bar{x}^2 \sin \bar{x}^3 \\ 0 \end{pmatrix}, \quad a_3 = \begin{pmatrix} \bar{x}^1 \cos \bar{x}^2 \cos \bar{x}^3 \\ \bar{x}^1 \sin \bar{x}^2 \cos \bar{x}^3 \\ -\bar{x}^1 \sin \bar{x}^3 \end{pmatrix}.
$$
\n(A.2)

Die Jacobi-Determinante hat nach Gleichung (3.8) folgendes Aussehen:

$$
J = \sqrt{g} = -(\bar{x}^{1})^{2} \sin \bar{x}^{3}.
$$
 (A.3)

Spätestens an den reziproken Basisvektoren, die mit den Gleichungen (3.7) berechnet werden können, erkennt man die Orthogonalität des betrachteten Systems:

$$
a^{1} = a_{1}, \qquad a^{2} = \frac{1}{(\bar{x}^{1} \sin \bar{x}^{3})^{2}} a_{2}, \qquad a^{3} = \frac{1}{(\bar{x}^{1})^{2}} a_{3}.
$$
 (A.4)

Um das Ergebnis mit der üblichen Darstellung der Rotation in Kugelkoordinaten vergleichen zu können, ist es nötig, die Basisvektoren  $a_i$  zu normieren:

$$
e_r = \frac{a_1}{|a_1|} = a_1
$$
,  $e_\varphi = \frac{a_2}{|a_2|} = \frac{a_2}{\bar{x}^1 \sin \bar{x}^3}$ ,  $e_\theta = \frac{a_3}{|a_3|} = \frac{a_3}{\bar{x}^1}$ . (A.5)

Die zugehörigen Vektorkomponenten haben dann folgendes Aussehen:

$$
f_r = \boldsymbol{F} \boldsymbol{e}_r = \frac{\boldsymbol{F} \boldsymbol{a}_1}{|\boldsymbol{a}_1|} = f_1, \quad f_\varphi = \boldsymbol{F} \boldsymbol{e}_\varphi = \frac{\boldsymbol{F} \boldsymbol{a}_2}{|\boldsymbol{a}_2|} = \frac{f_2}{\bar{x}^1 \sin \bar{x}^3}, \quad f_\theta = \boldsymbol{F} \boldsymbol{e}_\theta = \frac{\boldsymbol{F} \boldsymbol{a}_3}{|\boldsymbol{a}_3|} = \frac{f_3}{\bar{x}^1}.
$$
\n(A.6)

Löst man anschließend die Gleichungen (A.5) und (A.6) nach  $a_i$  bzw.  $f_i$  auf und setzt dies in Gleichung (3.20) ein, so erhält man die gesuchte Darstellung der Rotation (siehe z.B. [80]):

$$
\nabla \times \mathbf{F} = \frac{1}{r \sin \theta} \left( \frac{\partial (\sin \theta f_{\varphi})}{\partial \theta} - \frac{\partial f_{\theta}}{\partial \varphi} \right) \mathbf{e}_r
$$
  
+  $\left( \frac{1}{r} \frac{\partial (r f_{\theta})}{\partial r} - \frac{1}{r} \frac{\partial f_r}{\partial \theta} \right) \mathbf{e}_{\varphi} + \left( \frac{1}{r \sin \theta} \frac{\partial f_r}{\partial \varphi} - \frac{1}{r} \frac{\partial (r f_{\varphi})}{\partial r} \right) \mathbf{e}_{\theta}.$  (A.7)

## **Anhang B**

# **Numerische Hilfsmittel**

### **B.l Verschiebeoperatoren**

Für die hier behandelten numerischen Probleme (speziell für die Diskretisierung von Differentialgleichungen hoher Ordnung) ist es günstig, sogenannte Verschiebeoperatoren *K, Z*  und I mit den folgenden Eigenschaften zu definieren:

$$
Ku_i^n = u_{i+1}^n, \tag{B.1}
$$

$$
Zu_i^n = u_i^{n+1}, \tag{B.2}
$$

$$
I u_i^n = u_i^n. \t\t(B.3)
$$

*K* liefert eine räumliche Verschiebung auf dem Berechnungsgitter um eine Gitterzelle, der Operator *Z* bewirkt eine zeitliche Verschiebung um einen Zeitschritt (in die Zukunft). *I*  ist der Identitätsoperator mit den Eigenschaften  $IK = K$  bzw.  $IZ = Z$ . Auch inverse Verschiebeoperatoren  $K^{-1}$ ,  $Z^{-1}$  sind erlaubt, sie bewirken eine Verschiebung in die entgegengesetzte Richtung.

Mit diesen Operatoren ist es nun relativ einfach möglich, numerische Ableitungen zu bilden. Beispiele dafür:

$$
\frac{du}{dx} \simeq \left[\frac{I - K^{-1}}{\Delta x}\right] u_i^n = \frac{1}{\Delta x} \left(u_i^n - u_{i-1}^n\right),
$$

$$
\frac{du}{dt} \simeq \left[ \frac{\left( I - Z^{-1} \right)}{\Delta t} \frac{\left( I + K \right)}{2} \right] u_i^{n+1} = \frac{1}{2\Delta t} \left[ I + K - Z^{-1} - K Z^{-1} \right] u_i^{n+1}
$$

$$
= \frac{1}{2\Delta t} \left( u_i^{n+1} + u_{i+1}^{n+1} - u_i^{n} - u_{i+1}^{n} \right).
$$

Im zweiten Beispiel wird neben der Differentiation in der Zeit eine räumliche Mittelung durchgeführt. Die Differentiation wird durch diese Maßnahme räumlich um  $i + \frac{1}{2}$  und zeitlich um  $n + \frac{1}{2}$  zentriert.

### **B.2 Numerisches Lösen komplexer Dispersionsrelationen**

Gesucht sind Lösungen der Dispersionsrelation  $D(\omega, k) = 0$  in Abhängigkeit von den komplexen Variablen  $\omega$  bzw.  $k_z$ . Im ersten Fall  $(\omega)$  werden die Größen  $k_x$  und  $k_z$  als reell und konstant angesehen, im zweiten Fall  $(k_z)$  sind dies  $\omega$  und  $k_x$ . Damit kann das Problem auf die Suche nach Nullstellen einer komplexen Funktion *f(z), z* E C reduziert werden, wobei sich mehrere Methoden anbieten.

Beispielsweise kann man aus dem Residuensatz folgende Beziehung herleiten [80]:

$$
\frac{1}{2\pi i} \oint_{\mathbf{C}} g(\zeta) \frac{f'(\zeta)}{f(\zeta)} d\zeta = \sum_{i=1}^{k} \alpha_i g(a_i) - \sum_{j=1}^{m} \beta_j g(b_j), \tag{B.4}
$$

mit einer beliebigen, auf der stückweise glatten geschlossenen Kurve C analytischen Funktion  $g(z)$ , den Nullstellen  $a_i$  mit der Vielfachheit  $\alpha_i$  ( $i = 1...k$ ) und den Polen  $b_j$  mit der Vielfachheit  $\beta_j$  ( $j = 1 ... m$ ) von  $f(z)$ . Führt man die Integration jeweils mit den drei unterschiedlichen Funktionen  $g_0(z) = 1$ ,  $g_1(z) = z$  und  $g_2(z) = z^2$  durch, so gewinnt man bei geeigneter Wahl des Integrationsweges C nicht nur Informationen über die Zahl und Vielfältigkeit der Nullstellen bzw. Pole von *j(z)* im Innern von C, sondern man erhält in einfachen Fällen auch die eindeutige Position einer einzelnen Nullstelle. Liegt solch ein einfacher Fall nicht vor, so kann man ein rechteckiges Integrationsgebiet durch abwechselnde horizontale und vertikale Teilung rekursiv verkleinern und damit einzelne Nullstellen bis zu einer bestimmten, nicht allzu hohen Genauigkeit regelrecht "einkreisen". Anschließend kann dieses Ergebnis mit einem Iterationsverfahren (z.B. dem Newton-Raphson-Verfahren, s.u.) weiter verfeinert werden, bis die Nullstelle die gewünschte Genauigkeit erreicht.

Leider hat dieses Verfahren auch Nachteile:

- Die numerische Integration von Gleichung (B.4) ist bei entsprechend komplizierten Funktionen *f(z)* in Bezug auf die Rechenzeit relativ aufwendig. Da die Ableitungen  $f'(z)$  in den meisten Fällen ebenfalls numerisch berechnet werden müssen, wird dies noch verstärkt.
- Läuft der Integrationsweg C sehr nahe an Nullstellen oder Polen vorbei, so kann es selbst bei der Verwendung vieler Integrationsintervalle zu großen numerischen Fehlern kommen. Im schlimmsten Fall hat dies zur Folge, daß Nullstellen nicht erkannt werden.

Eine andere, sehr verbreitete Methode zur Nullstellensuche ist das Newton-Raphson-Verfahren, das auch auf mehrdimensionale Probleme anwendbar ist [56]. Tatsächlich ist für diesen Fall eine zweidimensionale Betrachtung bei der Nullstellensuche in der komplexen Ebene nicht notwendig, da sich die zweidimensional formulierte Iterationsvorschrift des Newton-Raphson-Verfahrens unter Berücksichtigung der Eigenschaften analytischer Funktionen zur bekannten eindimensionalen Iterationsvorschrift vereinfacht:

$$
z_{n+1} = z_n - \frac{f(z_n)}{f'(z_n)}.
$$
\n(B.5)

Bei der Anwendung des Newton-Raphson-Verfahrens ist die Wahl des Startpunktes *zo*  am problematischsten. Das Verfahren reagiert sehr sensitiv auf ungünstige Startwerte und liefert in diesen Fällen oft nur Nullstellen auf uninteressanten bzw. unphysikalischen Zweigen der betrachteten Dispersionsrelation. Deshalb wurde bei der Anwendung des Verfahrens folgende Vorgehensweise gewählt:

1. Der Benutzer legt einen rechteckigen Bereich in der komplexen Ebene fest, in dem Lösungen zugelassen werden sollen.

- 2. Vorgabe eines Startpunktes *zo* mit Hilfe eines Zufallszahlengenerators innerhalb des festgelegten Bereichs.
- 3. Numerische Berechnung der Ableitung *f'(zn)* mit Hilfe zentraler Differenzen.
- 4. Unterschreitet  $|f'(z_n)|$  eine vorgegebene, sehr kleine Schranke (typisch:  $10^{-30}$ ), so wird die Iteration neu gestartet (Punkt 2). Dies ist nötig, um Division durch Null oder zu starkes "Springen" des Verfahrens auszuschließen.
- 5. Berechnung von *Zn+l* über die Iterationsvorschrift (B.5).
- 6. Befindet sich  $z_{n+1}$  nicht mehr im festgelegten Bereich, so wird die Iteration ebenfalls neu gestartet (Punkt 2).
- 7. Überprüfen, ob das Verfahren konvergiert hat (z.B. über  $|z_{n+1}-z_n|$ ). Falls nein, wird die Iteration an Punkt 3 fortgesetzt.

Es liegt auf der Hand, daß der Erfolg und die benötigte Rechenzeit dieser Methode sehr stark vom vorgegebenen Bereich in der komplexen Ebene abhängt. Der Benutzer benötigt daher eine gewisse Vorstellung davon, wo sich die gesuchte Nullstelle befindet bzw. muß dies durch Probieren erst herausfinden. Bei ungünstiger Wahl des vorgegebenen Bereichs ist dieses Verfahren unter Umständen sogar weniger effizient ab die zuerst erwähnte Methode.

Möchte man dagegen nicht nur eine einzelne Lösung der Dispersionsrelation berechnen, sondern auch Lösungen in Abhängigkeit eines zusätzlichen reellen Parameters *x,* wie z.B. *kx, Wp* oder *Rew* betrachten, so ist die Verwendung des Newton-Raphson-Verfahrens sehr vorteilhaft. In diesem Fall unterscheiden sich die Lösungen für benachbarte Werte von *x* oft nur geringfügig, so daß eine für den Parameter *x* berechnete Nullstelle ein sehr guter Startwert für die Nullstellensuche mit dem Parameter  $x + \Delta x$  bzw.  $x - \Delta x$ ist. Damit kann man ein ziemlich einfaches Schema aufbauen, das ein vorgegebenes Intervall  $x_{min} \leq x \leq x_{max}$  abwechselnd von links nach rechts bzw. von rechts nach links durchläuft und so nach und nach alle existierenden Lösungen der Dispersionsrelation in Abhängigkeit von *x* berechnet. Der vom Benutzer vorgegebene, erlaubte Bereich in der komplexen Ebene gilt dabei für alle Werte von *x* und ist natürlich auch hier entscheidend für den Erfolg bzw. die Geschwindigkeit des Verfahrens. Zu Anfang der Rechnung, bzw. in den Fällen, bei denen sich die Lösung für den benachbarten Wert von *x* nicht als Startwert für die Iteration eignet, wird der Zufallszahlengenerator zur Vorgabe von Startwerten verwendet. Wenn dies nach einigen Versuchen nicht erfolgreich ist, wird das Verfahren für den benachbarten Wert von *x* fortgesetzt.

Tatsächlich erweist sich diese Methode z.B. bei der Betrachtung der Dispersionsrelation für das kalte Plasma (7.18) als sehr effizient. Selbst wenn über den Bereich *s* = -10 ... 10 summiert wird und Ergebnisse für 500 Werte des Parameters  $k_xr_{L0}$  berechnet werden, liegt die benötigte Rechenzeit auf einer durchschnittlichen Workstation (HP 9000/735) bei ca. 10-30 s. Selbst die Dispersionsrelation für das heiße Plasma (7.17) läßt sich mit reduziertem Summationsbereich ( $s = -1...3$ ) innerhalb einiger Minuten lösen, obwohl das auftretende Integral numerisch berechnet wird.

## **Anhang C**

# **Berechnung statischer externer Felder**

Sowohl statische elektrische, als auch statische magnetische Felder kann man in externe (von außen angelegte) und selbsterzeugte Anteile zerlegen. Die selbsterzeugten statischen Anteile werden im zeitabhängigen Code automatisch aufgebaut<sup>1</sup> und können damit den zeitabhängigen Anteilen der elektromagnetischen Felder *Etd* bzw. *Btd* zugeordnet werden (siehe Gleichungen (2.2)). Damit handelt es sich bei den Anteilen *Estat* bzw. *Bstat* um statische externe Felder, die durch Elektroden auf unterschiedlichem elektrischen Potential bzw. durch Spulensysteme erzeugt werden. Die statischen externen Felder haben im Fall der zylindersymmetrischen Betrachtung nur  $z$ - und r-Komponenten und keine  $\varphi$ -Komponente.

### **C.l Berechnung des statischen elektrischen Feldes**

Den statischen Anteil *E stat* des elektrischen Feldes erhält man nach der Einführung des elektrischen Potentials  $\phi$  über  $E_{stat} = -\nabla \phi$ . Da nur der externe Anteil des statischen elektrischen Feldes betrachtet werden soll, genügt es, die Laplacegleichung  $\Delta \phi = 0$  zu lösen. Die in Frage kommenden Randbedingungen sind zum einen Dirichlet-Randbedingungen  $\phi = \phi_{appl}$ , sie werden durch die elektrischen Potentiale der einzelnen Elektroden bestimmt, zum anderen treten Neumann-Randbedingungen auf, nämlich  $\partial \phi / \partial z = 0$  an vertikalen offenen Rändern bzw.  $\partial \phi / \partial r = 0$  an horizontalen offenen Rändern bzw. auf der Achse.

Zur numerischen Lösung der Laplacegleichung  $\Delta \phi = 0$  kann das Multigrid-Verfahren (57-59] verwendet werden, das speziell für das Erzwingen der Ladungserhaltung implementiert wurde (siehe Abschnitt 5.7). Hinweise zur Berechnung des elektrischen Potentials auf randaugepaßten Gittern, insbesonders zur Diskretisierung des Laplaceoperators für diesen Fall findet man in Referenz (60].

### **C. 2 Berechnung des statischen magnetischen Feldes**

Für die Berechnung des statischen externen Magnetfeldes **B** *stat* im Inneren des Gyrotrons (oder eines vergleichbaren technischen Gerätes) sollen folgende Voraussetzungen gelten:

 $^{\rm 1}$ Diese Tatsache kann verwendet werden, um die korrekte Funktionsweise des Simulationsprogramms zu testen: Beispielsweise muß ein einlaufender Elektronenstrahl oberhalb desStrahlsein statisches Magnetfeld erzeugen, das der Bedingung  $B_{\varphi} = \mu_0 I_b / (2\pi r)$  genügt.

- Die Anordnung ist rotationssymmetrisch, die Symmetrieachse sowohl des zu untersuchenden Gerätes als auch der Spulen ist die z-Achse.
- Der Spulenquerschnitt ist rechteckig, mit  $z_1 \leq z \leq z_2$  und  $r_1 \leq r \leq r_2$ .
- Es befinden sich keine ferromagnetischen Materialien im Rechengebiet bzw. in der Nähe der Spulen, es gilt somit  $\mu_r = 1$ .

Das gesuchte Magnetfeld  $B_{stat}(z, r)$  könnte prinzipiell mit Hilfe des Biot-Savartschen Gesetzes berechnet werden:

$$
d\boldsymbol{B}_{stat} = \frac{\mu_0 I}{4\pi} \frac{dl \times \hat{\boldsymbol{r}}}{|\boldsymbol{r}|^2}.
$$
 (C.1)

Für *r* > 0 werden zur Berechnung des Magnetfeldes einer einzelnen Leiterschleife bereits elliptische Integrale benötigt, so daß bei mehreren räumlich ausgedehnten Spulen der Rechenaufwand sehr groß wird. Dagegen kann die z-Komponente des Magnetfeldes auf der Achse ohne größeren Aufwand analytisch berechnet werden - mit Hilfe von Gleichung (C.1) erhält man die Magnetfeldkomponente  $B_{z,l}(z,0)$  einer einzelnen Leiterschleife mit Radius *R,* durch die der Strom *I* fließt:

$$
B_{z,l}(z,0) = \frac{\mu_0 I}{2} \frac{R^2}{\left(z^2 + R^2\right)^{3/2}}.\tag{C.2}
$$

Durch zweifache Integration über den rechteckigen Spulenquerschnitt, der durch die Eckpunkte  $(z_1,r_1)$  bzw.  $(z_2,r_2)$  aufgespannt wird, ergibt sich schließlich das Magnetfeld einer einzelnen Spule:

$$
B_z(z,0) = \frac{\mu_0 j}{2} \left\{ (z-z_1) \ln \frac{r_2 + \sqrt{(z-z_1)^2 + r_2^2}}{r_1 + \sqrt{(z-z_1)^2 + r_1^2}} - (z-z_2) \ln \frac{r_2 + \sqrt{(z-z_2)^2 + r_2^2}}{r_1 + \sqrt{(z-z_2)^2 + r_1^2}} \right\}.
$$
(C.3)

Die Stromdichte j kann aus dem Spulenstrom *I,* der Windungszahl *N* und der Querschnittsfläche *A* der Spule bestimmt werden:

$$
j = \frac{NI}{A}.\tag{C.4}
$$

Mit Hilfe der Gleichungen

$$
\nabla \cdot \boldsymbol{B} = 0, \qquad \nabla \times \boldsymbol{B} = 0 \tag{C.5}
$$

kann dann das Magnetfeld für *r* > 0 mit Hilfe von Taylorreihenentwicklungen näherungsweise berechnet werden. In Zylinderkoordinaten (ohne  $\varphi$ -Abhängigkeit) können die obigen Gleichungen folgendermaßen dargestellt werden:

$$
\frac{\partial(rB_r)}{\partial r} = -r \frac{\partial B_z}{\partial z},\tag{C.6}
$$

$$
\frac{\partial B_z}{\partial r} = \frac{\partial B_r}{\partial z}.
$$
\n(C.7)

Mit Hilfe der Näherung  $B_z(z, r) \approx B_z(z, 0)$  kann dann die Gleichung (C.6) über r integriert werden. Unter Berücksichtigung der Randbedingung *Br(z,* 0) = 0 erhält man folgende Approximation für die Komponente  $B_r(z,r)$ :

$$
B_r(z,r) \approx -\frac{r}{2} \frac{\partial B_z(z,0)}{\partial z}.
$$
 (C.8)

Setzt man dieses Ergebnis in Gleichung (C.7) ein und integriert über *r,* so erhält man bei geeigneter Wahl der Integrationskonstanten folgende Näherung für *Bz:* 

$$
B_z(z,r) \approx B_z(z,0) - \frac{r^2}{4} \frac{\partial^2 B_z(z,0)}{\partial z^2}.
$$
 (C.9)

Dieses Ergebnis kann wiederum in Gleichung (C.6) eingesetzt werden, wodurch man eine verbesserte Approximation für  $B_r(z,r)$  erhält. Durch erneutes Einsetzen dieses letzten Ergebnisses in Gleichung (C.7) erhält man dann eine neue Approximation für  $B_z(z, r)$ .

Wiederholt man diesen Vorgang noch einige Male, so erhält man schließlich folgende Approximationen für die gesuchten Komponenten des statischen magnetischen Feldes:

$$
B_z(z,r) \approx B_z(z,0) - \frac{r^2}{4} \frac{\partial^2 B_z(z,0)}{\partial z^2} + \frac{r^4}{64} \frac{\partial^4 B_z(z,0)}{\partial z^4} - \frac{r^6}{2304} \frac{\partial^6 B_z(z,0)}{\partial z^6},\tag{C.10}
$$

$$
B_r(z,r) \approx -\frac{r}{2} \frac{\partial B_z(z,0)}{\partial z} + \frac{r^3}{16} \frac{\partial^3 B_z(z,0)}{\partial z^3} - \frac{r^5}{384} \frac{\partial^5 B_z(z,0)}{\partial z^5}.
$$
 (C.11)

*Hinweis:* Die numerische Berechnung der hohen Ableitungen von  $B_z(z, 0)$  mittels zentraler Differenzen (besonders der 6. Ableitung) ist nicht unkritisch. Deshalb sollte für die Berechnung von  $B_z(z, 0)$  bzw. dessen Ableitungen die höchste verfügbare Genauigkeit (z.B. REAL\*16) verwendet werden.

Evtl. kann auch auf die 6. Ordnung bei der Berechnung von *Bz(z,* r) verzichtet werden, falls die erforderliche Maschinengenauigkeit nicht vorhanden ist.

 $\label{eq:2.1} \mathcal{L}(\mathcal{L}^{\text{max}}_{\mathcal{L}}(\mathcal{L}^{\text{max}}_{\mathcal{L}}))\leq \mathcal{L}(\mathcal{L}^{\text{max}}_{\mathcal{L}}(\mathcal{L}^{\text{max}}_{\mathcal{L}}))$ 

 $\mathcal{L}^{\text{max}}_{\text{max}}$  and  $\mathcal{L}^{\text{max}}_{\text{max}}$ 

## **Anhang D**

# **Plasmaphysik**

### **D.l Der dielektrische Tensor für ein heißes, magnetisiertes Plasma mit relativistischer Geschwindigkeitsverteilung**

Wie in Kapitel 7 angedeutet, sind die beiden Ausgangspunkte bei der Herleitung des gesuchten dielektrischen Tensors zum einen die relativistische Vlasov-Gleichung

$$
\frac{\partial f}{\partial t} + \frac{1}{\gamma} \mathbf{u} \nabla f + \frac{q}{m} \left( \mathbf{E} + \frac{1}{\gamma} \mathbf{u} \times \mathbf{B} \right) \cdot \frac{\partial f}{\partial \mathbf{u}} = 0, \tag{D.1}
$$

mit

$$
u=\gamma v=\gamma \frac{dx}{dt}
$$

und zum anderen das Faradaysche Gesetz

$$
\nabla \times \mathbf{E} = -\frac{\partial \mathbf{B}}{\partial t}.
$$
 (D.2)

Da man für die Kombination beider Gleichungen keine geschlossene Lösung findet, macht man einen Störungsansatz in Bezug auf die Teilchenverteilung und die elektromagnetischen Felder:

$$
f(\boldsymbol{x}, \boldsymbol{u}, t) = f_0(\boldsymbol{x}, \boldsymbol{u}) + f_1(\boldsymbol{x}, \boldsymbol{u}, t), \tag{D.3a}
$$

$$
\boldsymbol{E}(\boldsymbol{x},t) = \boldsymbol{E}_0(\boldsymbol{x}) + \boldsymbol{E}_1(\boldsymbol{x},t), \tag{D.3b}
$$

$$
\boldsymbol{B}(\boldsymbol{x},t) = \boldsymbol{B}_0(\boldsymbol{x}) + \boldsymbol{B}_1(\boldsymbol{x},t). \tag{D.3c}
$$

Die Linearisierung der Vlasov-Gleichung (D.1) liefert damit einen zeitunabhängigen Term nullter Ordnung

$$
\frac{1}{\gamma} \mathbf{u} \nabla f_0 + \frac{q}{m} \left( \mathbf{E}_0 + \frac{1}{\gamma} \mathbf{u} \times \mathbf{B}_0 \right) \frac{\partial f_0}{\partial \mathbf{u}} = 0 \tag{D.4}
$$

bzw. einen zeitabhängigen Term erster Ordnung:

$$
\frac{\partial f_1}{\partial t} + \frac{1}{\gamma} u \nabla f_1 + \frac{q}{m} \left( \boldsymbol{E}_0 + \frac{1}{\gamma} u \times \boldsymbol{B}_0 \right) \frac{\partial f_1}{\partial u} = -\frac{q}{m} \left( \boldsymbol{E}_1 + \frac{1}{\gamma} u \times \boldsymbol{B}_1 \right) \frac{\partial f_0}{\partial u}.
$$
 (D.5)

133

Die Bewegungsgleichungen müssen im Rahmen der Störungstheorie den ungestörten Anteil der Vlasov-Gleichung (D.4) erfüllen und haben folgende Form:

$$
\frac{dx}{dt} = \frac{1}{\gamma} u \quad \text{bzw.} \quad \frac{du}{dt} = \frac{q}{m} \left( \boldsymbol{E}_0 + \frac{1}{\gamma} u \times \boldsymbol{B}_0 \right). \quad (D.6)
$$

Damit kann die linke Seite von Gleichung (D.5) durch das totale Differential *dfi/dt* ersetzt werden und die formale Integration mit der Bedingung  $\lim_{t\to-\infty} f_1(x, u, t) = 0$  liefert:

$$
f_1 = -\frac{q}{m} \int_{-\infty}^t dt' \left( \boldsymbol{E}_1 + \frac{1}{\gamma} \boldsymbol{u} \times \boldsymbol{B}_1 \right) \frac{\partial f_0}{\partial \boldsymbol{u}}.
$$
 (D.7)

Mit Hilfe der harmonischen Ansätze

$$
\boldsymbol{E}_1(\boldsymbol{x},t) = \boldsymbol{E}_1(\omega,\boldsymbol{k})e^{i(\boldsymbol{k}\boldsymbol{x}-\omega t)},\tag{D.8}
$$

$$
\boldsymbol{B}_1(\boldsymbol{x},t) = \boldsymbol{B}_1(\omega,\boldsymbol{k})e^{i(\boldsymbol{k}\boldsymbol{x}-\omega t)},\tag{D.9}
$$

$$
\boldsymbol{f}_1(\boldsymbol{x}, \boldsymbol{u}, t) = \boldsymbol{f}_1(\boldsymbol{u}, \omega, \boldsymbol{k}) e^{i(\boldsymbol{k}\boldsymbol{x} - \omega t)} \tag{D.10}
$$

und der Darstellung des Faradayschen Gesetzes (D.2) im Fourierraum

$$
\boldsymbol{k} \times \boldsymbol{E}_1 = \omega \boldsymbol{B}_1 \tag{D.11}
$$

kann Gleichung (D.7) in die folgende Form' gebracht werden, wobei nur noch eine einzelne Fourierkomponente von  $f_1$  betrachtet wird:

$$
f_1 = -\frac{q}{m} \int_{-\infty}^t dt' \left[ \mathbf{E}_1 + \frac{\mathbf{u}'}{\omega \gamma} \times (\mathbf{k} \times \mathbf{E}_1) \right] \frac{\partial f_0}{\partial \mathbf{u}'} e^{i[\mathbf{k}(\mathbf{x}' - \mathbf{x}) - \omega(\mathbf{t}' - \mathbf{t})]}.
$$
 (D.12)

Für die weiteren Schritte macht man die Annahme, daß der Einfluß des statischen elektrischen Feldes vernachlässigbar ist und setzt *Eo* auf Null, den statischen Anteil des Magnetfeldes schreibt man — wie üblich — in der Form  $B_0 = B_0 e_z$ .

Die Integration von Gleichung (D.12) verläuft entlang der damit festgelegten ungestörten Trajektorie

$$
\boldsymbol{x}'(t') = \begin{pmatrix} x_0 + r_L \sin\left(\frac{\Omega_0}{\gamma}(t'-t) + \phi_0\right) \\ y_0 - r_L \cos\left(\frac{\Omega_0}{\gamma}(t'-t) + \phi_0\right) \\ z_0 + \frac{1}{\gamma} u_z t' \end{pmatrix}, \quad \boldsymbol{u}'(t') = \gamma \frac{d\boldsymbol{x}'}{dt'}, \tag{D.13}
$$

mit der nichtrelativistischen Zyklotronfrequenz  $\Omega_0 = qB_0/m$ , dem Larmorradius  $r_L$  =  $u_{\perp}/\Omega_0$  und einer beliebigen Phase  $\phi_0$ .

Unter der Annahme, daß sich Wellen nur in der  $x$ - $z$ -Ebene ausbreiten - der Wellenzahlvektor hat somit die Form  $\mathbf{k} = (k_x, 0, k_z)^T$  — und unter Zuhilfenahme der Beziehung

$$
e^{ik_xr_L\sin\theta} = \sum_{s=-\infty}^{\infty} J_s(k_xr_L) e^{is\theta}
$$

liefert die Integration von Gleichung (D.12) nach Einsetzen von *u'(t')* aus Gleichung (D.13) schließlich

$$
\hat{f}_1 = -\frac{q}{im} \sum_{s=-\infty}^{\infty} \sum_{s'=-\infty}^{\infty} J_s(k_x r_L) J_{s'}(k_x r_L)
$$
\n
$$
\cdot \left\{ \frac{e^{i(s+1-s')\phi_0}}{k_z u_z/\gamma - \omega + (s+1)\Omega_0/\gamma} \frac{1}{2} \left[ \left( \frac{\partial \hat{f}_0}{\partial u_\perp} - \frac{k_z}{\omega \gamma} \Lambda \right) (E_{1x} - iE_{1y}) + \frac{k_x}{\omega \gamma} \Lambda E_{1z} \right] + \frac{e^{i(s-1-s')\phi_0}}{k_z u_z/\gamma - \omega + (s-1)\Omega_0/\gamma} \frac{1}{2} \left[ \left( \frac{\partial \hat{f}_0}{\partial u_\perp} - \frac{k_z}{\omega \gamma} \Lambda \right) (E_{1x} + iE_{1y}) + \frac{k_x}{\omega \gamma} \Lambda E_{1z} \right] + \frac{e^{i(s-s')\phi_0}}{k_z u_z/\gamma - \omega + s\Omega_0/\gamma} \frac{\partial \hat{f}_0}{\partial u_z} E_{1z} \right\},
$$
\n(D.14)

mit

$$
\Lambda = u_z \frac{\partial \hat{f}_0}{\partial u_\perp} - u_\perp \frac{\partial \hat{f}_0}{\partial u_z}.
$$
\n(D.15)

An dieser Stelle ist es günstiger, die normierte Verteilungsfunktion  $\hat{f} = \frac{1}{n} f$  mit der Teilchendichte *n* und der Eigenschaft  $\int d^3u \hat{f} = 1$  zu benutzen.

Der nächste Schritt besteht aus der Berechnung der Stromdichte j über die Beziehung

$$
j = qn \int \frac{\mathbf{u}}{\gamma} \hat{f}_1 d^3 u = qn \int_0^\infty u_\perp du_\perp \int_{-\infty}^\infty du_z \int_0^{2\pi} d\phi_0 \frac{\mathbf{u}}{\gamma} \hat{f}_1. \tag{D.16}
$$

Nach Einsetzen der Verteilungsfunktion  $\hat{f}_1$  aus Gleichung (D.14) und der Geschwindigkeit  $u = (u_{\perp} \cos \phi_0, u_{\perp} \sin \phi_0, u_z)^T$  kann in dieser Gleichung die Integration über  $\phi_0$  durchgeführt werden, was in Abhängigkeit von der betrachteten Komponente und vom betrachteten Term Deltafunktionen *8s,s'* bzw. *8s±l,s'* liefert. Diese Deltafunktionen führen dazu, daß man aus den Doppelsummen drei unterschiedliche Einfachsummen erhält, die nach geschickter Verschiebung der Indizes in eine einzelne Einfachsumme umgewandelt werden können. Damit ergibt sich der gesuchte Stromdichtevektor *j.* 

Im letzten Schritt erhält man mit  $j = \ddot{\sigma} \cdot \mathbf{E}_1$ , dem Zusammenhang zwischen dem dielektrischen Tensor  $\ddot{\epsilon}$  und dem Leitfähigkeitstensor  $\ddot{\sigma}$  (siehe Anhang D.2)

$$
\vec{\epsilon} = \vec{I} + \frac{i}{\omega \epsilon_0} \vec{\sigma}
$$
 (D.17)

und der nichtrelativistischen Plasmafrequenz  $\tilde{\omega}_p = \sqrt{q^2 n / \epsilon_0 m}$  den gesuchten dielektrischen Tensor:

$$
\vec{\epsilon} = \vec{I} - \frac{2\pi\tilde{\omega}_p^2}{\omega} \int_0^\infty u_\perp du_\perp \int_{-\infty}^\infty du_z \sum_{s=-\infty}^\infty \frac{\vec{S}}{k_z u_z - \omega \gamma + s\Omega_0},\tag{D.18}
$$

135

mit

$$
\vec{S} = \begin{bmatrix}\nu_{\perp} U \left[ \frac{sJ_s}{k_x r_L} \right]^2 & -iu_{\perp} U \frac{sJ_sJ_s'}{k_x r_L} & u_{\perp} V \frac{sJ_s^2}{k_x r_L} \\
i u_{\perp} U \frac{sJ_sJ_s'}{k_x r_L} & u_{\perp} U \left[ J_s' \right]^2 & i u_{\perp} V J_s J_s' \\
i u_z U \frac{sJ_s^2}{k_x r_L} & -i u_z U J_s J_s' & u_z V J_s^2\n\end{bmatrix}
$$
\n(D.19)

und

$$
U = \frac{\partial \hat{f}_0}{\partial u_{\perp}} - \frac{k_z}{\omega \gamma} \Lambda, \qquad V = \frac{\partial \hat{f}_0}{\partial u_z} + \frac{s \Omega_0}{\omega \gamma u_{\perp}} \Lambda.
$$

Alle Besselfunktionen  $J_s$  bzw. deren Ableitungen  $J'_s$  haben das Argument  $k_xr_L$ .

Der hier berechnete dieelektrische Tensor zeichnet sich dadurch aus, daß er *nicht* hermitesch ist. Damit ist er identisch mit der in [81] gezeigten Darstellung und entspricht im nichtrelativistischen Limit dem in [66] hergeleiteten Tensor. Dagegen findet man in der Literatur [67, 82] oft nur hermitesche Tensoren, die aber nur für eine isotrope Verteilungsfunktion *fo* .Gültigkeit haben. Die Annahme der Isotropie in *fo* ist aber im Fall des Elektronenhohlstrahls nicht zulässig.

Chen et al. [70] beziehen sich in ihrer Arbeit auf die Referenz [81], verwenden dann aber trotzdem die in diesem Fall ungültige Bedingung  $\epsilon_{xz} = \epsilon_{zx}$ . Die in Kapitel 7 durchgeführten analytischen Betrachtungen zeigen aber, daß die nichthermiteschen Beiträge im dieelektrischen Tensor. für die hier gemachten Untersuchungen vernachlässigbar sind.

### **D.2** Der Zusammenhang zwischen  $\ddot{\sigma}$  und  $\ddot{\epsilon}$

Geht man davon aus, daß das Plasma als dielektrisches Medium betrachtet werden kann, so kann man das Amperesehe Gesetz (2.1b) folgendermaßen schreiben:

$$
\nabla \times \mathbf{B} = \mu_0 \frac{\partial \mathbf{D}}{\partial t}.
$$
 (D.20)

Ein Vergleich der obigen Gleichung mit dem Amperesehen Gesetz (2.1b) liefert im Fourierraum folgenden Zusammenhang:

$$
D = \epsilon_0 E + \frac{i}{\omega} j. \tag{D.21}
$$

Mit  $j = \mathbf{\ddot{\sigma}} \mathbf{E}$ ,  $\mathbf{D} = \epsilon_0 \mathbf{\ddot{\epsilon}} \mathbf{E}$  und dem Einheitstensor  $\ddot{\mathbf{I}}$  ergibt dies schließlich

$$
\vec{\epsilon} = \vec{I} + \frac{i}{\omega \epsilon_0} \vec{\sigma}.
$$
 (D.22)

Diese Herleitung findet man in vergleichbarer Form z.B. in [24, Anhang B].

### **D.3 Herleitung der Dispersionsrelation für elektrostatische Wellen**

Wie bei Chen et al. [70] wird zur Herleitung der gesuchten Dispersionsrelation die Poissongleichung und die Ladungserhaltung verwendet, die Betrachtung findet wie in Abschnitt 7.2 im Fourierraum statt:

Poissongleichung:

$$
\nabla^2 \phi = -\frac{\rho}{\epsilon_0} \qquad \qquad \text{im Fourierraum} \qquad \qquad k^2 \phi = \frac{\rho}{\epsilon_0}, \qquad \qquad \text{(D.23)}
$$

Ladungserhaltung:

$$
\nabla \mathbf{j} + \frac{\partial \rho}{\partial t} = 0 \qquad \text{im Fourierraum} \qquad \mathbf{k} \mathbf{j} - \omega \rho = 0. \qquad (D.24)
$$

Nach Einsetzen von  $j = \mathcal{F}E$  und der Poissongleichung in die Gleichung für die Ladungserhaltung erhält man

$$
k\ddot{\sigma}E - \omega\epsilon_0 k^2 \phi = 0. \tag{D.25}
$$

Mit  $\bm{E} = -i\bm{k}\phi$  (aus  $\bm{E} = -\nabla\phi$ ) und dem Einheitstensor  $\vec{I}$  ergibt dies nach einfachen Umformungen:

$$
k\left(\ddot{I} + \frac{i}{\omega\epsilon_0}\ddot{\sigma}\right)k\phi = 0.
$$
 (D.26)

Die gesuchte Dispersionsrelation erhält man schließlich für  $\phi \neq 0$  nach Einsetzen des Zusammenhangs zwischen  $\ddot{\sigma}$  und  $\ddot{\epsilon}$  (D.22) bzw. von  $\mathbf{k} = (k_x, 0, k_z)^T$ .

$$
k_x^2 \epsilon_{xx} + k_x k_z (\epsilon_{xz} + \epsilon_{zx}) + k_z^2 \epsilon_{zz} = 0.
$$
 (D.27)

 $\label{eq:2.1} \frac{1}{\sqrt{2}}\int_{\mathbb{R}^3}\frac{1}{\sqrt{2}}\left(\frac{1}{\sqrt{2}}\right)^2\frac{1}{\sqrt{2}}\left(\frac{1}{\sqrt{2}}\right)^2\frac{1}{\sqrt{2}}\left(\frac{1}{\sqrt{2}}\right)^2.$ 

# **Literaturverzeichnis**

- [1] M. Makowski: *ECRF systems for ITER.* IEEE Transactions on Plasma Science, 24(3):1023-1032, June 1996.
- [2] V. Erckmann and U. Gasparino: *Review of 'electron cyclotron resonance heating and current drive in toroidal Jusion plasmas* '. Plasma Physics and Controlled Fusion, 36:1869ff, 1994.
- [3] R. Frater: *Recent results on the application of electron cyclotron heating to tokamaks.*  Journal of Fusion Energy, 9:19ff, 1990.
- [4] M. F. Iskander, R. J. Lauf, and W. H. Sutton (editors): *Volume 430 jrom the MRS Symposium Proceedings Series: Microwave Processing of Materials* V. Materials Research Society, 1996.
- [5] L. Feher: *Simulationsrechnungen zur verfahrenstechnischen Anwendung von Millimeterwellen für die industrielle Materialprozeßtechnik.* Doktorarbeit, Universität Karlsruhe und Forschungszentrum Karlsruhe (FZKA 5885), Januar 1997.
- [6] T. M. Tran, G. Jost, K. Appert, 0. Sauter, and S. Wüthrich: *Particle-In-Cell (PIC) simulations of beam instabilities in gyrotron beam tunnels.* In Temkin [84], pages 124-125.
- [7] C. J. Edgcombe: *Principles of interaction.* In *Gyrotron Oscillators- Their Principles and Practice* [83], pages 9-44.
- [8] E. Borie: *Computations of radio-jrequency behaviour.* In Edgcombe [83], pages 45-86.
- [9] M. Thumm: *State-oj-the-art of high power gyro-devices and free electron masers 1994.*  Technical Report FZKA 5564, Forschungszentrum Karlsruhe, April 1994.
- [10] V. L. Granatstein and I. Alexeff (editors): *High-Power Microwave Sources.* Artech House, Boston, 1987.
- [11] S. Kern: *Numerische Simulation der Gyrotron- Wechselwirkung in koaxialen Resonatoren.* Doktorarbeit, Universität Karlsruhe und Forschungszentrum Karlsruhe (FZKA 5837), November 1996.
- [12] A. Möbius and M. Thumm: *Gyrotron output launchers and output tapers.* In Edgcombe [83], pages 179-222.
- [13] H.-U. Nickel: *Hochfrequenztechnische Aspekte zur Entwicklung rückwirkungsarmer Ausgangsfenster für Millimeterwellengyrotrons hoher Leistung.* Doktorarbeit, Universität Karlsruhe und Forschungszentrum Karlsruhe (FZKA 5513), Februar 1995.
- [14] B. Piosczyk, C. T. Iatrou, G. Dammertz, and M. Thumm: *Single-stage depressed collectors for gyrotrons.* IEEE Transactions on Plasma Science, Sixth Special Issue on High Power Microwave Generation, 24(3):579-585, 1996.
- [15] M. Thumm, 0. Braz, G. Dammertz, C. T. Iatrou, M. Kuntze, B. Piosczyk, and G. Soudee: *Operation of an advanced) step-tunable 1 MW gyrotron at frequencies between 118 GHz and 162 GHz.* In Temkin [84], pages 199-200.
- [16] M. Kuntze: *Private Mitteilung,* Juni 1997.
- [17] B. Piosczyk, 0. Braz, G. Dammertz, C. T. Iatrou, S. Kern, M. Kuntze, A. Möbius, M. Thumm, V. A. Flyagin, V. I. Khishnyak, A. N. Kuftin, V. I. Malygin, A. B. Pavelyev, and V. E. Zapevalov: *A 140 GHz) 1.5 MW) TE2s,16-coaxial cavity gyrotron.*  In von Ortenberg and Mueller [85], page AM2.
- [18] T. Westermann: *Numerische Simulationen von technisch relevanten Ionen-Dioden mit der Particle-in-Cell Methode.* Doktorarbeit, Universität Karlsruhe und Kernforschungszentrum Karlsruhe (KfK 4510), Januar 1989.
- [19] T. Westermann: *Numerical modelling of the stationary Maxwell-Lorentz system in technical devices.* International Journal of Numerical Modelling: Electronic Networks, Devices and Fields, 7:43-67, 1994.
- [20] E. Borie, C. Grüber, and T. Westermann: *Calculation of MIG guns for gyrotrons using the BFCPIC code.* International Journal of Electronics, 79(4):789-807, 1995.
- [21] C. Grüber: *Numerische Simulation von Gyrotronkanonen mit BFCPIC und BFCRAY.*  Diplomarbeit, Universität Karlsruhe und Forschungszentrum Karlsruhe (FZKA 5646), Oktober 1995.
- [22] C. K. Birdsall and A. B. Langdon: *Plasma Physics via Computer Simulation.* Adam Hilger, Bristol, Philadelphia and New York, 1991.
- [23] J. D. Jackson: *Klassische Elektrodynamik.* De Gruyter Verlag, Berlin, 1981.
- [24] F. F. Chen: *Plasma Physics,* volume 1 of *Introduction to Plasma Physics and Controlled Fusion.* Plenum Press, New York and London, second edition, 1984.
- [25] K. Nishikawa and M. Wakatani: *Plasma Physics Basic Theory with Fusion Applications.* Springer Series on Atoms and Plasmas. Springer-Verlag, Berlin, 1990.
- [26] N. Krall and A. W. Trivelpiece: *Principles of Plasma Physics.* Mc-Graw-Hill, New York, 1973.
- [27] R. W. Hockney and J. W. Eastwood: *Computer Simulation Using Particles.* McGraw-Hill, New York, 1981.
- [28] K. S. Yee: *Numerical solution of initial boundary value problems involving Maxwell's equations in isotropic media.* IEEE Transactions on Antennas and Propagation, AP-14(3):302-307, May 1966.
- [29] J. F. Thompson and Z. U. A. Warsi: *Boundary-fitted coordinate systems for numerical solution of partial differential equations-a review.* Journal of Computational Physics, 47:1-108, 1982.
- [30] R. Holland: *Finite-difference solutions of Maxwell 's equations in generalized nonorthogonal coordinates.* IEEE Transactions on Nuclear Science, NS-30(6):4589-4591, December 1983.
- [31] M. Fusco: *FDTD algorithm in curvilinear coordinates.* IEEE Transactions on Antennas and Propagation, 38(1):76-89, January 1990.
- [32] J.-F. Lee: *Finite difference time domain algorithm for non-orthogonal grids and its application to the solution of electromagnetic scattering problems.* Archiv für Elektronik und Übertragungstechnik, 46(5):328-335, 1992.
- [33] J. W. Eastwood, R. W. Hockney, and W. Arter: *General geometry PIC for MIMD computers.* Technical report, AEA Technology, Culham Laboratory, Abingdon, UK, August 1992.
- [34] J. A. Stratton: *Electromagnetic Theory.* McGraw-Hill, New York, 1941.
- [35] A. Sommerfeld: *Partielle Differentialgleichungen der Physik.* Vorlesungen über theoretische Physik. Akademische Verlagsgesellschaft, Leipzig, 1962.
- [36] B. Engquist and A. Majda: *Absorbing boundary conditions for the numerical simulation of waves.* Mathematics of Computation, 31(139):629-651, July 1977.
- [37] L. N. Trefethen and L. Halpern: *Well-posedness of one-way wave equations and absorbing boundary conditions.* Mathematics of Computation, 47(176):421-435, October 1986.
- [38] E. L. Lindman: *"Free-space" boundary conditions for the time dependent wave equation.* Journal of Computational Physics, 18:66-78, 1975.
- [39] R. L. Higdon: *Absorbing boundary conditions for difference approximations to the multi-dimensional wave equation.* Mathematics of Computation, 47(176):437-459, October 1986.
- [40] R. L. Higdon: *Numerical absorbing boundary conditions for the wave equation.* Mathematics of Computation, 49(179) :65-90, July 1987.
- [41] D. Givoli: *Non-refiection boundary conditions.* Journal of Computational Physics, 94:1-29, 1991.
- [42] M. Kuntz: *Sirnutationen zeitabhängiger Effekte in Impulsleitungen.* Diplomarbeit, Universität Karlsruhe, Fakultät für Physik, Juli 1992.
- [43] M. Dohlus: *Ein Beitrag zur numerischen Berechnung elektromagnetischer Felder im Zeitbereich.* Doktorarbeit, Technische Hochschule Darmstadt, Fachbereich Elektrische Nachrichtentechnik, Mai 1992.
- [44] R. L. Higdon: *Absorbing boundary conditions for acoustic and elastic waves in stratified media.* Journal of Gomputational Physics, 101:386-418, 1992.
- [45] M. Abramowitz and I. A. Stegun (editors): *Handbook of Mathematical Functions.*  Applied mathematics series 55. National Bureau of Standards, Washington, D.G., 7th edition, May 1968.
- [46] 0. Buneman: *Time-reversible difference procedures.* Journal of Gomputational Physics, 1:517-535, June 1967.
- [47] T. Westermann: *Teilchenfortbewegung in elektro-magnetischen Feldern.* KfK-Bericht 4325, Kernforschungszentrum Karlsruhe, Januar 1988.
- [48] G. D. Ghild: *Discharge from hat CaO.* Physical Review, 32:492-511, 1911.
- [49] I. Langmuir: *The effect of space charge and residual gases on thermionic currents in high vacuum.* Physical Review, 2:450-486, 1913.
- [50] E. Borie, S. Illy, and T. Westermann: *Use of the BFCPIC and BFCRAY codes to describe space charge limited emission in electron guns for gyrotrons.* International Journal of Infrared and Millimeter Waves, 18(1):1-22, January 1997.
- [51] M. Chodorow and G. Susskind: *Fundamentals of Microwave Electronics.* McGraw-Hill, New York, 1964.
- [52] D. Seldner and T. Westermann: *Algorithms for interpolation and localization in irregular 2D meshes.* Journal of Computational Physics, 79:1-11, December 1988.
- [53] T. Westermann: *Localization schemes in 2D boundary-fitted grids.* Journal of Gomputational Physics, 101(2):307-313, August 1992.
- [54] R. L. Morse and G. W. Nielson: *Numerical simulation of the Weibel instablitiy in one and two dimensions.* Physics of Fluids, 14(4):830-840, 1971.
- [55] E. W. Schmid, G. Spitz, and W. Lösch: *Theoretical Physics on the Personal Computer.*  Springer-Verlag, Berlin, second edition, 1990.
- [56] W. H. Press, B. P. Flannery, S. A. Teukolsky, and W. T. Vetterling: *Numerical Recipes (FORTRAN Version).* Cambridge University Press, Cambridge, first edition, 1989.
- [57] A. Brandt: *Multi-level adaptive solutions to boundary-value problems.* Mathematics of Computation, 31:333-390, April 1977.
- [58] M. Alef: *Effiziente Berechnung elektrostatischer Potentiale mit Mehrgittermethoden in technischen Geometrien.* KfK-Bericht 4613, Kernforschungszentrum Karlsruhe, Oktober 1989.
- [59) W. H. Press, S. A. Teukolsky, W. T. Vetterling, and B. P. Flannery: *Numerical Recipes in FORTRAN.* Cambridge University Press, Cambridge, second edition, 1992.
- [60] E. Halter: *Die Berechnung elektrostatischer Felder in Pulsleistungsanlagen.* KfK-Bericht 4072, Kernforschungszentrum Karlsruhe, April 1986.
- [61] S. Kern: *Numerical codes for interaction calculations in gyrotron cavities at FZK.* In von Ortenberg and Mueller [85], page AF2.
- [62] E. Borie and B. Jödicke: *Startup and mode competition in a 150 GHz gyrotron.* International Journal of Infrared and Millimeter Waves, 8(3):207-226, March 1987.
- [63] A. Jöstingmeier, C. Rieckmann, and A. S. Omar: *A rigorous time domain analysis of gyrotrons.* International Journal of Infrared and Millimeter Waves, 16(11):1867-1899, 1995.
- [64] J. Jelonnek and K. Schünemann: *Time-domain analysis of gyrotrons under window reftections.* In Temkin [84], pages 32-33.
- [65] J. Jelonnek and K. Schünemann: *Study of gyrotron synchronization using an improved multi-mode time-domain analysis.* In von Ortenberg and Mueller [85], page AM7.
- [66] R. A. Cairns: *Plasma Physics.* Blackie & Son Ltd., Glasgow, 1985.
- [67] S. Ichimaru: *Basic Principles of Plasma Physics.* W. A. Benjamin, Inc., Reading (MA), 1973.
- [68] I. B. Bernstein: *Waves in a plasma in a magnetic field.* Physical Review, 109(1):10-21, January 1958.
- [69] D. E. Baldwin, I. B. Bernstein, and M. P. H. Weenink: *Kinetic theory of plasma waves in a magnetic field.* In A. Sirnon and W. B. Thompson (editors): *Advances in Plasma Physics,* volume 3, pages 1-125. Interscience Publishers, New York, 1969.
- [70] K. R. Chen and K. R. Chu: *Study of a noise amplification mechanism in gyrotrons.*  IEEE Transactions on Microwave Theory and Techniques, MTT-34(1):72-79, January 1986.
- [71] J. L. Hirshfield: *Cyclotron harmonic maser.* International Journal of Infrared and Millimeter Waves, 2(4):695-704, 1981.
- [72] P. Charbit, A. Hersovici, and G. Mourier: *A partly self-consistent theory of the gyrotron.* International Journal of Electronics, 11:945-960, 1981.
- [73] A. Bondeson and T. M. Antonsen: *Space-charge instabilities in gyrotron beams.* International Journal of Electronics, 61(6):855-870, 1986.
- [74] H. Li and T. M. Antonsen, Jr.: *Space charge instabilities in gyrotron beams.* Physics of Plasmas, 1(3):714-729, March 1994.
- [75] K. R. Chu and 1.-H. Lyu: *Simulation of electrostatic noise amplification in gyrotrons.*  IEEE Transactions on Microwave Theory and Techniques, MTT-34(6):690-695, June 1986.
- [76] T. M. Tran, G. Jost, K. Appert, S. Alberti, and M. Pedrozzi: *Particle-In-Cell (PIC) simulations of beam instabilities in gyrotrons.* Submitted to Physics of Plasmas.
- [77] G. Jost, T. M. Tran, K. Appert, and S. Wüthrich: *Effects of electron-cyclotron instabilities on gyrotron beam quality.* Computer Physics Communications, 100:47-55, 1997.
- [78] B. Piosczyk: *Electron guns for gyrotron applications.* In Edgcombe (83], pages 123- 146.
- [79] J. W. Eastwood: *The virtual particle electromagnetic particle-mesh method.* Computer Physics Communications, 64:252-266, 1991.
- (80] I. N. Bronstein und K. A. Semendjajew: *Taschenbuch der Mathematik.* Verlag Harri Deutsch, Thun und Frankfurt/Main, 22. Auflage, 1985.
- (81) G. Bekefi: *Radiation Processes in Plasmas.* John Wiley & Sons, New York, 1966.
- (82] M. Bornatici, R. Cano, 0. De Barbieri, and F. Engelmann: *Electron cyclotron emission and absorption in fusion plasmas (review paper).* Nuclear Fusion, 23(9):1153-1257, 1983.
- (83) C. J. Edgcombe (editor): *Gyrotron Oscillators- Their Principles and Practice.* Taylor & Francis, London, 1993.
- (84) R. J. Temkin (editor): *Twentieth International Conference on Infrared and Millimeter Waves: Conference Digest,* Orlando (Florida), December 11-14, 1995.
- (85] M. von Ortenberg and H.-U. Mueller (editors): *The 21st International Conference on Infrared and Millimeter Waves: Conference Proceedings,* Berlin, July 14-19, 1996.